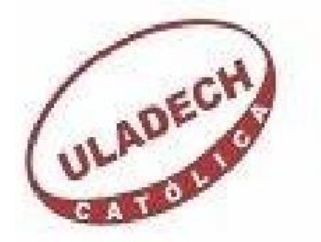

# **FACULTAD DE INGENIERIA**

# **ESCUELA PROESIONAL DE INGENIERIA**

# **CIVIL**

# **DISEÑO DEL SISTEMA DE ABASTECIMIENTO DE AGUA POTABLE EN LA UPIS LOS ÁNGELES, DISTRITO Y PROVINCIA DE PIURA, REGIÓN PIURA**

# **JULIO 2020**

# **TESIS PARA OPTAR EL TITULO PROFESIONAL DE INGENIERO CIVIL**

# **AUTOR:**

Bach. RENATO GIUSEPPE LALUPU SALDAÑA

**ORCID: 0000-0002-8357-3781**

**ASESOR:**

Mgtr. CARMEN CHILON MUÑOZ

**ORCID: 0000-0002-7644-4201**

**PIURA -PERU**

**2020**

# **TITULO**

**DISEÑO DEL SISTEMA DE ABASTECIMIENTO DE AGUA POTABLE EN LA UPIS LOS ÁNGELES, DISTRITO Y PROVINCIA DE PIURA, REGIÓN PIURA.**

### **EQUIPO DE TRABAJO**

### **AUTOR**

Renato Giuseppe Lalupú Saldaña

ORCID: 0000-0002-8357-3781

Universidad Católica Los Ángeles de Chimbote, Bachiller en Ingeniería

Chimbote, Perú

### **ASESOR**

Carmen Chilón Muñoz

ORCID: 0000-0002-7644-4201

Universidad Católica Los Ángeles de Chimbote, Facultad de Ingeniería

Escuela Profesional de Ingeniería Civil, Chimbote, Perú

### **JURADO**

Mgtr. MIGUEL ÁNGEL CHAN HEREDIA ORCID: 0000-0001-9315-8496 Mgtr. WILMER OSWALDO CÓRDOVA CÓRDOVA ORCID: 0000-0003-2435-5642 Dr. HERMER ERNESTO ALZAMORA ROMÁN

ORCID: 0000-0002-2634-7710

### **JURADO EVALUADOR DE TESIS Y ASESOR**

# Mgtr. MIGUEL ÁNGEL CHAN HEREDIA

### PRESIDENTE DE JURADO

# Mgtr. WILMER OSWALDO CÓRDOVA CÓRDOVA

# SECRETARIO DE JURADO

### Dr. HERMER ERNESTO ALZAMORA ROMÁN

### MIEMBRO DE JURADO

Mgtr. CARMEN CHILON MUÑOZ

### ASESOR

### **4.- AGRADECIMIENTO Y/O DEDICATORIA:**

#### **4.1. Agradecimiento**

Agradecer a mi Poder Superior por derramar bendiciones en mi vida, por guiarme y concederme la fortaleza todo el tiempo en este proceso de mi carrera profesional.

Gracias a mis padres, por ser los principales promotores para continuar con mis estudios profesionales; también a mi esposa y mis hijos, que gracias a su comprensión y ese apoyo incondicional puedo anhelar a culminar mis estudios superiores.

Agradecer a los docentes de la escuela Profesional de Ingeniería Civil de la Universidad Católica los Ángeles de Chimbote, por compartir sus conocimientos a lo largo de mis estudios superiores, a la vez a los habitantes de la Urbanización Popular de Interés Social UPIS Los Ángeles, por permitirme trabajar coordinadamente para lograr este proyecto.

### **4.2. Dedicatoria**

Esta tesis quiero dedicarle a Dios, por iluminar mi camino de esfuerzo y conocimiento y así poder culminar mis estudios profesionales.

A mi esposa, por apoyarme constantemente en esta etapa de mi vida, por su comprensión, sacrificio y darme las pautas necesarias y adecuadas en este proceso de estudios.

A mis padres, hermanos, y amigos que estuvieron permanentemente en comunicación durante este tiempo de mi etapa de estudios en mi carrera profesional.

### **5.- RESUMEN Y ABSTRACT**

### **5.1. Resumen**

La presente tesis tiene como objetivo **DISEÑAR EL SISTEMA DE ABASTECIMIENTO DE AGUA POTABLE EN LA UPIS LOS ÁNGELES, DISTRITO Y PROVINCIA DE PIURA, REGIÓN PIURA**, se plantea como **Objetivo General:** Elaborar el diseño del sistema de abastecimiento de agua potable que abastezca a la población en la UPIS Los Ángeles y los siguientes **Objetivos Específicos:** Evaluar el diseño del sistema actual de abastecimiento de agua potable en la UPIS Los Ángeles y Obtener un nivel de caudal que permita el abastecimiento de este recurso hídrico, se realizó la siguiente **Metodología** de tipo exploratorio y correccional, de nivel cualitativo y explicativo principalmente en la obtención de datos de la misma población insitu (encuestas, toma de muestras), en coordinación con las autoridades encargadas del lugar, donde se anotó la información requerida, que es determinante para el cálculo de parámetros exigidos por la norma, se obtuvo los siguientes **Resultados** se debe tener ciertas consideraciones, por que presenta una topografía suave, con pequeñas depresiones por donde drenan las aguas durante las épocas de intensas precipitaciones pluviales. Si se proyecta la construcción e implementación de una cisterna o pozo de agua potable para consumo humano se debe considerar ciertos parámetros como: tuberías o líneas de aducción e impulsión clase 7.5 y 4'' de diámetro, la zona de estudio no tiene problemas de asentamiento, la carga que se aplica al terreno no debe superar los 0.81Kg/cm2 en cimentación corrida, con problemas de ataques de sulfatos, del diseño del sistema de abastecimiento de agua potable, el caudal proyectado se debe tener en cuenta lo siguiente: ubicación adecuada de la cisterna y/o pozo de agua, de acuerdo a la distancia, a sus niveles, considerar válvulas de control en puntos estratégicos para aislar sectores de red no mayores de 500.00m, ubicar en los puntos bajos la válvula de purga y por encima la válvula de aire, del análisis químico de la muestra de campo, tenemos posibles contaminantes, dentro del agua existen elementos microbiológicos que están relacionados con el punto de inicio y el trayecto a las viviendas por lo que se debe educar a la población para que el agua sea sometida a una filtración o ebullición, previo al consumo.

PALABRAS CLAVES: Áreas, Agua, Caudal, Diseño, Nodo, Presión.

### **5.2. Abstract**

The objective of this thesis is to DESIGN THE DRINKING WATER SUPPLY SYSTEM IN THE UPIS LOS ANGELES, DISTRICT AND PROVINCE OF PIURA, PIURA REGION, it is proposed as General Objective: To elaborate the design of the drinking water supply system that supplies the population at UPIS Los Angeles and the following Specific Objectives: Evaluate the design of the current drinking water supply system at UPIS Los Angeles and obtain a flow level that allows the supply of this water resource, the following exploratory methodology was carried out and correctional, qualitative and explanatory level mainly in obtaining data from the same institution population (surveys, sampling), in coordination with the authorities in charge of the place, where the required information was recorded, which is decisive for the calculation of parameters required by the standard, the following results were obtained, certain considerations must be taken, because to a smooth topography, with small depressions through which the waters drain during times of intense rainfall. If the construction and implementation of a cistern or well for drinking water for human consumption is planned, certain parameters must be considered, such as: pipes or lines of adduction and impulsion class 7.5 and 4 '' in diameter, the study area does not have settlement problems , the load applied to the ground should not exceed 0.81Kg / cm2 in continuous foundation, with problems of sulfate attacks, the design of the drinking water supply system, the projected flow must take into account the following: adequate location of the cistern and / or water well, according to the distance, at their levels, consider control valves at strategic points to isolate network sectors no larger than 500.00m, locate the purge valve at low points and above the air valve, from the chemical analysis of the field sample, we have possible contaminants, within the water there are microbiological elements that are related to the starting point and the journey to the houses. thus, the population must be educated so that the water is subjected to filtration or boiling, prior to consumption.

KEY WORDS: Areas, Water, Flow, Design, Node, Pressure.

# **6.-CONTENIDO**

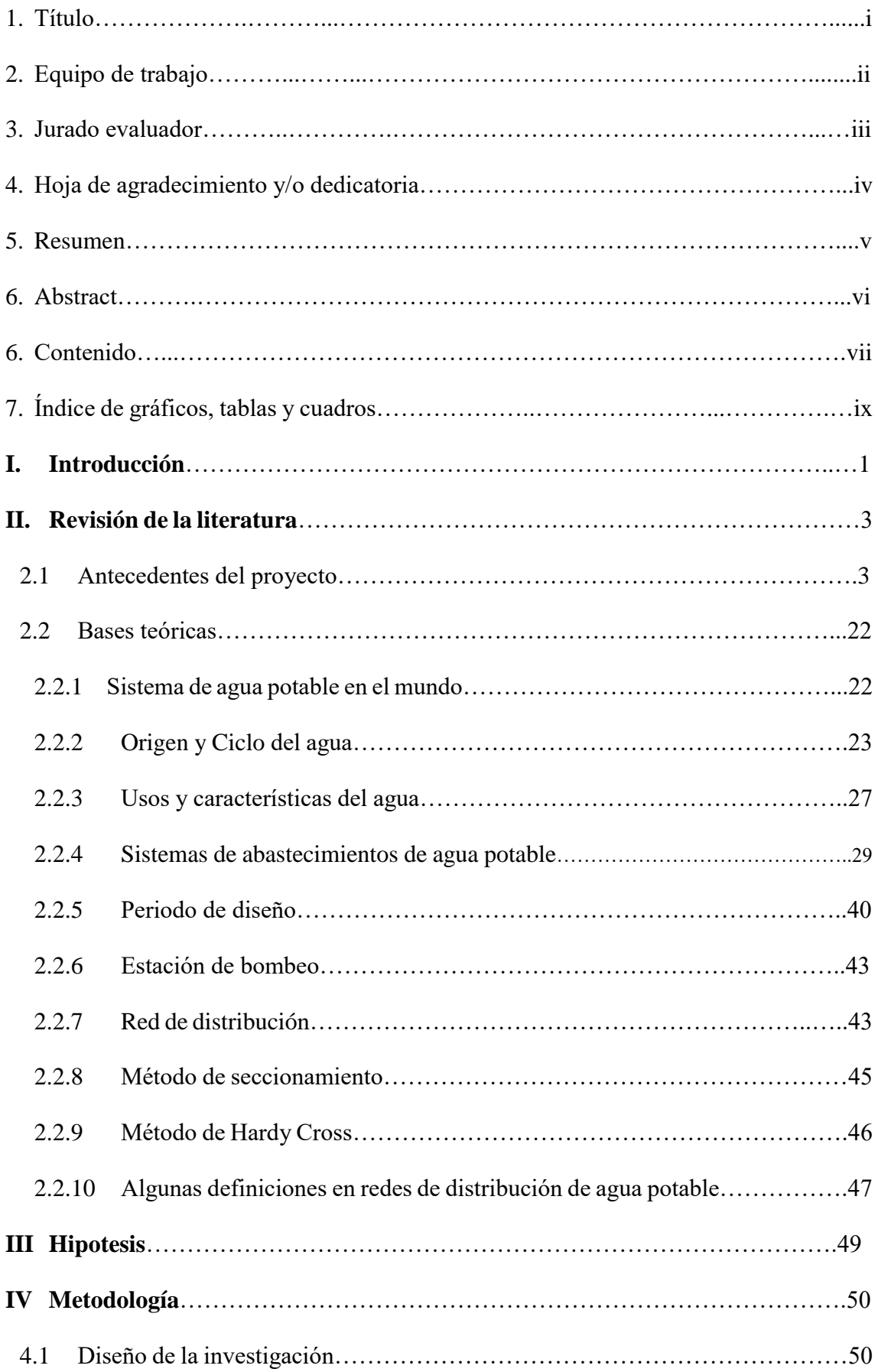

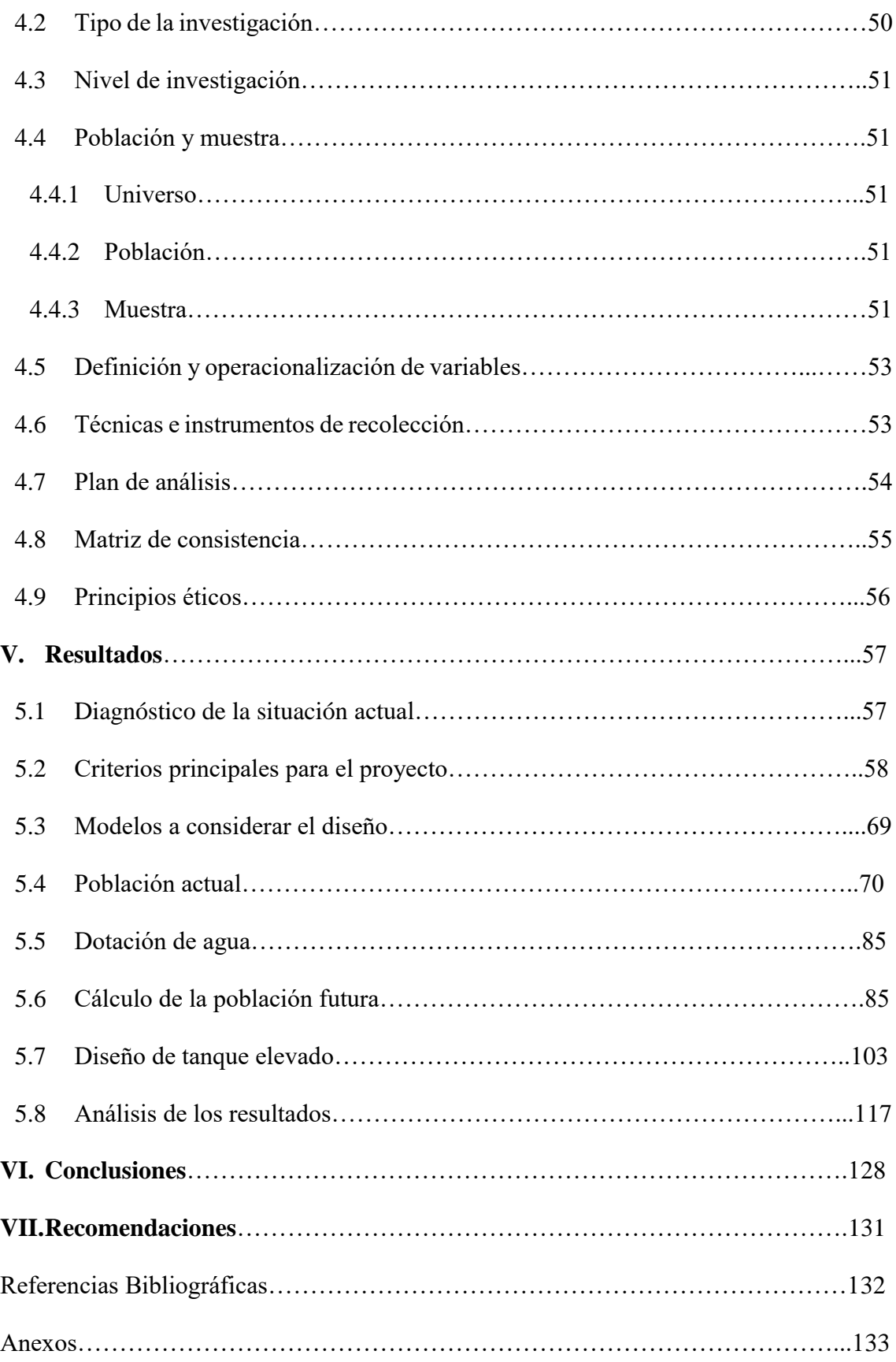

# **INDICE DE GRÁFICOS**

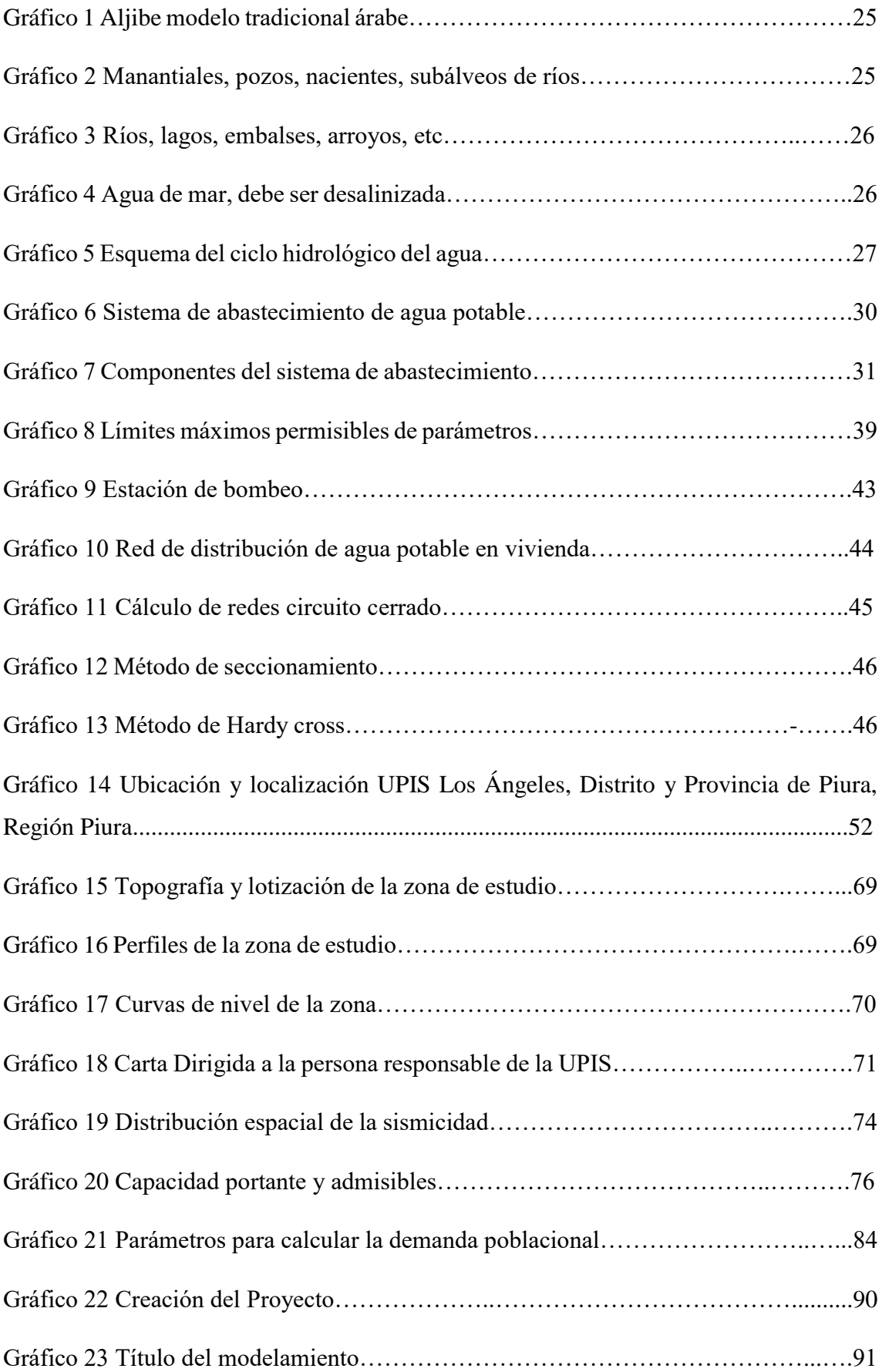

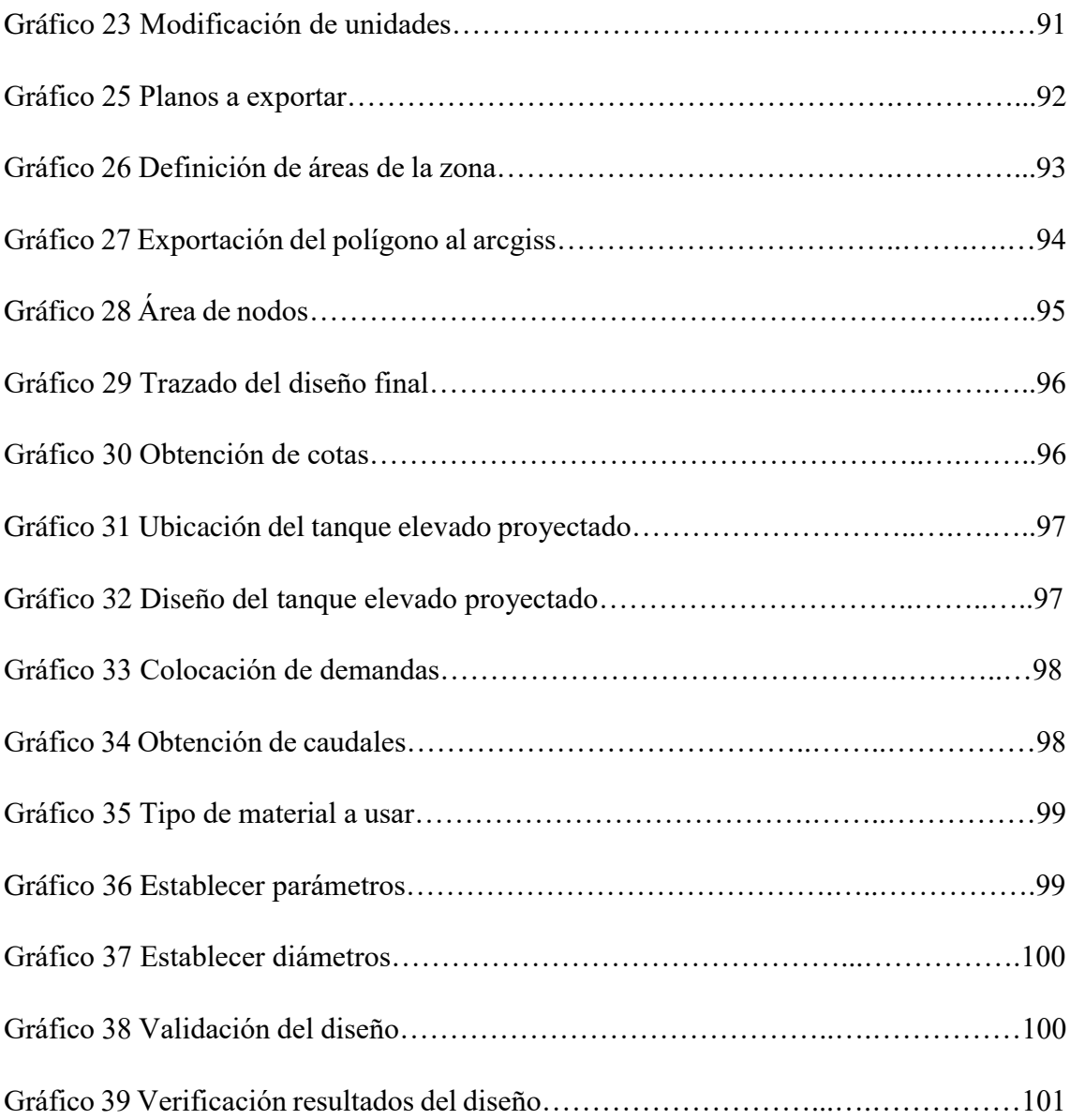

# **INDICE DE TABLAS**

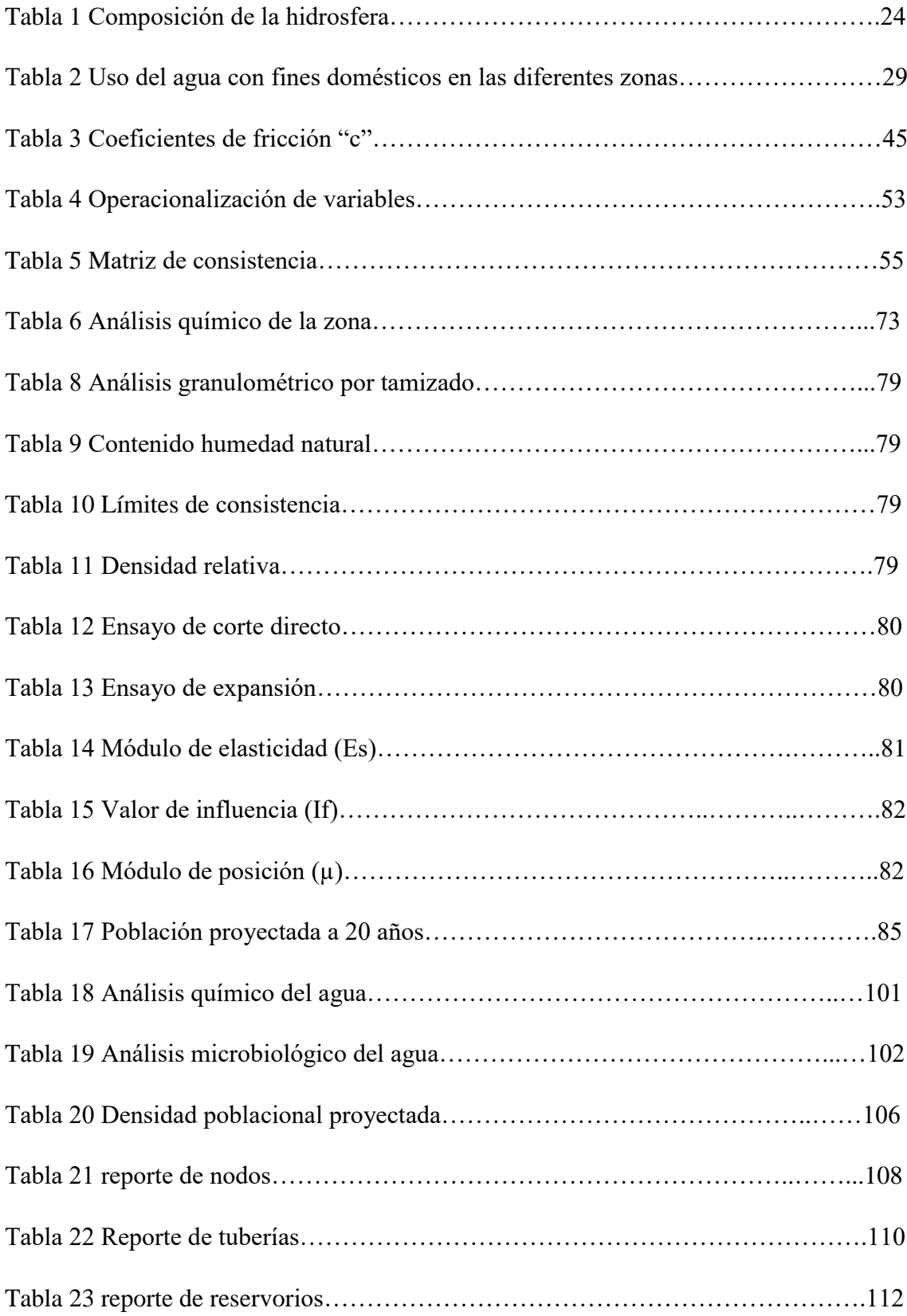

# **INDICE DE CUADROS**

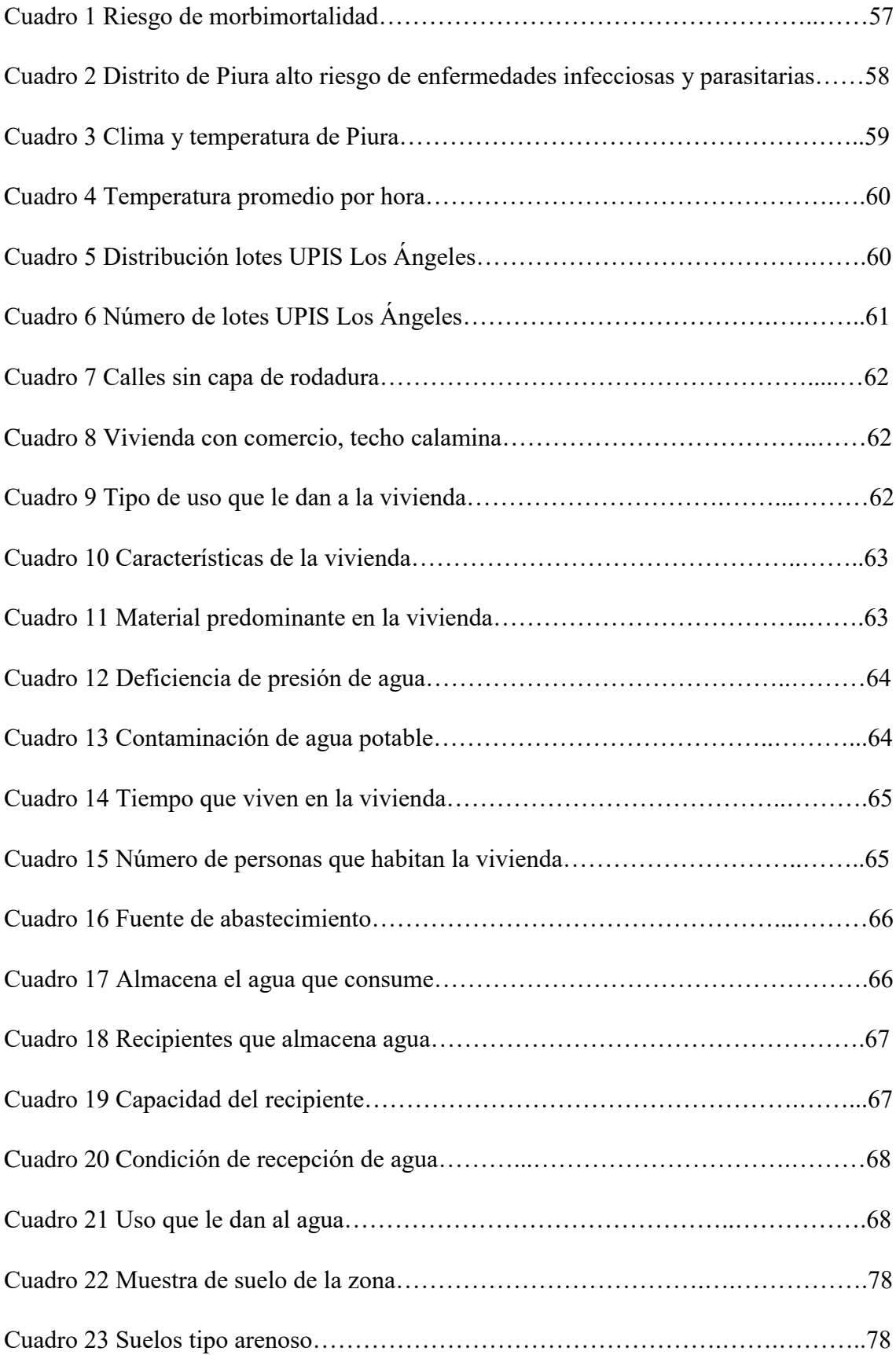

### **I.- INTRODUCCIÓN**

En la presente tesis se realizó un proyecto con el beneficio de diseñar el sistema de agua potable en la UPIS Los Ángeles, Distrito y Provincia de Piura, Región Piura; la cual, presenta problemas a diario con este recurso hídrico, lo que se plantea en esta investigación ofrecerles una mejor calidad de vida a través del saneamiento básico y su consumo; se manejó el Plan Nacional de Saneamiento 2017-2021, aprobado por Decreto Supremo N° 018-2017-VIVIENDA, dicha zona presenta un déficit de abastecimiento de agua potable, que no pueden acceder a cubrir sus necesidades básicas, y esto permite a sufrir múltiples enfermedades gastrointestinales y endémicas como la pandemia del covid 19; para esto se viene aplicando el Decreto de Urgencia N° 011-2020; y presento la siguiente **hipotesis** ¿El nuevo diseño del sistema de abastecimiento de agua potable es insuficiente para el consumo de la población UPIS Los Ángeles?.

Este trabajo de investigación se **justifica** que se tomara las medidas correctivas para restablecer el servicio de agua potable en la UPIS Los Ángeles, y así lograr su propósito al presente trabajo.

Tiene como **objetivo** elaborar el diseño del sistema de abastecimiento de agua potable que abastezca a la población en la UPIS Los Ángeles y los siguientes o**bjetivos específicos,** evaluar el diseño del sistema actual de abastecimiento de agua potable en la UPIS Los Ángeles y obtener un nivel de caudal que permita el abastecimiento de este recurso hídrico.

La siguiente **metodología** de tipo exploratorio y correccional, de nivel cualitativo y explicativo el cual nace del trabajo de visita de campo, donde se estimó la escasez de agua en la zona, lo cual se plantea un diseño que cumpla las necesidades básicas requeridas en esta comunidad para su beneficio y así poder cubrir sus expectativas para el abastecimiento de este vital recurso; se apoyó principalmente en la obtención de datos de la misma población insitu (encuestas, toma de muestras), en coordinación con las autoridades encargadas del lugar, donde se anotó la información requerida.

Y se obtuvieron los siguientes **resultados** presenta una topografía suave, con pequeñas depresiones por donde drenan las aguas durante las épocas de intensas precipitaciones pluviales; si se proyecta la construcción e implementación de una cisterna o pozo de agua potable para consumo humano se debe considerar que no existe la posibilidad de licuación

ante la eventualidad de un sismo severo, el suelo es de tipo arenoso, suelo ligeramente húmedo debido a su misma naturaleza, presentan características no plásticas, la zona de estudio no tiene problemas de asentamiento, el caudal proyectado se debe tener en cuenta lo siguiente: ubicación adecuada de la cisterna y/o pozo de agua, de acuerdo a la distancia, a sus niveles, considerar válvulas de control en puntos; ubicar en los puntos bajos la válvula de purga y por encima la válvula de aire; del análisis químico de la muestra de campo considerar diferentes contaminantes por lo que se encuentra en constante contacto con la tierra en la calle; dentro del agua existen elementos microbiológicos que están relacionados con el punto de inicio y el trayecto a las viviendas por lo que se debe educar a la población para que el agua sea sometida a una filtración o ebullición, previo al consumo.

Llegando a la **conclusión**, longitud en tuberías proyectadas 4971 m, clase 7.5, línea de impulsión de 4 pulgadas PVC, dimensión de la cisterna, para 146.25 m3: largo= 5.30m, ancho=5.30m, altura (H)= 5.0m; para el diseño de un tanque elevado circular, lo cual representa una mejor opción, tenemos: volumen = 200.00m3, altura= 15m, diámetro= 4.0m, altura estática= 5.0m, según las Redes de Distribución de Agua para Consumo Humano, Norma OS. 050 del R.N.E.; la zona de estudio corresponde a la **zona 4**; suelos de **tipo arenoso**, con una **ligera humedad**, presentan características **no plásticas**, donde el suelo alcanzará la máxima densidad al ser humedecido y compactado, se podrá cimentar a partir de 1.20m, colocar sub zapata **e=0.30m** de concreto ciclópeo **F'c=80 kg/cm2**; considerar ataque químico por suelos y aguas subterráneas; presencia de sulfatos y cloruros; las condiciones de calidad en el consumo del agua deben estar consideradas por parámetros como el pH, la dureza del agua, el magnesio y el calcio que determinan la potabilidad del agua y el cloro que su valor debe estar apto para el consumo humano, de lo contrario produciría daños en la salud; deberá utilizarse cloro en forma de hipoclorito sódico, para actuar como un desinfectante.

Realizando las siguientes **recomendaciones,** dado que al crecimiento poblacional recomiendo que los gobiernos nacionales, locales, municipalidades, deben realizar proyectos de extensión de redes de agua debido al crecimiento poblacional; la elaboración de proyectos de redes de agua debe ser viables considerando una base de datos fidedigna y un equipo integral de profesionales de ingeniería civil, ingeniería química, ingeniería geológica y salud a fin de garantizar la calidad del agua; fomentar la educación a la población sobre el uso racional y adecuado del agua en el consumo diario.

### **II. REVISIÒN DE LA LITERATURA**

### **2.1.- ANTECEDENTES DEL PROYECTO**

Se realizó la búsqueda de antecedentes como publicaciones, libros, tesis, artículos científicos, acerca de los diferentes diseños y/o modelos para un mejor abastecimiento de agua, donde considere los siguientes:

### **2.1.1 ANTECEDENTES INTERNACIONALES**

a) **DISEÑO DE SISTEMA DE ABASTECIMIENTO DE AGUA POTABLE EN LA COMUNIDAD DE BUENA VISTA, SUB ZONA SANTA CRUZ, DEPARTAMENTO DE ESTELÍ.**

**Fernández A., Blandón A.; Alvarez F. (2019) (1)**

La presente tesis tiene los siguientes objetivos:

### **Objetivo General:**

Diseñar un sistema de abastecimiento de Agua potable en la comunidad Buena Vista, sub zona Santa Cruz del municipio de Estelí, Departamento de Estelí.

### **Objetivos Específicos:**

- 1. Elaborar un estudio hidro-geológico mediante excavaciones en el área de estudio, que permitan el conocimiento de la disponibilidad del acuífero.
- 2. Efectuar el estudio socioeconómico por medio de encuestas para la determinación de los niveles de servicio de agua y saneamiento.
- 3. Realizar la verificación planimétrica y altimétrica mediante un levantamiento topográfico de la zona.
- 4. Dimensionar los componentes del sistema MABE mediante un análisis hidráulico y tomando en consideración los criterios de diseño de la NTON 001-99.
- 5. Estimar los costos totales de la obra con el fin de incluirlo al plan de inversión municipal.

### **Metodología de la Investigación:**

Se realizó un recorrido en el perímetro físico de la microcuenca basados en la foto interpretación de una imagen SASPLANET y un mapa topográfico generado por un modelo de elevación digital. En el recorrido

se georreferenció con un receptor GPS Garmin modelo GPSMAP 62s, las redes de drenaje y sitios que de acuerdo a la geomorfología y rocas del terreno puedan indicar la existencia de un acuífero.

A nivel de gabinete se realizaron mapas temáticos que incluyen ubicación de la comunidad y perímetro de la microcuenca, así como sitios de interés georreferenciados en la gira de campo, mapas topográficos, mapas de límites de la microcuenca y red de drenaje, mapa de uso del suelo utilizando el software Global Mapper.

#### **Resultados:**

Se caracteriza esta formación geológica principalmente por estar conformado por rocas basálticas y andesitas

En la excavación del pozo se encontró andesita fracturada hasta los 50m, seguida de basalto fracturado a más de 80m. Los mencionados materiales rocosos no forman acuíferos, por lo que el agua se acumula en la zona fisurada creando los conocidos manantiales de poco caudal de características estacionarias con un flujo máximo en periodo lluvioso y con un flujo mínimo en periodos secos, generalmente con valores que oscila entre  $0.5 - 1$  lps.

El pozo perforado que se realizó fue ubicado en la zona baja de una colina a 893.23msnm que es el punto más bajo de la comunidad; el rendimiento del pozo fue de 1 lps, prueba que se realizó con un periodo de bombeo de 16 horas como lo establece la NTON 09-003-99.

### **Conclusiones:**

- 1. De acuerdo al estudio hidrogeológico es un acuífero pobre con una permeabilidad de 0.1381 m/día, con un rendimiento en el pozo de 1.15 lps, por lo que este tipo de pozo puede abastecer únicamente a pequeñas comunidades rurales.
- 2. Se encontró una población actual de 260 habitantes, con una alta tasa de crecimiento equivalente al 21%, lo que se explica por la cercanía de la comunidad a la ciudad de Estelí. Según las encuestas realizadas se determinó que la comunidad es pobre de acuerdo a los parámetros socioeconómicos.
- 3. La comunidad se emplaza en un relieve montañoso de 1070.31msnm con una diferencia de nivel entre la fuente y el

tanque de 177.08m, y se alinea de norte a sur con una longitud aproximada de 2 km.

- 4. Se diseñó un mini acueducto por bombeo para una población proyectada a 20 años de 570 habitantes, con un caudal de diseño de 1.15 lps, con fuente de abastecimiento de pozo perforado, que por las características del relieve se requirió de bomba de alta presión con altura manométrica de 213.20m
- 5. El costo total de la obra es de C\$ 2,294,561.69 córdobas (Dos millones doscientos noventa y cuatro mil quinientos sesenta y uno con sesenta y nueve centavos) con un costo per cápita de 4,025.55 córdobas.

# b) **DISEÑO DEL SISTEMA DE ABASTECIMIENTO DE AGUA POTABLE PARA LA COMUNIDAD GUABLID, UBICADO EN EL SECTOR ARAÑAHUAYCO, PERTENECIENTE AL CANTÓN GUACHAPALA**

### **Collaguazo C., Salinas M. (2019) (2)**

La presente tesis presenta los siguientes objetivos:

### **Objetivo General:**

Realizar el diseño del sistema de abastecimiento de agua potable para la comunidad Guablid, ubicado en el sector Arañahuayco perteneciente al cantón Guachapala.

### **Objetivos Específicos:**

- 1. Realizar los estudios de factibilidad del sistema de abastecimiento de agua.
- 2. Diagnóstico y evaluación hidráulica del sistema de abastecimiento existente.
- 3. Análisis de las alternativas, en función del comportamiento hidráulico y presupuesto de cada una
- 4. Estudios y diseños definitivos de la alternativa seleccionada.

### **Metodología de la Investigación:**

La investigación se centra en analizar el sistema de abastecimiento de agua potable actual para determinar su estado, plantear alternativas en función del comportamiento hidráulico mediante la utilización de un software especializado y seleccionar una alternativa para generar un diseño definitivo que contenga captación, conducción, planta de tratamiento y red de distribución por un periodo de vida útil de 20 años.

### **Resultados:**

Analizando los resultados, se puede observar que las tuberías no cumplen con lo establecido en la norma. La tubería T18 tiene una velocidad menor a la mínima con un valor de 0.088 m/s, las perdidas en la tubería T3 son de 27.837 m/km que sobrepasa el límite máximo. Las presiones tampoco cumplen, puesto que el nodo TP3 esta con 98.561 m.c.a. (metro de columna de agua) que sobrepasa el valor máximo recomendado.

### **Conclusiones:**

- 1. La estructura de captación, la caseta de cloración y el tanque de almacenamiento se encuentran en buen estado y sin daños estructurales necesitando solo un mantenimiento; también la línea de conducción y la red de distribución no están cumpliendo con las presiones, velocidades, justificando así las rupturas de las tuberías y los cortes de agua existentes.
- 2. Se presenta dos alternativas para el sistema de abastecimiento de agua potable, las cuales están diseñadas con un periodo de vida útil de 20 años, utilizando todos los parámetros que establece la norma; la cual se seleccionó la alternativa 1 debido a que es la más económica y tiene mayor facilidad en la etapa de construcción.
- 3. De acuerdo al Catálogo de Categorización Ambiental Nacional (CAN) que proporciona el Sistema Único de Información Ambiental (SUIA); se necesita realizar una Ficha Ambiental y Plan de Manejo Ambiental, la cual esta ficha brinda información acerca de los impactos tanto positivo como negativo que presenta la realización de este proyecto.

# c) **ANÁLISIS DE VIABILIDAD Y DISEÑO PARA EL ABASTECIMIENTO DE AGUA POTABLE EN LA VEREDA SOCOTA DEL MUNICIPIO DE APULO. JAIME A., MARTINEZ J., TORRES J. (2020) (3)**

La siguiente tesis presenta los siguientes objetivos:

### **Objetivo General:**

Analizar la viabilidad y el diseño para el abastecimiento de agua potable en la vereda Socota del municipio de Apulo.

### **Objetivos Específicos:**

- 1. Seleccionar la opción de abastecimiento más viable para su posterior diseño.
- 2. Aplicar metodologías como el método a la distancia (IDW), para la determinación de la precipitación.

### **Metodología de la Investigación:**

En la metodología propuesta se recolectó información a través de una base de datos creada a partir de la solicitud realizada al Instituto de Hidrología, Meteorología y Estudios Ambientales (IDEAM) sobre las estaciones hidrometeorológicas cercanas a la vereda, con lo cual se logró obtener datos de precipitación y temperatura necesarios para conocer la evapotranspiración a partir de la implementación del método de Thornthwaite (balance hídrico en el suelo), se recolectaron datos sobre la variación de la población de la vereda, cuyo objetivo es el cálculo de la proyección de población futura para determinar la demanda de agua; se aplicaron diversos métodos que permitieron desarrollar una investigación descriptiva y analítica con enfoque cuantitativo para la identificación de la alternativa que se adapte de forma óptima a las necesidades de la comunidad de la vereda Socota.

### **Resultados:**

Análisis hidrológico y topográfico: la precipitación a lo largo del año muestra un comportamiento bimodal que exhibe un máximo de precipitación en marzo, abril, octubre y noviembre y un mínimo en julio y agosto, donde la precipitación no sobrepasa los 40 mm.

Evapotranspiración real: consecuentemente, por medio de la aplicación del método de Thornthwaite se realizó el balance hídrico evidenciando que posee un déficit de agua en los meses de febrero, marzo, junio, julio, agosto y septiembre; periodos secos que se establecen como críticos debido a las dificultades de acceso al recurso hídrico y que afectan el abastecimiento por medio de agua lluvia.

Calidad y continuidad: para la determinación de la alternativa de abastecimiento de agua potable adecuada para la vereda Socota son incluidos para la determinación de factores como fiabilidad y responsabilidad, lo cual posibilita la identificación de estos factores como fundamentales en la evaluación de la satisfacción de las necesidades de los usuarios actuales o potenciales del servicio.

### **Conclusiones:**

- 1. Existe la posibilidad de que los altos valores de turbidez obtenidos en la presente investigación sean producto de la contaminación de la muestra debido a la exposición del agua a la caída de material orgánico y a la falta de información sobre las características del acuífero.
- 2. De conformidad con los criterios de viabilidad establecidos para la validación de la mejor alternativa de suministro de agua potable para la vereda Socota, quedan abiertos canales investigativos asociados a la mejora del sistema de abastecimiento planteado, así como futuras evaluaciones de la efectividad de la alternativa diseñada, teniendo en cuenta que la presente investigación estableció los criterios técnicos base para la ejecución y construcción de la conexión con el acueducto Asuarcopsa.

### **2.1.2. ANTECEDENTES NACIONALES:**

# **a) "DISEÑO DEL SISTEMA DE SANEAMIENTO BÁSICO RURAL PARA ABASTECIMIENTO EN EL CENTRO POBLADO EL CUMBE, CALLAYUC, CUTERVO, CAJAMARCA - 2018" LEON K., RODRIGO S. (2019) (4)**

En la siguiente tesis realizada el año 2019; plantearon los siguientes objetivos:

### **Objetivo General:**

Diseñar el sistema de saneamiento básico rural para su abastecimiento en el centro poblado El Cumbe, Callayuc, Cutervo, Cajamarca – 2018.

### **Objetivos Específicos:**

- $\checkmark$  Realizar estudios básicos: fuente (calidad y caudal), topografía, estudio de mecánica de suelos y prueba de percolación.
- Diseñar los componentes del sistema de saneamiento básico rural como: captación, línea de conducción, reservorio, planta de tratamiento, línea de aducción, línea de distribución, entre otros.
- $\checkmark$  Obtener manuales para un adecuado mantenimiento y operación de las estructuras proyectadas.

### **Método de Investigación:**

El concepto diseño se precisa como el plan o estrategia creada para alcanzar la información requerida‖ (Hernández. 2006. pág. 158).

En este caso se trata de una investigación experimental que busca realizar el diseño hidráulico, estructural, determinar los presupuestos, costos, metrados, programación de obra y operación y mantenimiento.

### **Resultados:**

En esta comunidad, existe un sistema de suministro de agua entubada para su utilización, el mismo que fue construido por los mismos moradores, por lo que se infiere que el agua que consume no es potable. Los motivos que generaron la propuesta del desarrollo de la presente tesis son las frecuentes enfermedades relacionadas con el origen del consumo de agua en mala calidad y el escaso saneamiento básico. Las incidencias de estas enfermedades diarreicas y gastro-intestinales se encuentran registradas en el Puesto de Salud del Cumbe.

En el trabajo de campo se ha podido observar que por lo general la población no cuenta con los servicios básicos cuyas características son los siguientes:

Consumo de agua sin potabilizar. (Ver panel fotográfico – Img. 01, 02, 03,  $(04)$ 

Inadecuada disposición sanitaria de excretas de la población.

Incorrectos hábitos y prácticas de higiene de la población, en relación con el uso del agua.

Inadecuada gestión de los servicios.

Actualmente los pobladores de la Localidad del Cumbe tienen una escasa cobertura de agua y la mayoría de las viviendas carecen de sistema sanitarias para la disposición adecuada de excretas.

### **Conclusiones:**

1. El centro poblado El Cumbe actualmente tiene 436 habitantes, los cuales consumen agua entubada y el tratamiento de aguas residuales domésticas lo realizan con la ayuda de pozos secos que genera contaminación, a pesar que se cuenta con fuentes de suministro de agua y una población significativa.

2. Los estudios básicos realizados: análisis de la fuente respecto al caudal mediante el método volumétrico arroja 1.30lt/s y la calidad de agua de acuerdo a los análisis físico, químico y bacteriológico están dentro de los parámetros máximos permisibles, mediante el levantamiento topográfico se determina el área de influencia 109 con un relieve semi ondulado, los estudios de suelos determinan el terreno el terreno con características CL, ML,SC y SM respectivamente con una capacidad portante del terreno de 0.79kg/cm2.

3. Según los caudales de diseño del proyecto de saneamiento básico rural para un periodo de 20 años, que abastecerá a una población de diseño de 499 habitantes, se requiere un reservorio con capacidad de 20 m3 ubicado en uno cota más alta en relación a todo el sistema (1888.00 msnm), que abastecerá al caudal promedio de 0.79 lts/seg, un caudal máximo diario de 1.03 lts/seg y un caudal máximo horario de 1.58 lts/seg.

4. Las estructuras del sistema de saneamiento tendrán un manual de mantenimiento que asegure su eficiencia durante el periodo proyectado y será difundido a los beneficiarios para su cumplimiento a través de un comité de vigilancia del mencionado proyecto, cuya finalidad será velar por su buen funcionamiento.

5. El impacto ambiental producido durante la realización del proyecto de saneamiento básico rural del centro poblado El Cumbe, es muy bajo debido a la prevención, mediante un estudio de impacto ambiental previo que será puesto en ejecución antes, durante y después de ejecutar el proyecto, con el fin de mitigar daños ambientes.

b) **"DISEÑO DEL SISTEMA DE ABASTECIMIENTO DE AGUA POTABLE EN EL DISTRITO DE SANTA ROSA DE ALTO YANAJANCA, PROVINCIA DE MARAÑÓN, DEPARTAMENTO DE HUANUCO – PERU, 2019"**

### **CESAR CALERO C. (5)**

En su tesis realizada el año 2019, planteo los siguientes objetivos:

### **Objetivo General:**

Diseñar un sistema de abastecimiento de agua potable para el distrito de Santa Rosa de Alto Yanajanca, Provincia de Marañón, departamento de Huánuco – Perú.

### **Objetivos Específicos**:

- $\checkmark$  Calcular el Qmd y Qmh. En relación al Caudal de la fuente a efecto para el abastecimiento poblacional.
- $\checkmark$  Seleccionar el tipo de sistema de abastecimiento a diseñar.
- $\checkmark$  Estudiar las cargas hidráulicas mediante un diagrama de presiones.
- $\checkmark$  Proponer la clase de tuberías PVC. Según los resultados de cargas Hidráulicas.
- $\checkmark$  Colocar válvulas de aire y purga dentro del sistema de abastecimiento de agua potable.
- $\checkmark$  Determinar si el sistema requerirá planta de tratamiento mediante LMP estipulados por el reglamento de la calidad del agua para el consumo humano.
- $\checkmark$  Realizar el diseño estructural de la captación tipo ladera y reservorio apoyado.
- $\checkmark$  Diseñar los diámetros de tuberías en LC, LA y RD del sistema de abastecimiento de agua potable.

### **Metodología de la Investigación:**

**Tiempo:** El periodo de análisis referido al proyecto de investigación, evidencia el presente año 2019, año que se realiza los estudios para la elaboración del sistema de abastecimiento de agua potable en el distrito de Santa Rosa de Alto Yanajanca, Marañón, Perú.

**Territorio:** La demarcación territorial del presente estudio corresponde al distrito de Santa Rosa de Alto Yanajanca, provincia de Marañón, departamento de Huánuco - Perú.

**Información**: La información de las variables cuantitativas y cualitativas de los habitantes fue recolectada a través del censo nacional (INEI).

### **Resultados:**

- Mediante el método volumétrico se determinó que el caudal de la fuente del manantial es equivalente a 5.84 lit/ seg. En tanto satisface la demanda poblacional actual y futura requerida para un caudal máximo diario (Qmd) de 3.24 lit/seg. y un caudal máximo horario (Qmh) de 5.35 lit/seg. Por consiguiente, se cumple como lo indica Roger Agüero Pittman, en su libro "Agua potable para poblaciones rurales, (1997)"
- $\checkmark$  La velocidad en la línea de conducción es de 0.60 m/s. y aducción 0.84 m/s. En tanto satisfacen el requerimiento de los límites permitidos (0.60 m/s; 3.00 m/s) tal como lo indica Roger Agüero Pittman, en su libro "Agua potable para poblaciones rurales, (1997)"
- $\checkmark$  Se cumple la cloración del agua con 70% de cloro, para un caudal de 3.24 lit/seg. en el reservorio, satisfaciendo el 70% de cloro recomendado, así como lo indica Roger Agüero Pittman, en su libro "Agua potable para poblaciones rurales, (1997)"
- $\checkmark$  La estructura del reservorio y captación se calculó con f'y=4200 gk/cm2, y concreto f´c=280 kg/cm2. cumpliendo con los requerimientos que brinda la norma E-060 de concreto armado. y ACI-350.06 **Requirements for Environmental Engineering Concrete Structures, del American Concrete Institute** (Losas apoyadas sobre el suelo).
- Se considera 5 válvulas de aire en las cotas más altas y 5 válvulas de purga en las cotas más bajas. Cumpliéndose con esto lo indicado por Roger Agüero Pittman, en su libro "Agua potable para poblaciones rurales, (1997)".

### **Conclusiones:**

- $\checkmark$  El diseño del sistema de abastecimiento de agua potable, garantiza la dotación de agua a la población de Santa Rosa de Alto Yanajanca. Cumpliendo las normativas según su tipo de diseño.
- $\checkmark$  El caudal de la fuente es equivalente a 5.84 lit./seg. satisface la demanda poblacional proyectada a 20 años, requeridas para un Caudal máximo horario (Qmh) de 5.35 lit/seg. y un caudal máximo diario (Qmd) de 3.24 lit/seg.
- $\checkmark$  El tipo de sistema de abastecimiento de agua potable es por gravedad. En tanto la morfología del terreno satisface desniveles descendentes con respecto a la red de distribución, para la correcta fluidez del agua a dotar.
- La carga estática en la línea de conducción y aducción son inferiores a 50 mca. Por consiguiente, se encuentra dentro de los parámetros estipulados para determinar la clase de tubería PVC mediante el diagrama de presiones.
- $\checkmark$  La clase de tubería PVC en la línea de conducción es de C-7.5 y aducción C-5, que soportan las presiones del flujo de agua, estando por debajo de los 50 mca. Equivalente a C-7.5.
- $\checkmark$  La colocación de válvulas de aire, garantizan la conducción del agua a la red de distribución, siendo necesarias para contrarrestar la concentración de volúmenes de aire dentro de la tubería, ocasionados en los puntos más altos de la línea de conducción (LC) y línea de aducción (LA). Esta obra complementaria satisface el requerimiento del flujo de agua constante; y la colocación de válvulas de purga de lodos garantizan la evacuación de lodos en el mantenimiento del sistema. Cumpliendo con el requerimiento para la eliminación de lodos dentro de la tubería PVC.
- c) **"DISEÑO DEL SISTEMA DE ABASTECIMIENTO DE AGUA POTABLE DEL CENTRO POBLADO DE SAMAÑARO – 2019" MEZA C. (2019) (6)**

En su tesis realizada, planteó los siguientes objetivos:

### **Objetivo General:**

Diseñar el sistema de abastecimiento de agua potable del centro poblado de Samañaro.

### **Objetivos Específicos:**

- $\checkmark$  Calcular los parámetros necesarios para el diseño los elementos hidráulicos del sistema de abastecimiento de agua potable en Samañaro.
- Definir el diseño de los elementos estructurales del reservorio del sistema de abastecimiento de agua potable en Samañaro.

### **Metodología de la Investigación:**

La metodología utilizada para el logro de los objetivos de la presente investigación no experimental se resume de la siguiente manera:

a. Necesaria y requerida para el desarrollo del trabajo de investigación.

b. Recopilación de antecedentes de trabajos de investigación realizados, en el ámbito nacional e internacional, acerca de evaluación diseño de abastecimiento de agua potable.

c. Determinación del área de estudio y muestras.

d. los resultados obtenidos luego de la información realizada.

#### **Resultados:**

a) La proyección de la población del centro poblado de samañaro se realizó una proyección a 25 años utilizando como referencia el método geométrico para una población de 1224; comparando, en la presente se utilizó el promedio de 5 métodos dentro la cual también se contaba con el método geométrico con una proyección para 20 años lo cual el cálculo de proyección poblacional debido a que de los datos obtenidos de población futura en comparación con los resultados de otros métodos son valores cercanos o similares. (1).

b) Debido a la ubicación de las viviendas en el proyecto se planteó el sistema abierto ya q estas se encuentran muy dispersas comparando en el proyecto también se utilizó el sistema ramificado o abierto por que las viviendas se encuentran muy dispersas. (3)

c) En el caudal de diseño es de 2.7 lt/s para una población futura de 881 habitantes con una dotación de 90 lt/hab/dia y una tasa de crecimiento de 2.3% comparando con mi resultado podemos observar que el caudal de diseño es de 0.38 lt/s para una población de 181 habitantes con una dotación de 100 lt/s con un crecimiento de 2.38%. está calculado hasta el año 2039. (7)

d) En la determinaron por un sistema de gravedad sin tratamiento por que la captación es un de manantial el sistema de tratamiento es por desinfección tratamiento comparando con mi resultado también es una captación tipo ladera por un sistema de gravedad por desinfección para que el agua sea potable necesariamente tiene que ser clorada (11).

e) Se diseñó un reservorio circular de 50 m3 con una sección circular de 5.50 con una altura de 2.10 m comparando con mi propuesta de diseño es un reservorio apoyado de sección cuadrada de 10 m3 con una altura de 1.51m (15).

### **Conclusiones:**

- $\triangleright$  Se diseñó el sistema de abastecimiento de agua potable del centro poblado de Samañaro mediante el cual pueden usar este diseño propuesto para gestionar en el gobierno local, provincial o regional para obtener un presupuesto para materializar en un proyecto de inversión pública y en obra definitiva, para así lograr la mejora del consumo de agua potable de la población.
- Se calculó los parámetros del diseño de los elementos hidráulicos se consideró una población actual de 120 habitantes, proyectados a 20 años con una tasa de crecimiento de 2.38%, con una población futura de 181 habitantes el cual ha sido calculado con un promedio de 5 métodos probabilísticos, llegando a obtener demanda de agua un Qp de 0.29 l/s,QMD de 0.38 l/s,QMH de 0.58 l/s una captación de tipo ladera con un caudal de diseño de 0.38 l/s, derivando a una línea de conducción de 541.61m con tubería PVC de 1 " C-10.con una velocidad de 0.6 m/s , Un reservorio de 10 m3 con 02 líneas de aducción con un caudal de diseño de 0.58 l/s con una velocidad de 0.85 l/s con una longitud 1,273.46 ml y la red de distribución se utilizó el sistema ramificado o abierto para llegar a las 43 viviendas ya que estas están dispersas.
- Se definió el diseño de los elementos estructurales del reservorio de la siguiente manera se ha considero el reservorio, para el cual se obtuvo

las siguientes cantidades de acero y tamaño, para la pared vertical se necesita 3 aceros de ½" de diámetro a cada 25 cm. y para la pared horizontal se necesita 4 aceros de ½" de diámetro a cada 25 cm.; para la losa de cubierta se necesita 5 aceros de 3/8" de diámetro a cada 20 cm y para la losa de fondo se necesita 3 aceros de ½" a cada 25 cm..

### **2.1.3. ANTECEDENTES LOCALES**

**a) DISEÑO DE LA RED DE DISTRIBUCIÓN DE AGUA POTABLE DEL A.H. ALFONSO UGARTE Y ALREDEDORES DEL DISTRITO DE VEINTISÉIS DE OCTUBRE, PROVINCIA DE PIURA, DEPARTAMENTO DE PIURA, MARZO 2019 MARTIN A. YARLEQUE Z. (7)**

En su tesis realizada plantearon los siguientes objetivos:

### **Objetivo General:**

Diseñar la red de distribución del sistema de agua potable que abastezca a la población en el A.H Alfonso Ugarte y alrededores.

### **Objetivos Específicos:**

- $\checkmark$  Calcular el diseño de la red de distribución del sistema de agua en el A.H. Alfonso Ugarte y alrededores.
- Evaluar el diseño más optimo que abastecerá el A.H. Alfonso Ugarte y alrededores.
- $\checkmark$  Comprobar mediante un análisis microbiológico que el agua que reciben las viviendas del A.H. Alfonso Ugarte es tratada.

### **Metodologia de la Investigación:**

- Se elaboró bajo los parámetros establecidos en el reglamento nacional de edificaciones (R.N.E) decreto supremo N° 011-VIVIENDA capitulo II OBRAS DE SANEAMIENTO.
- $\frac{1}{\sqrt{1-\frac{1}{\sqrt{1-\frac{1$ evaluó el sistema de agua en la zona, así mismo se planteó un diseño que cumpla con la demanda requerida en toda la comunidad para así poder beneficiar a la población con este importante servicio.
- El diseño está basado principalmente en la obtención de datos de la misma población (encuestas, toma de muestras, padrones),

autoridades y privadas del sector donde se obtuvo información determinante para el cálculo de los diferentes parámetros exigidos por la norma ingresados a software: ARCHIS, WATERCAD para su respectiva simulación.

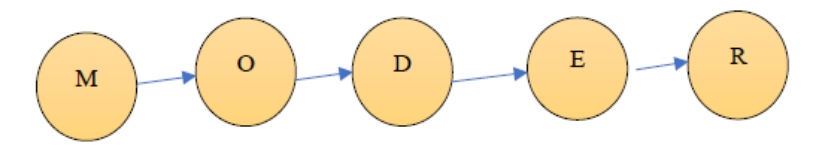

M= Muestra . O= Observación

D= Diseño, E= Evaluación, R= Resultados

### **Resultados:**

Este diseño contará con tuberías de PVC SAP Clase 10 con diámetro de 3" para la línea de aducción e impulsión, un diámetro de 2 ½" para las redes de distribución que repartirán el caudal en el sistema cerrado. También con una válvula de control de flujo, una línea independiente que abastecerá al tanque elevado circular el cual tendrá una altura de 15m, una dimensión de 3m de diámetro, una cisterna de 4.30m x 4.30m x 4.70m y una bomba de 5 HP que se encargara de impulsar el agua al tanque, asimismo este diseño tiene un caudal máximo diario de 4.68 lt/s y un caudal máximo horario de 7.20 lt/s.

### **Conclusiones:**

1. Se diseñó una nueva red de distribución de agua potable en el A.H. Alfonso Ugarte y alrededores, mediante softwares utilizando el método de áreas que me dio como resultado

- Presión máxima 18.85 m.c.a en el nodo 1 que se encuentra en la intersección de la calle Yugoslavia y la calle la India.

- Presión mínima de 15.66 m.c.a en el nodo 2 que se encuentra en la intersección de la calle Yugoslavia y la calle Portugal.

- Velocidad máxima de 1.86m/s entre la línea de tubería del nodo 6 y la línea de aducción que se encuentra en la calle la India.

- Velocidad mínima de 0.14 m/s entre la línea de tubería del nodo 1 y el nodo 2 encontrándose en la calle Yugoslavia.

- Longitud en tuberías 2 ½ "645m, 3"de 21.76m, 4" de 272.64m

-Línea de impulsión de 3 pulgadas.

- Dimensiones de la cisterna: L:4.30m

 $A:4.30m$ 

H: 4.70m

2. Diseño de un tanque elevado circular como mejor opción sectorizándolo de las demás redes de distribución aledañas obteniendo los siguientes resultados

V: 100m3

 $H= 15m$ 

 $D=$  3m

Altura estática=5m

81

 $Em = 1 m$ 

 $E_i = 2m$ 

 $E$  max= 1.70m

3. Se obtuvo mediante un análisis microbiológico realizado en la DIRECCION REGIONAL DE SALUD DE PIURA (DIRESA) que el agua cumple con los parámetros del REGLAMENTO DE CALIDAD DE AGUA PARA CONSUMO HUMANO.

# **b) DISEÑO HIDRAULICO DE LA RED DE AGUA POTABLE EN EL CENTRO POBLADO DE TERELA, DISTRITO DE CASTILLA, PROVINCIA DE PIURA, DEPARTAMENTO DE PIURA, ABRIL – 2019.**

### **CESAR A. RUMICHE CH. (8)**

En su tesis realizada, planteo los siguientes objetivos:

### **Objetivo General:**

Diseñar la red hidráulica de agua potable para el centro poblado Terela, con esto se podrá tener una demanda de agua adecuada, controlada y de manera continua para mejorar la calidad de vida de las 366 viviendas que actualmente existen en la zona.

### **Objetivos Específicos:**

- $\checkmark$  Diseñar el sistema hidráulico de redes de agua potable para el Centro Poblado Terela.
- $\checkmark$  Realizar el estudio químico y biológico de una muestra de agua tomada de la perforación del pozo en el Centro Poblado Terela.
- $\checkmark$  Realizar el estudio y análisis topográfico del Centro Poblado Terela.
- Desarrollar el diseño hidráulico de tanque elevado para el Centro Poblado Terela.

### **Metodologia de la Investigación:**

- Recopilación de antecedentes preliminares, etapa en la cual se procederá a realizar la búsqueda de información, observación, toma de datos para la evaluación y validación de los ya existentes. De forma que dicha información sea necesaria para cumplir con los objetivos establecidos en el proyecto.
- En el presente estudio de aplicación para el diseño hidráulico de la red de agua potable, están basados mediante alineamientos, las cuales de manera conjunta nos proporcionara obtener completamente el resultado técnico de la evaluación total realizada al Centro Poblado Terela analizado, contemplado en la presente investigación.
- El diseño y método de investigación, se realizará de la siguiente manera:

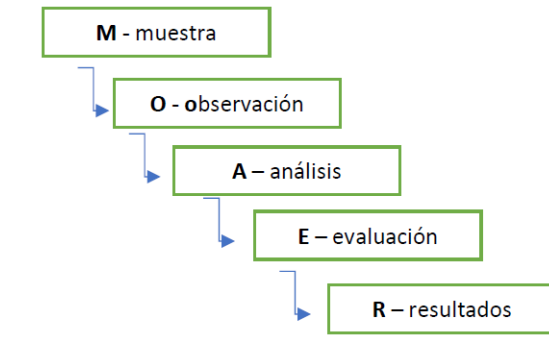

#### **Resultados:**

Se logró que para el diseño hidráulico de la red de agua potable que abastecerá al Centro Poblado Terela, se empleara tuberías PVC SAP C-10 de diámetro de 1" para la línea aducción, 1" para la red distribución de entrega principal y 1/2" para los ramales, debido a que el Centro Poblado Terela, es una zona totalmente llana, no se emplearon cámaras rompe presión, además, el caudal máximo en horario que fluirá será de 4.36 lts/s y el caudal máximo diario será 2.83 lts/s.

### **Conclusiones:**

- El diseño hidráulico de redes de agua potable para el Centro Poblado de Terela, se obtuvo los siguientes datos:
	- Captación de Pozo, con un caudal del bombeo de 4.01 lt/s
	- Estación de bombeo, con un almacenamiento de 2.62 m3.
	- Reservorio, con un volumen 47 m3 para una población actual de 1507 y una población futura de 2528 con proyección a 20 años y una tasa de crecimiento de 2.62%
	- Línea de aducción, con un diámetro de tubería de 1"
	- Red de Principal, la cual presenta diámetros de tubería en 1", los cuales varían según las presiones en los nodos.
	- El Ramal distribuidor de agua es de  $\frac{1}{2}$ "
- Se realizó los estudios topográficos correspondientes en el centro poblado de Terela, los cuales nos arrojó valores en 35.00 a 37.00 msnm, considerando de esta manera la zona como un área parcialmente Llana.
- Se desarrollo el diseño hidráulico del tanque elevado (reservorio) el cual nos dio un valor de 47 m3 y a la vez se realizó el modelamiento del mismo, en los programas como el SAP200 y WATERCAD.
- **c) DISEÑO DEL SISTEMA DE AGUA POTABLE EN EL CASERÍO EL CHORRO, DISTRITO DE MORROPON, PROVINCIA DE MORROPÓN, REGIÓN PIURA, ENERO 2020.**

### **CARRION C. (9)**

En su tesis realizada, planteo los siguientes objetivos:

### **Objetivo General:**

Diseñar el servicio de agua potable en el caserío El Chorro, distrito de Morropón, provincia de Morropón, región Piura, enero 2020.

### **Objetivos Específicos:**

Plantear o trazar las redes de distribución del servicio de agua potable en el caserío el Chorro, distrito de Morropón, provincia de Morropón, región Piura, enero 2020, Estimar las presiones, velocidades previstos en el diseño de redes de agua potable del caserío El Chorro, distrito de Morropón, provincia de Morropón, región Piura, enero 2020, deducir el caudal de diseño, la conducción dimensionando hidráulicamente el

reservorio apoyado del el estudio físico, químico, bacteriológico del agua en el caserío el Chorro, distrito de Morropón, provincia de Morropón, región Piura, enero 2020.

#### **Metodologia de la Investigación:**

- La investigación es no experimental, el estudio de variables no será modificado ni controlados. Se limita a observar los hechos tal como se concurren, es decir, observa, estudia, examina cuerpos en relación con sus elementos, evalúa y calcula conceptos y variables precisas.
- $\overline{\phantom{a}}$  Se tomará para este estudio es exploratorio y correlacional, porque el estudio se busca diseñar un sistema de gua cumpliendo con las medidas de salubridad para el consumo humano, demostrando veracidad en su énfasis

### **Resultados:**

La fuente de captación no es favorable por estar a una cota de 201 msnm abajo el reservorio apoyado con un caudal aforado del pozo tubular con un caudal total de 4.75 lt/s realizado en los 4 ensayos y por el modelado se obtiene como resultados principales el caudal máximo horario que fue de 1.12 l/s, el volumen útil del reservorio es de 18.00 m3.

### **Conclusiones:**

La captación fue por medio de un pozo tubular el cual se encuentra a 9m de profundidad y todo el año permanece en constante abastecimiento de agua, por lo cual se diseñó un sistema por gravedad con línea de captación cual llega a un reservorio apoyado y repartir desde ahí por un sistema a gravedad, además la presión máxima arrojada en el diseño es de 43 m H2O, ubicado en el nodo J-2 y la presión mínima es de 22 m H2O, ubicado en el nodo J-11 y se encuentran dentro de lo señalado en la RM- N°192- 2018-VIVIENDA "Norma técnica de diseño".

### **2.2 BASES TEÓRICAS**

### **2.2.1. Sistema de Agua Potable en el Mundo:**

**Según la OMS (1972) <sup>10</sup> ,** manifiestan que:

Las fuentes de agua constituyen el elemento primordial en el diseño de un sistema de abastecimiento de agua potable y antes de dar cualquier paso es necesario definir su ubicación, tipo, cantidad y calidad. De acuerdo a la ubicación y naturaleza de la fuente de abastecimiento, así como a la topografía del terreno, se consideran dos tipos de sistemas: los de gravedad y los de bombeo.

Para el diseño de un sistema de abastecimiento de agua potable, es importante seleccionar una fuente adecuada o una combinación de fuentes para abastecer de agua en cantidad suficiente a la población. De acuerdo a la forma de abastecimiento se consideran tres tipos principales de fuente: aguas de lluvia, aguas superficiales y aguas subterráneas.

### **Según Agüero (1997) <sup>11</sup> ,** deduce que:

El agua y saneamiento son factores importantes que contribuyen a la mejora de las condiciones de vida de las personas. Lamentablemente, no todos tenemos acceso a ella. Las más afectadas son las poblaciones con menores ingresos. Según revelan cifras actuales, en el Perú existen 7.9 millones de pobladores rurales de los cuales 3 millones (38%) no tienen acceso a agua potable y 5.5 millones (70%) no cuentan con saneamiento.

Consecuencias negativas sobre el ambiente y la salud de las personas y, en los niños y niñas el impacto es tres veces mayor. En el futuro esta situación se agravará. Para el 2025 se prevé la escasez de agua en 48 países y uno de ellos es el Perú. Recibimos una debilidad histórica de los años 1990 al 2002 por los limitados recursos económicos y el lento aprendizaje de parte de los diferentes gobiernos.

### **Según Calvo (2010) <sup>12</sup>** , analiza y dice que:

Los primeros indicios de uso de sistemas de conducción de agua se registran en las primeras civilizaciones, tales como Roma, Persia, India y China que usaron sistemas de conducción de agua potable, y sistemas de drenaje para evacuar el agua servida. Los sistemas de saneamiento no tuvieron mayores progresos desde el sistema romano de acueductos, se utilizaron tuberías de plomo hasta el siglo XIX. El uso de los sistemas de saneamiento en las ciudades pobladas es regulado por los gobiernos locales, regionales o nacionales; debido a su impacto directo en la salud pública, la seguridad y el bienestar; es parte básica y sustancial del desarrollo urbano, a la necesidad de contar con agua potable y adecuado desecho de las aguas servidas, por lo que se regula su adecuado almacenamiento y transporte.

### **2.2.2. Origen y Ciclo del Agua:**

#### **a) Distribución del agua en la naturaleza:**

### **Lossio Moira (2012) <sup>13</sup>** , manifiesta que:

El agua abarca casi tres cuartas partes (71%) de la superficie de la Tierra, este recurso hídrico se puede encontrar en cualquier parte de la biosfera y este recurso se encuentra a diferentes temperaturas habitualmente en sus tres estados: gaseoso, líquido y sólido. Este recurso natural en estado líquido, lo encontramos en forma de pantanos, ríos, mares, océanos, en las nubes constituida por gotas de agua, y en la vegetación en forma de rocío. En los casquetes polares y glaciares lo encontramos en estado sólido, en temporada de invierno en forma de granizo, nieve y escarcha en la superficie. En estado gaseoso se presenta en forma vapor de agua, niebla y nubes.

### **b) Composición de la hidrósfera:**

Toda el agua presente en el planeta, en todas sus formas, se le conoce como hidrósfera. Esta hidrosfera lo podemos en cuatro grandes grupos.

| Localización                                                                         | Volumen (millones de km <sup>3</sup> ) | Proporción (% del total) |
|--------------------------------------------------------------------------------------|----------------------------------------|--------------------------|
| Mares y océanos                                                                      | 1350                                   | 97.2                     |
| Aguas continentales:<br>- Glaciares<br>- Aguas subterráneas<br>- Aguas superficiales | 29.2<br>8.4<br>0.23                    | 2.15<br>0.62<br>0.017    |
| Atmósfera                                                                            | 0,013                                  | 0,001                    |
| <b>Biosfera</b>                                                                      | 0,006                                  | 0,0005                   |

Tabla 1: Composición de la Hidrósfera

Fuente: La Hidrosfera/Fagundo Castillo

Esta hidrosfera abarca los océanos, mares, ríos, lagos y demás masas de agua (agua subterránea, hielo y nieve). La hidrosfera se formó por la condensación y solidificación del vapor de agua conteniendo en la atmósfera primitiva. El
agua cubre casi las tres cuartas partes de la superficie de la Tierra. La mayoría (97%) es agua salada que forma mares y océanos y, una pequeña parte (3%), se encuentra en la atmósfera y sobre los continentes, generalmente en forma de agua dulce. El agua migra constantemente de los lugares de acopio cambiando su estado físico, en una sucesión cíclica de procesos que constituyen el denominado ciclo hidrológico, el cual es la causa fundamental de la constante transformación de la superficie terrestre.

## **George Estrella (2013) <sup>14</sup>** , manifiesta que:

Los sistemas de abastecimiento de agua potable se pueden clasificar por la fuente del agua, del que se obtienen:

Agua de lluvia almacenada en [aljibes](https://es.wikipedia.org/wiki/Aljibe) (recurso arquitectónico para almacenar agua, por lo general potable o recogida de los tejados de las casas).

Gráfico 1: Aljibe modelo tradicional árabe

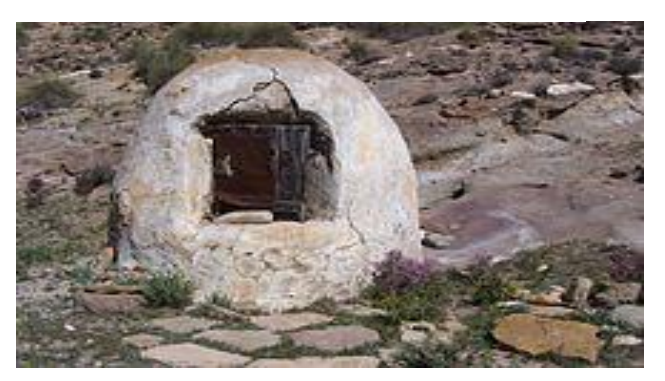

Fuente: Los SUDS en la antigüedad/Eduardo García

Agua que se encuentran en el subsuelo: proveniente de [manantiales](https://es.wikipedia.org/wiki/Manantial) naturales, galerías filtrantes y pozos excavados y tubulares donde el agua subterránea aflora a la superficie.

Gráfico2: Manantiales, pozos, nacientes, subalveos de ríos

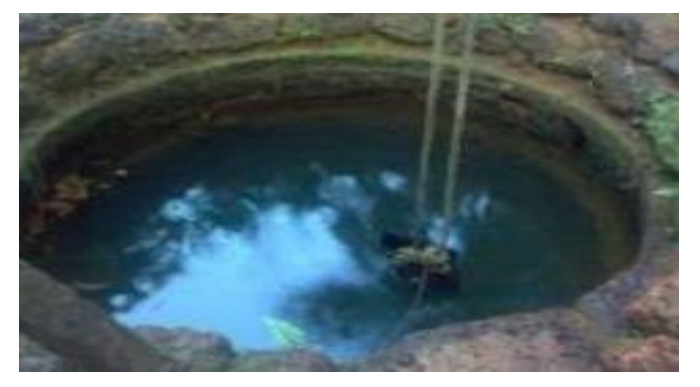

Fuente: Aguas Subterráneas/Tierra Luna

Agua superficial (lleva un previo tratamiento), proveniente de [ríos,](https://es.wikipedia.org/wiki/R%C3%ADo) [arroyos,](https://es.wikipedia.org/wiki/Arroyo) [embalses](https://es.wikipedia.org/wiki/Embalse) o [lagos](https://es.wikipedia.org/wiki/Lago) naturales. La calidad del agua superficial puede estar comprometida por contaminaciones provenientes de la descarga de: Desagües domésticos, residuos de actividades mineras o industriales, uso de defensivos agrícolas, presencia de animales, residuos sólidos y otros

## Agua de mar (esta debe necesariamente ser [desalinizada\)](https://es.wikipedia.org/wiki/Desalinizaci%C3%B3n)

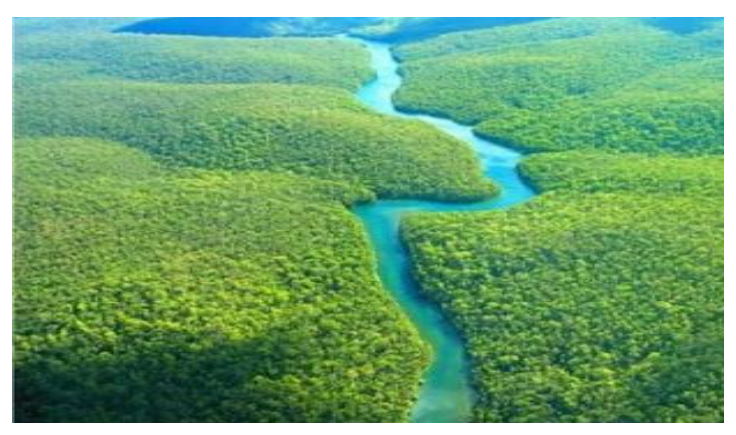

Gráfico 3: Ríos, lagos, embalses, arroyos, etc

Fuente: Los Manantiales/Comunidad Planeta Azul

Gráfico 4: Agua de mar, debe ser desalinizada.

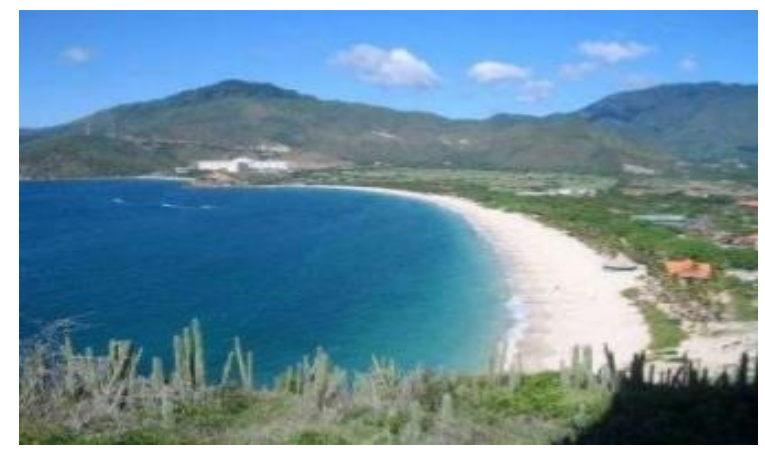

Fuente: Propiedades del agua del mar/Anna Blanco

Según el origen del agua, para transformarla en agua potable deberá ser sometida a tratamientos, que van desde la simple [desinfección](https://es.wikipedia.org/wiki/Desinfecci%C3%B3n_del_agua_para_potable) y [filtración,](https://es.wikipedia.org/wiki/Filtraci%C3%B3n) hasta la [desalinización.](https://es.wikipedia.org/wiki/Desalinizaci%C3%B3n)

## **Ciclo Hidrológico del agua:**

## **Ordoñez Gálvez, J (2011) <sup>20</sup>** , declara que:

Las aguas que marchan ininterrumpidamente en los diferentes yacimientos de la atmósfera y estas se forman creando lagos, manantiales, ríos y estos se engendran un ciclo. Este ciclo, se produce a través de los procesos de evaporación, condensación, precipitación, sedimentación, la escorrentía, el flujo de la infiltración, la sublimación, la transpiración, la fusión y las aguas subterráneas e involucra un proceso de transporte recirculatorio e indefinido o permanente, este movimiento permanente del ciclo se debe fundamentalmente a dos causas: la primera, el sol que proporciona la energía para elevar el agua (evaporación); la segunda, la gravedad terrestre, que hace que el agua condensada descienda (precipitación y escurrimiento).

Gráfico 5: Esquema del ciclo hidrológico del agua

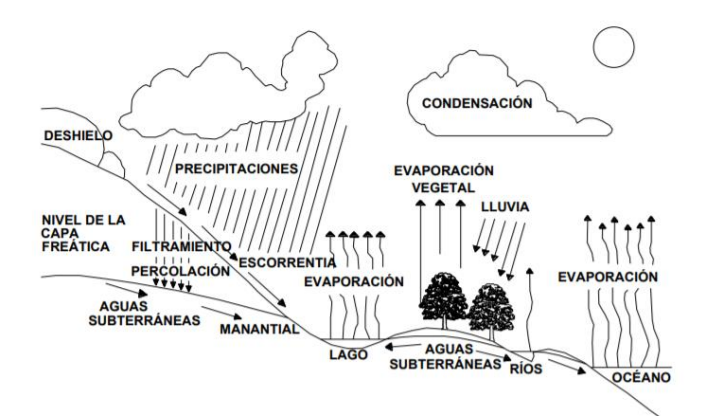

Fuente: Ciclo hidrológico del agua/Ordoñez Gálvez

Manifiesta que el agua no se mantiene quieta y que siempre está viajando a todo ese recorrido o viaje se llama el siclo del agua siendo el primer viaje con el calentamiento del sol se llama evaporación, al subir el agua se enfría formando las nubes, este segundo viaje llamamos condensación ahora el viento hace su trabajo llevando las nubes de un lugar a otro y estas al crecer conteniendo agua y al chocarse entre sí comienzan a caer a la tierra cayendo como lluvia o nieve según sea su clima, esta parte del viaje le llamamos precipitación y está por medio de escorrentías formando ríos, lagos, etc. Y estas regresando al mar y así nuevamente se repite.

#### **2.2.3 Usos y características del agua:**

## **Lossio Moira (2012) 21**, aclara que:

El agua es necesaria para el consumo doméstico y para llevar a cabo las diversas actividades económicas como: la agricultura, la ganadería, la industria o la minería.

Este recurso hídrico es de vital importancia para la preparación de alimentos, higiene diaria, agricultura que aseguran el alimento a la vez, en la fabricación de artículos que nos da más comodidad en nuestra vida. Ofrece diferentes de usos, de acuerdo al tipo y disposición de la fuente de agua. Éstos son:

- **En lo doméstico:** Lo usamos en la preparación de alimentos diarios, uso exclusivo en nuestros domicilios, el lavado de ropa y en la higiene personal.
- **En lo público:** Para el aseo de las calles de la ciudad, pueblos; en las piletas ornamentales, válvulas contra incendio, jardines, parques, etc.
- **En la agricultura y ganadería:** En el riego de los terrenos agrícolas; en la ganadería, para la alimentación de los animales, limpieza de establos e instalaciones.
- **En la industria:** De uso sanitario y transmisión de calor o refrigeración, que abarca el 80% de agua industrial.
- **Fuente de energía:** Desde la antigüedad, la fuerza del agua en movimiento también ha sido aprovechada por su capacidad de generar un trabajo; los grandes centros de producción de energía hidráulica están asociados habitualmente a los embalses, ya que la gran cantidad de agua que se acumula permite generar electricidad de forma constante.
- **Comunicación y transporte:** A través de los océanos, mares, ríos y lagos, se trasladan grandes distancias enormes embarcaciones que llevan cargas pesadas que no pueden ser transportadas por vía aérea y terrestre.
- **En lo recreativo:** En las piscinas, lagos, ríos y mares se practica muchos deportes; sobre el agua: natación, vela, canoa, waterpolo, motonáutica, remo, surf, etc., bajo el agua: buceo, pesca submarina, fotografía subacuática, apnea, etc.

Podemos decir que existen dos tipos de uso:

**a) Consuntivo (con consumo):** Es aquella en que el agua, después de ser usada, no se devuelve al medio donde se ha captado (se le llaman aguas residuales), proveniente del consumo doméstico, agropecuario, minero, etc.

**b) No consuntivo (sin consumo):** Aquella agua que es devuelta posteriormente al medio del cual ha sido extraída. Por ejemplo, el uso de agua para actividades como: ambientales, energéticos, recreativos y navegación.

En los asentamientos humanos el agua se la puede usar de la siguiente forma:

**a) Para uso doméstico:** En la preparación de alimentos, aseo y/o limpieza de la vivienda, lavado de ropa e higiene personal, riego de pequeños huertos y/o jardines, alimentación y limpieza de animales de corral y/o domésticos.

**b) Otros usos (eliminación de excretas):** El uso del agua por habitante a diario, nos permite obtener cálculos que determinen la demanda de este recurso hídrico en una zona establecida; a continuación, presentamos la relación del consumo de agua con diferentes fines.

Tabla 2: Uso del agua con fines domésticos en las diferentes zonas

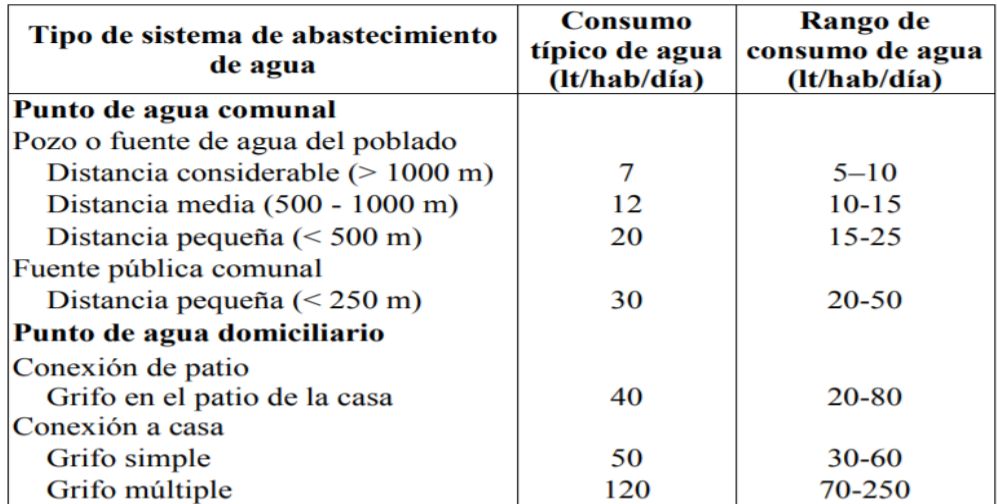

Fuente: Uso del agua/Lossio Moira

#### **2.2.4 Sistemas de Abastecimiento de Agua Potable:**

La red de abastecimiento de agua potable es un sistema de obras de ingeniería (conjunto de tuberías y accesorios) que conducen agua desde una fuente de agua evaluada en su calidad, análisis físico químico y bacteriológico, que permiten llegar hasta la vivienda de los habitantes de una ciudad, pueblo o área rural con población relativamente densa.

Gráfico 6: Sistema de abastecimiento de agua potable

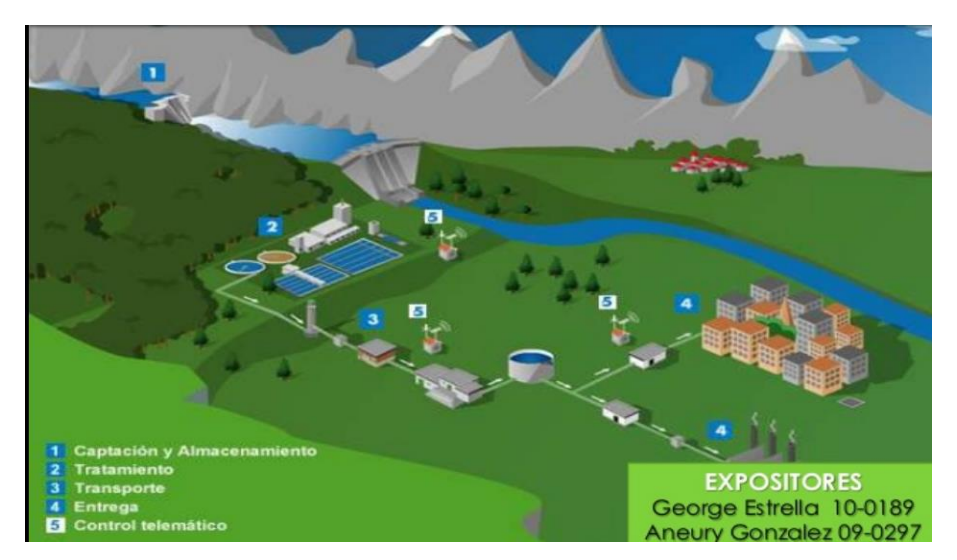

Fuente: Sistema de abastecimiento de agua potable/ Estrella y González

#### **Clasificación de los Sistemas de Abastecimiento de Agua:**

### **a) Sistemas Convencionales:**

Sistemas que brindan el servicio de agua potable a cada vivienda con una conexión domiciliaria y/o piletas públicas en tanto contempla un sistema de distribución de agua a través de redes para proporcionar la cantidad y calidad de agua establecidas. **(Según R.N.E. Norma OS. 010 Captación y conducción de agua para consumo humano)**

Componentes de un sistema de abastecimiento de agua:

- 01. Fuente de abastecimiento.
- 02. Captación.
- 03. Conducción.
- 04. Planta de Tratamiento.
- 05. Almacenamiento.
- 06. Aducción.
- 07. Distribución.
- 08. Estación de Bombeo.
- 09. Línea de impulsión.
- 10. Conexión domiciliaria.
- 11. Pileta pública.

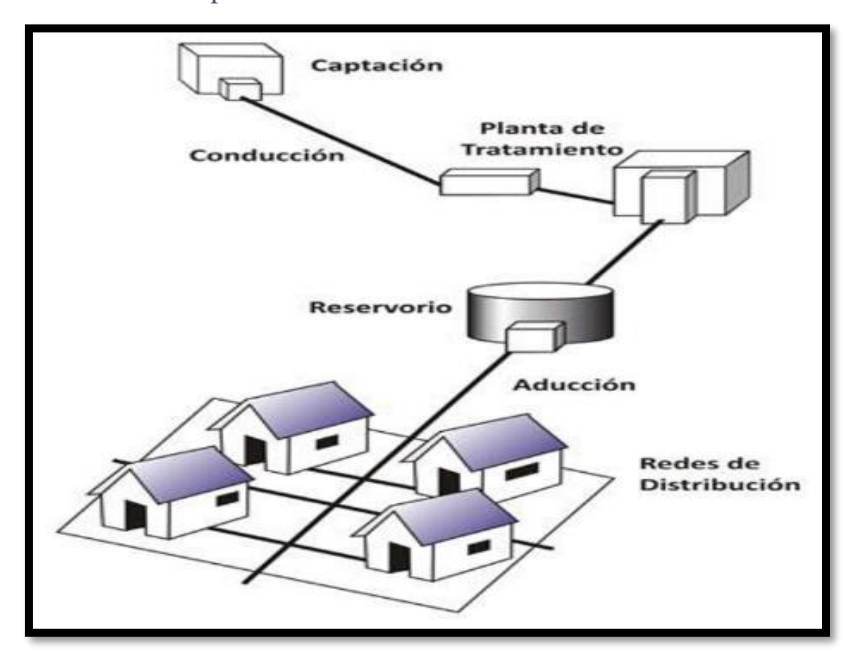

Gráfico 7: Componenetes del sistema de abastecimiento.

Fuente: Guía de Orientación en Saneamiento básico/Agüero 2009

#### **Tipos de sistemas de abastecimiento de agua potable:**

Las preparaciones de un diseño de sistema de abastecimiento de agua existen elementos primordiales: conocer las cantidades del recurso hídrico a suministrar, que definirán las diferentes partes del sistema; debemos de contar con estudios de exploración insitu sobre cantidad y calidad del agua disponible en las fuentes; inspección del suelo y subsuelo; recolección de datos indispensables para su diseño, y su justificación, y así elaborar el presupuesto, etc.

#### **a) Sistema de abastecimiento de agua por gravedad:**

**Según Barrios (2009) <sup>15</sup>** , para estos sistemas, se pueden utilizar manantiales o aguas subterráneas (subálveas) como fuente de agua, cuya calidad suele ser apta para consumo humano.

**Según Torres (2006) <sup>16</sup>** , se define "por gravedad", a el agua cae por su propio peso a través de las diferentes fases del sistema, gracias a la diferencia de alturas entre el punto de captación del agua y su destino.

**Según la OPS (2005) <sup>17</sup>** , la red de distribución comunitaria consiste en un conjunto de tuberías, accesorios y estructuras para conducir el agua hasta las tomas en el hogar o tomas públicas. Al igual que en los componentes anteriores, se deben considerar varios factores técnicos de hidráulica y consumo de agua por habitante para adaptar el diseño, la construcción, operación y mantenimiento a las necesidades de la comunidad.

**Según Agüero (2004) <sup>18</sup>** , el agua pasa al tanque de almacenamiento o reservorio, depósito que sirve para almacenar y manejar el agua que se distribuye a la comunidad. Por lo general, se utiliza un reservorio en la zona más elevada de la localidad, cuya capacidad de almacenaje debe ser diseñada en función del volumen requerido para garantizar la disponibilidad continua de agua, tanto a la población actual como a la futura.

**Según Tixe (2004) <sup>19</sup>** , cuando la fuente es un manantial, el componente de captación es una estructura de concreto llamada cámara de captación, mientras que cuando la fuente son aguas subálveas, se utilizan galerías filtrantes. La línea de conducción por gravedad es un conjunto de tuberías que permite el traslado del agua desde donde fue captada hasta el reservorio, ubicado en un punto más bajo en el trayecto del sistema.

Los sistemas de abastecimientos de rurales suelen ser sencillos y no cuentan en su mayoría con redes de distribución eficientes; los sistemas de abastecimientos urbanos son sistemas complejos que cuentan con una serie de componentes.

El agua que llega a la vivienda, se debe llevar ciertas acciones para su almacenamiento y asegurar la calidad del agua en el hogar, sobre todo en las zonas que no se cuenta a diario con este recurso hídrico, manteniéndola apta para su consumo (OPS 2005b). Es necesario cumplir con normas de almacenamiento y manejo seguro del agua en el hogar, para evitar la contaminación.

Por lo tanto, existen ventajas para este tipo de sistema:

No hay gastos de bombeo.

 Existen sistemas bombeados que se diseñan para distribuir el agua por gravedad, en un punto determinado.

#### **b) Sistema de abastecimiento de agua por bombeo:**

Cuando se obtiene el agua potable por bombeo, la fuente de agua debe estar localizada en elevaciones inferiores a las poblaciones de consumo, es necesario transportar el agua a través de sistemas de bombeo a reservorios de almacenamiento ubicados en cotas superiores al centro poblado. Estos sistemas son diseñados para que el agua sea distribuida por la fuerza de la gravedad, saliendo desde un punto determinado. Estos sistemas ayudan a que se pueda distribuir una gran cantidad de agua para cada una de las personas, por un precio que puede ser pagado por toda la zona urbano marginal.

## **Apreciaciones a seguir para la selección del sistema de abastecimiento de agua:**

Los componentes que inciden en la selección apropiada de una solución tecnológica para el abastecimiento de agua son de tipo técnico, económico, social y cultural. La etapa de su aplicación debe ser analizada de forma tal que permita establecer la opción tecnológica y el nivel de servicio más convenientes y que mejor se ajusten a las condiciones de las zonas urbano marginales a ser atendidas.

Una opción tecnológica a la solución de ingeniería que pueda aplicarse en función de las condiciones físicas, económicas y sociales de la comunidad, los sistemas de abastecimiento de agua con o sin tratamiento y por bombeo o gravedad.

El nivel de servicio tiene que ser el grado de satisfacción en la utilización de las opciones tecnológicas, pudiendo ser familiar o multifamiliar. Son ejemplos de nivel de servicio: el abastecimiento a escala individual o multifamiliar, a partir de pequeñas fuentes de agua de uso exclusivo; de alcance urbano marginal, por medio de piletas públicas; y a nivel individual,

por conexiones domiciliarias enlazadas al servicio público de abastecimiento de agua.

Hay que tener en cuenta determinados factores que constituyen una herramienta indispensable para la toma de decisiones en la implementación de servicios de abastecimiento de agua en estas zonas. Estos factores se refieren básicamente a aspectos técnicos, económicos, sociales y culturales que al interrelacionarse permiten la selección de la opción tecnológica y el nivel de servicio que mejor se ajusten a las necesidades y expectativas de las viviendas evaluadas.

- **Apreciaciones técnicas para la selección del sistema de abastecimiento de agua (Según R.N.E. Norma OS. 030):**
- a) **Dotación:** Es la cantidad de agua asignada a cada habitante, teniendo en cuenta el consumo de este servicio y las perdidas físicas en el sistema **(Norma OS.100),** sus unidades están en lts/hab/dia. Se considera unos 200 lts/hab/dia para viviendas en clima frío y de 250 lts/hab/dia, en clima templado y cálido. En el sistema de abastecimiento indirecto por surtidores para cisternas o piletas públicas, se considera una dotación entre 30 y 50 lts/hab/d respectivamente.

Las dotaciones en zonas rurales no hay reglamento, valores referenciales: Sierra 50 lpd, costa 60 lpd y selva 70 lpd (MEF-formulación y evaluación en PIP del sector saneamiento)

- b) **Fuente:** En lo que respecta a la calidad del agua deberá cumplirse lo establecido en la normativa en lo referente a los requisitos que debe cumplir para ser utilizada como fuente de abastecimiento, para el efecto deberán tomarse muestras de agua en diferentes meses del año; tenemos:
	- $\checkmark$  Superficiales: lagos, ríos, canales, etc
	- $\checkmark$  Subterránea: aguas subálveas y profundas y
	- $\checkmark$  Pluvial: aguas de lluvia.
- c) **Rendimiento de la fuente:** Deberá proporcionar un caudal mínimo igual al doble del caudal máximo diario, con la finalidad de garantizar un suministro continuo a la comunidad.
- d) **Ubicación de la fuente:** Para seleccionar la fuente de abastecimiento más conveniente deberán presentarse alternativas técnico – económicas

teniendo en cuenta la cantidad, calidad del agua, seguridad de las obras de captación, accesibilidad e impactos al medio ambiente que puedan ocasionar las obras de toma.

- **Apreciaciones sociales para la selección del sistema de abastecimiento de agua:**
- a) **Categoría de la población:** Se considera como comunidades rurales a las localidades cuya población es menor a 2000 habitantes.
- b) **Características de la población:** Están vinculadas con la organización de la población y puede ser:
	- Concentrada: Corresponden a domicilios agrupados formando calles y vías que establecen un crecimiento con proyección a un núcleo urbano.
	- Dispersa: Domicilios distanciados unas de otras y sin una proyección de desarrollo a futuro.
	- Servicio: Se analiza que tipo de servicio se adecua a las necesidades de la población con relación a sus características físicas, económicas y sociales de la zona; se puede evaluar tres niveles básicos: familiar, multifamiliar y social.
		- Familiar: Se puede atender de una a cinco familias.
		- Multifamiliar: Proporciona la atención de cinco a veinticinco familias.
		- Social: Se atiende grandes grupos de familia.

## **Apreciaciones económicas para la selección del sistema de abastecimiento de agua:**

La condición económica es un factor muy importante porque permite limitar la opción tecnológica y el nivel de servicio, al afectar directamente el monto de inversión para la construcción del sistema o los gastos de operación y mantenimiento. Teniendo en cuenta los niveles de ingresos económicos de las poblaciones a ser atendidas, puede ser bajo, medio o alto.

**a) Bajo**: Es cuando los ingresos familiares corresponden a la mitad del valor de la canasta familiar básica.

**b) Medio**: Corresponde a ingresos familiares equivalentes entre la mitad y el valor de la canasta familiar básica.

**c) Alto:** Cuando el ingreso familiar supera el valor de la canasta familiar básica.

**Fuentes de abastecimiento de agua potable en zonas urbano marginales:** Para diseñar un adecuado sistema de agua potable, se debe elegir su fuente, de acuerdo a su ubicación, su calidad y cantidad, para satisfacer las necesidades básicas de saneamiento a la población existente.

Esta fuente de abastecimiento de agua puede ser subterránea, superficial o pluvial; de acuerdo a los requerimientos de la población, la disponibilidad y la facilidad de agua durante todo el año, así como los costos involucrados en este sistema, tanto de inversión, operación y mantenimiento.

El tipo de fuente de abastecimiento contribuye directamente en las alternativas tecnológicas viables, y su rendimiento puede condicionar el nivel de servicio a brindar. La operación y el mantenimiento de la alternativa seleccionada deben estar de acuerdo a la capacidad de gestión de los beneficiarios del proyecto, a costos compatibles con su perfil socio económico.

#### **Fuente superficial**

Constituidas por arroyos, ríos, lagos, etc. que discurren naturalmente en la superficie terrestre.

La captación de aguas superficiales incluye, como parte fundamental, las obras de toma, destinadas a derivar o extraer de la fuente el agua necesaria para el abastecimiento. Si se trata de abastecimiento a pequeñas localidades, los caudales a captar serían pequeños por lo que las obras pueden ser relativamente económicas. Sin embargo, muchas veces no es posible construir pequeñas plantas de tratamiento de acuerdo con las técnicas requeridas.

La calidad del agua superficial puede estar contaminada por varios factores que provienen de la descarga de los desagües domiciliarios, desperdicios de actividades mineras e industriales, restos de insecticidas, pesticidas de uso agrícola, excretas de animales, residuos sólidos, y otros.

Para las aguas superficiales, se debe conocer las características físico químicas y bacteriológicas de la fuente, para realizar un tratamiento adecuado para su consumo.

En las comunidades pequeñas, siendo poco su consumo, a menudo se puede usar estructuras de captación muy simples que consisten en arreglos simples usando tuberías flexibles de plástico.

#### **Fuente subterránea:**

El agua subterránea representa una fracción importante de la masa de [agua](https://es.wikipedia.org/wiki/Agua) presente en los [continentes,](https://es.wikipedia.org/wiki/Continente) bajo la superficie de la Tierra, tanto en el suelo como en el subsuelo ya que, convencionalmente, la explotación de éstas dependerá de las características hidrológicas y de la formación geológica del acuífero.

Representa una fuente vital para poder vivir; sin embargo, este recurso hídrico se agota y se contamina fácilmente, se renueva muy lentamente.

Estos acuíferos reciben agua de las precipitaciones, cuando las precipitaciones alcanzan el suelo, se filtran y llegan hasta las rocas subterráneas, debajo de la superficie, el agua subterránea está en movimiento por la [gravedad](https://definicion.de/gravedad/) e incluso puede terminar en los océanos.

La sobreexplotación y la [contaminación](https://definicion.de/contaminacion) ponen en riesgo a los acuíferos y, por lo tanto, amenazan al agua subterránea, cuando se extrae agua de modo continuo, el nivel freático puede caer por debajo de la profundidad natural y finalmente secarse. La actividad humana, por otra parte, puede depositar agentes contaminantes en el agua subterránea que, por lo general, es potable.

## **Calidad física, química y microbiológica del agua para consumo humano:**

Uno de los recursos vitales e indispensables para preservar la vida es el recurso hídrico, el cual se ha visto afectado por el crecimiento industrial y la sobrepoblación, los cuales provocan varios tipos de contaminación y polución en los sistemas acuáticos.

Los graves problemas de contaminación de las aguas que aportan las necesidades hídricas de la población, principalmente las zonas rurales, son en la actualidad una realidad palpable que requiere una solución adecuada, donde los principales factores contribuyentes a la disminución de la calidad de un cuerpo de agua son actividades como la agricultura, los desechos indiscriminado de los residuos automotrices, letrinas cercanas a las viviendas,

el mal manejo de desechos sólidos y biodegradables entre otros ocasionando daño principalmente a la salud y el medio ambiente.

La garantía de la inocuidad microbiana del abastecimiento de agua de consumo se basa en la aplicación, desde la cuenca de captación al consumidor, de barreras múltiples para evitar la contaminación del agua de consumo o para reducirla a niveles que no sean perjudiciales para la salud. La seguridad del agua se mejora mediante la implantación de barreras múltiples, como la protección de los recursos hídricos, la selección y aplicación correctas de una serie de operaciones de tratamiento, y la gestión de los sistemas de distribución (por tuberías o de otro tipo) para mantener y proteger la calidad del agua tratada. La estrategia preferida es un sistema de gestión que hace hincapié en la prevención o reducción de la entrada de patógenos a los recursos hídricos y que reduce la dependencia en las operaciones de tratamiento para la eliminación de patógenos.

Debe de contar con ciertas características idóneas para su consumo y puede ser:

 **Debe ser limpia y segura**. Para su consumo y su uso en la producción de otros alimentos no puede presentar ningún riesgo de contraer cualquier enfermedad.

 **Debe ser incolora.** Debe ser transparente, aunque a veces, por el cloro, pueda parecer blanquecina.

 **Debe ser inodora.** No debe tener nada en su composición que pueda generar olor en ella.

 $\checkmark$  **Debe ser insípida.** Si tiene sabor, quiere decir que tiene algún elemento que lo provoca.

 **Carecer de elementos en suspensión**. El agua potable no puede presentar turbiedad alguna, salvo aquella que provoque la presión de las tuberías, pero en este caso debería desaparecer en poco tiempo.

**Libre de contaminantes** orgánicos, inorgánicos o radiactivos.

 Mantener una **proporción determinada** de gases y sales inorgánicas disueltas.

 **No debe contener microorganismos patógenos** que puedan poner en peligro la salud. Para ello se deben realizar análisis exhaustivos sobre la concentración de bacterias coliformes y otras de origen fecal.

| <b>ANEXO I</b><br>LÍMITES MÁXIMOS PERMISIBLES DE PARÁMETROS<br><b>MICROBIOLÓGICOS Y PARASITOLÓGICOS</b>                          |                                       |                             |
|----------------------------------------------------------------------------------------------------|---------------------------------------|-----------------------------|
| <b>Parámetros</b>                                                                                                    | <b>Unidad de</b><br>medida            | Límite máximo<br>permisible |
| 1. Bactérias Coliformes Totales.                                                                                                 | <b>UFC/100 mL a</b><br>$35^{\circ}$ C | O(1)                        |
| 2. E. Coli                                                                                                    | UFC/100 mL a<br>44.5°C                | $O('*)$                     |
| 3. Bactérias Coliformes Termotolerantes<br>o Fecales.                                                                            | UFC/100 mL a<br>44,5°C                | $O('*)$                     |
| 4. Bactérias Heterotróficas                                                                                                    | $UFC/mL$ a $35^{\circ}$ C             | 500                         |
| 5. Huevos y larvas de Helmintos, quistes<br>ooquistes de<br>protozoarios<br>v<br>patógenos.                                      | N° org/L                              | O                           |
| 6. Virus                                                                                                    | UFC / mL                              | 0                           |
| 7. Organismos de vida libre, como<br>algas, protozoarios, copépodos,<br>rotíferos, nemátodos en todos sus<br>estadios evolutivos | $N^{\circ}$ org/L                     | O                           |

Gráfico 8: Límites máximos permisibles de parámetros

#### **Almacenamiento y regulación del agua:**

Se debe de contar con los requisitos mínimos para cumplir un sistema de almacenamiento de agua para el consumo humano; según la **Norma OS.030 del R.N.E**., los sistemas de almacenamiento tienen como función suministrar agua a las redes de distribución, con las presiones de servicio adecuadas y en cantidad necesaria que permita compensar las variaciones de la demanda. Asimismo, deberán contar con un volumen adicional para suministro en casos de emergencia como incendio, suspensión temporal de la fuente de abastecimiento y/o paralización parcial de la planta de tratamiento.

Que es de necesidad pública y de preferente interés nacional la gestión y la prestación de servicios de saneamiento con el propósito de promover el acceso universal de la población a los servicios de saneamiento sostenibles y de calidad, proteger su salud y el ambiente, la cual comprende a todos los

Fuente: Reglamento de la calidad del agua para consumo humano 2004

sistemas y procesos que integran los servicios de saneamiento, a la prestación de los mismos y la ejecución de obras para su realización.

Para

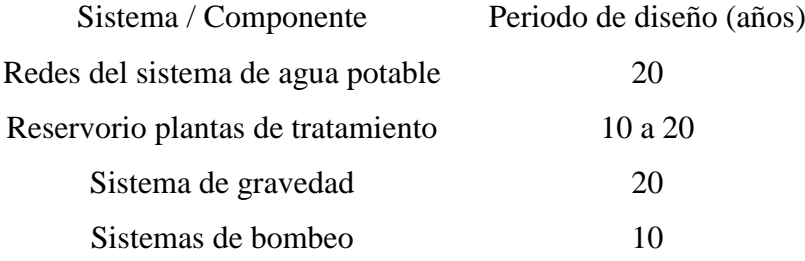

Según el **DS\_007\_2017\_vivienda,** se aprueba la Política Nacional de Saneamiento, como instrumento de desarrollo del sector saneamiento, orientada a alcanzar el acceso y la cobertura universal a los servicios de saneamiento en los ámbitos urbano y rural, la cual tiene como objetivo principal alcanzar el acceso y la cobertura universal a los servicios de saneamiento de menara sostenible y con calidad, orientado al cierre de brechas y, como consecuencia de ello, alcanzar la cobertura universal y sostenible de los servicios de saneamiento, teniendo como uno de sus Ejes de Política la optimización de las soluciones técnicas.

#### **2.2.5 Periodo de Diseño**

Se debe evaluar la vulnerabilidad ante situaciones de emergencia, realizando un diseño con sistemas flexibles en su operación, sin descuidar el aspecto económico, según **Norma OS.100.**

Para este proyecto se pretende diseñar el servicio en asentamientos existentes; este debe fijar un procedimiento que garantice los periodos óptimos para cada componente del sistema, según **Norma OS. 050**

$$
P = P_{*1} + \frac{r*t}{100}
$$

#### Donde

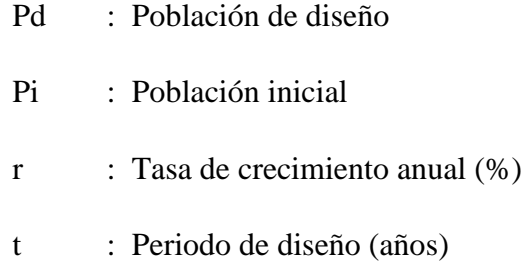

La tasa de crecimiento de la zona se realizará de acuerdo a estudios realizados por la INEI, o en su defecto insitu a través de encuestas.

### **a) Población**

Tratándose de asentamientos humanos existentes, el crecimiento deberá estar acorde con el plan regulador y los programas de desarrollo regional si los hubiere; en caso de no existir éstos, se deberá tener en cuenta las características de la ciudad, los factores históricos, socioeconómico, su tendencia de desarrollo y otros que se pudieren obtener.

### **b) Dotación de agua**

Es la cantidad de agua que se da por cada día y se expresa en l/hab/dia (litros por habitante por día) y distribuirá de la siguiente manera:

- $\checkmark$  En clima frio: 180 l/hab/d
- $\checkmark$  En clima templado y cálido: 220 l/hab/d

Para lotes de área menor o igual a 90.00 m2, será:

- $\checkmark$  En clima frio: 120 l/hab/d
- $\checkmark$  En clima templado y cálido: 150 l/hab/d

En la dotación también se evaluará su tipo de uso que se le va dar, por ejemplo, tenemos:

- Consumo doméstico, variará de acuerdo a la cantidad de personas por vivienda, otros usos como, piscina, jardín, etc.
- Consumo público, es la dotación de agua que se le proporcionará a las: hospitales, mercados, colegios, cuarteles, servicios contra incendios, etc.
- Consumo industrial, ya sea grande, mediana o pequeña, varia la cantidad de agua.

Consumo comercial, tenemos como: hipermercados, clínicas, centros de recreación, etc.

Es necesario analizar el consumo diario de agua, por qué, en algunos lugares es excesivo, debido al inapropiado mantenimiento de redes de distribución (tuberías) y accesorios.

#### **c) Variaciones de consumo**

En los abastecimientos por conexiones domiciliarias, los coeficientes de las variaciones de consumo, referidos al promedio diario anual de la demanda, deberán ser fijados en base al análisis de información estadística comprobada.

De lo contrario se podrán considerar los siguientes coeficientes:

 $\checkmark$  Máximo anual de la demanda diaria (Qmd): 1,3

```
Consumo máx. Diario (Qmd) = 1,3 del consumo Qp
```

$$
Qp = (Dot*Pd) / 86400
$$

$$
Qmd=1.3\;x\;Qp
$$

Donde:

- $\triangleright$  Q = Caudal promedio diario anual en l/s
- $\triangleright$  Qmd = Caudal máximo diario en l/s
- $\triangleright$  Dot = Dotación en (l.d)/hab
- $\triangleright$  Pd = Poblacion de diseño en habitantes (hab)
- $\checkmark$  Máximo anual de la demanda horaria: 1,8 a 2,5

 $(Qmh)$ : Considerar un valor de 2,0 de Qp:

$$
Qp = (Dot * Pd) / 86400
$$

$$
Qmh=2.0*Qp
$$

Donde:

- $\triangleright$  Q = Caudal promedio diario anual en l/s
- $\triangleright$  Qmd = Caudal máximo diario en l/s
- $\triangleright$  Dot = Dotación en (l.d)/hab
- $\triangleright$  Pd = Poblacion de diseño en habitantes (hab)

## **2.2.6 Estación de bombeo**

Estructura civil que consta de una de una o varias bombas con sus correspondientes pozos de bombeo, tuberías de succión y descarga, con la finalidad de proporcionar al líquido, la energía suficiente para poder ser transportado mediante un conducto a presión, desde un punto de menor cota a uno de mayor cota, recorriendo grandes distancias a través de una red de tuberías y accesorios llegando a una fuente de almacenamiento o una PTAP. Las estaciones de bombeo deben estar instaladas en terrenos de libre disponibilidad; a la vez, no deben ubicarse en terrenos sujetos a inundación, deslizamiento u otros riesgos que afecten su seguridad, según **Norma OS. 040 del R.N.E.**

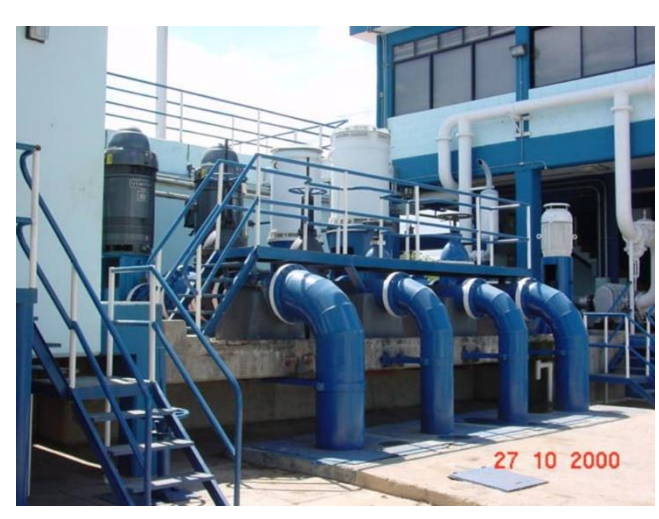

Gráfico 9: Estación de bombeo

Fuente: Caseta de bombeo de la PTAP/Hidráulica Norte

### **2.2.7 Red de distribución**

Es el conjunto de instalaciones que la empresa de abastecimiento tiene para transportar el agua potable desde el punto o puntos de captación y tratamiento hasta hacer llegar el suministro al cliente en unas condiciones que satisfagan sus necesidades básicas,

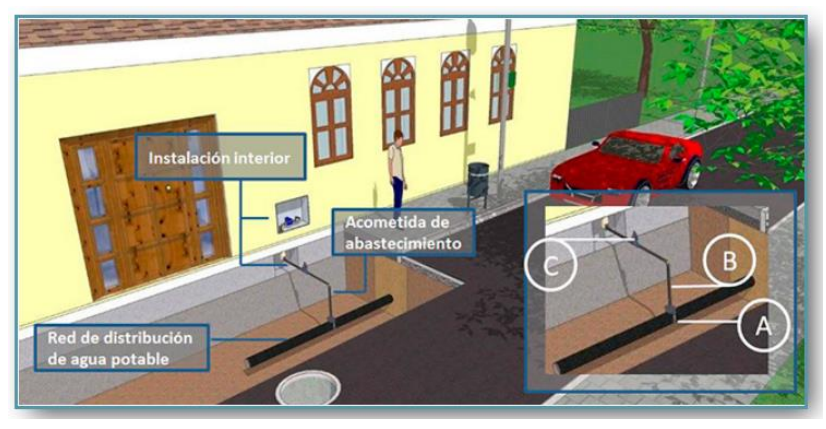

Gráfico 10: Red de distribución de agua potable en vivienda

Fuente: Características de la red de distribución de agua potable/María Iglesias

Puede ser de dos tipos de circuito: abiertas o cerrada y Para obtener una adecuada distribución de tuberías, según OS. 050 del R.N.E., se requiere información como:

- $\checkmark$  Planos de lotización con curvas de nivel, indicando la ubicación y detalles de los servicios existentes.
- $\checkmark$  Perfil longitudinal a nivel de del trazo de las tuberías principales y/o ramales de distribución en todas las calles
- $\checkmark$  Secciones transversales de todas las calles; los ramales de distribución, debe ser mínimo 3 cada 100 metros en terreno plano.

 $\checkmark$  BM auxiliar como mínimo en cada habitación, dependiendo del tamaño. Para este caso en especial en la urbanización Popular de Interés Social, se desarrollará de Circuito Cerrado formando Malla. Se debe desarrollar un análisis hidráulico, esto nos permite asegurar caudal y presión adecuada en cualquier punto de la red debiendo garantizar su continuidad en cada vivienda.

**(Valdivia, P.) <sup>20</sup>** , Define como el sistema cerrado son todas aquellas tuberías que se encuentran interconectadas formando tipo mallas. Esta clase es la más utilizada y tratara de lograrse mediante la interconexión de tuberías, con el fin de originar un circuito cerrado llegando a un servicio eficiente y permanente.

Gráfico 11: Cáculo de redes circuito cerrado.

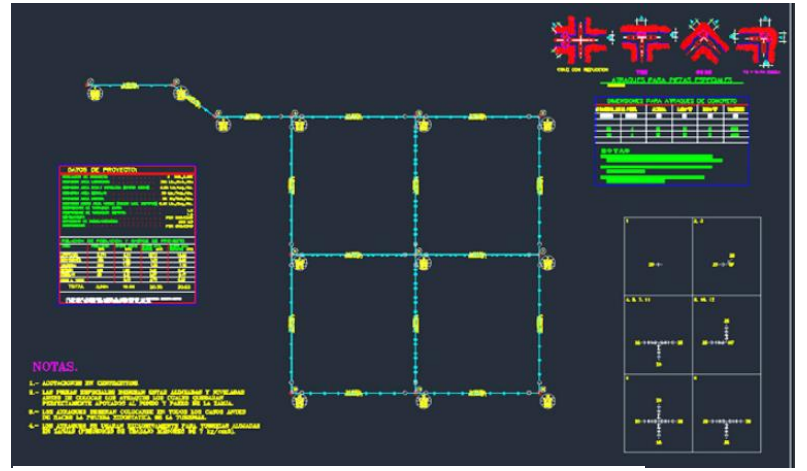

Fuente: Circuito cerrado formando malla/Propia

Tabla 3: Coeficientes de fricción "C"

| <b>TIPO DE TUBERÍA</b>                  |     |
|-----------------------------------------|-----|
| Acero sin costura                       | 120 |
| Acero soldado en espiral                | 100 |
| Cobre sin costura                       | 150 |
| Concreto                                | 110 |
| Fibra de vidrio                         | 150 |
| Hierro fundido                          | 100 |
| Hierro fundido dúctil con revestimiento | 140 |
| Hierro galvanizado                      | 100 |
| Polietileno                             | 140 |
| Policloruro de vinilo (PVC)             | 150 |

Fuente: Coeficientes de fricción "C"/Hazen y Williams

## **2.2.8 Método de seccionamiento**

Es donde la red cerrada se convierte en una red abierta ramificada debido al corte que se realiza en la red proyectada en varios puntos determinados, de tal manera que el flujo de agua sea en un solo sentido y proveniente de un ramal principal.

En la red proyectada se identifican los circuitos, los cuales están formados por tramos numerados y que al seccionarse la red se calculan los caudales para cada tramo de la red abierta.

En un seccionamiento ideal, las presiones calculadas en los puntos de corte deben ser iguales; en la práctica se tolera una diferencia máxima de 10% con respecto al valor de las presiones obtenidas para cada nudo. Si esto no se verifica, se deberán alterar convenientemente los diámetros de algunas tuberías o modificar el seccionamiento adoptado

Gráfico 12: Método de seccionamiento

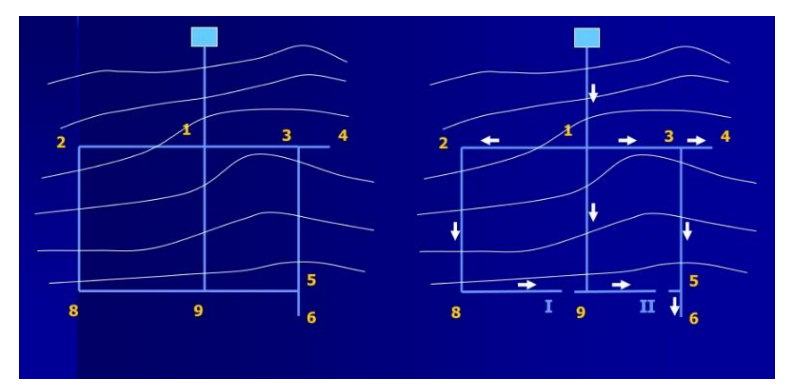

Fuente: Red de distribución de agua clase 10/Propia

## **2.2.9 Método de Hardy Cross**

Está basado en el cumplimiento de dos principios o leyes:

- $\checkmark$  Ley de la continuidad de masa en los nudos.
- $\checkmark$  Ley de conservación de la energía en los circuitos.

El planteamiento de esta última ley implica el uso de una ecuación de pérdida de carga o de "pérdida" de energía, bien sea la ecuación de Hazem & Williams.

En el circuito cerrado o tipo malla se considera lo siguientes:

- La suma algebraica de los caudales en un nudo debe ser nula o igual a cero.
- $\triangleright$  El flujo que ingresa en un nudo debe ser igual al que sale.
- La suma algebraica de las "pérdidas" de energía en los tramos que conforman un anillo cerrado debe ser igual a cero.
- Estos flujos o caudales deben generar velocidades adecuadas a las especificaciones técnicas que exige el R.N.E.

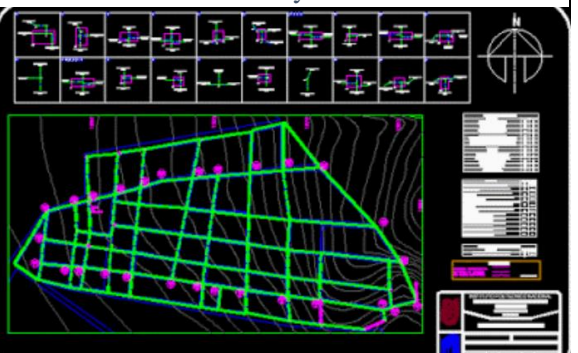

Gráfico 13: método Hardy Cross

Fuente: Elaboración propia

#### **2.2.10 Algunas definiciones en redes de distribución de agua**

- $\pm$  Elementos de control, dispositivos que controlan el flujo del agua
- $\ddot{\text{H}}$  Hidrante, grifo contra incendio.
- Línea o tubería de aducción, es la tubería que une el reservorio con la red de distribución.
- $\overline{\text{Al}}$  Redes de distribución, conjunto de tuberías principales y ramales distribuidores que permiten abastecer de agua para consumo humano a las viviendas.
- Tubería principal, es la tubería que forma un circuito de abastecimiento de agua cerrado y/o abierto y que puede o no abastecer a un ramal distribuidor.
- $\overline{\text{+}}$  Ramal distribuidor, es la red que es alimentada por una tubería principal, se ubica en las veredas de los lotes y abastece a una o más viviendas.
- Caja porta-medidor, es la cámara en donde se ubicará e instalará el medidor.
- Profundidad, diferencia de nivel entre la superficie del terreno y la generatriz inferior interna de la tubería (clave de la tubería).
- Recubrimiento, diferencia de nivel entre la superficie del terreno y la generatriz superior de la tubería (clave de la tubería).
- $\pm$  Conexión domiciliaria de agua potable, conjunto de elementos sanitarios incorporados al sistema con la finalidad de abastecer de agua a cada lote.
- Medidor, dispositivo que registra el volumen de agua que pasa a través de él.

### **Consideraciones básicas de diseño**

Se debe de tener en cuenta las siguientes consideraciones:

- La red de distribución se debe diseñar para el caudal máximo horario (Qmh).
- Se deberá determinar la densidad de la población, para el diseño adoptado, su proyección y otros usos.
- Realizar el levantamiento topográfico incluyendo detalles sobre la ubicación de construcciones domiciliarias, públicas, comerciales e industriales; así también anchos de vías, áreas de equipamiento y áreas de inestabilidad geológica y otros peligros potenciales.
- Considerar el tipo de terreno y las características de la capa de rodadura en calles y en vías de acceso.
- Para el análisis hidráulico del sistema de distribución se podrá utilizar el método de Hardy Cross, seccionamiento o cualquier otro método racional.
- Para el cálculo hidráulico de las tuberías se utilizará fórmulas racionales. En el caso de aplicarse la fórmula de Hazen William se utilizarán los coeficientes de fricción establecidos a continuación:

Fierro galvanizado 100 PVC 140

- El diámetro a utilizarse será aquel que asegure el caudal y presión adecuada en cualquier punto de la red. Los diámetros nominales mínimos serán: 25mm en redes principales, 20mm en ramales y 15mm en conexiones domiciliarias.
- En todos los casos las tuberías de agua potable deben ir por encima del alcantarillado de aguas negras a una distancia de 1,00 m horizontalmente y 0,30 m verticalmente. No se permite por ningún motivo el contacto de las tuberías de agua potable con líneas de gas, poliductos, teléfonos, cables u otras.
- En cuanto a la presión del agua, debe ser suficiente para que el agua pueda llegar a todas las instalaciones de las viviendas más alejadas del sistema. La presión máxima será aquella que no origine consumos excesivos por parte de los usuarios y no produzca daños a los componentes del sistema, por lo que la presión dinámica en cualquier punto de la red no será menor de 5m y la presión estática no será mayor de 50m.
- $\div$  La velocidad mínima en ningún caso será menor de 0,3 m/s y deberá garantizar la auto limpieza del sistema. En general se recomienda un rango de velocidad de 0,5 – 1,00 m/s. Por otro lado, la velocidad máxima en la red de distribución no excederá los 2 m/s.

# **III.-HIPÓTESIS**

El nuevo diseño del sistema de abastecimiento de agua potable es insuficiente para el consumo de la población UPIS Los Ángeles

## **IV.-METODOLOGÍA**

## **4.1 DISEÑO DE LA INVESTIGACIÓN**

La presente tesis se elaboró el diseño de red de distribución de agua potable bajo los requisitos y normas establecidas en el reglamento nacional de edificaciones (R.N.E.), capitulo II.3 OBRAS DE SANEAMIENTO, D.U. N° 011-2020- VIVIENDA.

Este proyecto de tesis, nace de un trabajo de visita de campo, donde se estimó la escasez de agua en la zona, lo cual se plantea un diseño que cumpla las necesidades básicas requeridas en esta comunidad para su beneficio y así poder cubrir sus expectativas para el abastecimiento de este vital recurso.

Este diseño se basó principalmente en la obtención de datos de la misma población insitu (encuestas, toma de muestras), en coordinación con las autoridades encargadas del lugar, donde se anotó la información requerida, que es determinante para el cálculo de parámetros exigidos por la norma ingresando al software: ARCGISS, WATERCAD, AUTOCAD y analizar los resultados.

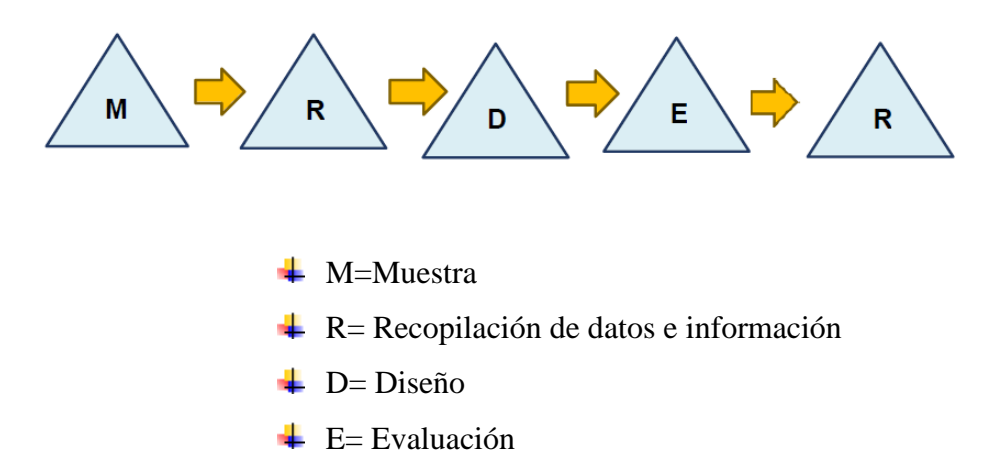

 $R =$  Resultados

#### **4.2. TIPO DE INVESTIGACIÓN**

En el presente trabajo de investigación el tipo de investigación será exploratorio y correccional, ya que se pretende diseñar un sistema de abastecimiento de agua cumpliendo con las medidas de salubridad para el consumo humano, así se pretende demostrar veracidad e importancia.

## **4.3. NIVEL DE INVESTIGACIÓN**

El nivel de investigación del presente trabajo es de tipo cualitativo y explicativo, porque se pretende demostrar singularidad en el análisis, a través de las muestras, recopilación de información y datos, el diseño adecuado, su evaluación y resultados, esto nos permite obtener las características y/o componentes del servicio de agua potable en la UPIS Los Ángeles.

## **4.4 POBLACIÓN Y MUESTRA**

### **4.4.1 Universo**

En la presente tesis, el universo se proporcionó por todos los diseños de red de distribución de agua potable en las zonas urbano marginales de la provincia de Piura.

## **4.4.2 Población**

Está conformado los diseños de red de distribución de agua potable en las zonas urbano marginales del distrito de Piura.

## **4.4.3 Muestra**

Se tomo como muestra toda la Red de Distribución de Agua Potable de la Urbanización Popular de Interés Social en el Distrito de Piura, de acuerdo al relieve del terreno se utilizará una cuota mínima de 38.100 y una cota máxima de 44.200 en todo el terreno de estudio.

## **UBICACIÓN GEOGRAFICA**

**DEPARTAMENTO :** Piura

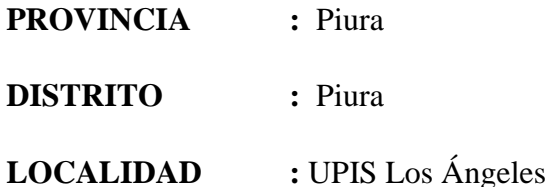

Gráfico 14: Ubicación y localización

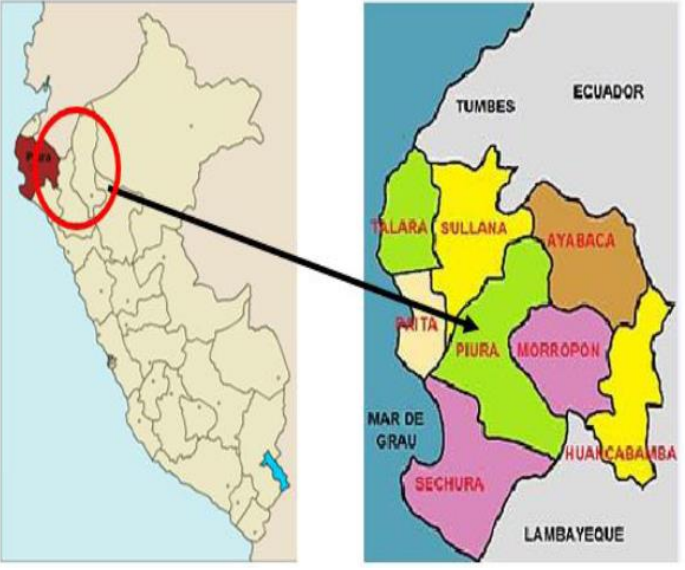

Fuente: Elaboración propia

Gráfico 14: Ubicación y Localización UPIS Los Ángeles, Distrito y Provincia Piura

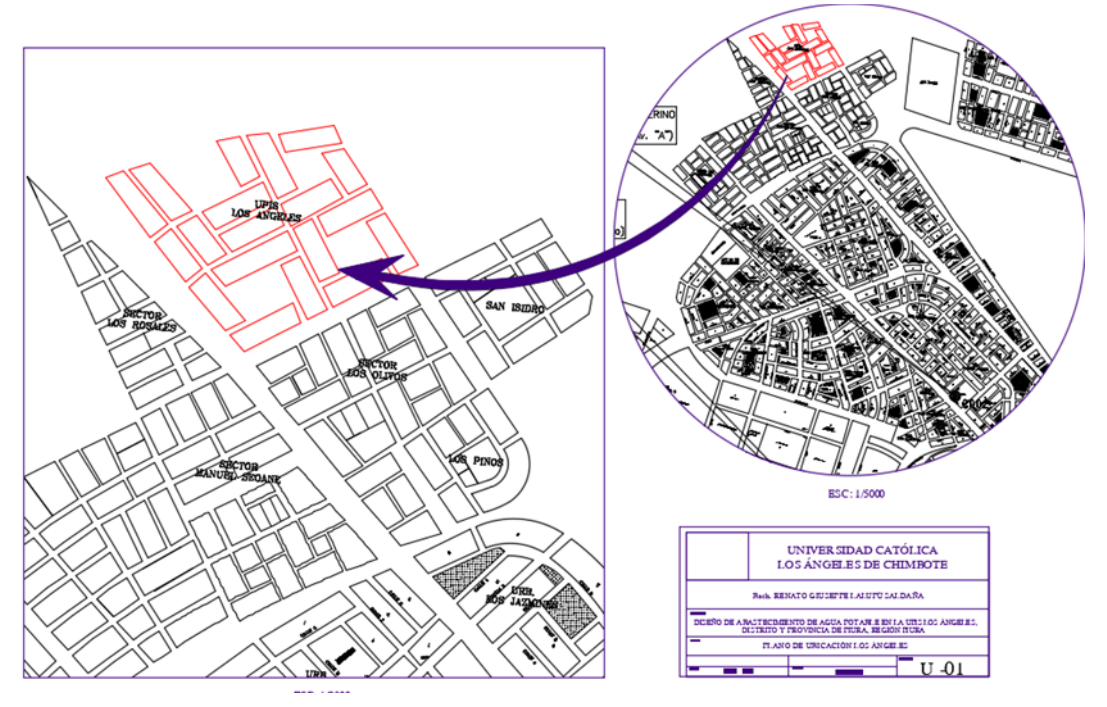

Fuente: Elaboración propia

# **4.5 DEFINICIÓN Y OPERACIONALIZACIÓN DE VARIABLES**

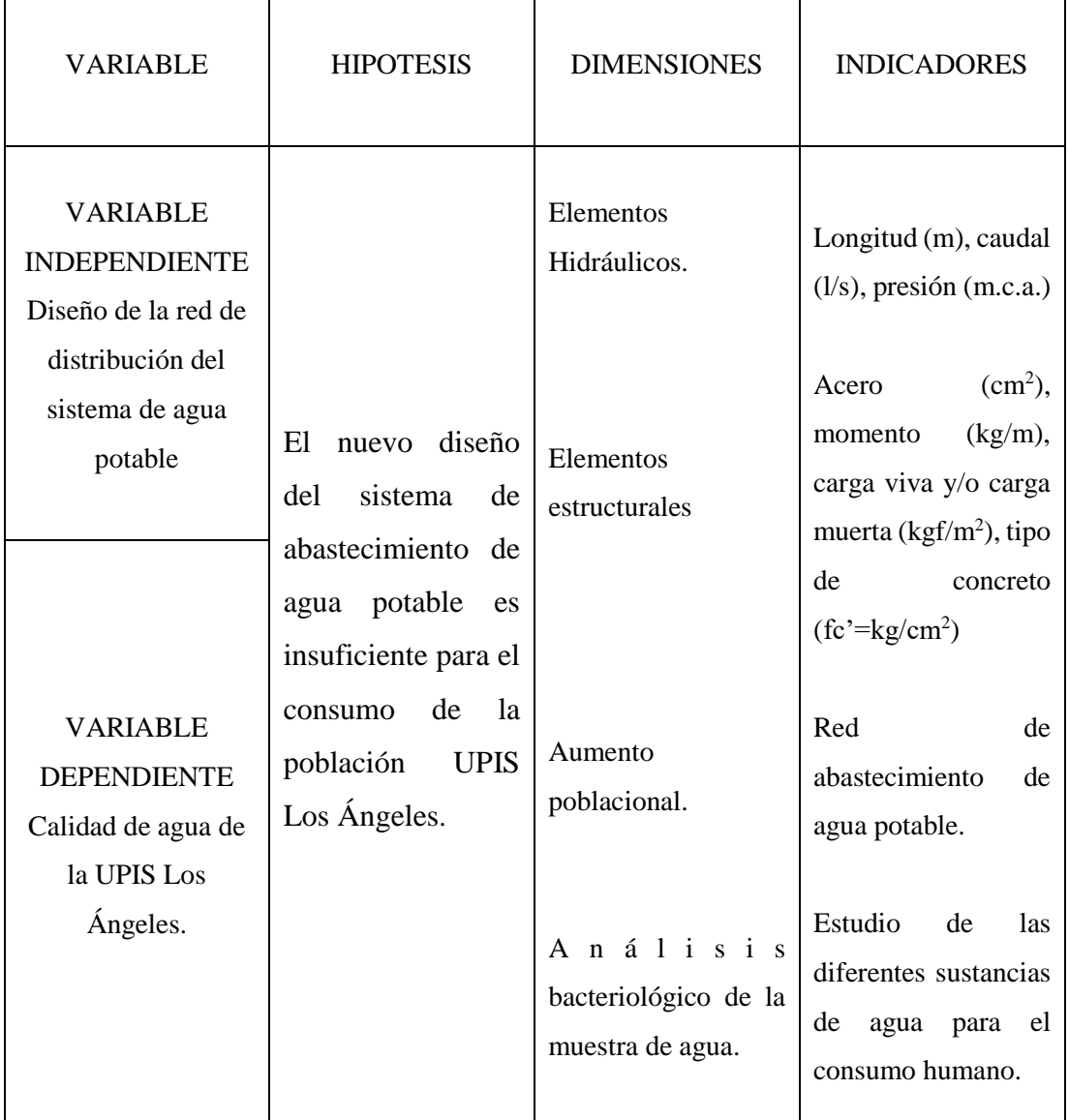

Tabla 4: Operacionalización de variables

Fuente: Elaboración propia.

## **4.6 TÉCNICAS E INSTRUMENTOS DE RECOLECCIÓN DE DATOS**

Para la recolección de información y/o datos, se inspecciono insitu de manera visual, lo cual nos permite realizar una mejor apreciación en campo, se utilizó ciertos materiales y/o instrumentos como:

- Libreta de anotaciones, palana, pizarra, chaleco, casco, bolsas, lápiz, borrador, tajador, plumones, corrector, tiza, wincha, escalímetro, para poder plasmar nuestro diseño en papel.
- GPS, navegador para tomar coordenadas referenciales y alturas en el terreno.
- Cámara fotográfica, que permite plasmar el momento insitu en el campo y presentar en el informe.
- Programas y/o software como:
	- o WATERCAD, que es un modelamiento hidráulico de la red de distribución del sistema de agua potable.
	- o ArcGIS, nos permite calcular el área en cada nodo.
	- o AUTOCAD, se realizan planos de topografía, perfiles, ubicación y/o localización del área en estudio.
	- o EXCEL, elaboración de cuadros de resultados.

## **4.7 PLAN DE ANÁLISIS**

- $\triangleright$  Reconocimiento insitu de la zona a estudiar.
- Realizar encuestas y empadronar a los pobladores de la zona, para conocer su problemática.
- Ubicación de reservorio y/o tanque elevado que permita abastecer a la población.
- Levantamiento topográfico de la zona de estudio y evidencia fotográfica.
- Toma de muestras de suelo y agua en la red principal para su análisis.
- Elaboración de planos en AutoCAD: ubicación y/o localización, lotización, perfiles, curvas de nivel y trazo para su diseño.
- Diseño en WATERCAD y ArcGIS.
- Aplicar normas y reglamentos como: REGLAMENTO NACIONAL DE EDIFICACIONES, Decretos de Urgencia, Decretos Supremos; nos permite conocer la realidad y la problemática en nuestra sociedad, así a la vez, aplicar los requerimientos que nos exige la ley para realizar un adecuado proyecto de diseño de redes de distribución de agua potable para consumo humano.

## **4.8 MATRIZ DE CONSISTENCIA**

Tabla 5: Matriz de consistencia

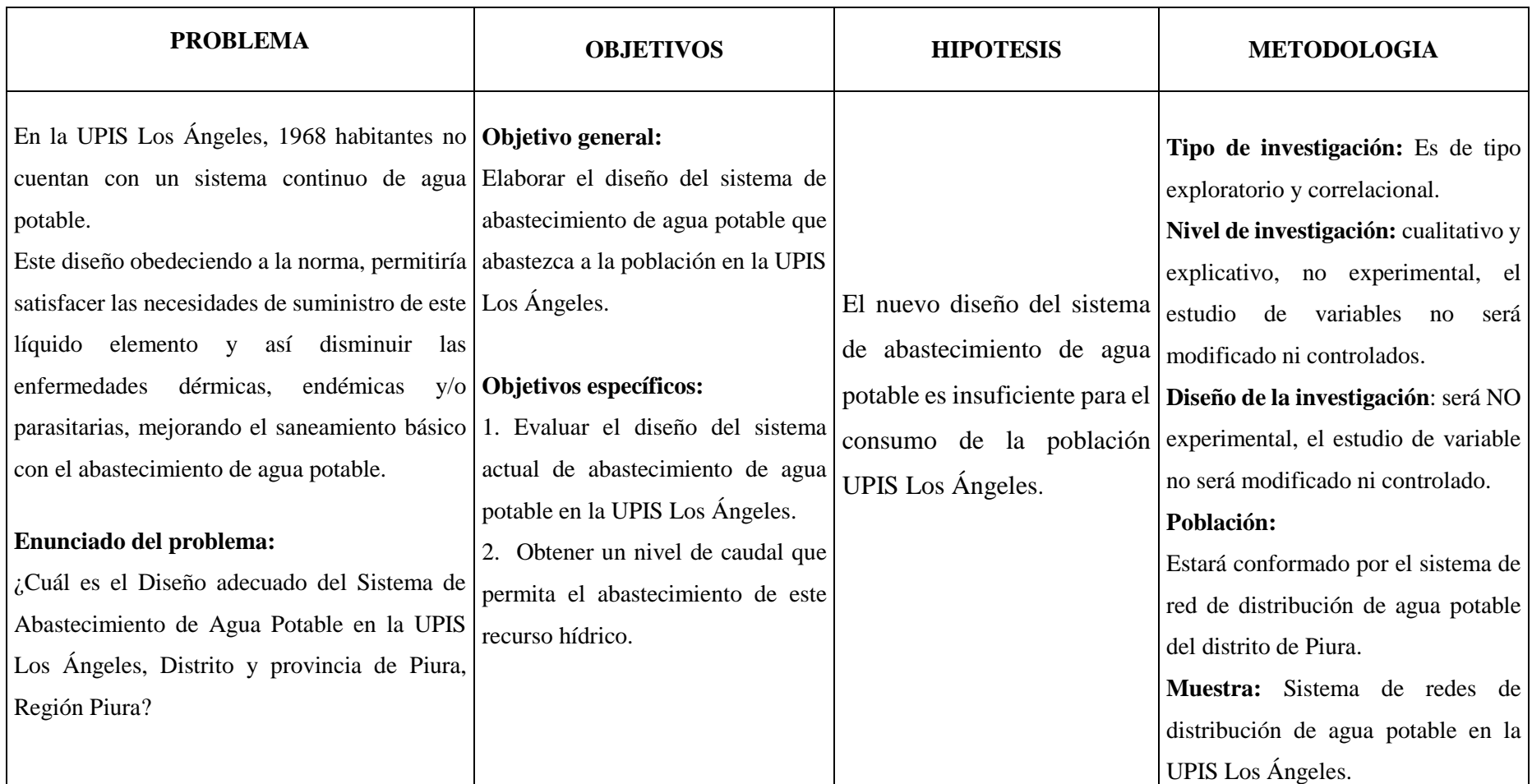

Fuente: Elaboración propia

## **4.9 PRINCIPIOS ÉTICOS**

La siguiente tesis se elaboró con información de antecedentes y definiciones que son necesarios para desarrollar el contenido de este proyecto, con autores y bibliografía aplicados a través de las diferentes normas para un mejor y elaborado desarrollo del tema, respaldando el derecho del escritor.

La siguiente investigación tendrá en cuenta su autenticidad, confiabilidad y credibilidad de sus fuentes; datos e información plasmados para evitar ser inculpado de hurto, copia o aprovechamiento de referencia intelectual de manera total o fraccionaria, en busca de un adecuado diseño que favorecerá a la Urbanización Popular de Interés Social Los Ángeles, desarrollando un diseño propio y único obteniendo resultados idóneos.

Este estudio estará establecido mediante los principios éticos de investigación científica, que cuentan con normas deontología de mi carrera profesional, estando consciente del efecto que ocasionaría una dañina propagación de información, la cual se vería afectada la autoría del documento informativo.

Esta investigación es original y no se ha publicado en ningún sitio web, lo cual concluimos, que se ha proporcionado alcances de gran valor para el desarrollo en términos de diseño de agua potable.

#### **V. RESULTADOS**

#### **5.1. Diagnóstico de la situación actual**

La Provincia de Piura cuenta con 799 mil 321 personas que representa el 43.0% de la población de la región, a la vez 88.5% es área urbana y 11.5 área rural.

El Distrito de Piura, actualmente cuenta con una población de 158 mil 495 habitantes, distribuidos en 96.43% en área urbana y 3.57% en área rural, según INEI-Censo XI de Población y VI de vivienda del año 2017.

El proyecto surge por la problemática de los asentamientos humanos y urbanizaciones populares de interés social, que tienen dificultades de abastecimiento de agua, y a veces optan por comprar el agua por cuestiones de escasez o insalubridad.

Por lo tanto, esta carencia conlleva a tener altos riesgos de contraer enfermedades de origen hídrico como son las enfermedades parasitarias y dérmicas, tal como se establece en los estudios realizados por la Comisión Nacional del Medio Ambiente (CONAM) 2004.

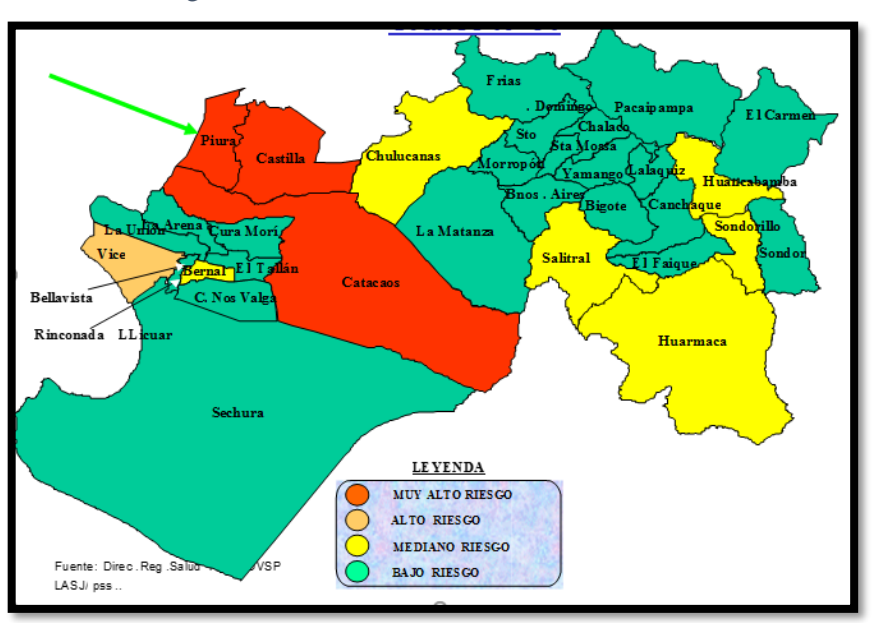

Cuadro 1: Riesgo de Morbimortalidad de niños de 0-9 años, distrito Piura

Fuente: Elaboración propia.

Las enfermedades de origen hídrico son: Diarrea y desnutrición, el suministro de agua potable el saneamiento y la higiene promueven a la salud y favorecen una mejor calidad de vida, por lo tanto, un déficit de estos servicios que condiciona la higiene significa la principal causa de diarrea especialmente en menores de 2 años.

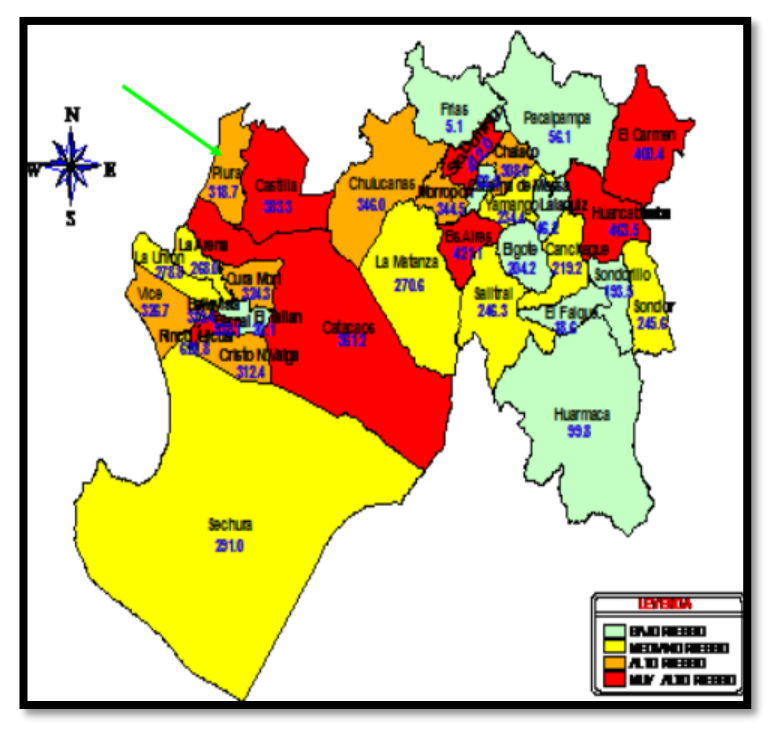

Cuadro 2: Distrito Piura alto riesgo de enfermedades infecciosas y parasitosis

Fuente: Elaboración propia.

Para los niños menores de 5 años el acceso al agua segura significa una reducción de la prevalencia de la desnutrición.

#### **5.2 Criterios principales para el proyecto**

La zona de estudio, Urbanización Popular de Interés Social Los Ángeles, se encuentra localizada al Nor Oeste de la ciudad de Piura que beneficiara a 968 habitantes.

### **Orientación y linderos**

- $\checkmark$  Por el norte, con el sector Ollanta Humala.
- $\checkmark$  Por el este, con la Prolongación Avenida Sullana.
- $\checkmark$  Por el oeste, con la Avenida Separadora.
- $\checkmark$  Por el Sur, con el sector Los Olivos.

#### **Vías de acceso**

Se circula por la Avenida Separadora que cuenta con pista con bloquetas de concreto de regular estado de conservación, las calles dentro de la zona es tierra y/o relleno, en mal estado de conservación.

## **Clima**

Pertenece a la costa noroccidental, la ciudad de Piura cuenta con características ambientales peculiares, presentando un clima variado entre cálido y húmedo, con temperaturas promedio de entre 17° y 35°C, con algunas lluvias esporádicas, de mediana a mayor intensidad, influenciadas por el fenómeno del niño; entre enero y marzo es de clima cálido y seco.

Cuadro 3: Clima y temperatura de Piura/SENAMHI

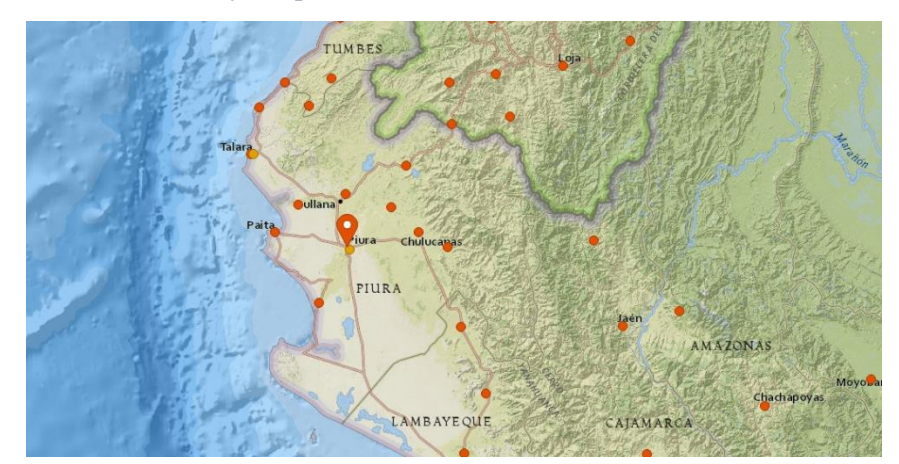

Fuente: Elaboración propia.

### **Temperatura**

En Piura, los veranos son muy caliente, opresivos y nublados; los inviernos son largos, cómodos, ventosos y mayormente despejados y está seco durante todo el año. Durante el transcurso del año, la temperatura generalmente varía de 17 °C a 33 °C y rara vez baja a menos de 16 °C o sube a más de 35 °C.

La temporada calurosa dura 3,3 meses, del 5 de enero al 15 de abril, y la temperatura máxima promedio diaria es más de 32 °C. El día más caluroso del año es el 25 de febrero, con una temperatura máxima promedio de 33 °C y una temperatura mínima promedio de 24 °C. La temporada fresca dura 3,6 meses, del 10 de junio al 29 de septiembre, y la temperatura máxima promedio diaria es menos de 28
°C. El día más frío del año es el 15 de agosto, con una temperatura mínima promedio de 17 °C y máxima promedio de 27 °C.

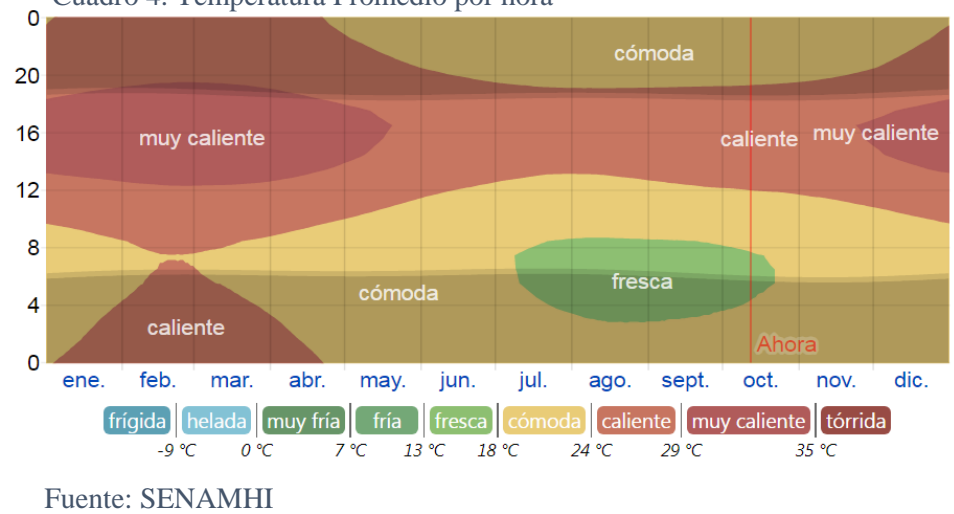

Cuadro 4: Temperatura Promedio por hora

### **Número de Lotes:**

La zona de estudio cuenta con 19 manzanas, 687 lotes, 1,968 habitantes, que forma la Urbanización Popular de Interés Social, UPIS Los Ángeles, Distrito y Provincia de Piura, Región Piura.

Cuadro 5: Distribución lotes UPIS Los Ángeles

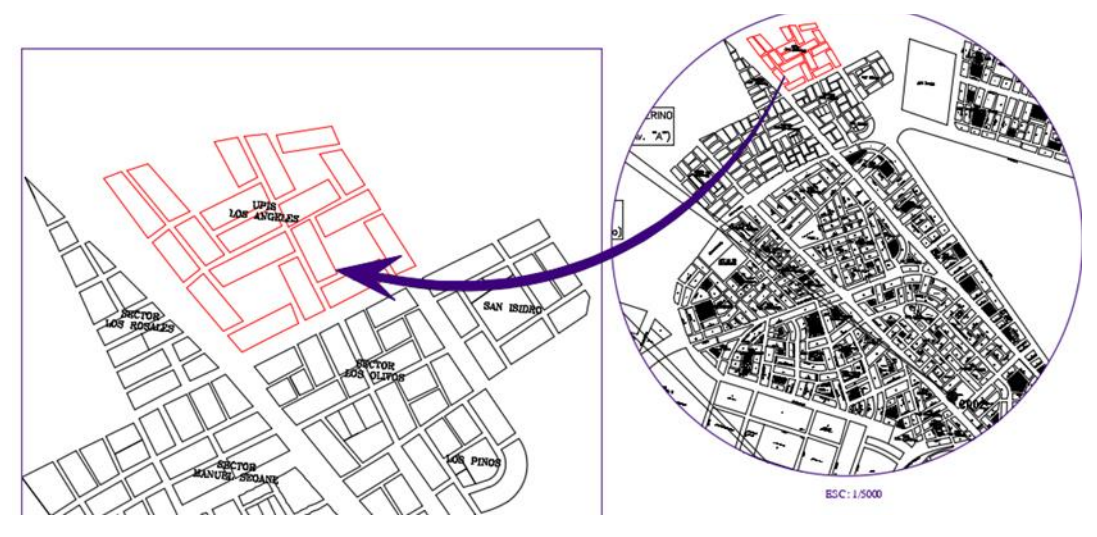

Fuente: Elaboración propia.

En el caso de la UPIS Los Ángeles, se encontró lotes con construcción de material noble para uso de vivienda y algunos negocios como

tiendas, restaurantes, y /o otros. También se pudo visualizar lotes vacíos, sin construcción.

| <b>UPIS</b>        | $N^{\circ}$     | % ENCUESTA  | <b>HABITANTES</b> |  |
|--------------------|-----------------|-------------|-------------------|--|
| <b>LOS ÁNGELES</b> | <b>LOTES</b>    | POR MANZANA | 2020              |  |
| MZ. A              | $\overline{43}$ | 4.88        | $\overline{123}$  |  |
| MZ.B               | $\overline{38}$ | 4.31        | $\overline{109}$  |  |
| MZ.C               | 29              | 3.29        | 84                |  |
| MZ. D              | 39              | 4.43        | 112               |  |
| MZ. E              | $\overline{37}$ | 4.20        | 106               |  |
| MZ.F               | $\overline{30}$ | 3.41        | 86                |  |
| MZ. G              | 30              | 3.41        | 86                |  |
| MZ.H               | 39              | 4.43        | 112               |  |
| MZ. I              | 32              | 3.63        | 92                |  |
| $\overline{MZ. J}$ | 27              | 3.07        | $\overline{77}$   |  |
| MZ.K               | $\overline{34}$ | 3.86        | $\overline{97}$   |  |
| MZ. M              | 36              | 4.09        | 103               |  |
| MZ.N               | 36              | 4.09        | 103               |  |
| MZ. Ñ              | $\overline{36}$ | 4.09        | $\overline{103}$  |  |
| MZ.O               | 40              | 4.54        | 115               |  |
| MZ. Q              | 35              | 3.97        | 101               |  |
| MZ.R               | 49              | 5.56        | 140               |  |
| MZ.S               | 36              | 4.09        | 103               |  |
| MZ <sub>T</sub>    | 41              | 4.66        | $\overline{117}$  |  |
| <b>TOTAL</b>       | 687             | 78          | 1,968             |  |

Cuadro 6: Número de lotes – UPIS Los Ángeles, Piura, Piura, Piura.

Fuente: Elaboración propia.

### **Característica de la vivienda**

Se han encontrado en su mayoría viviendas de material noble, calles sin asfaltar, cuentan con energía eléctrica.

También se observó que el 91% lo usan sólo como viviendas, 8% como vivienda-comercio y el 1% sólo como vivienda.

Cuadro 7: Calles sin capa de rodadura

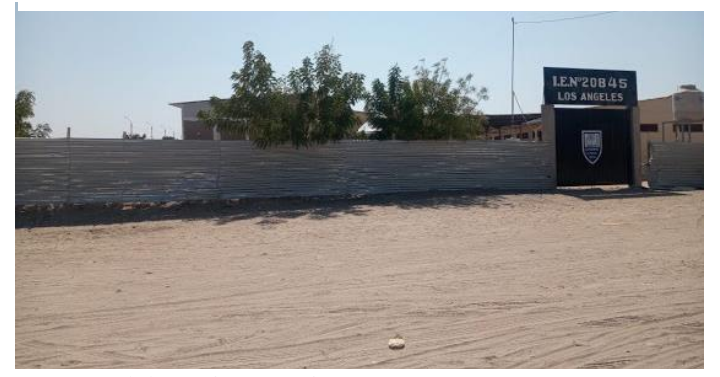

Fuente: Elaboración propia.

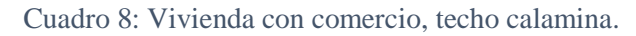

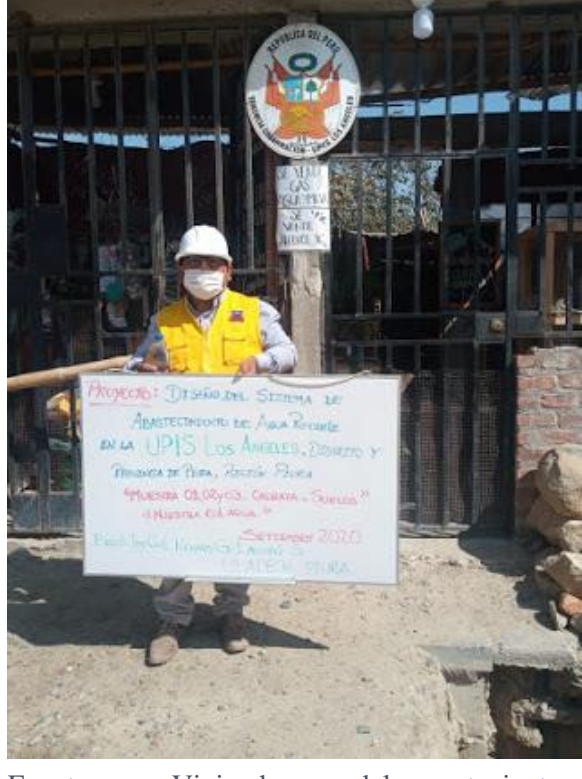

Fuente: Vivienda del teniente gobernador/Elaboración propia

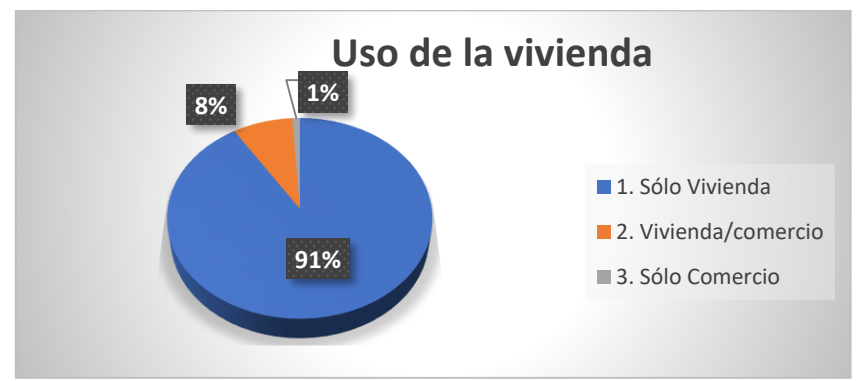

Cuadro 9: Tipo de uso que le dan a la vivienda

Fuente: Elaboración propia

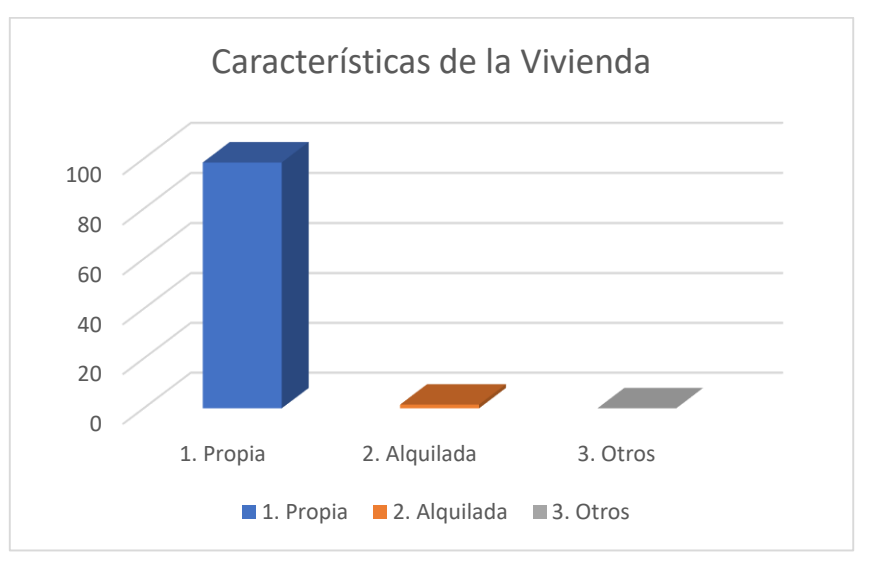

Cuadro 10: Cuadro estadístico de las características de la vivienda.

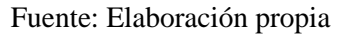

En su mayoría de las encuestas, se observó que el 98.5% de las viviendas son propias y el 1.5% de las viviendas se encuentran en estado de alquiler.

#### **Material predominante en la vivienda** ÷

Cuadro 11: Material predominante en la vivienda

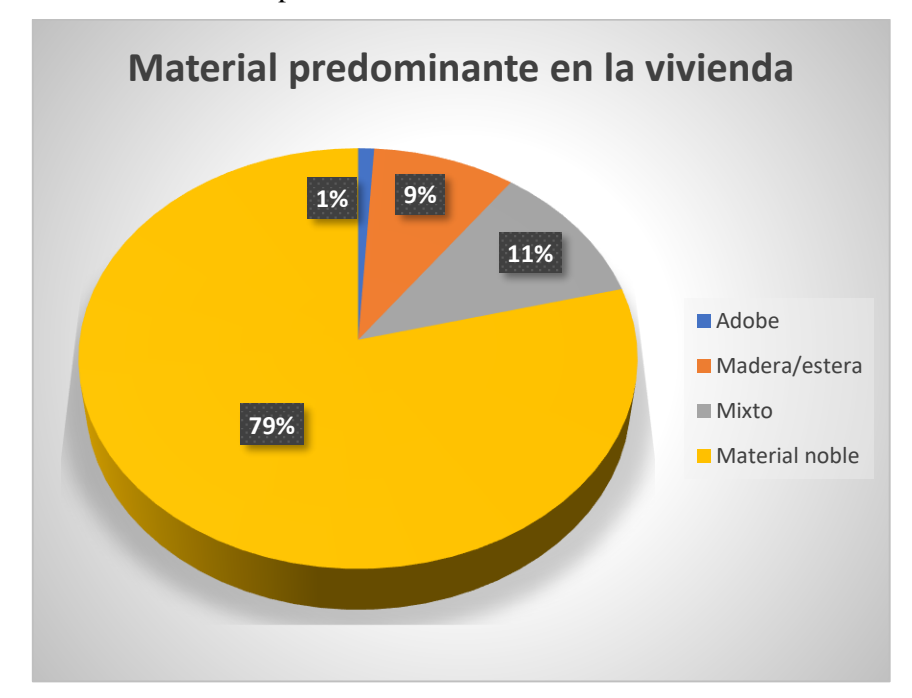

Fuente: Elaboración propia

El material predominante que se observó en las viviendas es el uso exclusivo de material noble.

#### **Servicio de agua potable** ÷

Las redes de distribución de agua potable son de Asbesto Cemento la red principal; a pesar de su corta instalación, aproximadamente 11 años, no cumple con los requerimientos mínimos para distribuir agua en la vivienda. El servicio es administrado por la EPS Grau, se presentan déficit en su administración

Cuadro 12: Deficiencia de presión de agua.

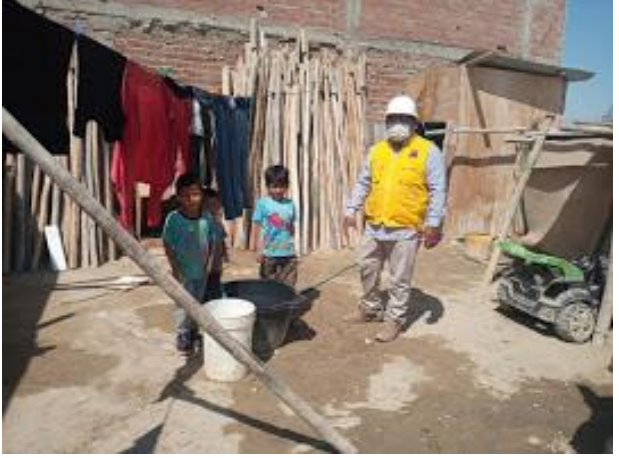

Fuente: Falta de presión de agua, insalubridad/Elaboración propia

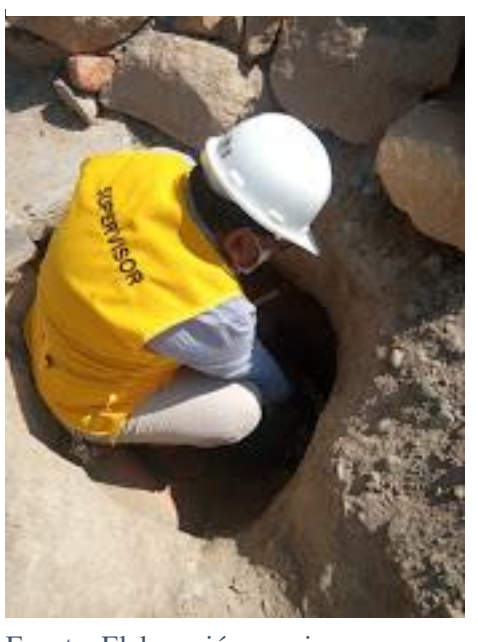

Cuadro 13: Contaminación de agua potable

Fuente: Elaboración propia.

Uno de los problemas críticos del uso del agua es que al recolectarla se contamina, como observamos en el cuadro.

Los habitantes de esta zona llevan más de 10 años sufriendo con este problema. Es por eso que creo que es necesario optar por un nuevo diseño de abastecimiento de agua potable.

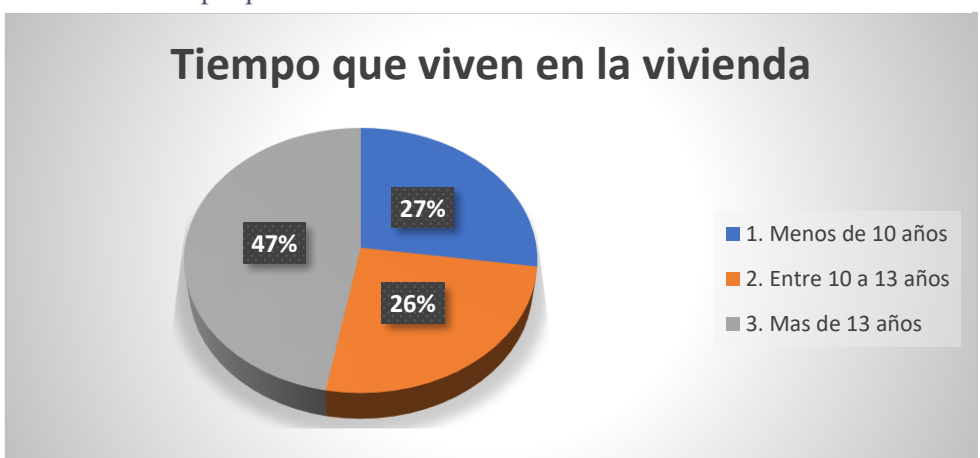

Cuadro 14: Tiempo que viven en la vivienda.

Fuente: Elaboración propia.

De las encuestas el 47% vive menos de10 años en su vivienda, el 27% vive entre 10 a 13 años en la vivienda y el 10% viven menos de 10 años.

Cuadro 15: Número de personas que viven en cada vivienda.

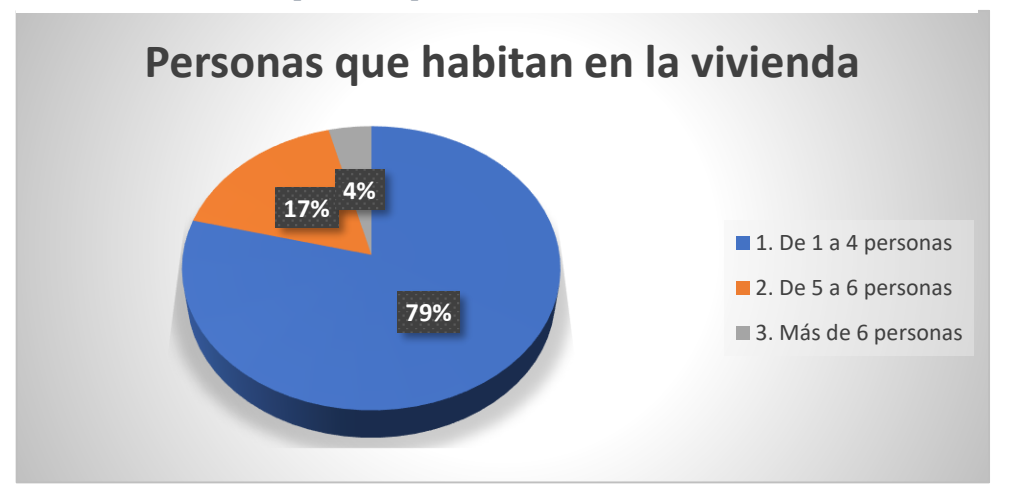

Fuente: Elaboración propia.

De los encuestados el 79% respondió que en su vivienda habitan de 1 a 4 personas, el 17% respondió que en su vivienda habitan de 5 a 6 persona y sólo el 4% respondió que en su vivienda habitan 6 personas.

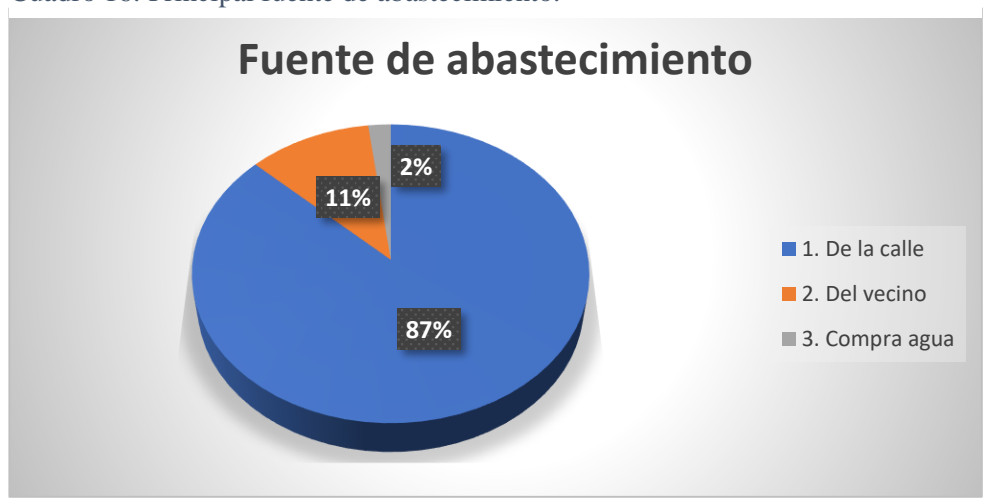

Cuadro 16: Principal fuente de abastecimiento.

Fuente: Elaboración propia.

De los encuestados el 87% de las viviendas se abastecen de agua en la calle, el 11% se abastece de agua del vecino y el 2% compra agua.

#### Cuadro 17: Almacena el agua que consume

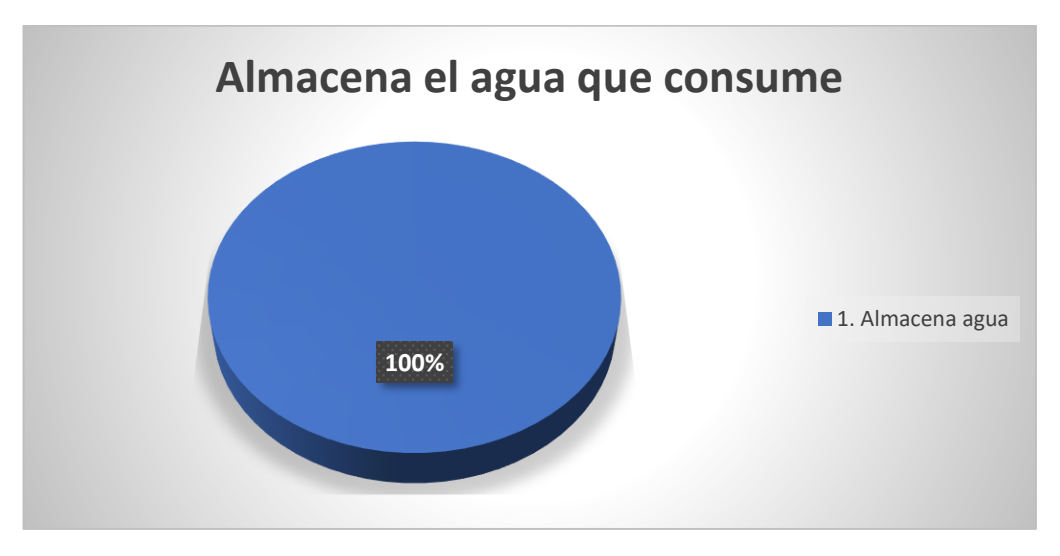

Fuente: Elaboración propia.

De los encuestados el 100% almacena el agua antes de consumirlo.

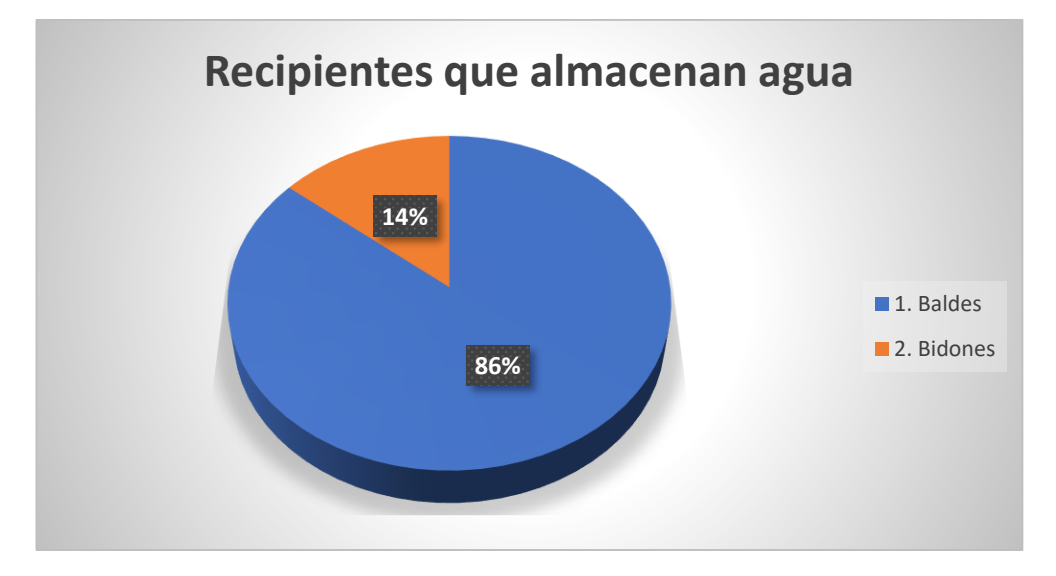

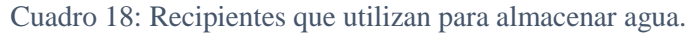

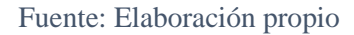

De las encuestas el 86% respondió que utilizan baldes para almacenar agua y el 14% respondió que almacenan agua en bidones.

Cuadro 19: Capacidad del recipiente

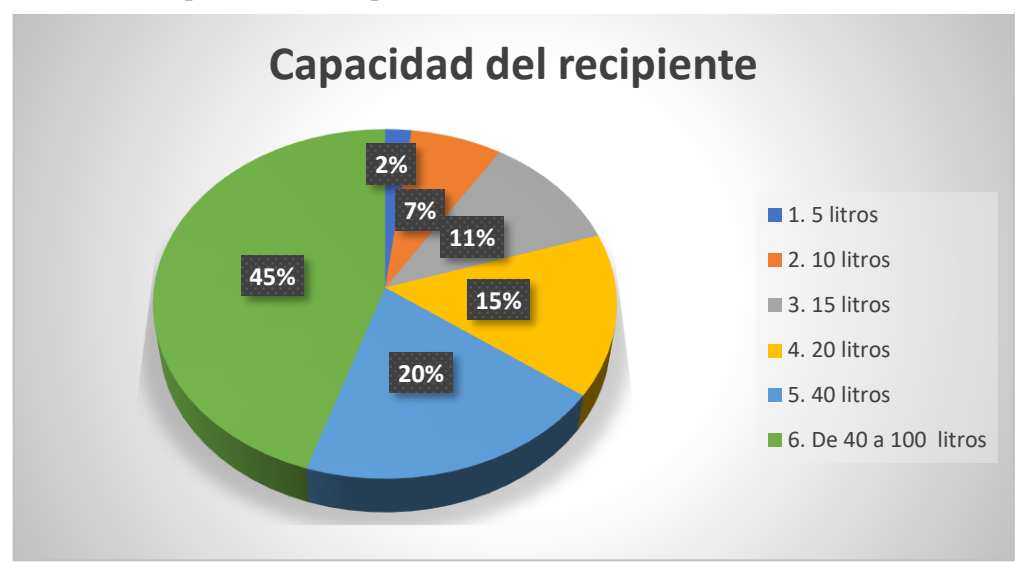

Fuente: Elaboración propia.

De los encuestados el 7% almacena hasta 10 litros, el 11% almacena hasta 15 litros, el 15% almacena hasta 20 litros, el 20% almacena hasta 40 litros y el 45% almacena de 40 a 100 litros.

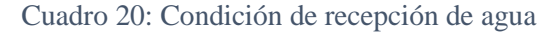

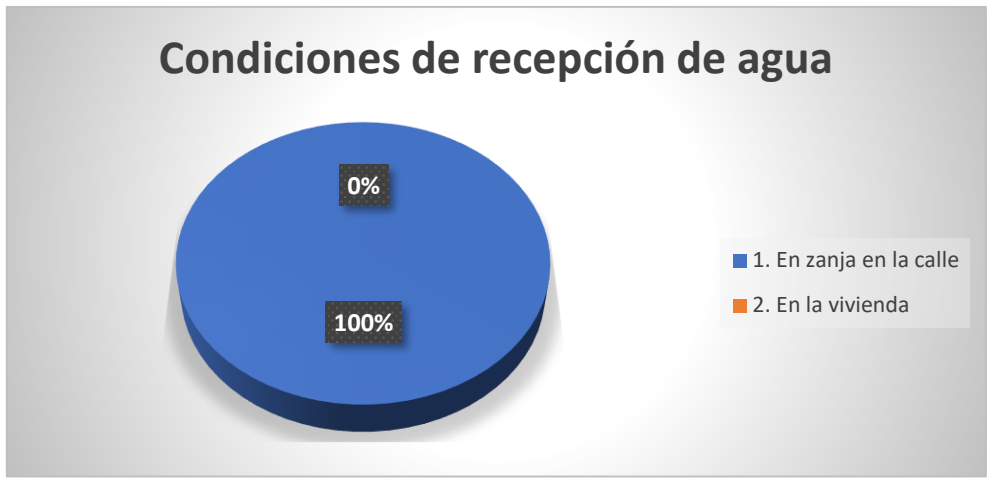

Fuente: Elaboración propia

De los encuestados el 100% de la población recoge el agua generalmente haciendo zanjas de 0.50 a 1.00 m de profundidad, para cortar la tubería y recepcionar el agua potable en condiciones de insalubridad.

Cuadro 21: Uso que le dan al agua.

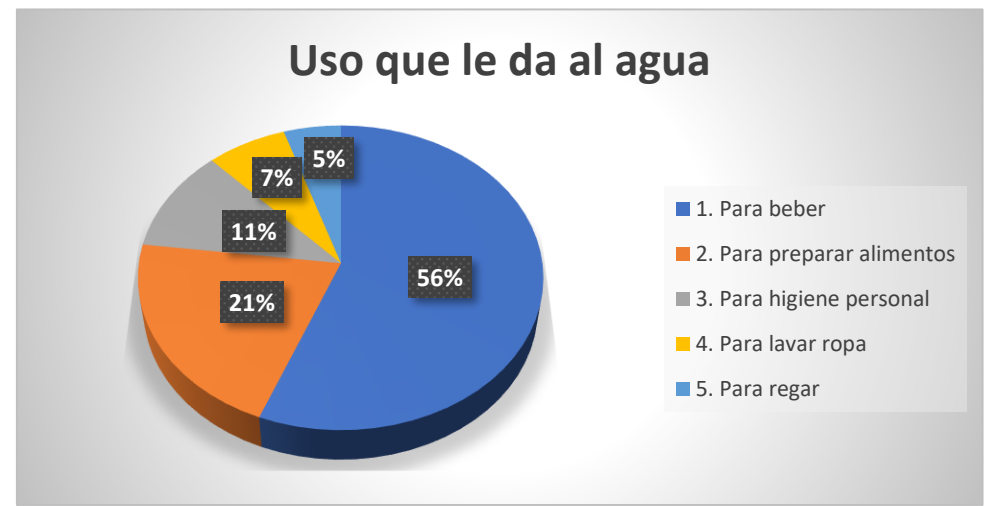

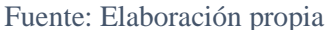

De los encuestados el 56% usan el agua para beber, el 21% usan el agua para preparar alimentos, el 11% usa el agua para su higiene personal, el 7% usa el agua para lavar su ropa y el 5% usa el agua para regar la calle por el polvo que existe en ella.

### **5.3 Modelos a considerar el diseño**

- $\overline{\text{F}}$  En esta primera parte se realiza el levantamiento topográfico de la zona de estudio; después en gabinete esos datos recogidos por el gps se trasladan al software de la computadora para realizar gabinete.
- En gabinete con los datos recepcionados se procede a elaborar el plano de topografía con curvas de nivel y perfiles, a través de los programas de AutoCAD y Civil 3D.

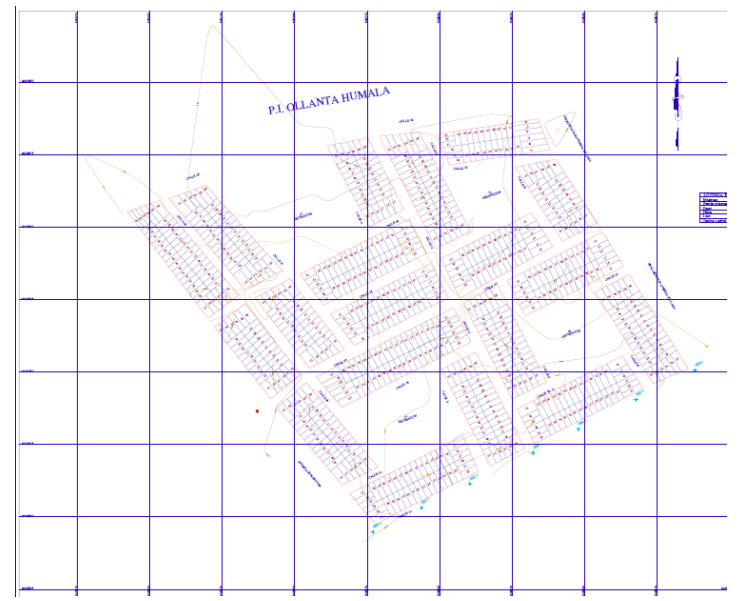

Gráfico 15: Topografía y lotización de la zona de estudio.

Fuente: Elaboración propia.

Gráfico 16: Perfiles de la zona de estudio

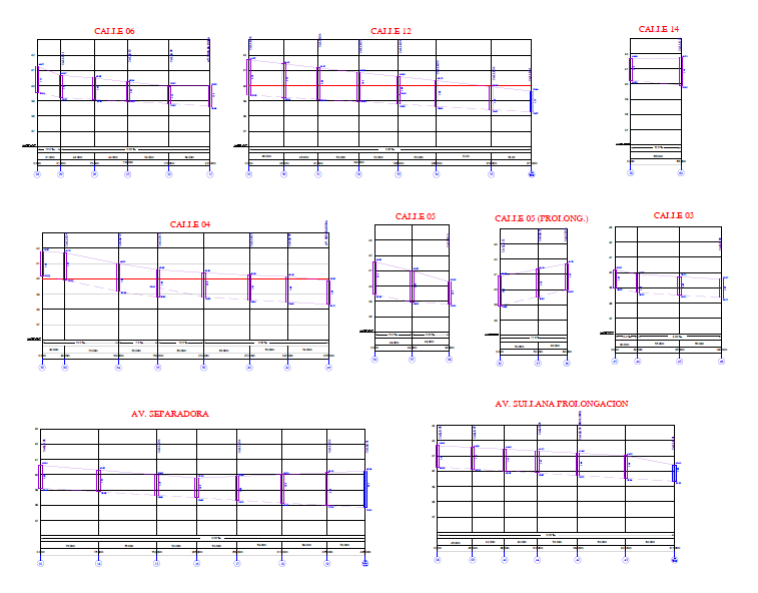

Fuente: Elaboración propia.

- Proyectamos en nuestro programa Civil 3D, las curvas de nivel del terreno, datos que obtuvimos en nuestra visita al campo, después del Levantamiento Topográfico.
- Todos los planos son generados con extensión dwg, por el software AutoCAD y Civil 3D, lo cual se convierte en una carpeta con extensión dxf, para poder abrirlo con el software WaterCAD y así poder elaborar los cálculos correspondientes.

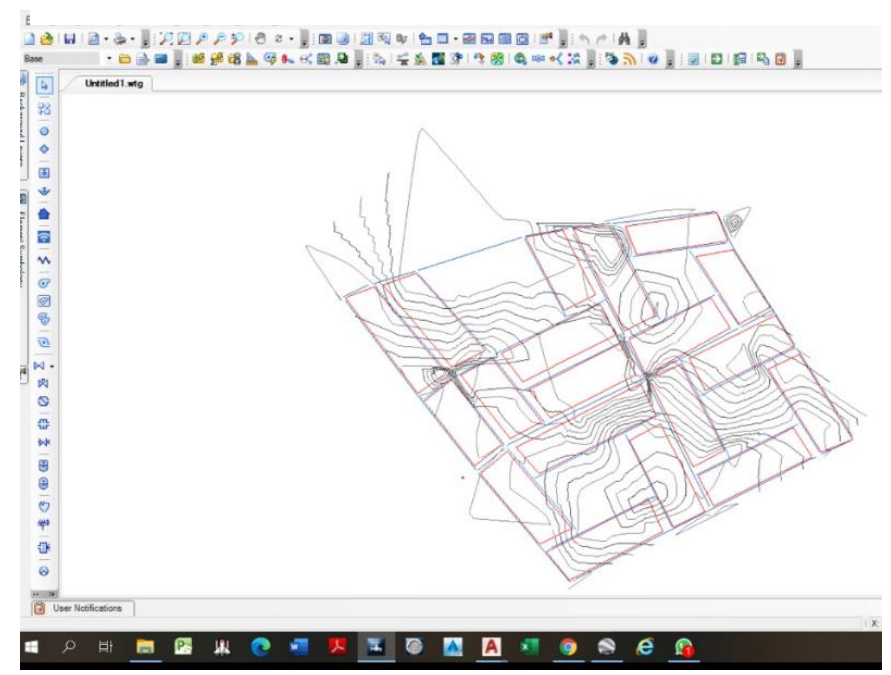

Gráfico 17: Curvas de nivel de la zona.

Fuente: Elaboración propia.

### **5.4 Población actual**

En la Urbanización Popular de Interés Social, UPIS Los Ángeles se encontró un total de 687 viviendas, con 1,968 habitantes, según las encuestas requeridas a la Teniente Gobernador Sra. Kleveny Yomar Vera Tello y moradores de la zona.

### **Estudio de Mecánica de Suelos**

**DISEÑO DE ABASTECIMIENTO DE AGUA POTABLE EN LA UPIS LOS ANGELES, DISTRITO Y PROVINCIA DE PIURA, REGIÓN PIURA.**

# Gráfico 18: Carta dirigida a la persona responsable de la UPIS.

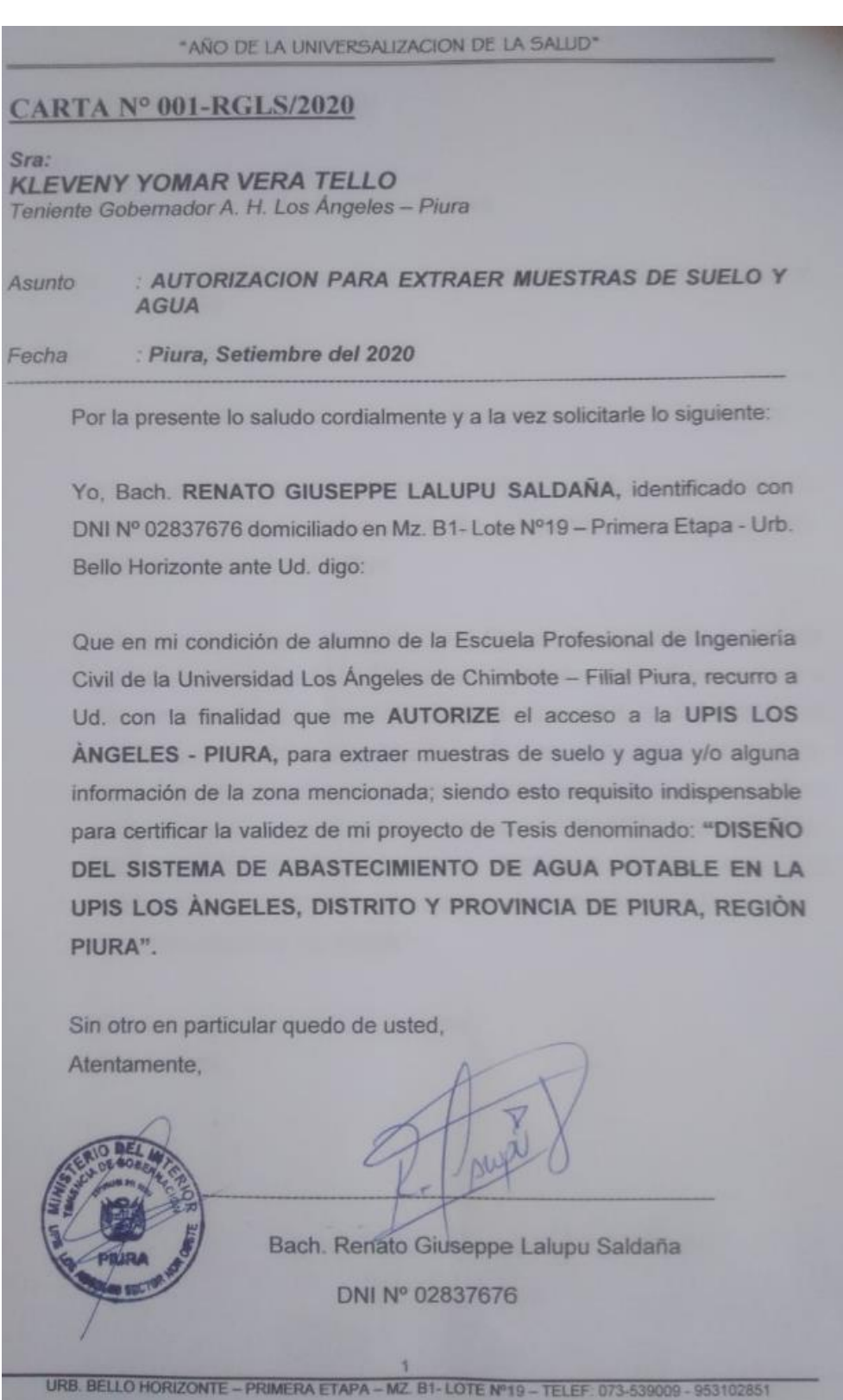

Fuente: Elaboración propia.

## **A. UBICACIÓN DEL ÁREA DE ESTUDIO.**

El área de estudio se encuentra ubicada UPIS Los Ángeles, en el Distrito, Provincia y Departamento de Piura. El presente El presente estudio está en concordancia con la Norma E-50 de Suelos y Cimentaciones del Reglamento Nacional de Edificaciones.

Se trata del **DISEÑO DE ABASTECIMIENTO DE AGUA POTABLE EN LA UPIS LOS ANGELES, DISTRITO Y PROVINCIA DE PIURA, REGIÓN PIURA.**

UBICACIÓN DE C ALICATAS COORDENADAS UTM WGS -84

| <b>DESCRIPCIÓN</b> | <b>NORTE</b> | ESTE        |  |
|--------------------|--------------|-------------|--|
| CALICATA - 01      | 9455438.9709 | 580038.7563 |  |
| CALICATA - 02      | 9456307.0908 | 580335.5138 |  |

El estudio ha sido realizado por medio de trabajos de Campo y Ensayos de Laboratorio, necesarios para la definición de las propiedades Geotécnicas del Suelo, que permitan determinar las características y tipo de cimentación a diseñar etc.

#### **B. CONDICIONES CLIMÁTICAS.**

El área de estudio se encuentra ubicada en la zona sub-tropical, seca y árida con características similares a las imperantes en las regiones desérticas, donde la temperatura es templada en casi todo el año con una precipitación pluvial anual de 5mm. notándose una diferencia de mayo a setiembre, donde la temperatura mínima llega a 20º C y la máxima alcanza 36º C.

Las condiciones climáticas de la zona varían cada cierto ciclo, especialmente cuando se produce el "Fenómeno de El Niño", en cuyo período, las lluvias son intensas, alcanzando promedios de hasta 1000 mm.

#### **C. GEOLOGIA Y SISMICIDAD**

Geológicamente el área de estudio se encuentra conformado por depósitos sedimentarios, constituidos por arenas en una capa inferior, intercalado algunas veces, con lentes de arcilla de origen fluvio aluvional, y arenas de grano medio a fino en la parte superior, son materiales correspondientes a una edad cuaternaria reciente (ver perfil estratigráfico).

El relieve de la zona presentaba una topografía suave, con pequeñas depresiones por donde drenan las aguas durante las épocas de intensas precipitaciones pluviales.

| <b>ANALISIS QUIMICO POR AGRESIVIDAD</b> |                |                                                                  |                 |                 |                 |
|-----------------------------------------|----------------|------------------------------------------------------------------|-----------------|-----------------|-----------------|
| <b>PROYECTO</b>                         |                | DISEÑO DE ABASTECIMIENTO DE AGUA POTABLE EN LA UPIS LOS ANGELES, |                 |                 |                 |
|                                         |                | DISTRITO Y PROVINCIA DE PIURA, REGIÓN PIURA                      |                 |                 |                 |
| <b>SOLICITA</b>                         | $\blacksquare$ | BACH. RENATO GIUSEPPE LALUPU SALDAÑA                             |                 |                 |                 |
| <b>MUESTRA</b>                          | ÷              | <b>CALICATAS</b>                                                 |                 |                 |                 |
| <b>MUESTRA</b>                          |                | <b>CLORUROS</b>                                                  | <b>SULFATOS</b> | <b>CLORUROS</b> | <b>SULFATOS</b> |
|                                         |                | $\frac{9}{6}$                                                    | $\frac{9}{6}$   | ppm             | ppm             |
| $C - 1$                                 |                | 0.0320                                                           | 0.0780          | 320.00          | 780.00          |
|                                         |                |                                                                  |                 |                 |                 |
| $C - 2$                                 |                | 0.0300                                                           | 0.0852          | 300.00          | 852.00          |
|                                         |                |                                                                  |                 |                 |                 |

Tabla 7: Análisis químico de la zona

Fuente: Estudios GEOMAQ

### **Geodinámica externa**

Es la evaluación de los efectos de las fuerzas naturales generadas por la transformación de la superficie terrestre a causa de la acción pluvial, acción marítima y acción eólica.

Deslizamientos.

A diferencia del simple análisis que puede hacerse sobre los pequeños deslizamientos originados por erosión superficial, socavación de ríos y cortes de ladera; los grandes deslizamientos requieren un programa de investigaciones que involucre distintas actividades con el objeto de identificar los principales factores que originan el deslizamiento, y determinar las características que tiene la masa en movimiento.

### **Sismicidad**

La zonificación propuesta se basa en la distribución espacial de la sismicidad observada, las características generales de los movimientos sísmicos y la atenuación de éstos con la distancia epicentral, así como en información neotectónica. En el siguiente gráfico se indican las provincias que corresponden a cada zona resistente, del Reglamento Nacional de Edificaciones, divide al país en cuatro zonas**:**

Gráfico 19: Distribución espacial de la sismicidad

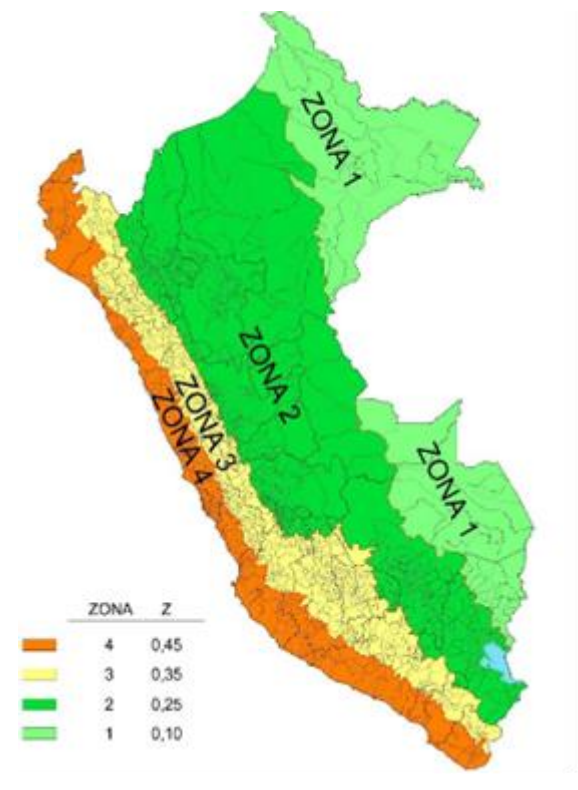

Fuente: Elaboración propia.

#### **Aspectos sísmicos**

De acuerdo al reglamento Nacional de Edificaciones y a la Norma Técnica de edificación E-030-Diseño Sismo resistente, se deberá tomar los siguientes valores:

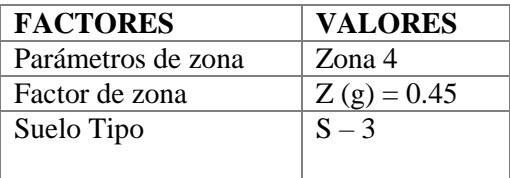

El área en estudio la UPIS Los Ángeles, corresponde a la **ZONA 4**, el factor de zona se interpreta como la aceleración máxima del terreno con una probabilidad de 10% de ser excedida en 50 años.

### **Análisis de licuación de suelos**

El cambio de suelo firme a un fluido denso con la ocurrencia de un sismo se denomina licuación. El suelo pierde su resistencia cortante. LAS ESTRUCTURAS SE HUNDEN EN EL SUELO Y OCURREN GRANDES FLUJOS DE TIERRA. Este fenómeno ocurre en arenas saturadas. Las principales manifestaciones de dicho fenómeno son:

- El suelo pierde su capacidad portante con el hundimiento y se generan flujos de suelo y lodo.
- Los taludes y terraplenes pierden su resistencia y se generan flujos de suelo y lodo.
- Los pilotes y cajones de cimentación flotan y pierden su resistencia lateral.
- Aparecen cono o volcanes de arena.

Para que ocurra licuación, la resistencia del suelo debe ser nula o muy pequeña. Como la resistencia de los suelos friccionantes depende del esfuerzo efectivo, éste debe ser disminuido por el incremento del exceso de presión de poros, debido a la ocurrencia de un sismo.

Reglas prácticas para determinar la posibilidad de licuación en un suelo granular (KISHIDA 1969 – 1970)

1. Que el suelo sea una arena fina con el diámetro promedio D50 comprendido entre 0.07 mm..y 0.4 mm.

2. Que el suelo sea uniforme con un coeficiente de uniformidad < 2

3. Que el suelo sea suelto con una densidad relativa menor de 75%

4. Que el esfuerzo efectivo vertical sea menor de 2.0 kg/cm2, es decir una profundidad inferior a 20 m., por debajo de la superficie.

5. Que el valor de la penetración estándar sea menor que el doble de la profundidad en metros.

6. Que exista un nivel freático alto y que exista en la zona la posibilidad de ocurrencia de un terremoto severo. El nivel de agua aumenta la presión de poros.

7. El suelo debe encontrarse sumergido.

Gráfico 20: Capacidad portante y admisible.

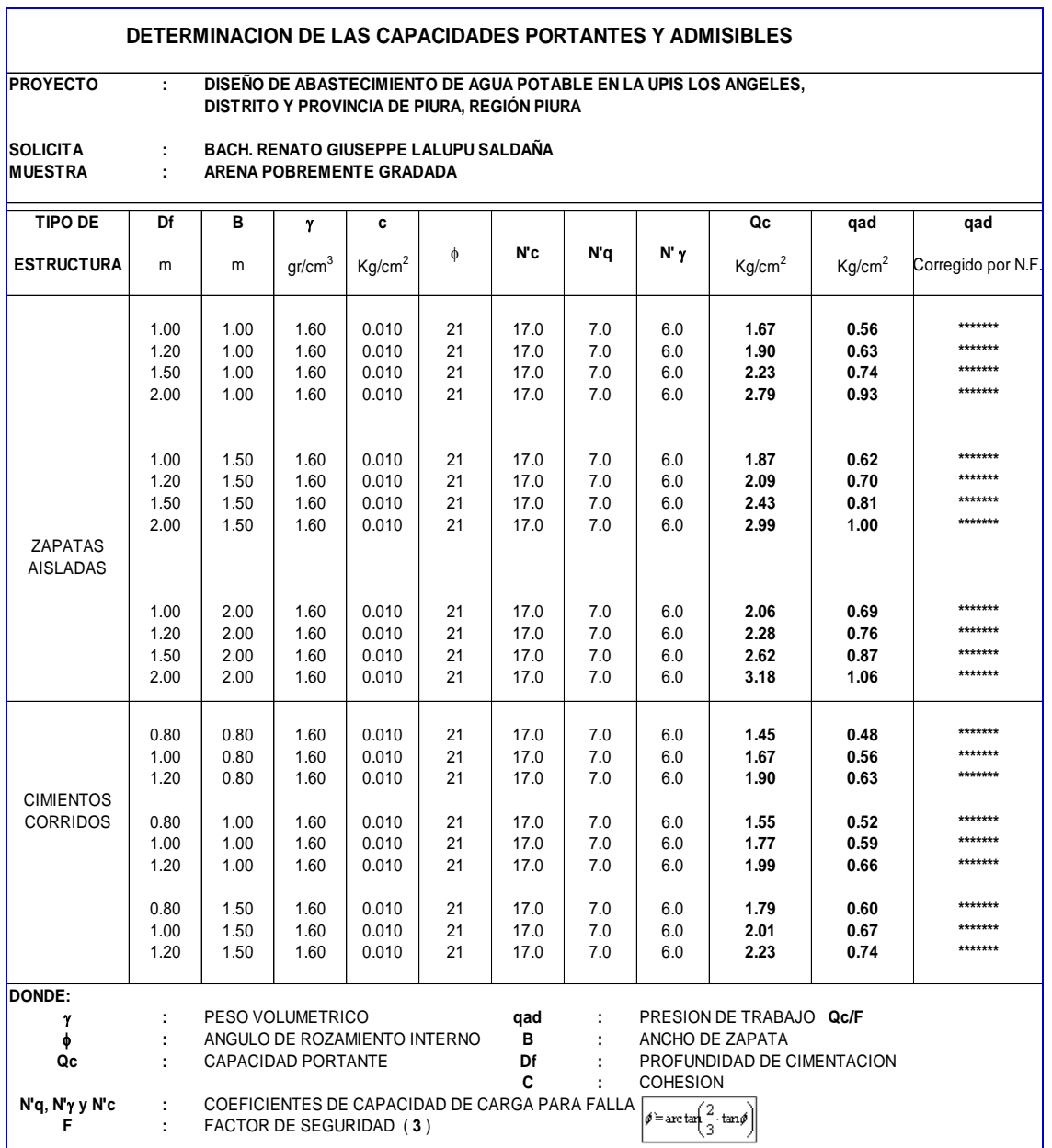

Fuente: Estudios GEOMAQ

Licuación en suelos finos cohesivos (Reglamento Nacional de Edificaciones)

Si se encuentran suelos finos cohesivos que cumplan simultáneamente con las siguientes condiciones:

1. Porcentajes de partículas más finas que 0.005mm menor o igual 15%

2. Contenido de humedad (w) mayor 0.9LL.

Estos suelos pueden ser potencialmente licuables, sin embargo, no licuan si se cumple cualquiera de las siguientes condiciones: a) Si el contenido de arcilla (partículas más finas que 0.005mm) es mayor que 20% considerar que el suelo no es licuable, a menos que sea extremadamente sensitiva.

b) Si el contenido de humedad de cualquier suelo arcilloso (arcilla, arena arcillosa, limo arcilloso, arcilla arenosa etc.) es menor que 0.9WL, considerar que el suelo no es licuable De lo expuesto, **NO EXISTE** la posibilidad de licuación ante la eventualidad de un sismo severo, debido a que no se detectó la presencia de nivel freático además que el suelo es del tipo

### **D. ETAPAS DEL ESTUDIO**

limoso, en la UPIS Los Ángeles.

Se realizó en tres fases:

**Fase de campo:** Se efectuaron trabajos de exploración con el fin de conocer el tipo y características resistentes del subsuelo,

**Análisis de resultados de campo:** Las investigaciones de Campo estuvieron íntimamente ligadas al suelo encontrado. La exploración se realizó mediante la excavación de 02 calicatas, a cielo abierto, ubicadas estratégicamente, las cuales cubren razonablemente el área a investigar. Las profundidades máximas alcanzadas fueron de 1.50 metros, computados a partir del terreno natural, lo que nos permitió visualizar la estratigrafía y determinar el tipo de ensayos de laboratorio a ejecutar de cada uno de los estratos de suelos encontrados, de las muestras disturbadas representativas.

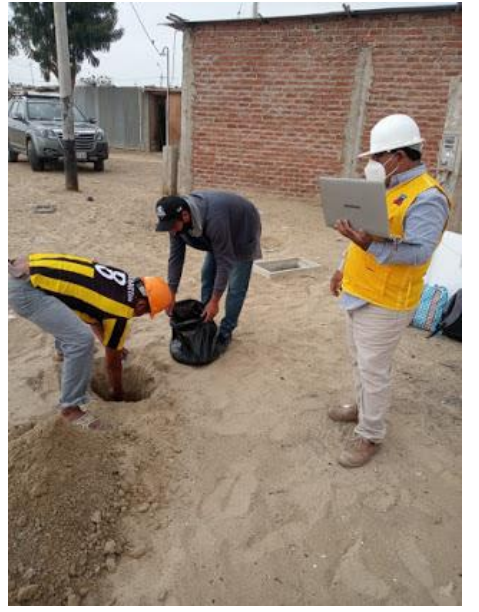

Cuadro 22: Muestra de suelo de la zona.

Fuente: Elaboración propia.

**Fase de laboratorio:** Las muestras obtenidas en el campo fueron llevadas al laboratorio con el objeto de determinar sus propiedades físicas y mecánicas de los suelos.

**Análisis de resultados de laboratorio:** Se efectuaron los siguientes ensayos estándar de Laboratorio, siguiendo las Normas establecidas por la American Society for Testing Materials (ASTM) de los Estados Unidos de Norte América.

Cuadro 23: Suelo tipo arenoso.

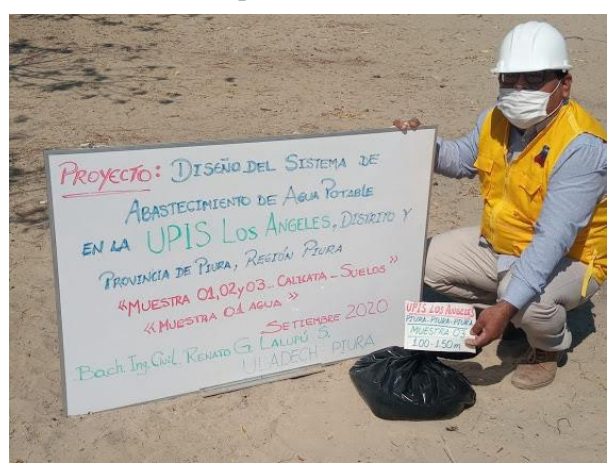

Fuente: Elaboración propia

### **Análisis granulométrico:**

| Calicata<br>$N^{\circ}$ | <b>ESTRATO</b>    | $%$ que<br>pasa en<br>tamiz<br>$N^{\circ} 200$ | $\frac{0}{0}$<br><b>Retenido</b><br>en tamiz<br>$N^{\circ}$ 04 | <b>TIPO</b><br>DE<br><b>SUELO</b> | <b>NOMBRE DE</b><br><b>GRUPO</b> |
|-------------------------|-------------------|------------------------------------------------|----------------------------------------------------------------|-----------------------------------|----------------------------------|
| 01                      | $0.20 \land 1.50$ | 1.3                                            | 0.00                                                           | <b>SP</b>                         | <b>Arenoso</b>                   |
| 02                      | $0.20 \land 1.50$ | 0.8                                            | 0.00                                                           | <b>SP</b>                         | <b>Arenoso</b>                   |

Tabla 8: Análisis granulométrico por tamizado

Fuente: Estudios GEOMAQ

#### **Contenido humedad natural (ASTM-D-2216):**

Tabla 9: Contenido de humedad natural

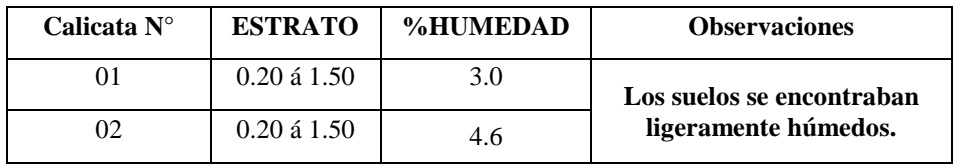

Fuente: Estudios GEOMAQ

### **Límites de consistencia**

Tabla 10: Limites de consistencia

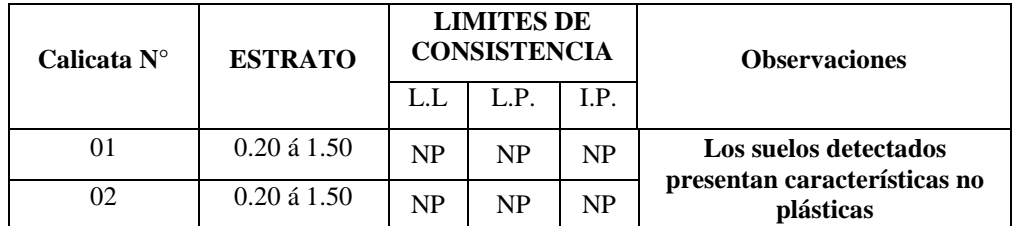

Fuente: Estudios GEOMAQ

## **Densidad relativa (ASTM-D-2049)**

Tabla 11: Densidad relativa

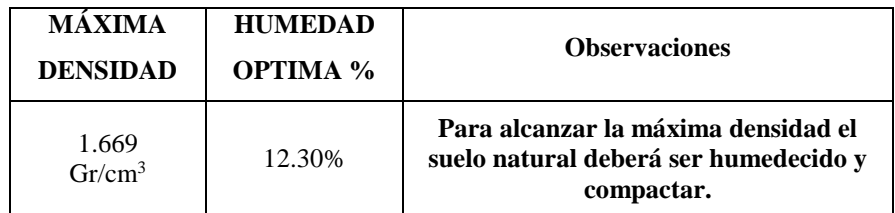

Fuente: Estudios GEOMAQ

#### **Ensayo corte directo (ASTM-D-3080-72)**

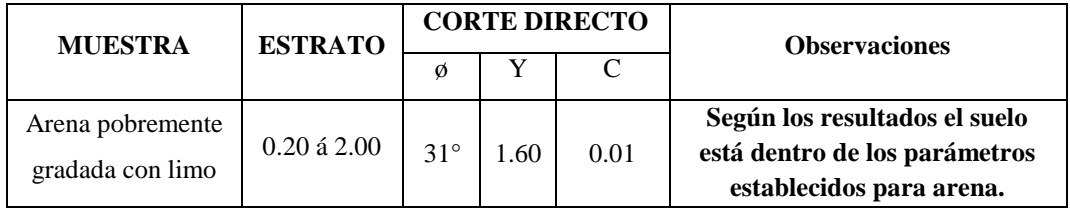

Tabla 12: Ensayo de corte directo

Fuente: Estudios GEOMAQ

 **Ensayo de expansión NTP 339.170 (ASTM D4546):**  Según la tabla de clasificación de suelos expansivo Norma E-050 está dentro del rango de expansión **NO PRESENTA**, por lo tanto, presentara inconvenientes por expansión o contracción del suelo.

Tabla 13: Ensayo de expansión

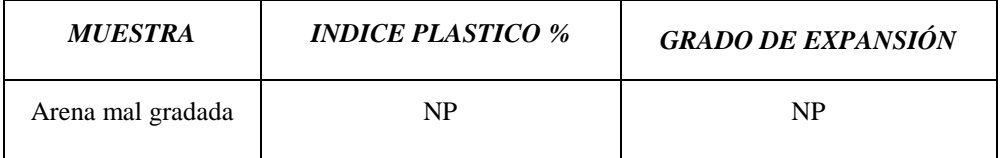

Fuente: Estudios GEOMAQ

### **Análisis de la cimentación**

#### **Capacidad portante de carga del terreno**

Llamada también capacidad última de carga del suelo de cimentación. Es la carga que puede soportar un suelo sin que su estabilidad sea amenazada. Para la aplicación de la capacidad portante, se aplica la teoría de Terzaghi para zapatas continuas de base rugosa en el caso de un medio friccionante o medianamente denso; también se hace extensivo para el caso zapatas cuadradas. Es necesario mencionar que de acuerdo a la excavación se identificaron suelos del tipo Areno arcillosos y arcillas de media a ligera plasticidad, medianamente compactos, de bajo contenido de humedad natural.

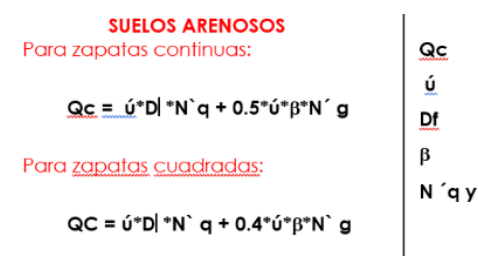

#### **DONDE:**

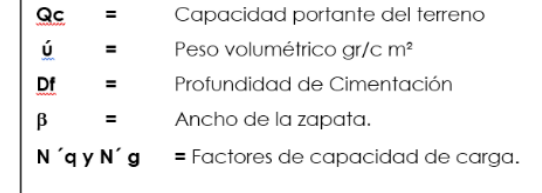

#### **Capacidad admisible de carga del terreno**

Es la capacidad admisible del terreno que se deberá usar como parámetro de diseño de la estructura. También se le conoce como Presión de Trabajo (Cuadro de Capacidad Admisible).

$$
Qd = \frac{Qc}{Fs}
$$

Donde:

 $Qd = Capacidad admissible (kg/cm<sup>2</sup>)$ 

Qc = Capacidad de carga.

 $Fs = Factor$  de seguridad (3.0).

El factor de seguridad de 3.0 se emplea en estudio de Mecánica de suelos para cimentaciones superficiales normales.

### **Cálculo de asentamientos**

Para el análisis de la cimentación tenemos los llamados asentamientos totales y los asentamientos diferenciales, de los cuales el segundo son los que podrían comprometer la seguridad de la estructura si sobrepasa una pulgada (2.54cm), que es el asentamiento máximo tolerable para estructuras convencionales.

El asentamiento de la cimentación se calculará en base a la Teoría de la Elasticidad (Lambe y Whitman) considerando los dos tipos de cimentación superficiales recomendadas. Se asume que el esfuerzo neto transmitido es uniforme en ambos casos.

| <b>N°</b> |             | <b>EN ARENAS</b>       | $(\varnothing)$               | (Es)<br>(Kg/cm2) |  |
|-----------|-------------|------------------------|-------------------------------|------------------|--|
| Golpes    | Descripción | Compacidad<br>Relativa | Angulo de<br>Fricción Interna |                  |  |
| $0 - 4$   | Muy floja   | $0 - 15\%$             | $28^\circ$                    | 100              |  |
| $5 - 10$  | Floja       | $16 - 35\%$            | $28^{\circ} - 30^{\circ}$     | $100 - 250$      |  |
| $11 - 30$ | Media       | 36 65%                 | $30^{\circ} - 36^{\circ}$     | $250 - 500$      |  |
| $31 - 50$ | Densa       | $66 - 85%$             | $36^{\circ} - 41^{\circ}$     | $500 - 1000$     |  |
| > 50      | Muy densa   | 86-100%                | $> 41^{\circ}$                | >1000            |  |

Tabla 14: Módulo de elasticidad (Es)

Fuente: Elaboración propia

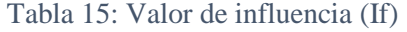

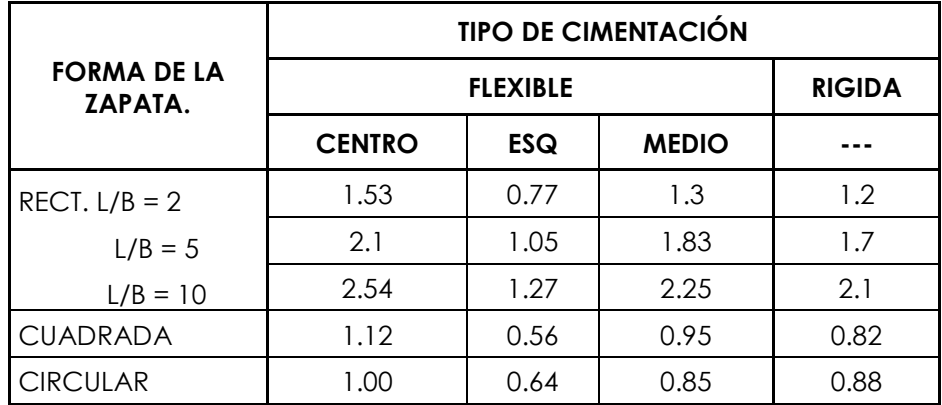

Fuente: Elaboración propia

Tabla 16: Módulo de posición (µ)

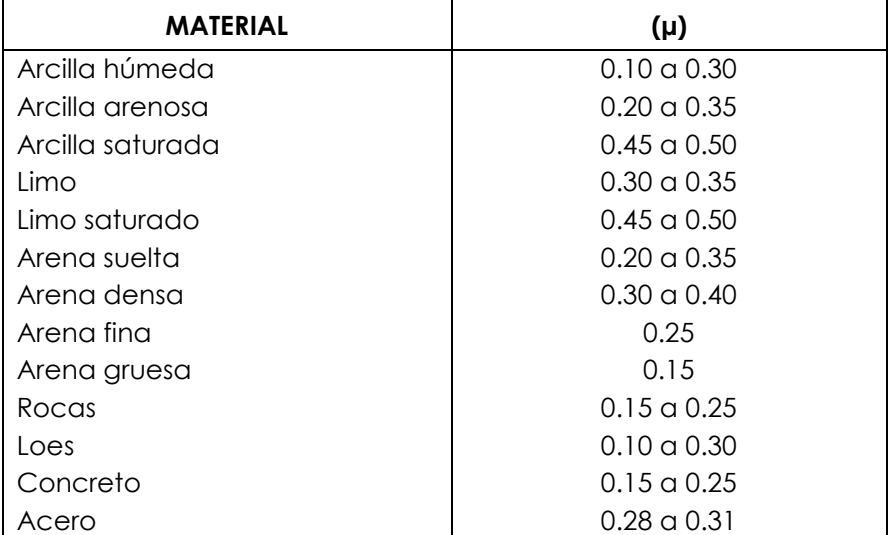

Fuente: Elaboración propia

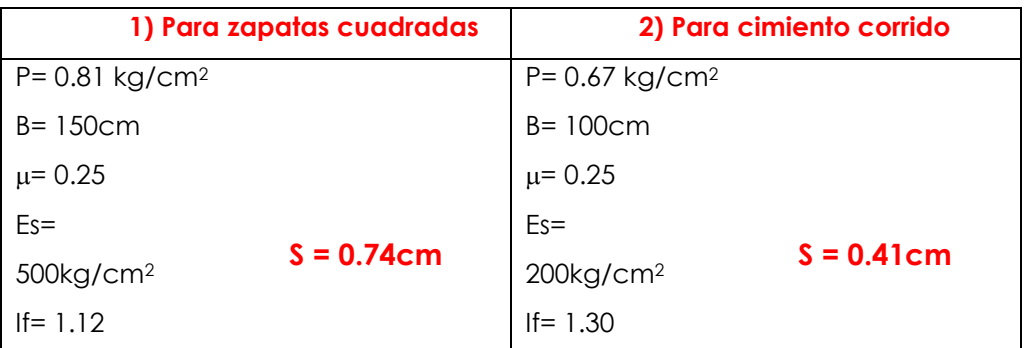

Como se puede observar el asentamiento en el área de estudio es menor al asentamiento diferencial permisible (2.54cm); por lo que concluimos que **NO presentará** problemas por asentamiento.

#### **Conclusiones y recomendaciones**

- $\checkmark$  No se detectó la presencia de Nivel Freático hasta la profundidad explorada de 1.50 metros.
- $\checkmark$  Se recomienda cimentar a profundidad de desplante mínima de 1.50 metros tomando en cuenta la cota de terreno actual, es conveniente colocar una sub. zapata e= 0.30 metros de concreto ciclópeo f´c= 80 kg/cm2.
- $\checkmark$  Se deberá contar con un drenaje pluvial apropiado, de tal forma, de mantener la humedad, a la cual se realizaron los ensayos de este estudio y no variar las condiciones mecánicas del suelo de fundación.
- $\checkmark$  Teniendo en cuenta los resultados químicos realizados a los suelos encontrados en el área en estudio, se puede concluir que el ataque del suelo al concreto, por presencia de Sulfatos, es **MODERADO**. Por lo que se debe utilizar cemento portland Tipo MS.
- $\checkmark$  Se indica que los fenómenos corrosivos del ión cloruro a las cimentaciones se restringe al ataque al acero de refuerzo del concreto armado. Si el ión cloro sea mayor 0.2% debe recomendar las medidas de protección necesarias; en los análisis químicos tenemos un valor máximo de 0.032%.
- $\checkmark$  Se podrá emplear material propio para el relleno de las zanjas previa selección y zarandeo, eliminando partículas mayores a 3", debidamente compactado en capas de 0.20m hasta alcanzar el 100% de la máxima densidad seca del proctor modificado.
- $\checkmark$  En la instalación de tuberías se colocará, cama de arena hasta la altura de la clave.
- $\checkmark$  No será necesario la entibación ya que el tubo de agua potable tendrá una profundidad máxima de 1.20 metros; sin embargo, ante la posibilidad que las excavaciones tengan profundidades de 2.00 metros a más; es conveniente que se entibe 1.00 metros.

También observamos que de acuerdo a los parámetros para calcular la demanda poblacional para el consumo de agua potable se encontró que la tasa de crecimiento del distrito de Piura es de 2.22%.

#### Gráfico 21: Parámetros para calcular la Demanda poblacional

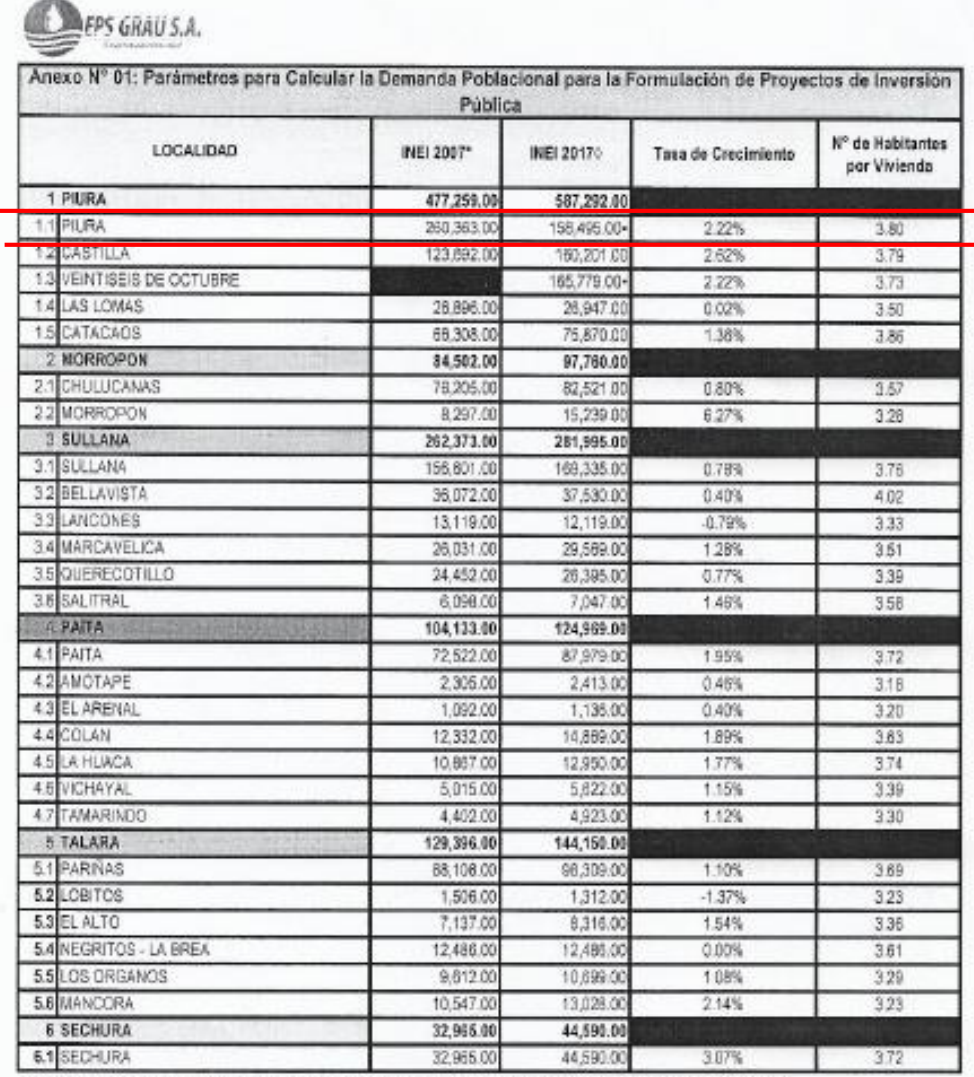

"Canso Nacional 2007 - XI de Pobleción y VI de Viriendo (Cuadros Estadísticos - http://censos.inel.gob.pe/opx2007/tabulados/#) oCerso Nacional 2017 - XII de Población y VII de Vivienda

-En el Censo Nacional 2007, el Detrito de 26 de Octubre no existia sino hasta el 2013 por lo que se ha considerado la surra de ambos distritos para halir la tasa.<br>de orecimiento basándonos en la dato del Censo resilizado e

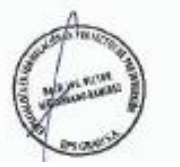

Fine. steles Atoch EFEDPIRED

Fuente: EPS GRAU S.A.

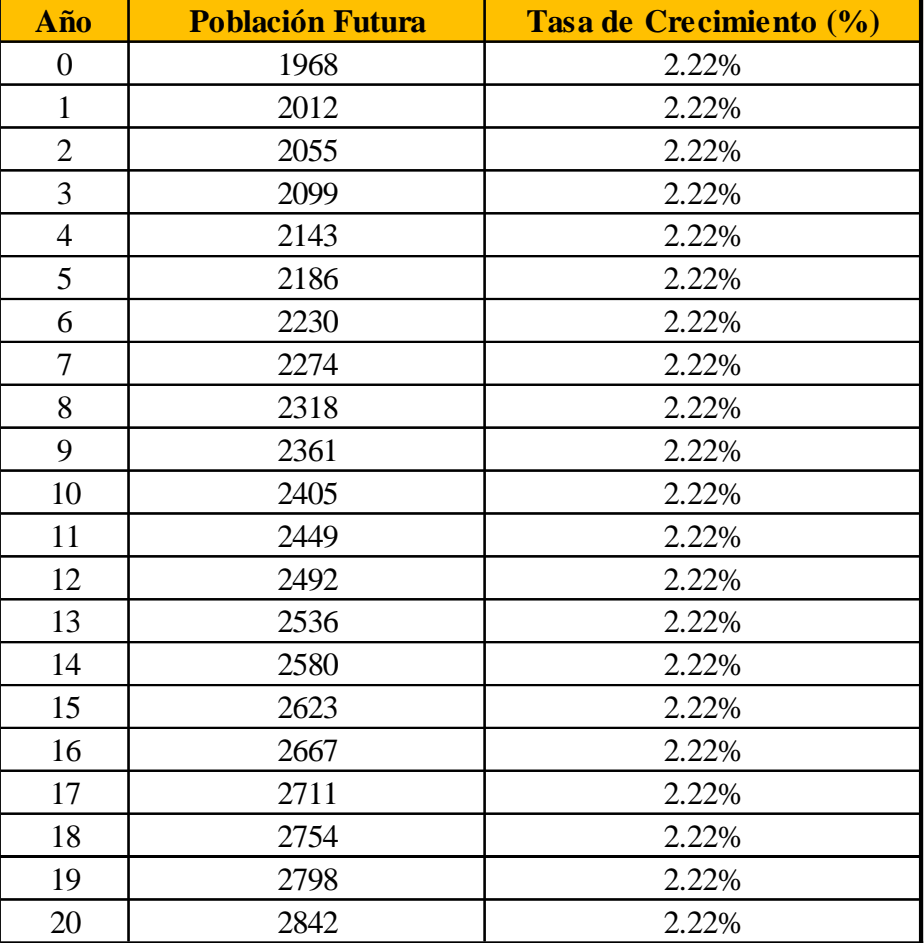

Tabla 7: Población proyectada a veinte años.

Fuente: Elaboración propia.

### **5.5 Dotación de agua**

Según el R.N.E se consideró el valor de **220 lt/hab/d,** con este valor se procederá a calcular el consumo de agua de acuerdo a la norma legal OS. 100, del Reglamento Nacional de Edificaciones y sus "Consideraciones Básicas de Diseño de Infraestructura Sanitaria"

### **5.6 Cálculo de la población futura**

Se usa la fórmula geométrica, que a continuación tenemos:

$$
Pf = Pi (1 + r/100) ^t
$$
  

$$
Pf = 2842 \text{ habitantes}
$$

Donde:

- $\triangleright$  Pf = Población final o población proyectada a 20 años
- $\triangleright$  Pi = Población inicial (actualmente año 2020)
- $\triangleright$  r = Tasa de crecimiento (2.22%)
- $\triangleright$  t = Número de años proyectados.

#### **Caudal promedio**

$$
Qp = \frac{Dot x Pd}{86400}
$$
  
Qp = 7.24 lts

Donde: Considerar de 1 a 20% de pérdida.

- $\triangleright$  Qp = Caudal Promedio.
- $\triangleright$  Dot = Dotación de agua.
- $\triangleright$  Pd = Población de diseño (habitantes)

#### **Consumo máximo diario (Qmd)**

$$
Qmd = k1xQp
$$
  
Qmd = 9.41 lt/s

Donde:

- $\triangleright$  K1 = Coeficiente de variación diaria.
- $\triangleright$  Qp = Caudal promedio.

### **Consumo máximo horario (Qmh)**

$$
Qmh = K2xQp
$$

$$
Qmh = 14.47 \text{ lt/s}
$$

Donde:

- $\triangleright$  K2 = Coeficiente de variación horaria.
- $\triangleright$  Qp = Caudal promedio.

#### **Caudal máximo maximorum**

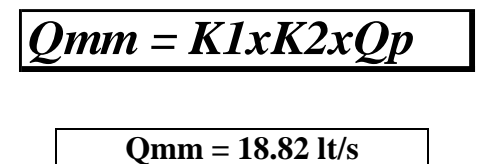

Donde: Se diseña y/o utiliza este caudal para zonas en permanente desarrollo.

- $\triangleright$  K1 = coeficiente de variación diaria.
- $\triangleright$  K2 = coeficiente de variación horaria.
- $\triangleright$  Op = Caudal promedio.

#### **Volumen de consumo humano**

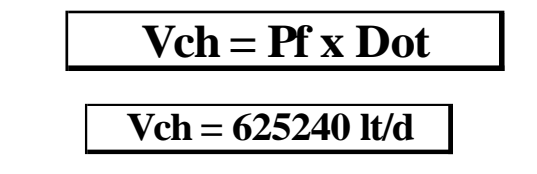

Donde:

- $\triangleright$  Pf = población final.
- $\triangleright$  Dot = dotación de agua.

#### **Volumen tanque elevado**

Donde:

- $\triangleright$  K3 = 0.25, Coeficiente de regulación de reservorio.
- $\triangleright$  Gr = 1.20, Coeficiente por variación anual.
- $\triangleright$  Ko = 0.10, Coeficiente de variación estacional.
- Qcap = 48 lt/s, Caudal de la fuente subterránea.
- $\triangleright$  Dia = 24 horas = 86 400

#### **A. Volumen de almacenamiento de agua**

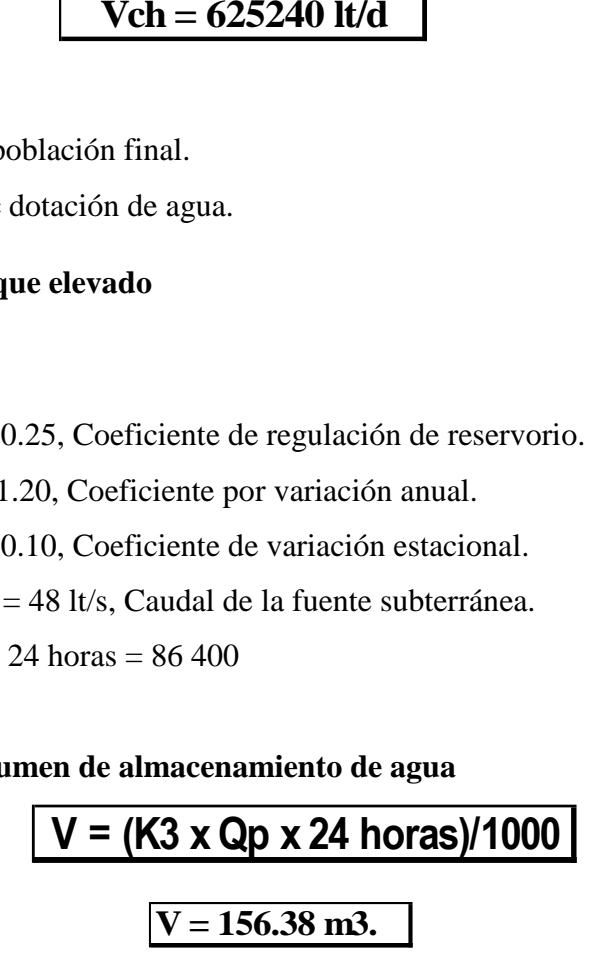

**B. Volumen contra percances**

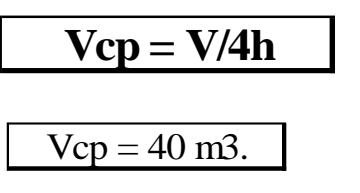

**C. Volumen total de almacenamiento**

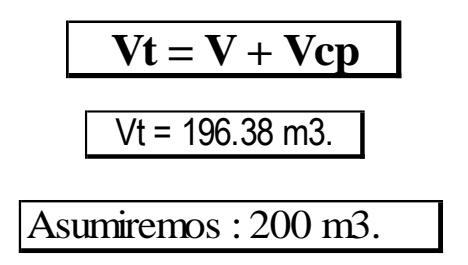

### **D. Cálculo de la fuerza de la bomba**

Hallando pérdida de carga total en la tubería.

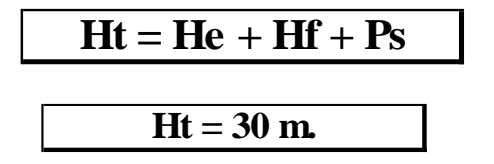

Donde:

- $\checkmark$  Ht = Pérdida total en metros.
- $\checkmark$  He = Pérdida de carga por elevación en metros.
- $\checkmark$  Hf = Pérdida de carga por fricción en tuberías y accesorios.
- $\checkmark$  Ps = Presión de agua a la salida en el tanque elevado de la tubería de impulsión.

**Ht = 18m + 7m + 5m**

**E. Cálculo teórico de la fuerza de la bomba**

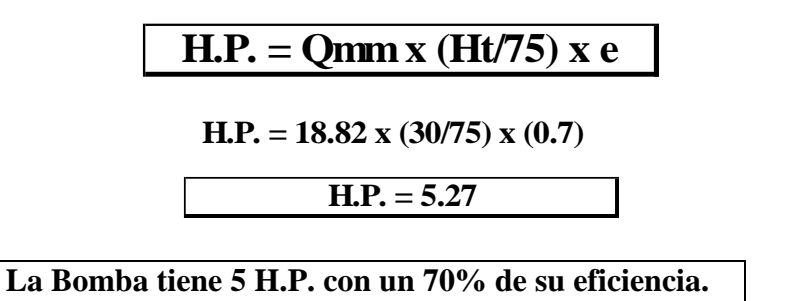

Donde:

- $\checkmark$  Qmm = Gasto en litros por segundo.
- $\checkmark$  Ht = Pérdida de carga en metros.
- $\checkmark$  e = Eficiencia de la bomba (de 60 a 70%)

#### **F. Dimensiones de la cisterna**

**←** Consumo máximo diario

**Qmd = 195 m3/dia Qmd = 9.41 lt/s en m3/dia Qmd = 9.41 lt/s x 1m3/1000 lt x 86400 s/1 dia**

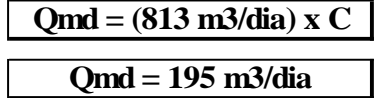

### **Dónde: Asumiremos 200.00 m3/dia**

 $\checkmark$  C = Coeficiente de regulación (0.20 – 0.25)

 $\leftarrow$  Cisterna

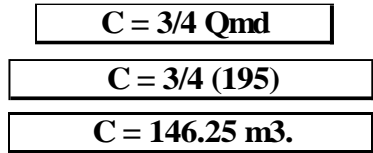

**↓** Dimensión del tanque

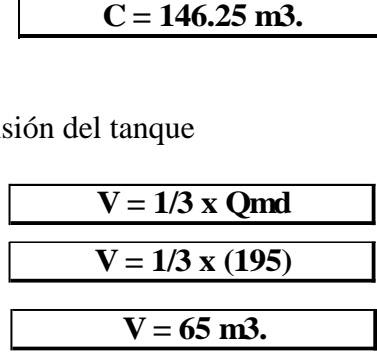

$$
Para: h=5, \qquad Donde: Vt = \pi x r^2 x h
$$

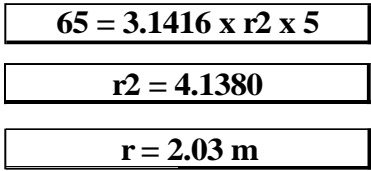

Cálculo del diámetro de la línea de impulsión

$$
D=1.3x1/4\sqrt{Q}
$$

Donde:

$$
D = 1.3 (4/24)^{(1/24)} \sqrt{0.01882}
$$
  

$$
D = 113.87 \text{ mm}
$$

Se asume un diámetro de 4"

# **G. Modelamiento de la red de distribución del sistema de agua potable, usando WaterCAD y ArcGISS**

 Creamos una hoja de cálculo o la opción **Create New Project.**

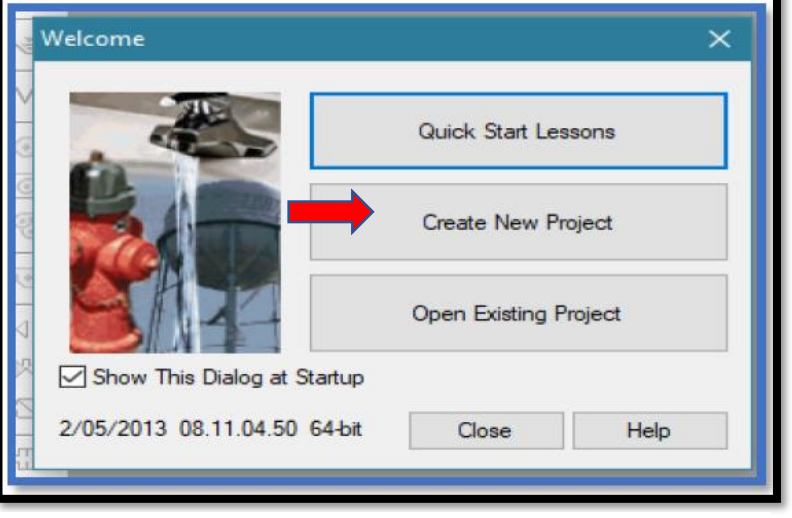

Gráfico 22: Creación del proyecto

Fuente: Elaboración propia

 Se coloca el título del modelamiento, ingresamos a **File** (margen superior izquierdo), click, sale una opción **Project Properties: Title** (título de mi diseño): **"Diseño del sistema de abastecimiento de agua potable en la UPIS Los Ángeles, Distrito y Provincia de Piura, Región Piura"**

Gráfico 23: Título del modelamiento

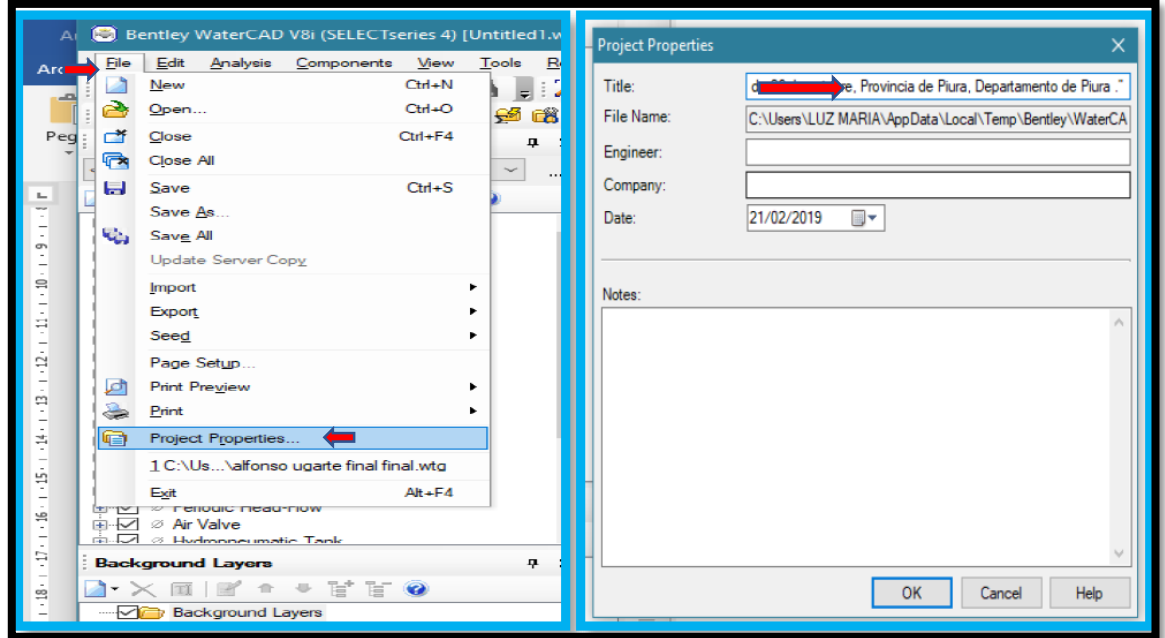

Fuente: Elaboración propia

 Modificación de las unidades, comando **Tools**, click, opción **Unit**, click, opción **Default Unit System For New Project**, click, opción **SI** (sistema internacional).

Gráfico 24: Modificación de unidades.

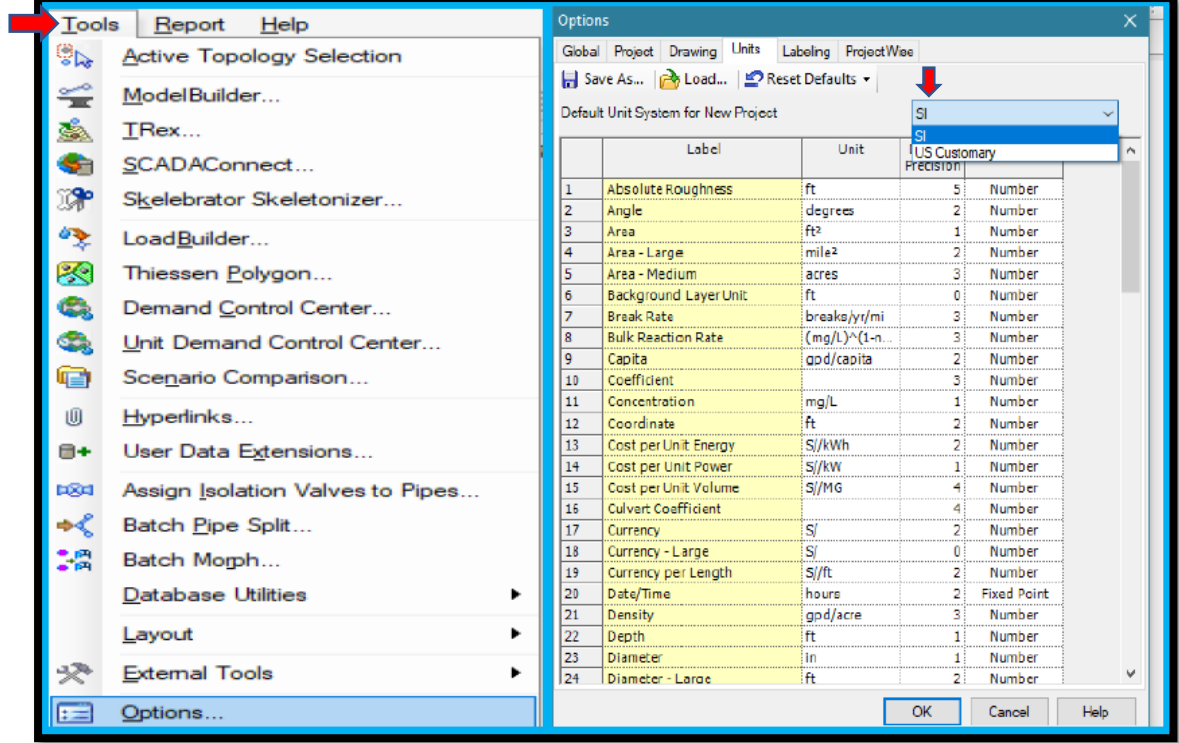

Fuente: Elaboración propia.

 Empezamos a exportar planos del AutoCAD, opción **Background Layers,** click, opción **News\_File**, click, ingresamos al escritorio donde esta la carpeta de planos.

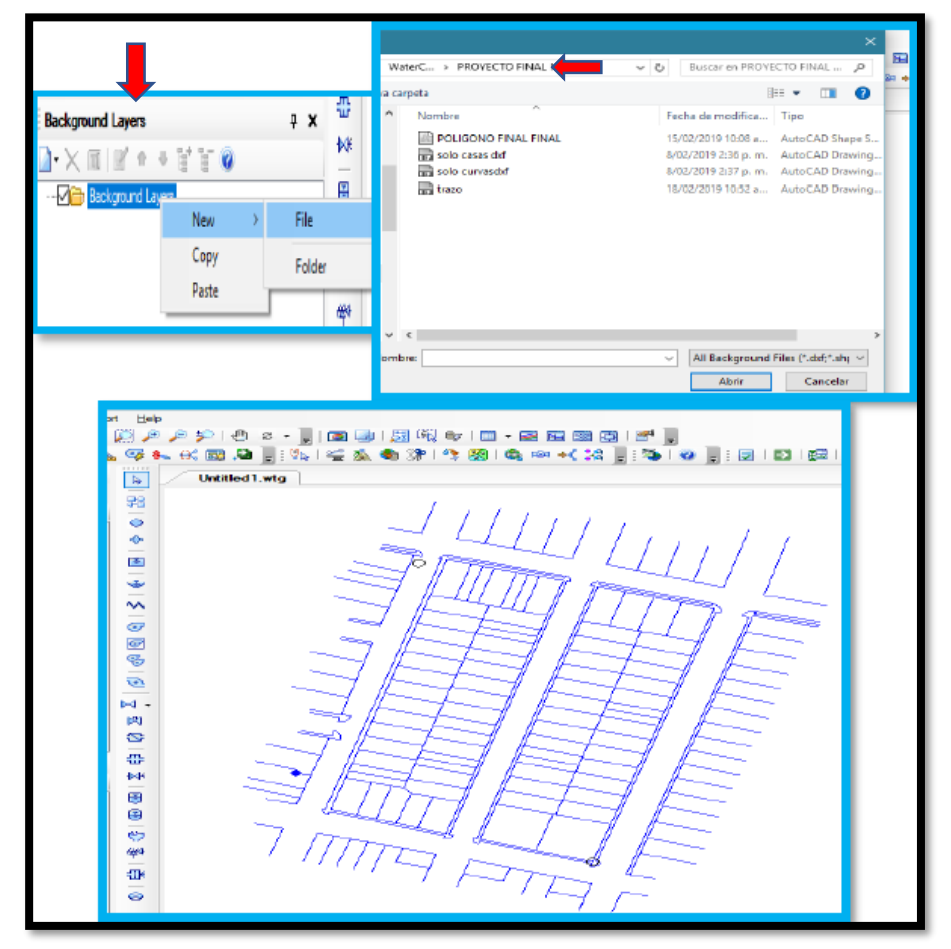

Gráfico 25: Planos a exportar

Fuente: Elaboración propia

 Una vez ingresado los datos al programa de WaterCAD y ArcGISS, se procede a realizar un cálculo de las áreas, ingresamos a la opción **Thiessen Polygon Creator**, click, opción **Node Layer-Junction / All Element**, click, **Next,** click, aseguramos la información (planos en formato dxf) guardando en una carpeta, opción **Finish**, click. Para empezar a correr el programa que nos va a dar los datos exactos del diseño del sistema de abastecimiento de agua potable de la zona.

Gráfico 26: Definición de áreas de la zona.

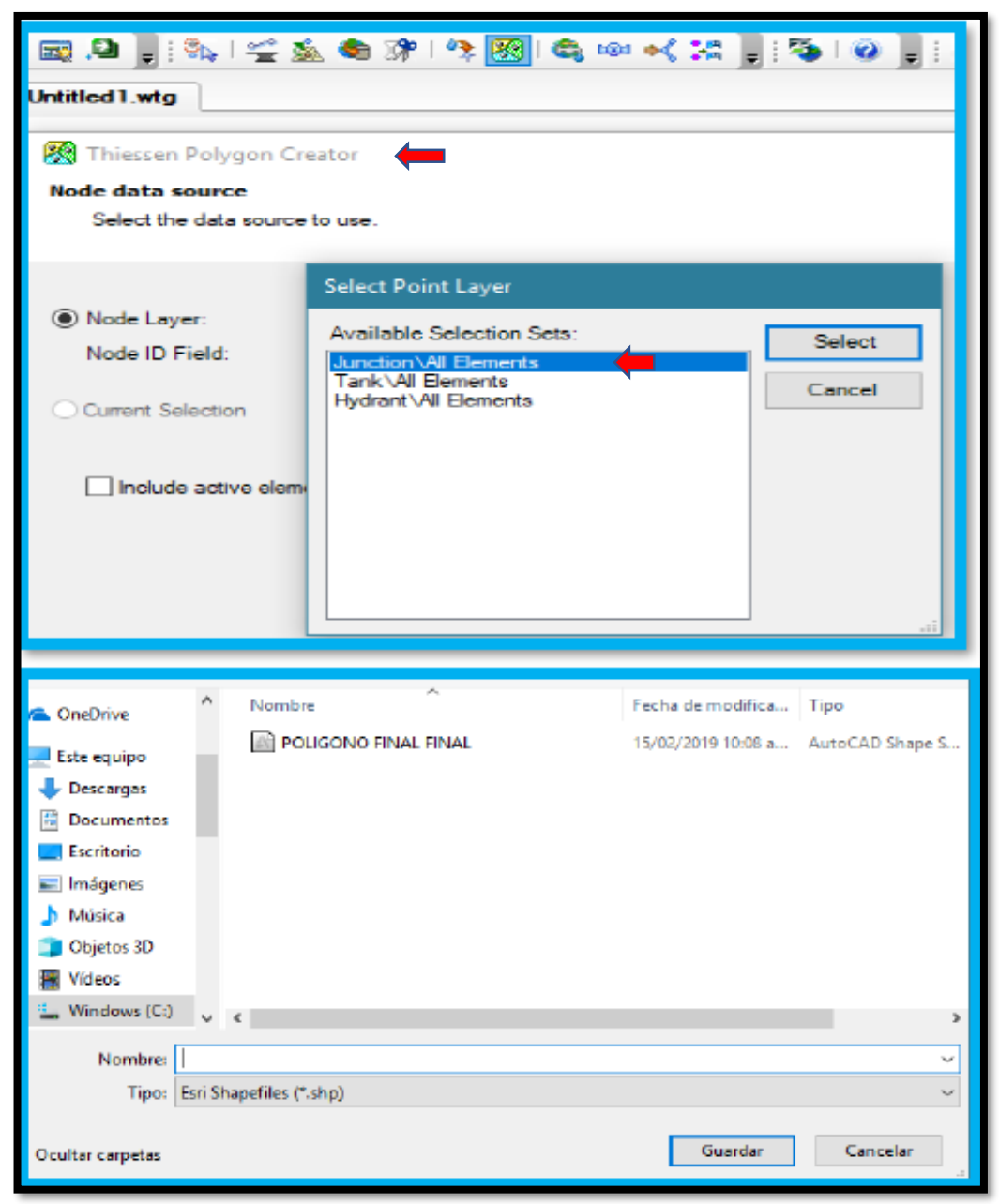

Fuente: Elaboración propia.

 Ingresamos al programa ArcGISS, opción **Layers,** anticlick, opción **Add Data**, donde se encuentra la carpeta en la cual guardamos el polígono en el programa WaterCAD.

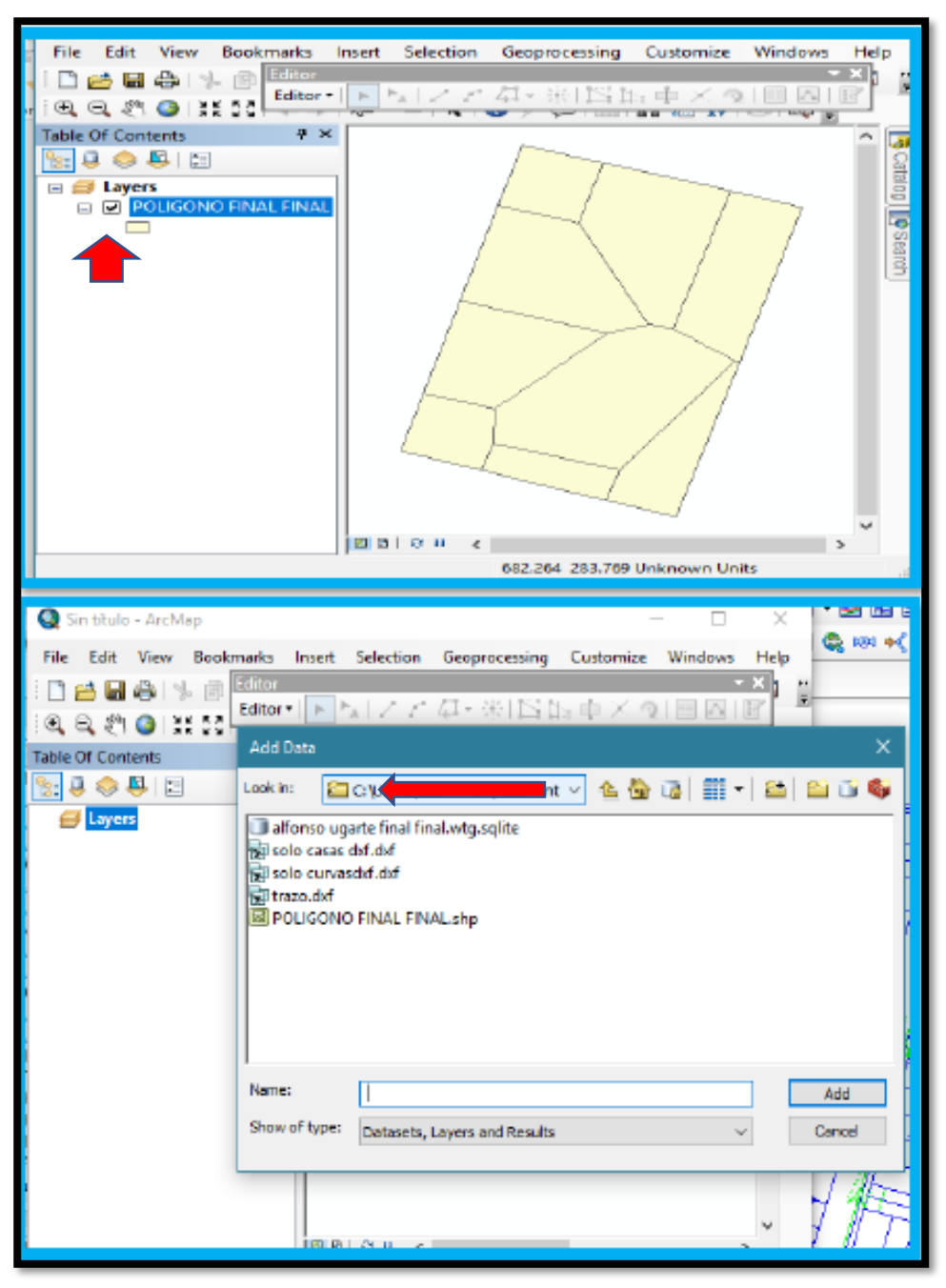

Gráfico 27: Exportación del polígono al ArcGISS

Fuente: Elaboración propia.

 Verificamos opción **Poligono Final**, anticlick, opción **Open Attribute Table**, click, reconociendo cuadro de áreas para nuestro diseño.

Gráfico 28: Área en nodos

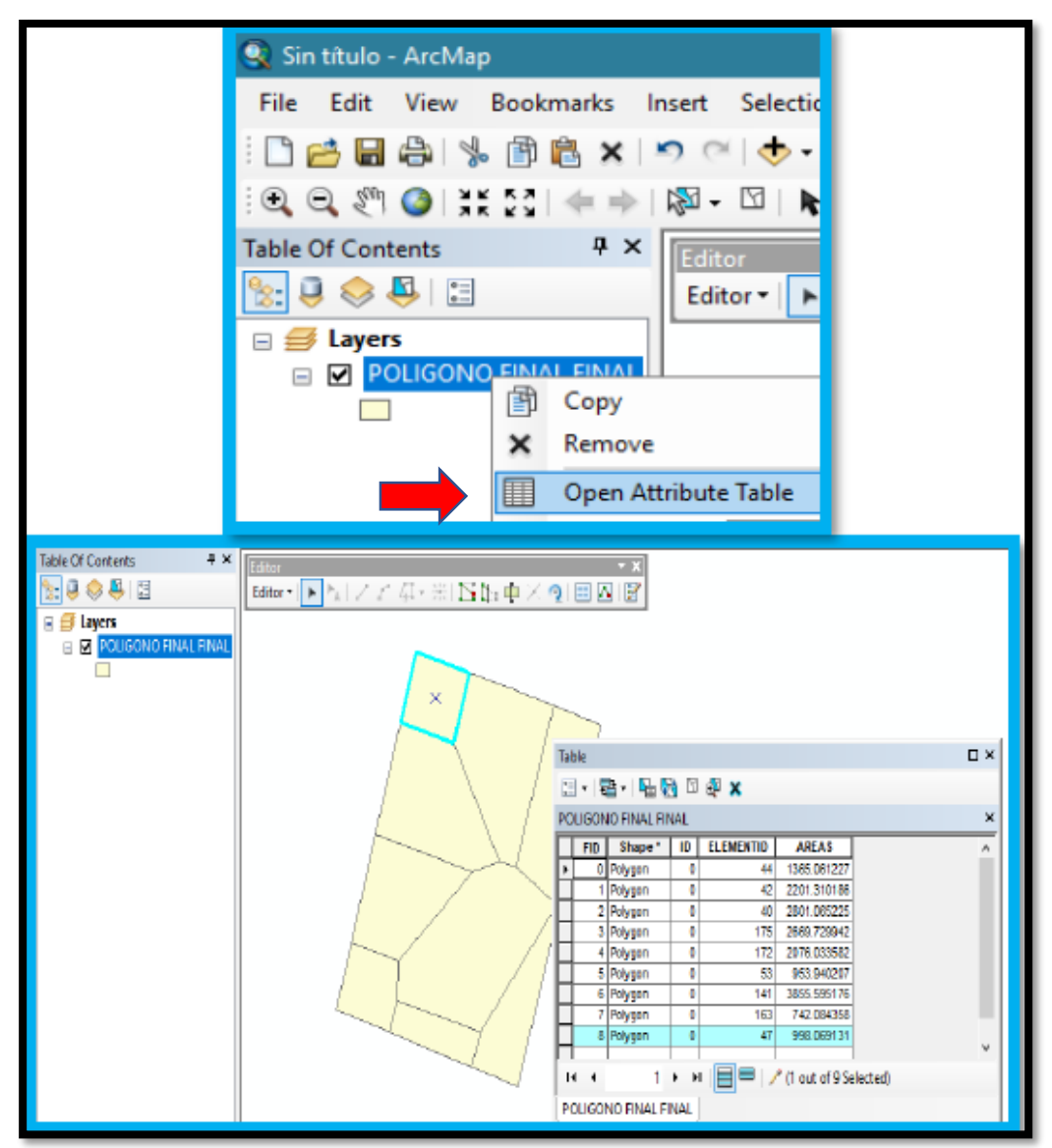

Fuente: Elaboración propia.

 En el inicio de este proyecto de tesis, se realizó un levantamiento topográfico, con coordenadas exactas de la zona, para trabajar con datos reales; eso nos sirve para poder empezar con el trazado del diseño que se está elaborando.
Gráfico 29: Trazado del diseño final

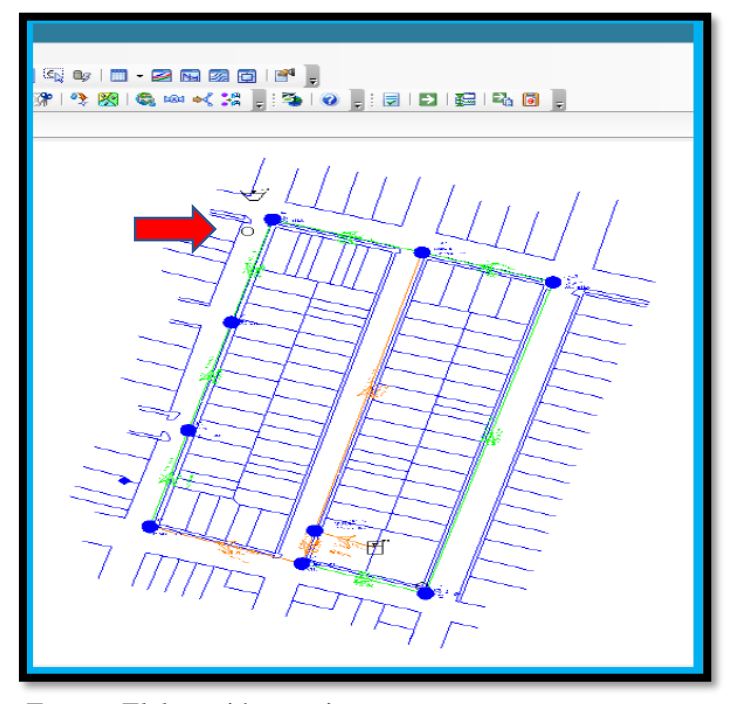

Fuente: Elaboración propia

 Se exporta el plano de curvas de nivel con georreferenciación al programa WaterCAD, y este nos arroja las cotas de cada nodo (junctions).

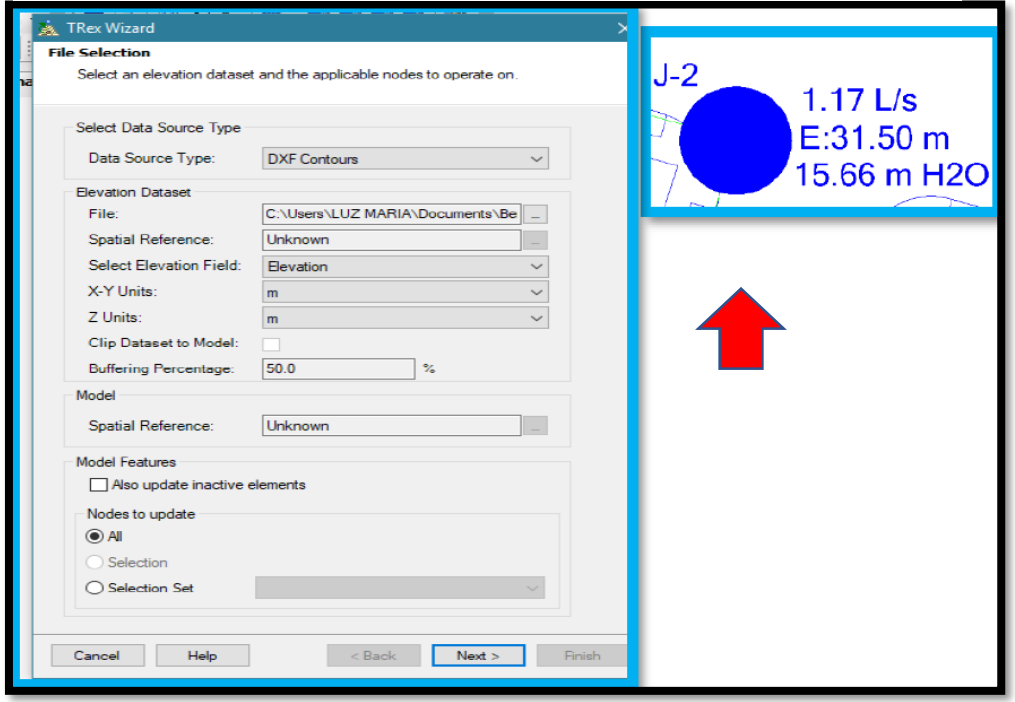

Gráfico 30: Obtención de cotas

Fuente: Elaboración propia

 Después de haber obtenido las cotas del diseño, empezamos a proyectar nuestro tanque elevado en una zona específica, segura que tengan características de estabilidad; opción **Tools,** click, opción **Layout,** click, opción **Tank**, click.

Gráfico 31: Ubicación del tanque elevado proyectado

| ford         | zarte final final.wtg]           | ↳          | Select                        |
|--------------|----------------------------------|------------|-------------------------------|
| <b>Tools</b> | Report<br>Help                   |            |                               |
| ್ಲ           | <b>Active Topology Selection</b> | ⊝          | Pipe                          |
| ⇔            | ModelBuilder                     | ⊝          | Junction                      |
| á            | TRex                             | ➲          | Hydrant                       |
| S.           | SCADAConnect                     | 国          | Tank                          |
| ு∙           | Skelebrator Skeletonizer         | પ્ૐ        | Reservoir                     |
| 孯            | LoadBuilder                      | $\sim$     | Periodic Head-Flow            |
| ▩            | Thiessen Polygon                 | هی)        | Pump                          |
| Q            | Demand Control Center            | $\bullet$  | Variable Speed Pump Battery   |
| <€           | Unit Demand Control Center       | ☜          | <b>Pump Station</b>           |
| ¢            | Scenario Comparison              | ᠊ᠣ         | Turbine                       |
| 画            | Hyperlinks                       | DKI I      | <b>PRV</b>                    |
| 8÷           | User Data Extensions             | <b>TRA</b> | <b>PSV</b>                    |
| <b>DS4</b>   | Assign Isolation Valves to Pipes | ÞK∃        | <b>PBV</b>                    |
| ∙⊀           | Batch Pipe Split                 | DR 1       | <b>FCV</b>                    |
| 28           | Batch Morph                      | ÞЮ         | T⊆V                           |
|              | <b>Database Utilities</b><br>٠   | ⊠          | GPV                           |
|              | Layout                           | 内          | Valve With Linear Area Change |
|              |                                  |            |                               |

Fuente: Elaboración propia

 Colocamos el tanque elevado en nuestro diseño proyectado e ingresamos ciertos datos que pide el programa, opción **Operating Rango**: Elevation base (m): 46.60, Elevation mínimum (m): 47.60, Elevation initial (m): 49.60, Elevation máximum (m): 51.20

Gráfico 32: Diseño tanque elevado proyectado

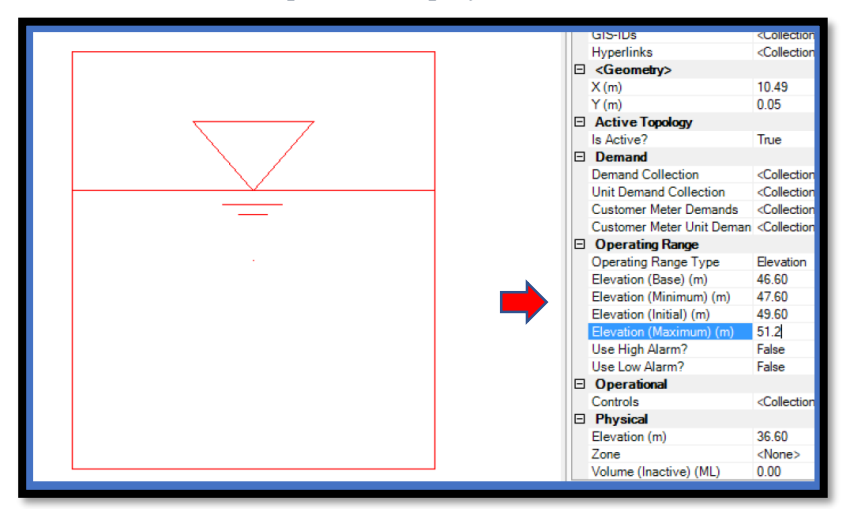

Fuente: Elaboración propia

# Opción **Tools-Demand Control Center,** click, opción **Yes**, click

Grafico 33: Colocación de demandas

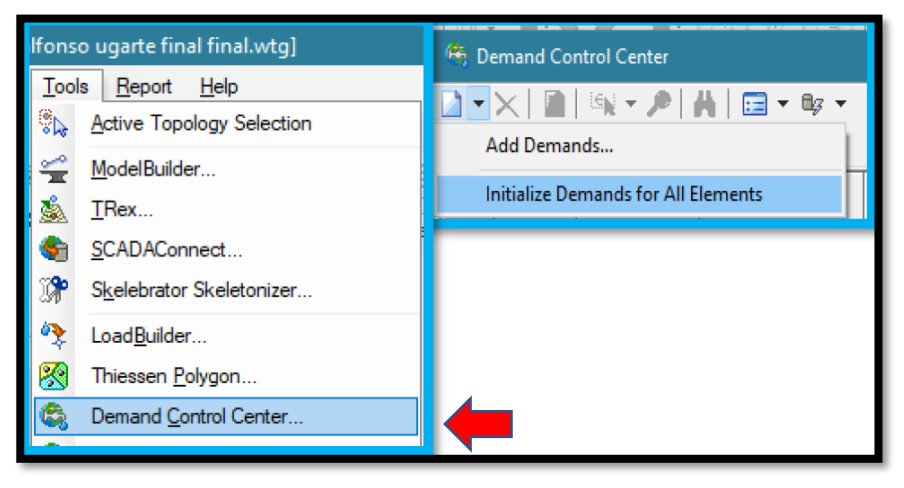

Fuente: Elaboración propia

 Opción **Initialize Demands For All Elements,** click, opción **Demand**, click; trasladamos los caudales hallados en Excel.

Gráfico 34: Obtención de caudales

|                                                                                | Demand Control Center |              |                        |                  |                  |  |  |  |
|--------------------------------------------------------------------------------|-----------------------|--------------|------------------------|------------------|------------------|--|--|--|
| $\mathbb{E}[\mathbf{v} \cdot \mathbf{v}]$<br>曲目<br>$\mathbf{v}$ = $\mathbf{v}$ |                       |              |                        |                  |                  |  |  |  |
| Junctions<br>Hydrants<br>Tanks Surge Tanks                                     |                       |              |                        |                  |                  |  |  |  |
|                                                                                | ΙD                    | Label        | Demand (Base)<br>(L/s) | Pattern (Demand) | Zone             |  |  |  |
|                                                                                |                       | $40:1 - 1$   |                        | 1.48 Fixed       | $<$ None $>$     |  |  |  |
|                                                                                |                       | $42:3-2$     |                        | 1.17 Fixed       | $<$ None $>$     |  |  |  |
| 3                                                                              |                       | $44:1-3$     |                        | $0.72$ Fixed     | $<$ None $>$<br> |  |  |  |
|                                                                                |                       | $47:1 - 4$   |                        | $0.53$ Fixed     | $<$ None $>$     |  |  |  |
| 5                                                                              |                       | $53:1 - 5$   |                        | 0.51 Fixed       | <none></none>    |  |  |  |
| 6                                                                              | $141:1-6$             |              |                        | 2.04 Fixed       | $<$ None $>$     |  |  |  |
|                                                                                |                       | $163: J - 7$ |                        | $0.39$ Fixed     | $<$ None $>$     |  |  |  |
| 8                                                                              | $172:1 - 8$           |              |                        | 1.10 Fixed       | <none></none>    |  |  |  |
| 9                                                                              |                       | $175:1-9$    |                        | 1.41 Fixed       | <none></none>    |  |  |  |

Fuente: Elaboración propia

 Opción **Report-Element Tables**, click, opción **Pipe**, click; se escoge el material a usar, para este caso de agua potable es PVC.

Gráfico 35: Tipo de material a usar

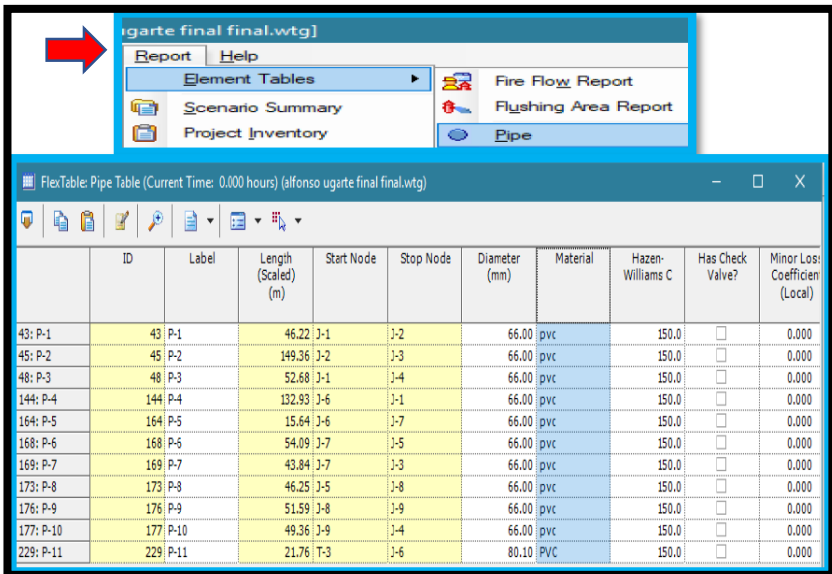

Fuente: Elaboración propia

El diseño establecido, se realizo de acuerdo a la norma y

establecer sus parámetros.

Gráfico 36: Establecer los parámetros

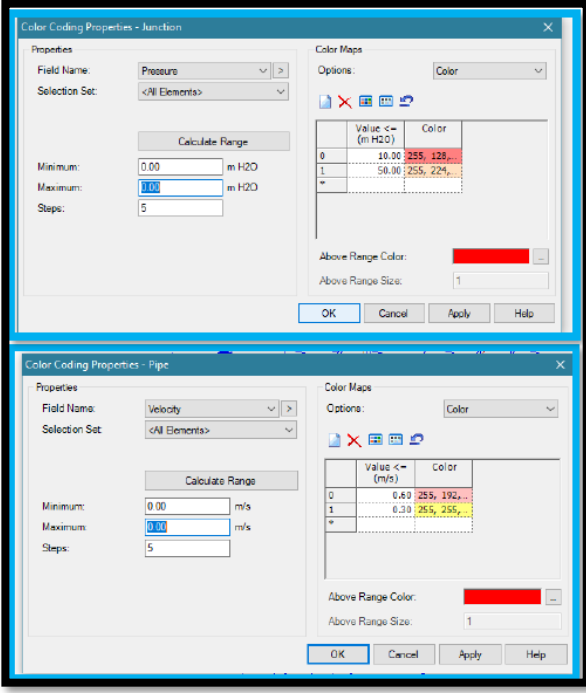

Fuente: Elaboración propia

 Se coloca los diámetros de acuerdo a la Norma, opción **physical-diameter,** click, escribimos los diámetros de acuerdo a nuestro diseño.

Gráfico 37: Establecer diámetros

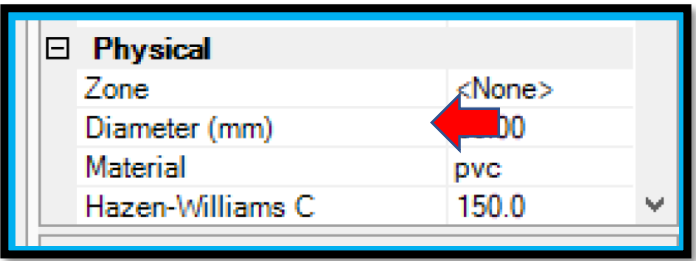

Fuente: Elaboración propia

 Opción **Validate**, click, se verifica si no existe error en nuestro diseño.

Gráfico 38: Validación del diseño

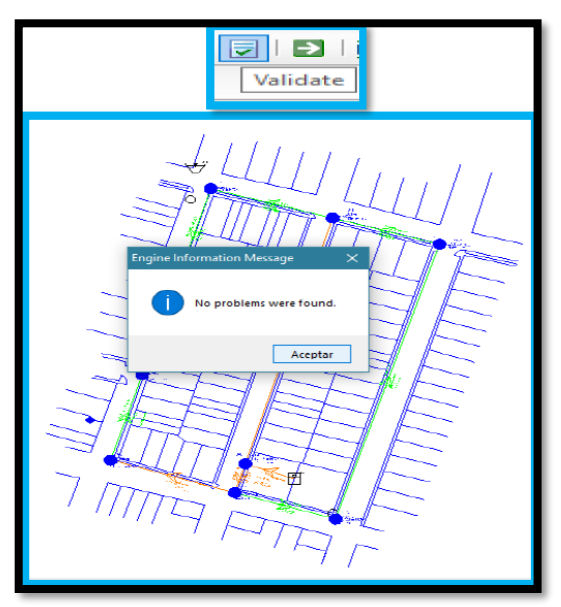

Fuente: Elaboración propia

 Verificamos en el programa que no exista error, opción Compute, click, sino el programa brinda la información de algún error.

|                                                                                         |                                         | $E_{\rm d}$<br>碍<br>Đ<br>Compute |                             |                   |
|-----------------------------------------------------------------------------------------|-----------------------------------------|----------------------------------|-----------------------------|-------------------|
| $\mathcal{F}_{\mathsf{fp}}$ Calculation Summary (111: New Optimized Design Run - 1 - 1) |                                         |                                  |                             | $\times$          |
| $\bullet$<br>دیا                                                                        |                                         |                                  |                             |                   |
| Time (hours)                                                                            | Balanced?                               | Trials                           | <b>Relative Flow Change</b> | Flow Supplied (L) |
| All Time Steps(1)                                                                       | True                                    | 4                                | 0.0001525                   | $\mathbf{0}$      |
| <b>B</b> 0.00                                                                           | True                                    | Δ                                | 0.0001525                   | 0.                |
| $\epsilon$                                                                              |                                         |                                  |                             | $\rightarrow$     |
| Information                                                                             | <b>Status Messages</b><br><b>Trials</b> | <b>Run Statistics</b>            |                             |                   |
| <b>Time Step</b>                                                                        | Element ID                              | Message                          |                             |                   |

Gráfico 39: Verificación resultados del diseño

Fuente: Elaboración propia

## **Análisis químico y bacteriológico del agua**

Tabla 18: Análisis Químico del agua

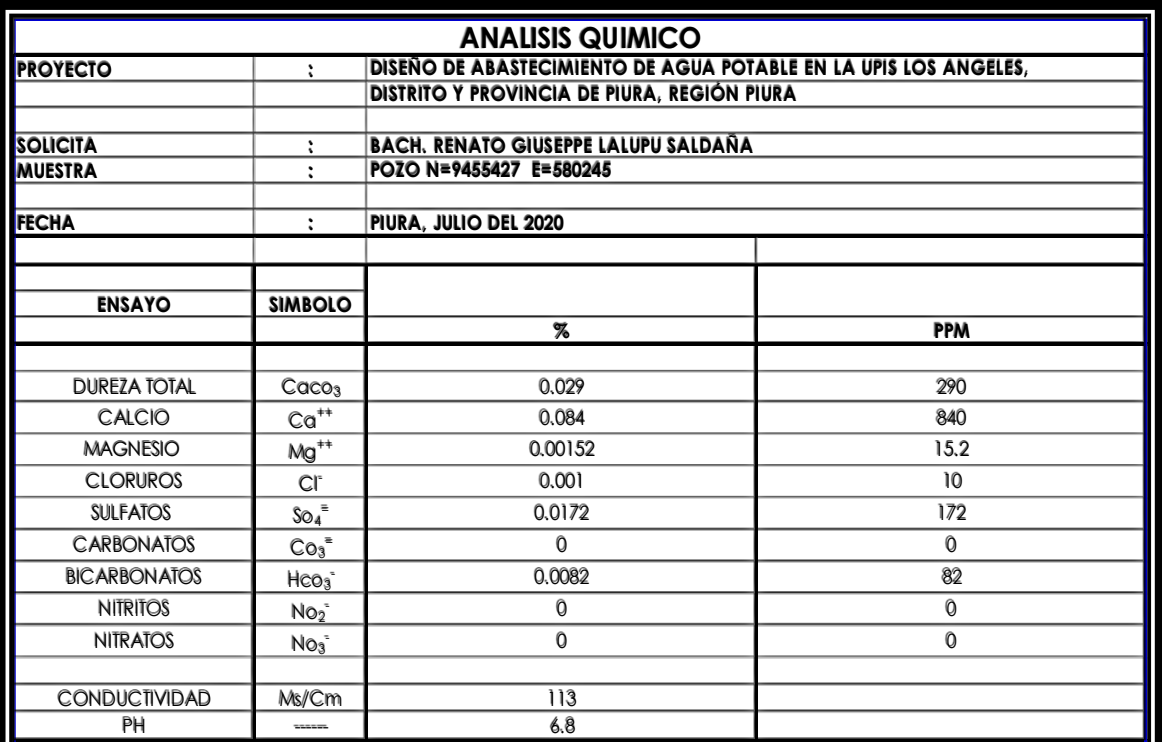

Fuente: Ingeniero Químico Jimmy Joaquín Cerro Sánchez, CIP N° 125977

# Tabla 19: Análisis Microbiológico del agua

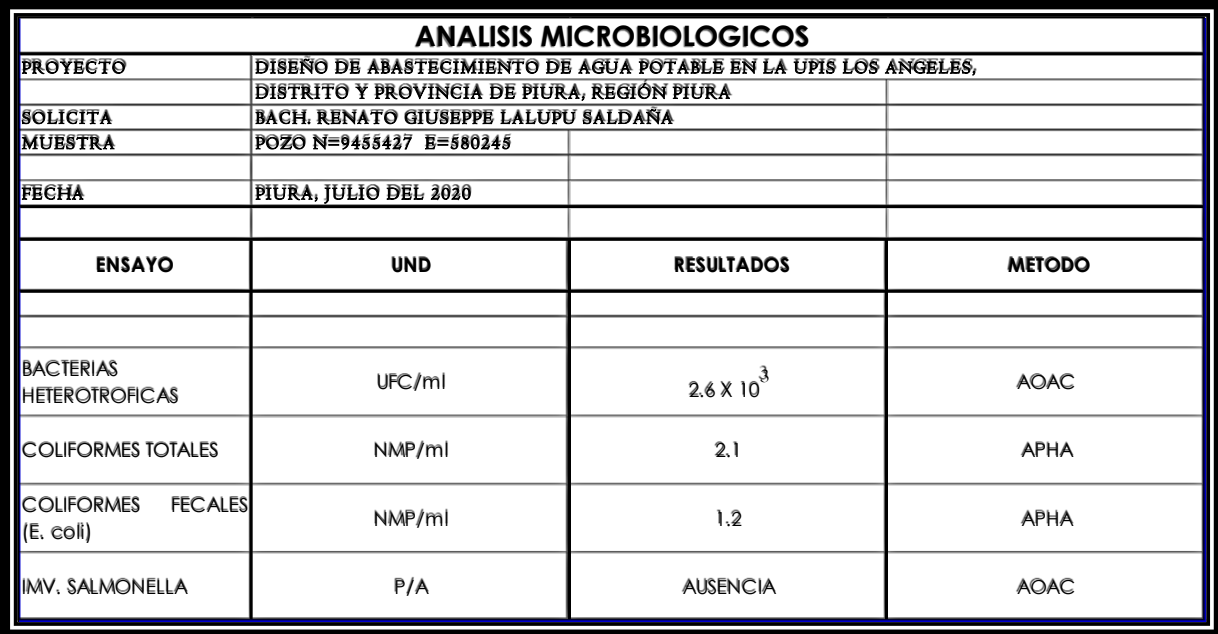

Fuente: Elaboración propia Fuente: Elaboración propia

## **5.7 DISEÑO DE TANQUE ELEVADO**

#### MODELAMIENTO ESTRUCTURAL (SAP2000 V18.1.1)

#### DEFINICIONES

- Con los datos del Predimensionamiento, se ha configurado un modelo tridimensional cilíndrico, cuyos elementos principales son: Shells: Fuste, Fondo, Cilindro, Chimenea, Cúpula, Y Base y Frames: V30X35, V30X40,V30X40X60,V30X60,VC50X350.

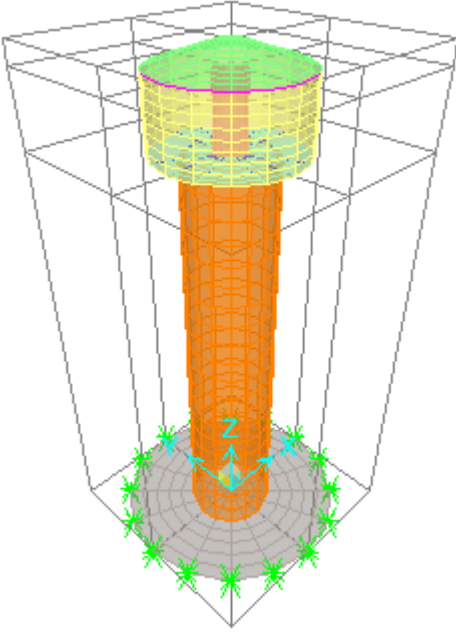

MODELO 3D

- Define Materials.- Se ha definido las diferentes calidades del concreto asignándoles un nombre: Con210 para la Cimentación y Fuste, Con280 para la Cuba.
- Define Section Properties
	- Frame Sections .- Se ha definido las dimensiones de los electos frames, y se les ha asignado los nombres: V30X35 (Borde Superior del Cilindro), V30X40(Base del Cilindro y Chiminea), V30X40X60(Radial en Base de la Cuba),V30X60(Parte Superior del Fuste).
	- Area Sections.- Se ha definido las características de los elementos Shells, que van a conformar el Fuste y la Cuba, se les ha asignado nombres: Fuste, Fondo, Cilindro, Chimenea , Cúpula y Base.

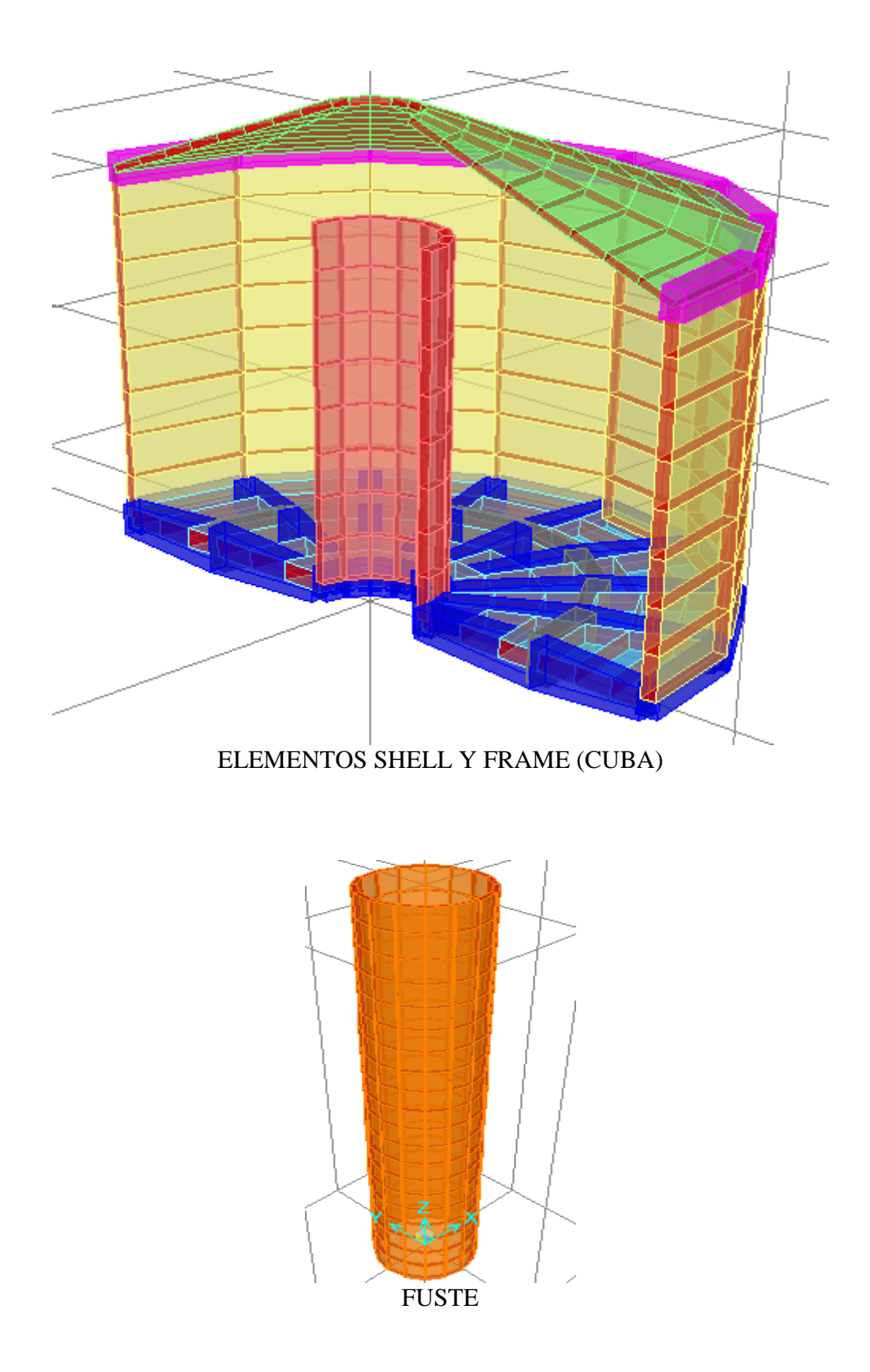

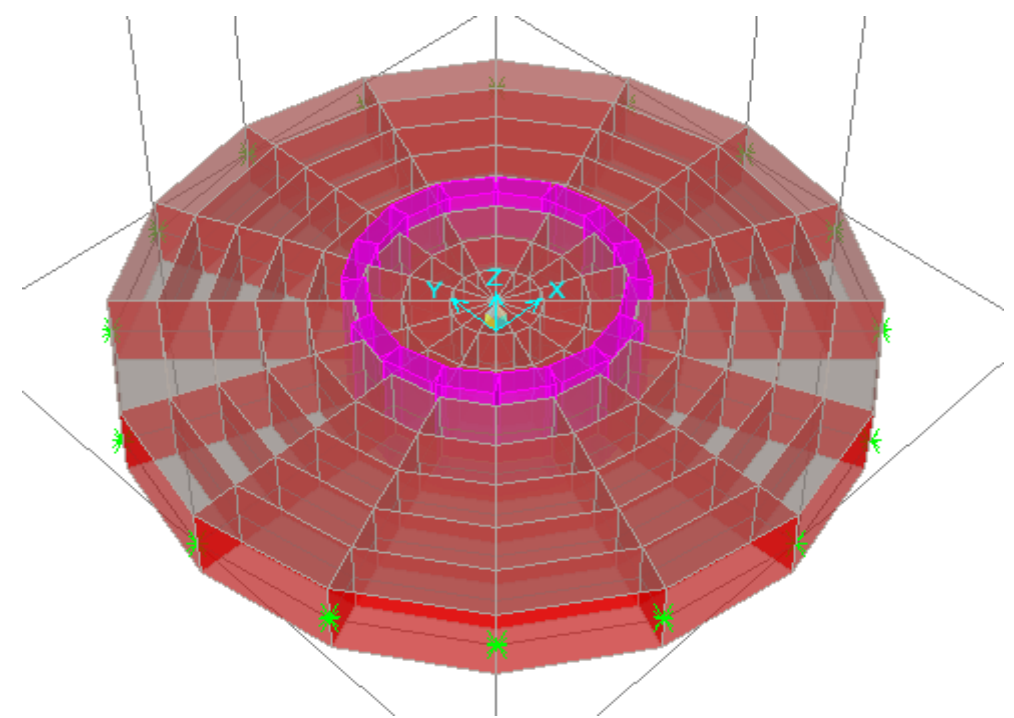

### LOSA DE CIMENTACION

- Define joint Patterns.- Para la aplicación de cargas laterales de presión, se define ( se crea los nombres) Joint Paterns, y se les asigna a los diferentes nodos a los cuales hay que aplicarles presión. Las Joint Patterns creados, se les ha asignado un nombre similar a las Cargas: Pr\_Agua, Pr\_Sismo\_Con, Pr\_Sismo\_Ind.
	- Pr\_Agua.- Para aplicar las Cargas Hidrostáticas de Agua.
	- Pr\_Sismo\_Con .- Para simular las Presiones de Agua Originadas por las Olas, durante el Sismo.
	- Pr\_Sismo\_Ind .- Para simular las las Presiones Inerciales originadas por el Agua durante el Sísmo.
- Define Load Patterns: DL, LL, FL, Pi, Pc y Pw.
	- DL es la Carga Muerta (Peso propio). Es obtenida directamente por el programa.
	- LL es la carga Viva: Se aplicará vertical sobre la Cúpula 50 Kg/m2.
	- Pi es la carga Sísmica Inductiva (Inercial). Se Calcula con un *factor de Reducción R de 6*, en concordancia con la Norma Peruana E.030
	- Pc es la Carga Sísmica Convectiva (Olas). Se Calcula con un *factor de Reducción R de 3*, en proporcionalidad, con lo indicado en la Norma *Seismic Design of Liquid-Contained Concrete Structures* (ACI 350.3-01)
	- Pw es la Sísmica Inductiva (Inercial) originada por el Peso Propio de la Estructura.
- Define Load cases
	- Load cases DL,Ll ,Fl, Pi , Pc y Pw, son definidas automáticamente por el programa, sobre la base de las correspondientes Load patterns
		- La Carga sísmica se aplicará solamente en una dirección  $1(X)$ . No es necesario hacerlo en las 02 direcciones como en edificios, debido a la simetría del Tanque en ambas direcciones.
- Define Load Combinations
	- Las Combinaciones de carga se resumen en:

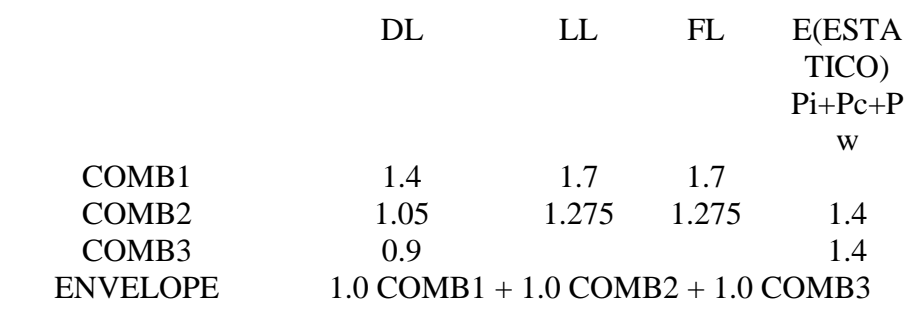

## ASIGNACIONES DE CARGAS

- Asignar Carga Viva. -Assign Area Loads Uniform Shell.- Para asignar la Carga Viva sobre la losa de techo, se seleccionan los elementos de la cúpula y se asigna 0.050 Tn/m2.
- Asignar Cargas de Peso y Presión de Agua.
	- o Asign Join Pattens.- Se selecciona los nodos de las áreas a cargarse: Fondo, Cilindro, juntos por tener el mismo patron, se les va a aplicar la carga Hidróstatica y por separado, las porciones, en la direccion X y  $-X$ , de Cilindro , Fondo Cónico, Fondo Esférico y Chimenea que se van a cargas con cargas Hidrodinámicas , se selecciona en patrones de carga correspondiente a la carga que se quiere aplicar, y se colocan los valores obtenidos en hoja de cálculo adjunta.
	- o Assign Area Loads .-Para Asignar las cargas se activa el comando : Assign\_Area Load\_Surface Pressure. Se selecciona Load Case Name . Bottom(Presión en la Parte inferior de la Losa) ó Top (Presión en la parte Sup. de la Losa). Se seleccionan los nodos que van a ser cargados, según se indicó anteriormente, y se les asigna las cargas de Presión: de agua (factor 1.0). Las cargas sobre la cúpula(0.05) y sobre el fondo(3.8) son de tipo Area Loads\_Uniform Shell.
- Las cargas Sísmicas Hidrostáticas PseudoEstaticas(Hidrodinamicas), han sido agregadas mediante la opción de Presión:
	- o Se seleccionan todos los nodos que conforman : fondo esferico, fondo cónico, cilindro y chimenea, se le asigna Join Patterns, con los Datos de Hoja Excel, y se le asigna la carga de presión, con valor de 1.00, y en la dirección Botom, según orientación de los Shells.
	- o Se selecciona las porciones de Cilindro y Fondo Conico( de lados de X y -X), y se le asigna Joints Patters correspondientes a carga Inductiva y Convectiva), con los datos de hoja de calculo Excel, para cada tipo de Joint Pattern. Se selecciona por separado los Shells del lado de X y del lado de –X, y se les asigna cargas de Presion, ( MUltiplier). La dirección para el caso de los Shells en la Dirección X es Bottom, y en la Dirección –X es Top.

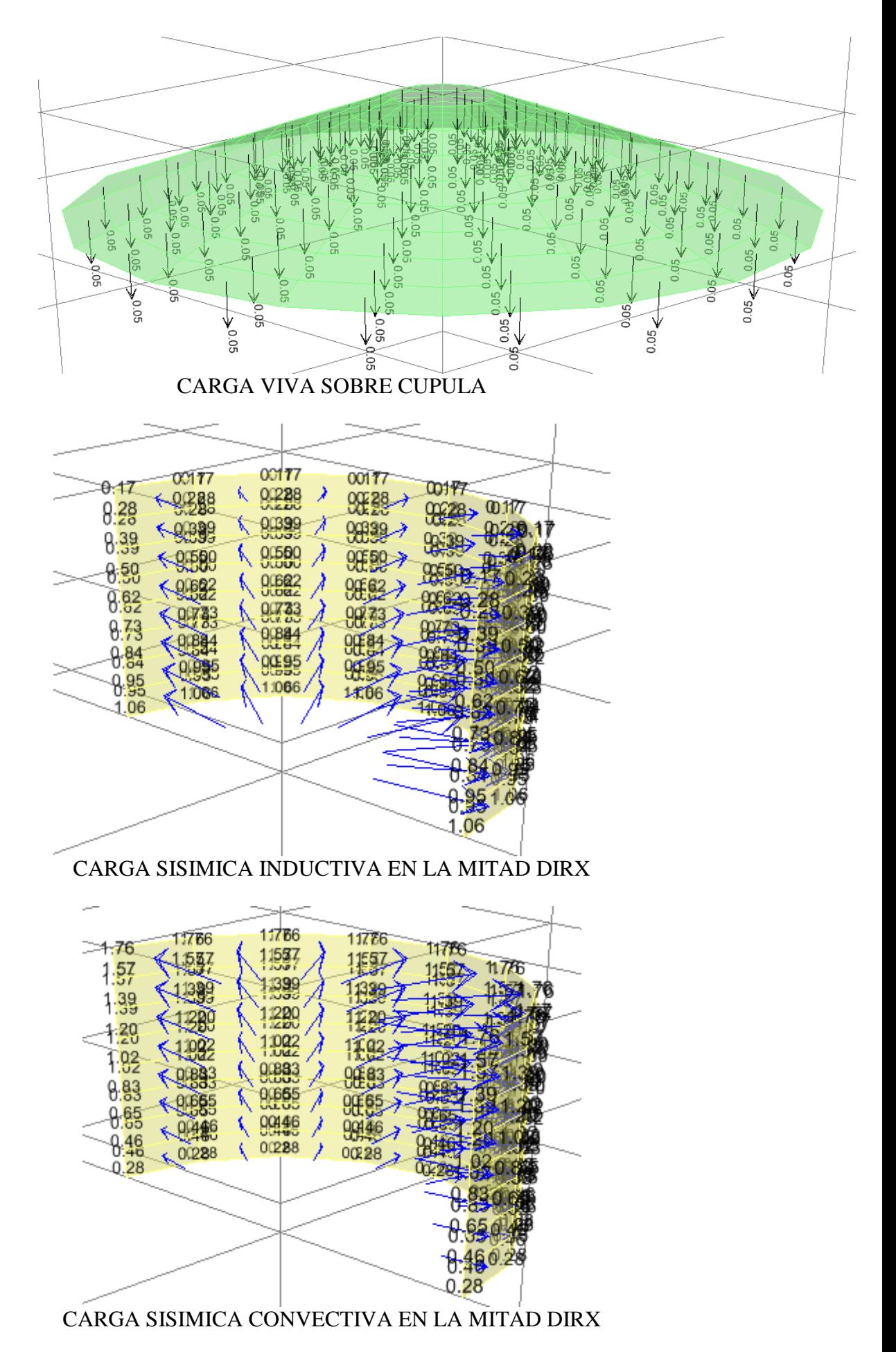

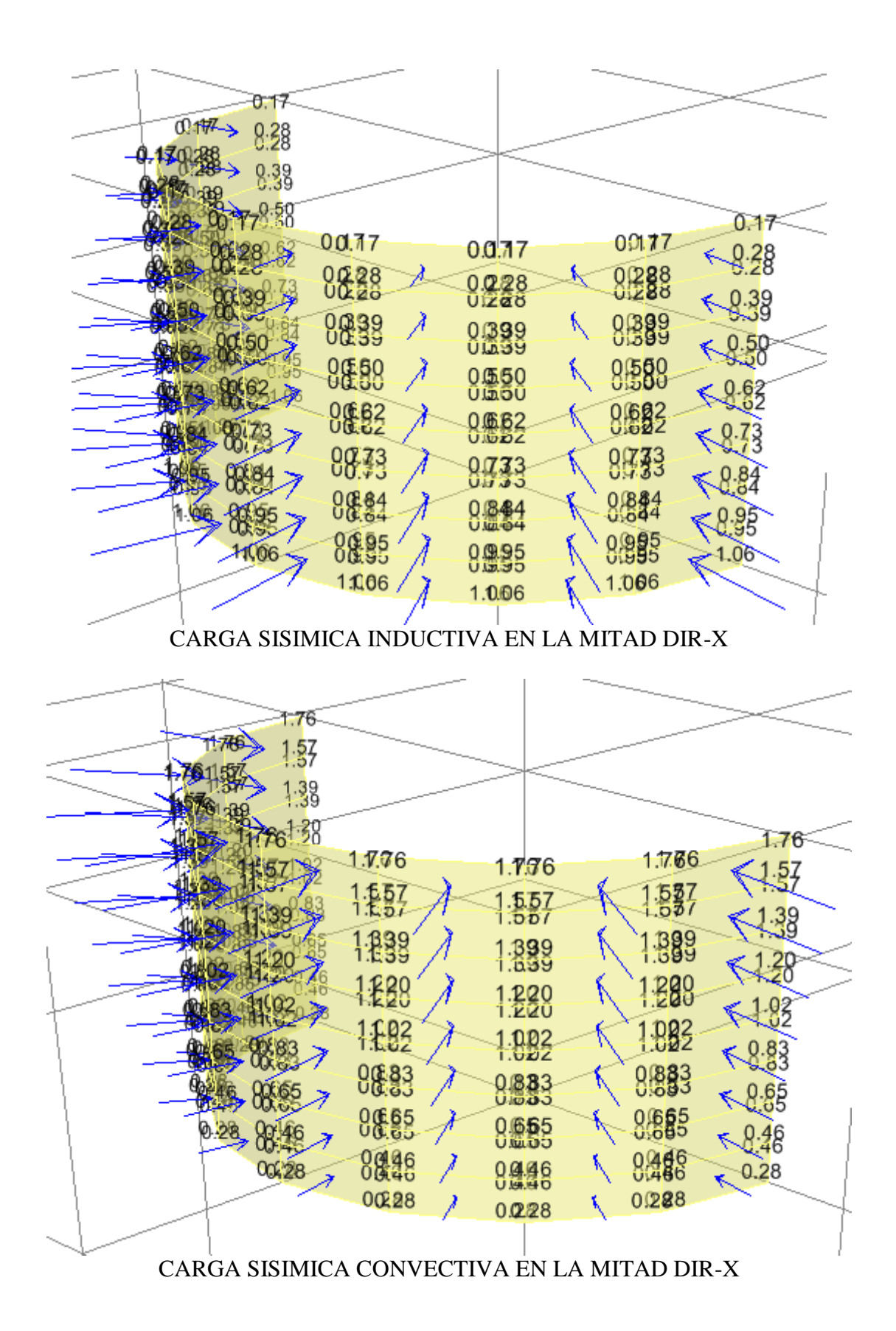

108

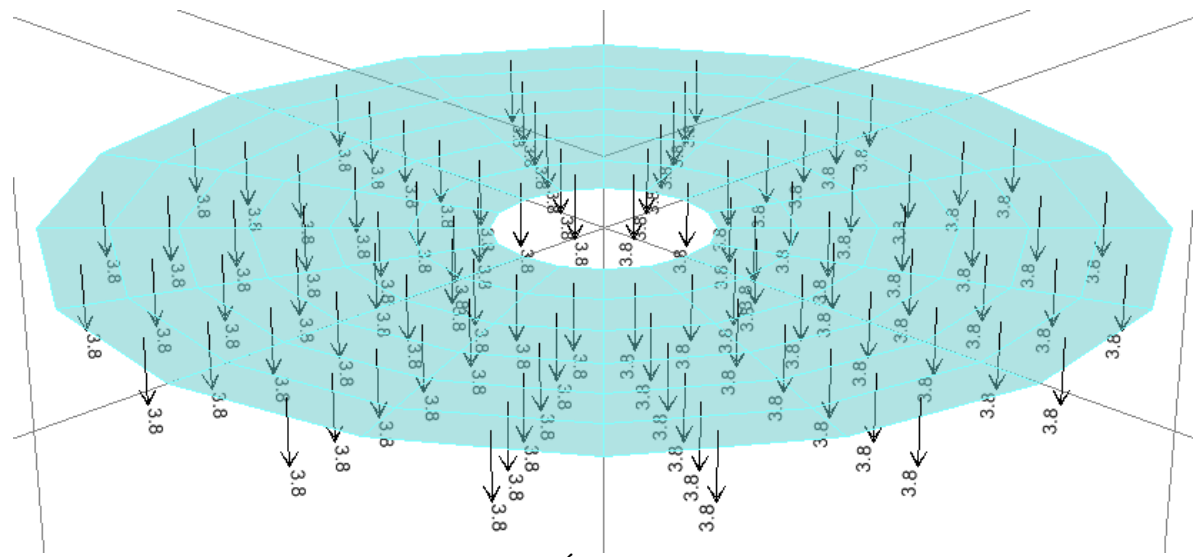

## CARGA DE PRESION HIDROSTÁTICA EN EL FINDO DE LA CUBA

## ASIGNACIONES DE CONDICIONES A LA CIMENTACION

- Se seleccionada la losa de la cimentación y se le asigna un valor Área Springs de 3.37 Kg/cm3 (Eq. A 1.65 Kg/cm2), en la dirección Z. Se seleccionan los Nodos de Borde y se le aplica restricciones de movimiento lateral.

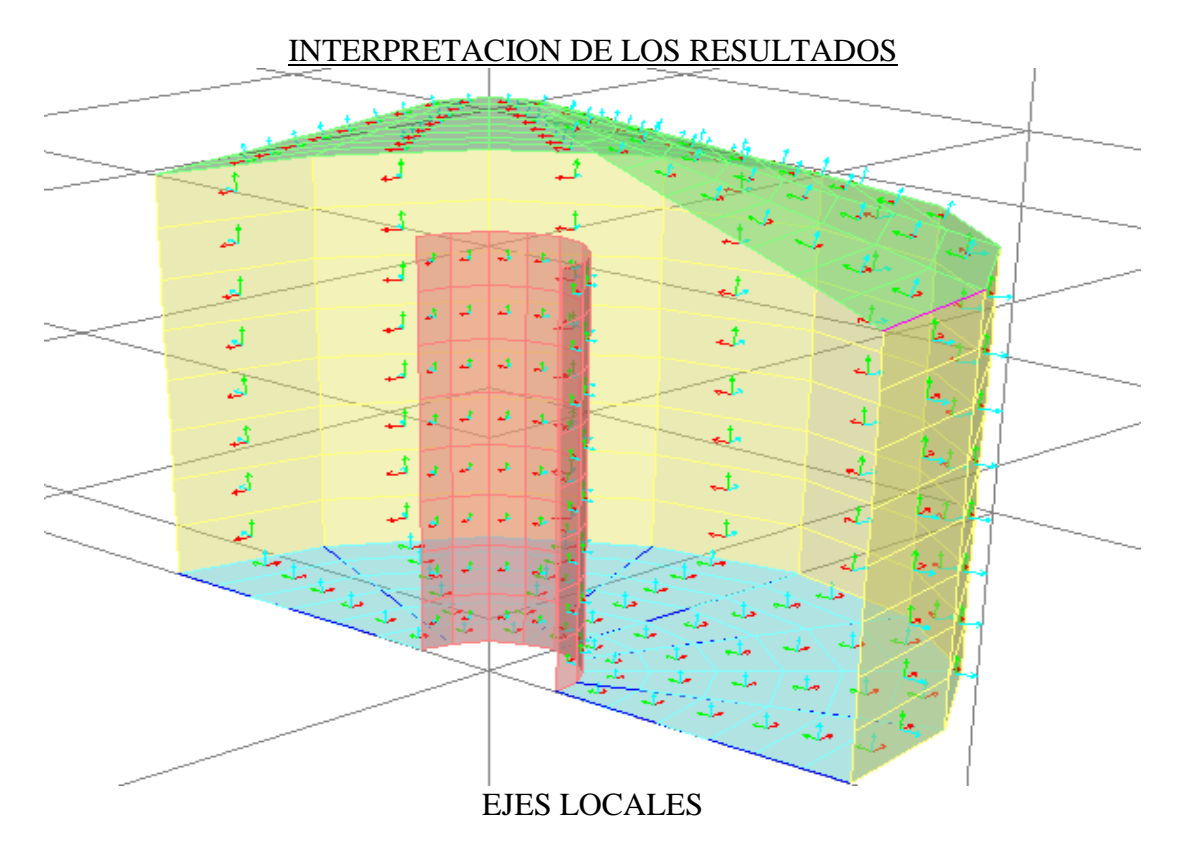

- Los resultados del análisis y del diseño, son dados en función de los ejes locales 1(rojo),2(blanco) y 3(azul) de cada elemento shell. Por lo que hay que tener en consideración:

- o Cada elemento estructural: fuste, fondo cónico, fondo esférico, cilindro, chimenea, cúpula y Base, deben tener todos sus elementos shells con sus ejes locales ubicados en la misma dirección.
- o El Eje 3 es siempre perpendicular al elemento shell, por lo que los resultados, se dan en base a las direcciones 1-1 y 2-2. La dirección del eje 3 nos sirve para determinar las ubicaciones de arriba y debajo de los elementos (eje 3 es hacia arriba).
- o En elementos verticales el Local eje 2 es en la dirección Z (ascendente), y en el caso de elementos horizontales, tiene la dirección del eje Y
- o De lo expuesto, y de lo que se observa en el modelo, se determina qué. Para el Caso del fuste, cilindro y chimenea, el eje 2, es vertical (en la dirección Z) y el eje 1 es radial. El eje 3 es hacia afuera. Para la cúpula, fondos, Base , el eje 2 esta en la dirección Y, El eje 3, debe estar siempre en la dirección Z, si algunos elementos lo tienen en la dirección inversa, es necesario cambiarlo.
- o Toda vez que hemos hecho los análisis de cargas sísmicas en la dirección X, es necesario ver los resultados en esa misma dirección.
- o En las preferencia de diseño para concreto hemos seleccionado ACI 318- 99, que se corresponde con las normas ACI 350-01
- Los Resultados del Diseño, se han obtenido de:
	- o Colocamos las Unidades de la barra Inferior del SAP2000 en cm. la cantidad de acero mostrada será Cm2/cm , por lo que hay que multiplicarla x 100 para obtener Cm2/m.
	- o Resultados de Acero en la Cimentación. Activamos el comando Display\_show forces/Stresses\_Shelles, seleccionamos en el cuadro de dialogo : Case\_Combo\_name seleccionamos ENVELOPE Component Tipe : Concrete Design,
		- **Output Type : Top Face** ( cara superior de la losa, teniendo en cuenta la ubicación del eje 3),
			- ASt1 ( acero en la dirección 1, que para este caso corresponde a la dirección x),

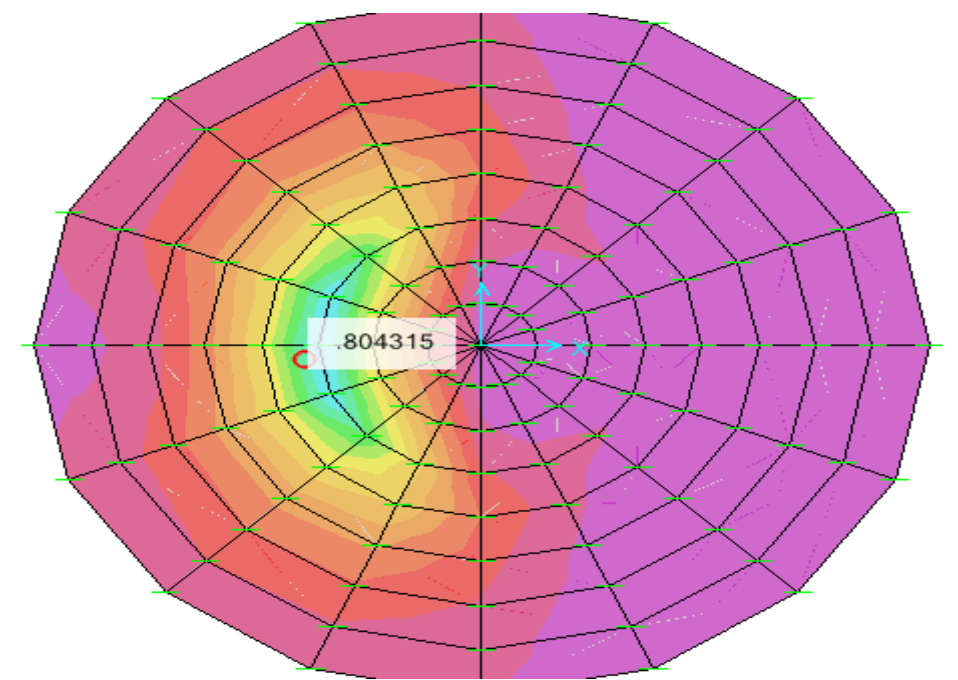

El Acero máximo superior en la dirección X ( Acero Radial), al Costado de la VC corresponde a  $80 \text{ cm}$  $2/m$  ( $601\degree$  $\textcircled{a}.12m$ .)

- **Out put Type :Bottom Face** ( cara inferior de la losa, teniendo en cuenta la ubicación del eje 3),
	- ASt1 ( acero en la direccion 1, que para este caso corresponde a la direccion x),

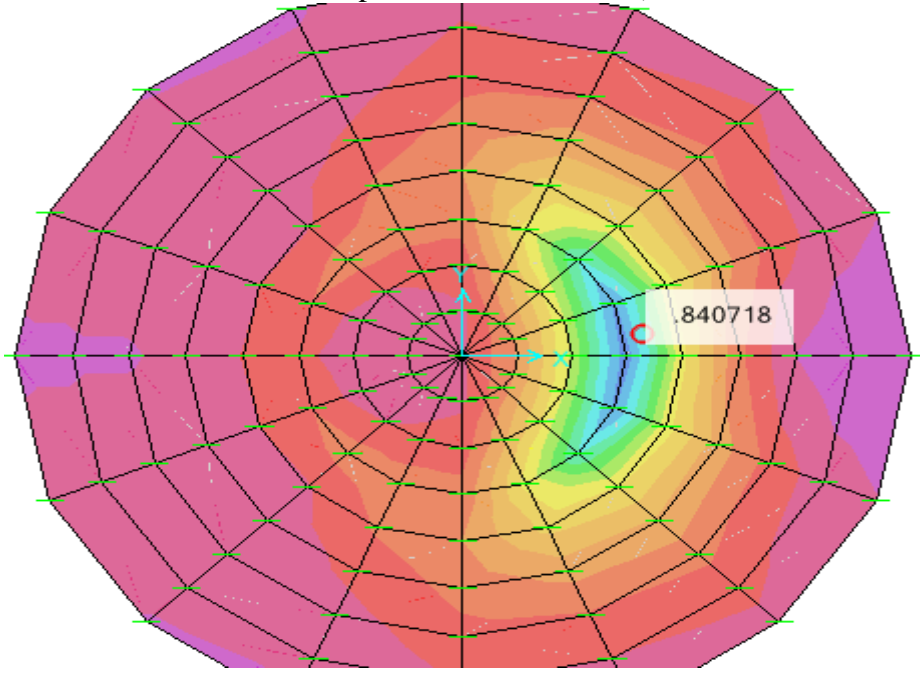

**El Acero máximo inferior en la dirección** X ( Acero Radial) corresponde a 84 cm2/m  $(201"@.12m.)$ 

o Resultados del Acero en Fuste.- Activamos el comando Display\_show forces/Stresses\_Shelles, seleccionamos en el cuadro de dialogo : Case Combo name seleccionamos ENVELOPE, Component Tipe : Concrete Design,

- Out put Type :Top Face ( cara Exterior del muro, teniendo en cuenta la ubicación del eje 3),
	- ASt1 ( acero en la direccion 1, dir.transversal) que para este caso corresponde a la direccion Tangencial)

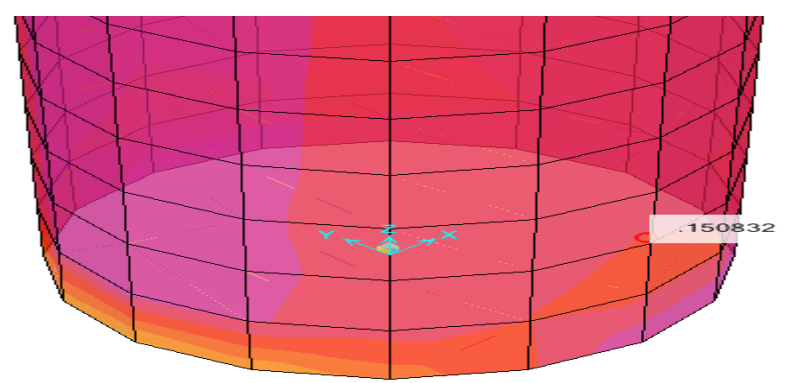

El Acero máximo exterior en la dirección 1 arriba de al VC ,( horizontal ó circular) corresponde a 15 cm2/m( $\varnothing$  5/8" $\varnothing$ 0.125)

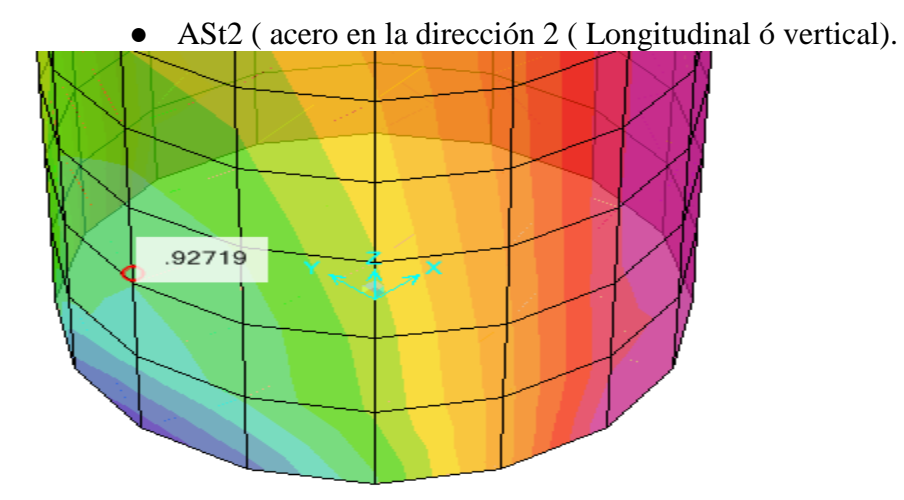

El Acero máximo exterior en la dirección 2 arriba de la VC( vertical) corresponde a 92 cm2/m (2 $\varnothing$  1" $\varnothing$ .10m.)

El parte superior el acero horizontal es  $\cancel{05/8@0.25}$ , y el Vertical es  $\cancel{03/4"}$  ( $\cancel{a}0.20$ 

El Acero en ambas caras del fuste (Top y Bottom Face) es similar, toda vez que el esfuerzo principal de diseño es a tracción, y está determinado por el Diametro del fuste, no por el espesor.

- o Resultados del Acero en Cuba.- Activamos el comando Display\_show forces/Stresses\_Shelles, seleccionamos en el cuadro de dialogo : Case\_Combo\_name seleccionamos ENVELOPE, Component Tipe : Concrete Design,
	- Out put Type :Top Face ( cara Exterior del muro, teniendo en cuenta la ubicación del eje 3).
		- ASt1 ( acero en la direccion 1, dir.transversal) que para

## este caso corresponde a la direccion Tangencial)

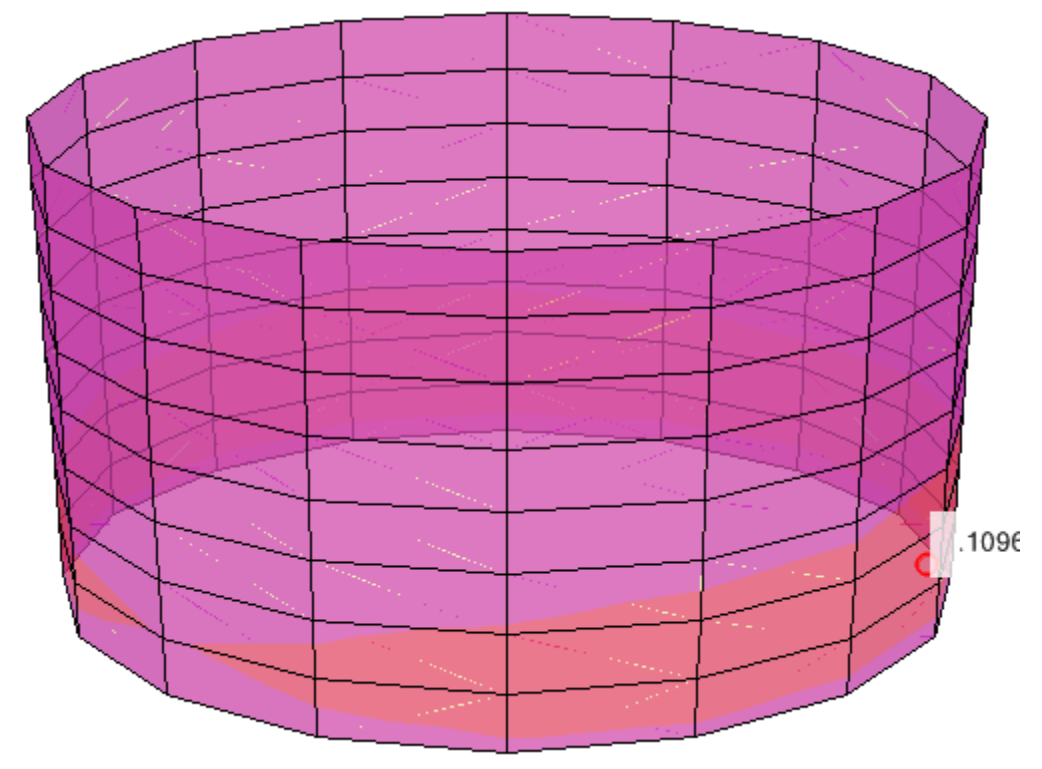

El Acero máximo exterior en la dirección 1 (tangencial) corresponde a 10 cm2/m, se ubica en la parte baja del Cilindro ( Ø 5/8"@0.20 m.)

- El Acero máximo exterior en la dirección 1 (tangencial) corresponde a 7.09 cm2/m, se ubica el la parte baja de la base esferica ( Ø 1/2"@0.17 m.)
	- ASt2 ( acero en la dirección 2, dir. longitudinal) que para este caso corresponde a la dirección vertical)

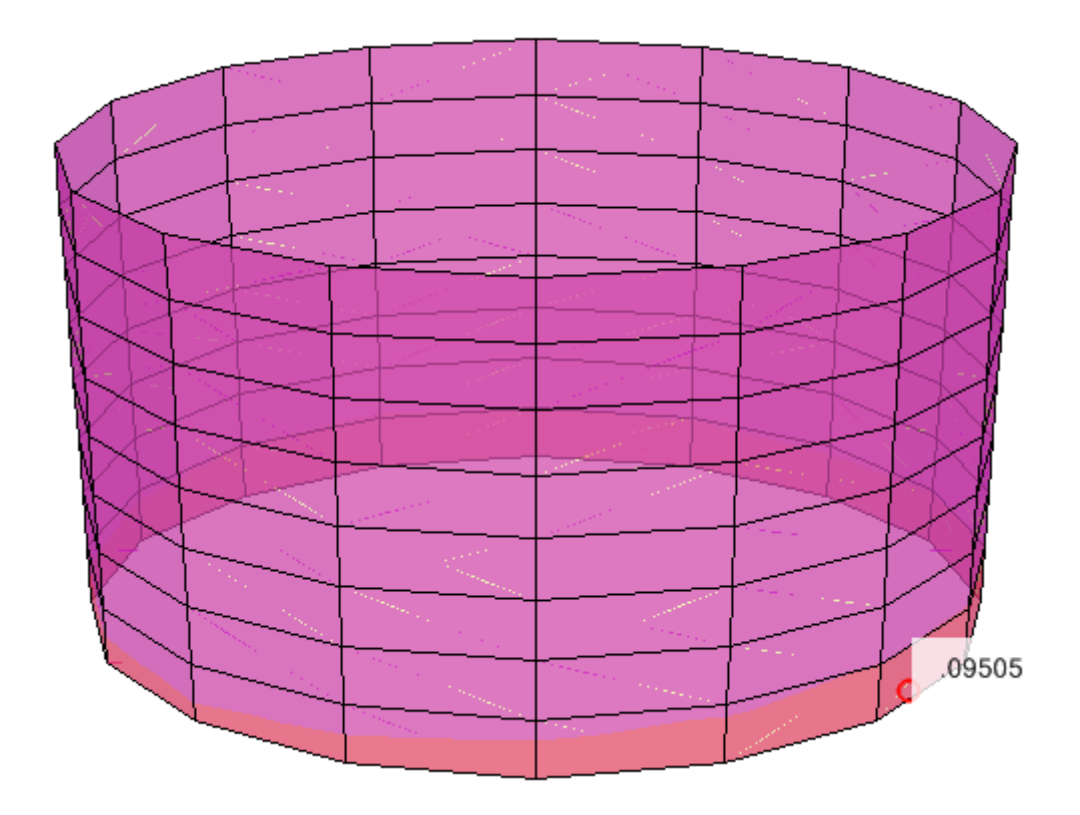

El Acero máximo exterior en la dirección 2 (vertical) corresponde a 9.5 cm2/m, se ubica en la parte baja del cilindro (Ø5/8"@0.20)

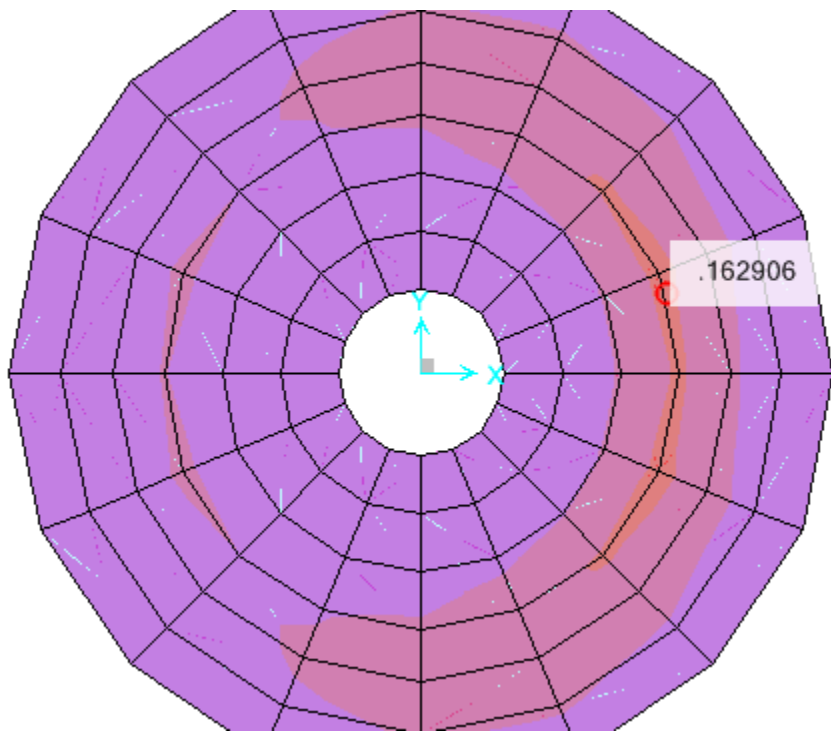

El Acero máximo exterior en la dirección 1 (Radial) corresponde a 16 cm2/m, se ubica en la parte alta de la base cónica (Ø5/8"@0.12.5)

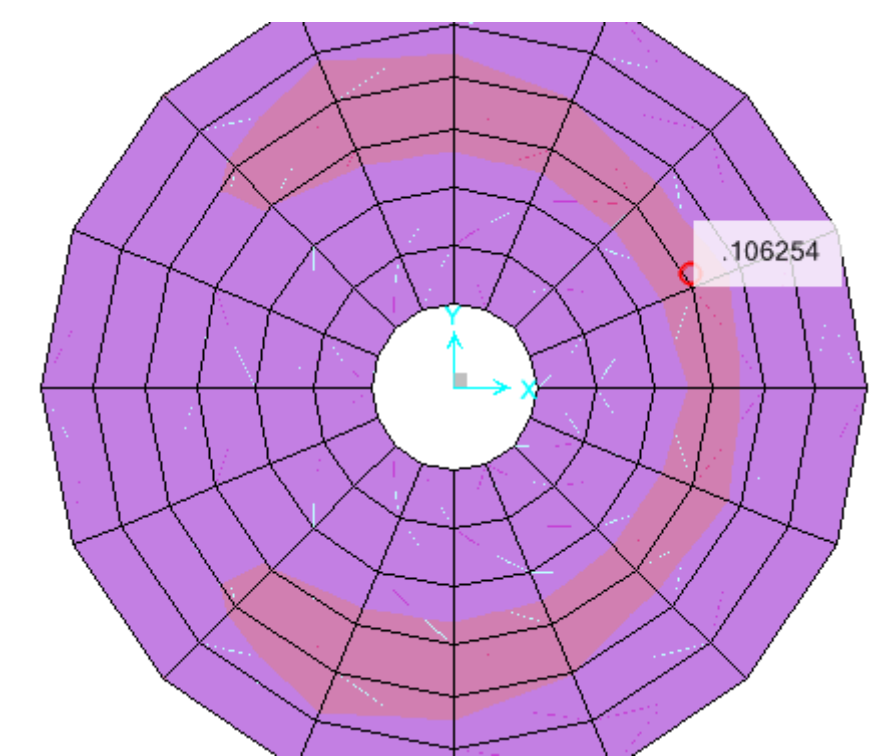

El Acero máximo exterior en la dirección 2 (Tangenciall) corresponde a 10 cm2/m,  $(05/8" @ 0.20)$ 

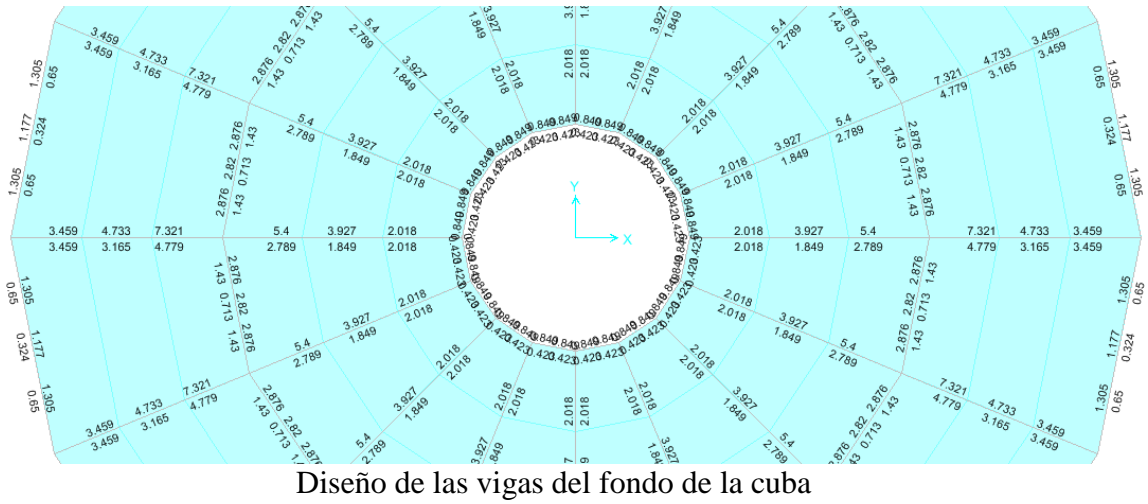

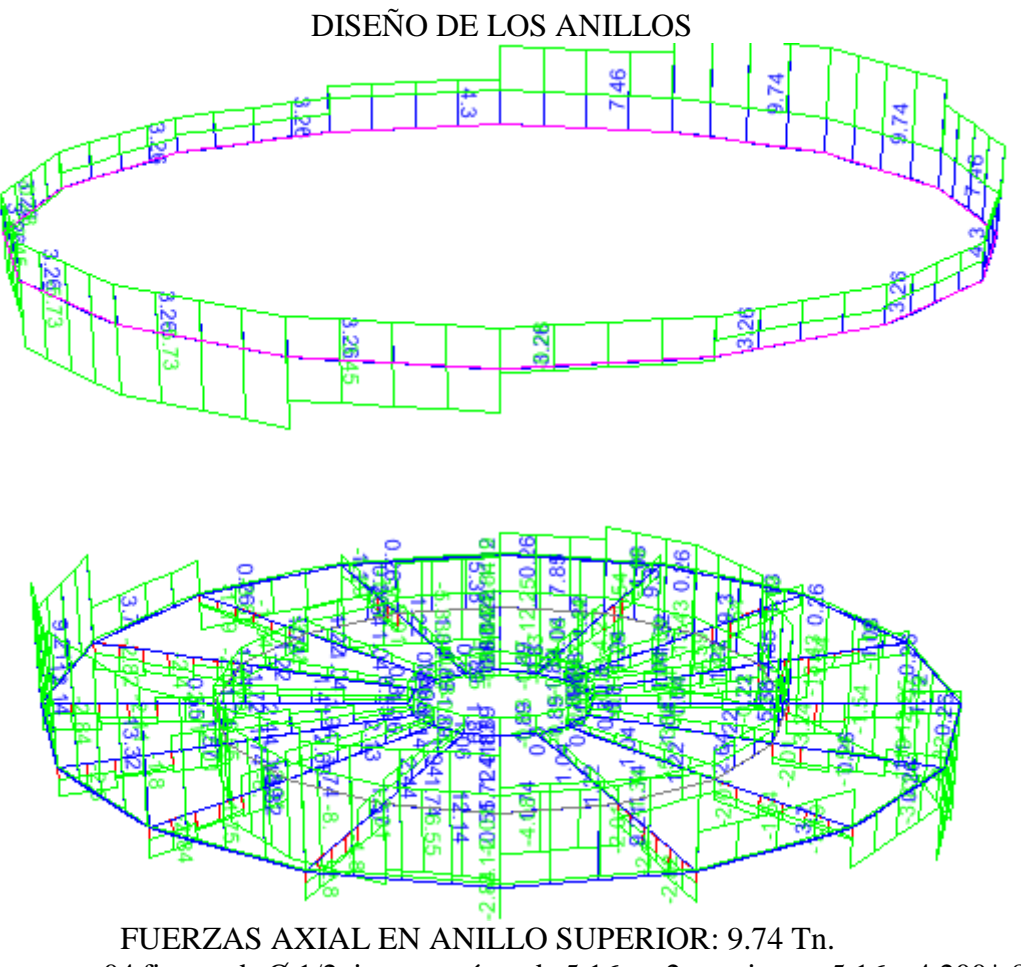

o 04 fierros de Ø 1/2 tienen un área de 5.16 cm2 y resisten : 5.16 x 4,200\*.8= 17.37 Tn.

## **5.8 ANÁLISIS DE LOS RESULTADOS**

#### **DATOS**

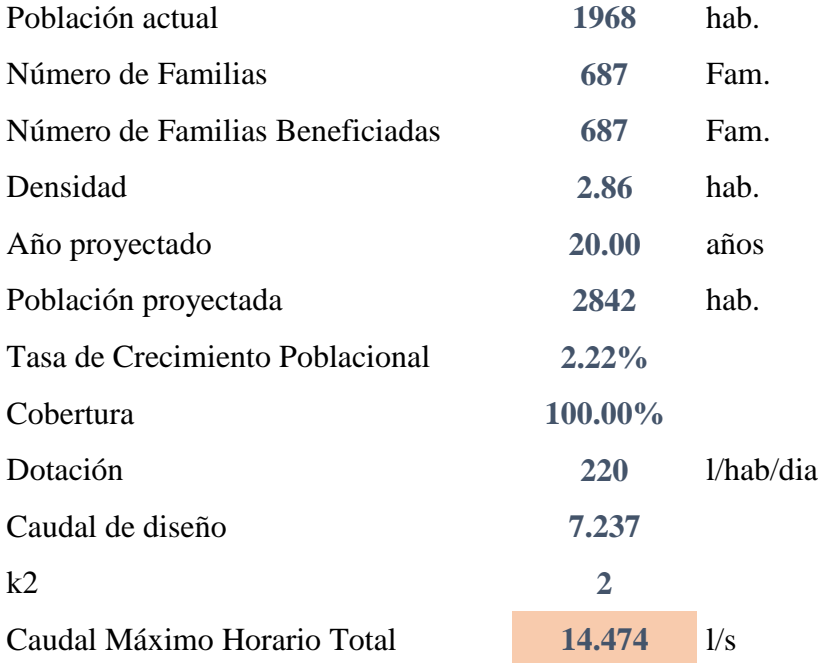

Que, de conformidad a lo dispuesto en el artículo 194° la Constitución Política del Estado, concordante con el artículo II del Título Preliminar de la Ley Orgánica de Municipalidades N° 27972, los gobiernos locales gozan de autonomía política, económica y administrativa en los asuntos de su competencia; que el numeral 2.2 del artículo 79 de la Ley N° 27972, las municipalidades distritales en materia de organización del espacio físico y uso del suelo, ejercen las siguientes funciones compartidas con las municipalidades provinciales: "Diseñar y promover la ejecución de programas municipales de vivienda para las familias de bajos recursos" y como funciones exclusivas en el numeral 3.5 de 1a norma citada, al de "Reconocer los asentamientos humanos o urbanizaciones populares de interés social y promover su desarrollo y formalización; lineamientos que permitan realizar los procesos de reversión y adjudicación de lotes de terreno, solucionar el problema social de vivienda.

Además, las zona urbanas y rurales están a cargo de las Municipalidades, los asentamientos humanos o urbanizaciones populares de interés social nacen de la informalidad, los pobladores vienen de áreas rurales y se ubican dentro de este contexto en busca de mejoras de condiciones de vida, últimamente son más las migraciones a los alrededores de la zonas urbanas, donde genera una problemática a la Municipalidad; la **UPIS Los Ángeles**, se encuentra fuera del casco urbano, en los alrededores de la ciudad, **NO ES URBANO**.

También podemos afirmar que de acuerdo al Gráfico 21, la EPS Grau, cuenta con el **Anexo 1: Parámetros para calcular la demanda poblacional para la Formulación de Proyectos de Inversión Pública**, donde se observa la Tasa de Crecimiento (r) es de 2.22% de acuerdo al último Censo Nacional.

### **CRITERIOS DE DISEÑO**

#### **Ecuación de Perdida de carga**

Darcy Wesbach

$$
h = f \frac{Lxv^2}{Dx2xg}
$$

Donde:

- h: pérdida de carga o de energía (m)
- f: coeficiente de fricción (adimensional)
- L: longitud de la tubería (m)
- D: diámetro interno de la tubería (m)
- v: velocidad media (m/s)
- g: aceleración de la gravedad (m/s2)

El coeficiente de fricción f es función del número de Reynolds (Re) y del

coeficiente de rugosidad o rugosidad

relativa de las paredes de la tubería (εr):

$$
f = f(Re, \varepsilon r)
$$
;  $Re = D.v.\frac{\rho}{\mu}$ ;  $\varepsilon r = \frac{\varepsilon}{D}$ 

ρ: densidad del agua (kg/m3)

μ: viscosidad del agua (x10<sup>-3</sup>Pa.S)

ε: rugosidad absoluta de la tubería (m)

En la siguiente tabla se muestran algunos valores de rugosidad absoluta para distintos materiales:

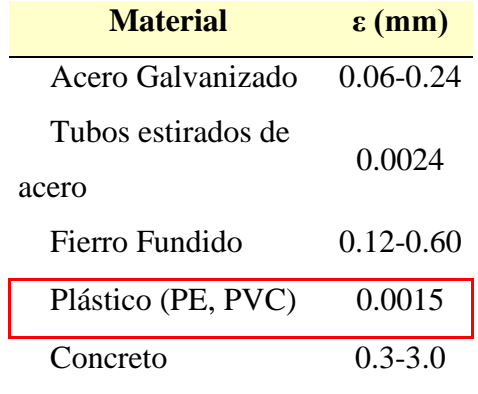

## **Presiones**

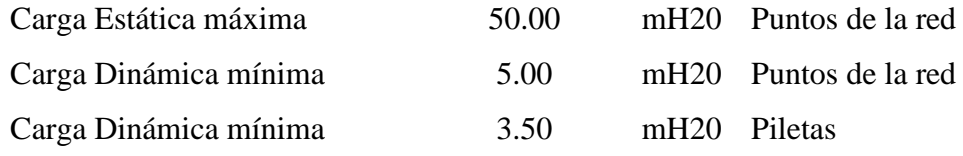

Presión máxima de trabajo según Clase de tuberías PVC

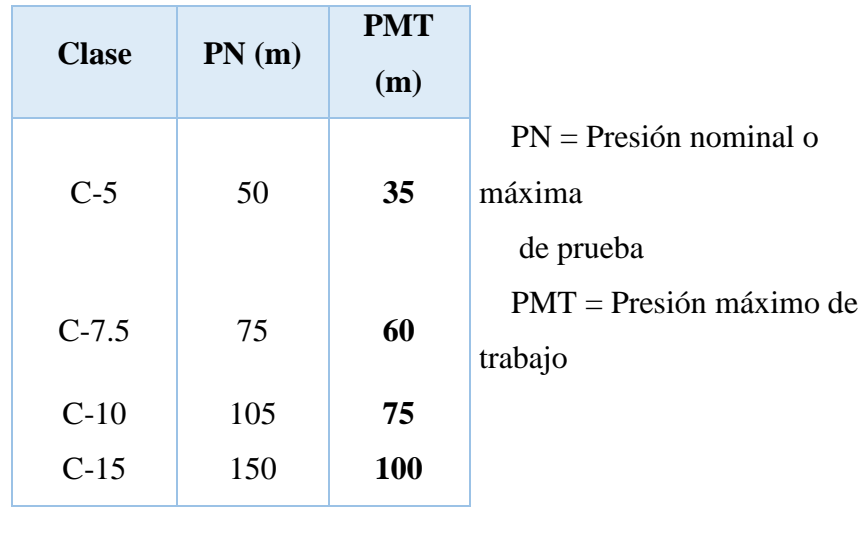

## **Velocidad**

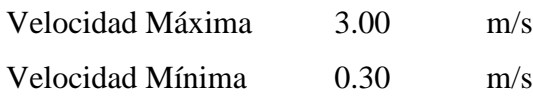

#### **Diámetros**

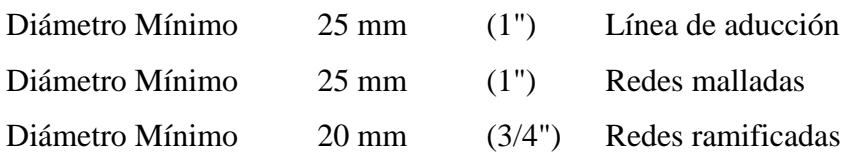

#### **ELEMENTOS DE LA LINEA**

#### **Válvulas de Control**

Ubicarlos estratégicamente, para permiten aislar sectores de red no mayores de 500 m.

#### **Válvulas de Purga**

Ubicar en los puntos bajos, recomendable el diámetro de purga menos a la de la línea

#### **Válvulas de Aire**

Ubicar cuando haya cambios de dirección en los tramos con pendiente positiva En tramos de pendiente uniforme colocar, cada 2.0 km

### **Cámara Rompe Presión Tipo VII**

Se instalarán cada 50 m de desnivel

50 m para el caso de que se utilice tubería de presión nominal (PN) 7.5

70 m para el caso de que se utilice tubería de presión nominal (PN) 10

#### **ASIGNACION DE CAUDALES UNITARIOS**

#### **Método de Densidad Poblacional**

Caudal por nodo será:

 $Qi = QpxPi + Qis + Qie$ 

Donde el caudal poblacional se calcula por:

Donde:

Qp: Caudal unitario poblacional (l/s/hab.)

Qt: Caudal máximo horario poblacional (l/s/hab.)

Qi: Caudal en el nodo "i" (l/s)

Qis: Caudal de la institución social de influencia del nodo "i" (l/s)

Qie: Caudal de la institución educativa de influencia del nodo "i" (l/s)

Pt: población total del proyecto (hab.)

Pi: Población del área de influencia del nodo "i" (hab.)

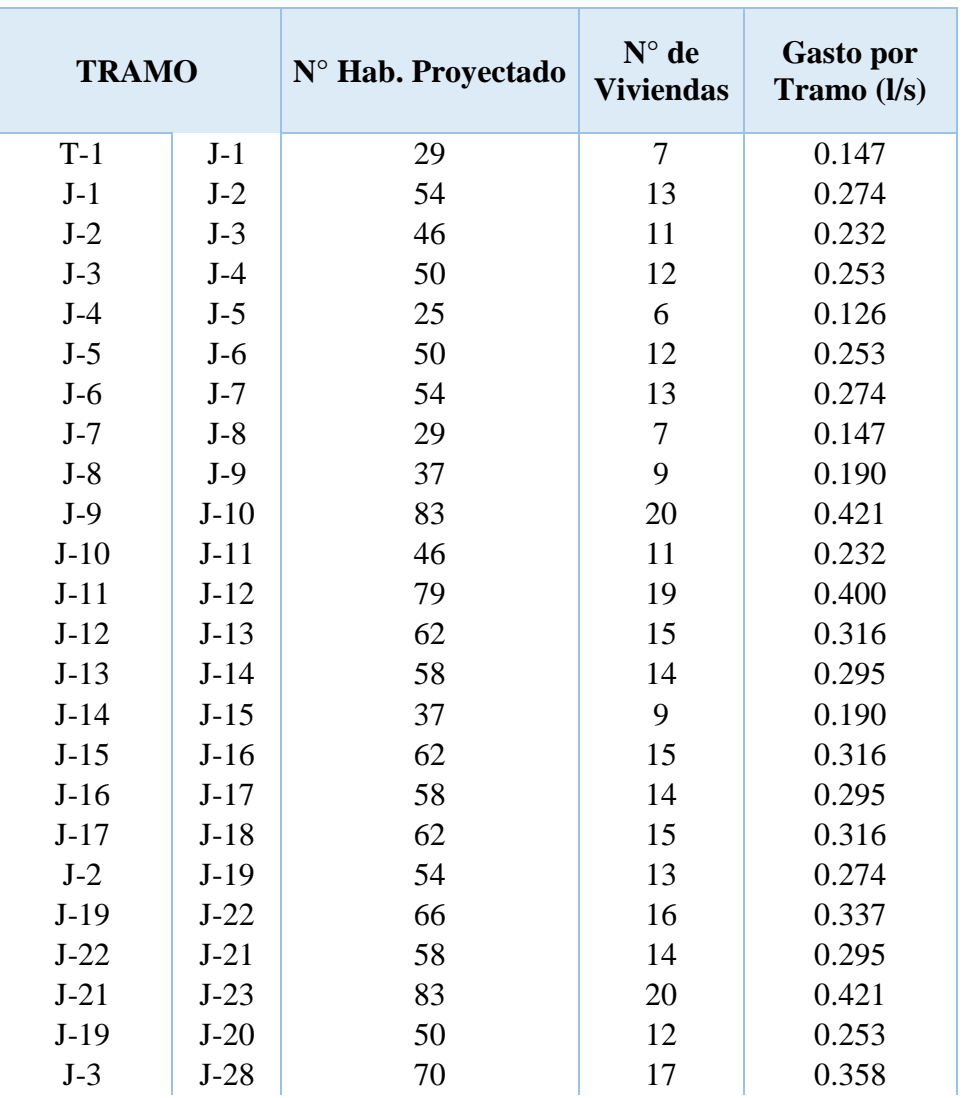

Tabla 20: Densidad poblacional proyectada

| $J-28$       | $J-27$ | 74   | 18  | 0.379  |  |
|--------------|--------|------|-----|--------|--|
| $J-27$       | $J-26$ | 120  | 29  | 0.611  |  |
| $J-26$       | $J-25$ | 79   | 19  | 0.400  |  |
| $J-4$        | $J-40$ | 50   | 12  | 0.253  |  |
| $J-40$       | $J-29$ | 41   | 10  | 0.211  |  |
| $J-29$       | $J-42$ | 50   | 12  | 0.253  |  |
| $J-42$       | $J-30$ | 124  | 30  | 0.632  |  |
| $J-30$       | $J-33$ | 95   | 23  | 0.485  |  |
| $J-33$       | $J-44$ | 58   | 14  | 0.295  |  |
| $J-44$       | $J-34$ | 99   | 24  | 0.506  |  |
| $J-34$       | $J-35$ | 145  | 35  | 0.737  |  |
| $J-35$       | $J-36$ | 116  | 28  | 0.590  |  |
| $J-36$       | $J-37$ | 54   | 13  | 0.274  |  |
| $J-37$       | $J-38$ | 70   | 17  | 0.358  |  |
| $J-38$       | $J-39$ | 58   | 14  | 0.295  |  |
| $J-39$       | $J-24$ | 62   | 15  | 0.316  |  |
| $J-34$       | $J-31$ | 91   | 22  | 0.463  |  |
| $J-31$       | $J-32$ | 99   | 24  | 0.506  |  |
| $J-6$        | $J-41$ | 58   | 14  | 0.295  |  |
|              |        |      |     |        |  |
| <b>TOTAL</b> |        | 2842 | 687 | 14.473 |  |

Fuente: Elaboración propia software watercad

#### Gráfico 40: Plano con caudal en nodos

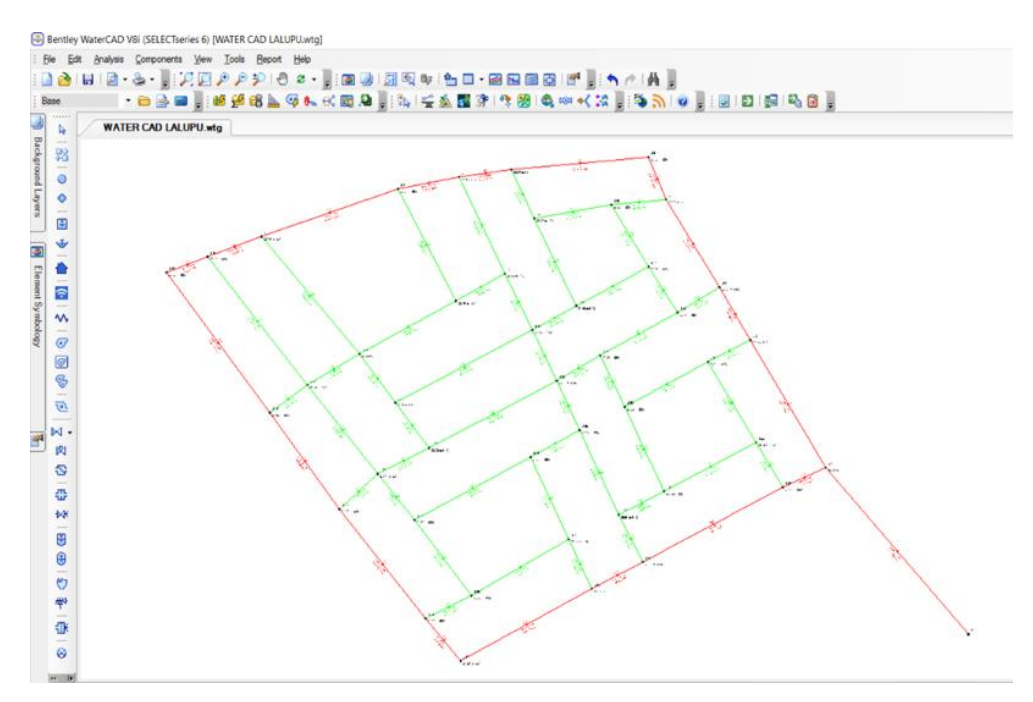

Fuente: Elaboración propia software watercad

Tabla 11: Reporte de nodos

| REPORTE DE NODOS DE WATER CAD V8I |           |        |           |         |               |  |  |
|-----------------------------------|-----------|--------|-----------|---------|---------------|--|--|
|                                   | C.T       | Caudal | C.G.H.    | Presión | Observación   |  |  |
| <b>Punto</b>                      | (m.s.n.m) | (1/s)  | (m.s.n.m) | (mH20)  |               |  |  |
| $J-1$                             | 40.65     | 0.134  | 65.34     | 24.64   | <b>CUMPLE</b> |  |  |
| $J-2$                             | 41.57     | 0.249  | 64.77     | 23.16   | <b>CUMPLE</b> |  |  |
| $J-3$                             | 41.92     | 0.211  | 64.63     | 22.66   | <b>CUMPLE</b> |  |  |
| $J-4$                             | 42.00     | 0.230  | 64.56     | 22.51   | <b>CUMPLE</b> |  |  |
| $J-5$                             | 42.00     | 0.115  | 64.55     | 22.51   | <b>CUMPLE</b> |  |  |
| $J-6$                             | 42.00     | 0.230  | 64.53     | 22.48   | <b>CUMPLE</b> |  |  |
| $J-7$                             | 41.35     | 0.249  | 64.51     | 23.11   | <b>CUMPLE</b> |  |  |
| $J-8$                             | 42.00     | 0.134  | 64.51     | 22.46   | <b>CUMPLE</b> |  |  |
| $J-9$                             | 42.00     | 0.172  | 64.50     | 22.45   | <b>CUMPLE</b> |  |  |
| $J-10$                            | 41.00     | 0.383  | 64.50     | 23.45   | <b>CUMPLE</b> |  |  |
| $J-11$                            | 40.82     | 0.211  | 64.50     | 23.63   | <b>CUMPLE</b> |  |  |
| $J-12$                            | 40.00     | 0.364  | 64.50     | 24.45   | <b>CUMPLE</b> |  |  |
| $J-13$                            | 40.00     | 0.287  | 64.51     | 24.46   | <b>CUMPLE</b> |  |  |
| $J-14$                            | 40.00     | 0.268  | 64.52     | 24.47   | <b>CUMPLE</b> |  |  |
| $J-15$                            | 40.00     | 0.172  | 64.53     | 24.48   | <b>CUMPLE</b> |  |  |
| $J-16$                            | 39.13     | 0.287  | 64.57     | 25.39   | <b>CUMPLE</b> |  |  |
| $J-17$                            | 39.00     | 0.268  | 64.64     | 25.59   | <b>CUMPLE</b> |  |  |
| $J-18$                            | 39.93     | 0.287  | 64.97     | 24.98   | <b>CUMPLE</b> |  |  |
| $J-19$                            | 41.00     | 0.249  | 64.76     | 23.71   | <b>CUMPLE</b> |  |  |
| $J-20$                            | 40.86     | 0.230  | 64.66     | 23.75   | <b>CUMPLE</b> |  |  |
| $J-21$                            | 39.00     | 0.268  | 64.66     | 25.61   | <b>CUMPLE</b> |  |  |
| $J-22$                            | 39.92     | 0.306  | 64.80     | 24.83   | <b>CUMPLE</b> |  |  |
| $J-23$                            | 38.80     | 0.383  | 64.63     | 25.77   | <b>CUMPLE</b> |  |  |
| $J-24$                            | 38.97     | 0.287  | 64.54     | 25.51   | <b>CUMPLE</b> |  |  |
| $J-25$                            | 39.77     | 0.364  | 64.55     | 24.72   | <b>CUMPLE</b> |  |  |
| $J-26$                            | 41.35     | 0.555  | 64.54     | 23.14   | <b>CUMPLE</b> |  |  |
| $J-27$                            | 41.55     | 0.345  | 64.59     | 22.99   | <b>CUMPLE</b> |  |  |
| $J-28$                            | 41.97     | 0.326  | 64.59     | 22.57   | <b>CUMPLE</b> |  |  |
| $J-29$                            | 42.00     | 0.192  | 64.55     | 22.51   | <b>CUMPLE</b> |  |  |
| $J-30$                            | 42.06     | 0.575  | 64.52     | 22.41   | <b>CUMPLE</b> |  |  |
| $J-31$                            | 40.70     | 0.421  | 64.50     | 23.76   | <b>CUMPLE</b> |  |  |
| $J-32$                            | 40.50     | 0.460  | 64.51     | 23.96   | <b>CUMPLE</b> |  |  |
| $J-33$                            | 42.15     | 0.440  | 64.51     | 22.32   | <b>CUMPLE</b> |  |  |
| $J-34$                            | 40.20     | 0.460  | 64.50     | 24.25   | <b>CUMPLE</b> |  |  |
| $J-35$                            | 39.89     | 0.670  | 64.50     | 24.56   | <b>CUMPLE</b> |  |  |
| $J-36$                            | 40.08     | 0.536  | 64.51     | 24.37   | <b>CUMPLE</b> |  |  |
| $J-37$                            | 39.82     | 0.249  | 64.52     | 24.65   | <b>CUMPLE</b> |  |  |
| $J-38$                            | 38.98     | 0.326  | 64.52     | 25.49   | <b>CUMPLE</b> |  |  |
| $J-39$                            | 38.09     | 0.268  | 64.54     | 26.40   | <b>CUMPLE</b> |  |  |
| $J-40$                            | 42.00     | 0.230  | 64.55     | 22.50   | <b>CUMPLE</b> |  |  |
| $J-41$                            | 41.86     | 0.268  | 64.53     | 22.63   | <b>CUMPLE</b> |  |  |
| $J-42$                            | 42.79     | 0.230  | 64.53     | 21.70   | <b>CUMPLE</b> |  |  |

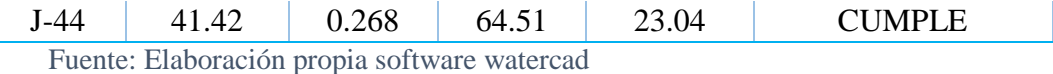

Ps (presión de servicio) es mayor o igual a 10.00 m.c.a., que según el reglamento la presión de agua para vivienda debe ser mayor a 10.00 m.c.a. de acuerdo al R.N.E, Norma OS. 050; por lo tanto, CUMPLE el diseño aplicado.

Se considera tubería de agua clase 7.5 por que la presión de servicio (metros por columna de agua), es menor que 50 y su fabricación es comercial, es por eso que se usa esta clase de tubería.

Estos resultados que se han obtenido son correctos ya que se usa ecuaciones propias para realizar un buen diseño, pero a la vez, se usa el software de watercad, donde se introducen datos obtenidos en campo y el programa da como resultado tablas con medidas exactas y así nos permite calcular más rápido y establecer conclusiones de acuerdo al R.N.E.

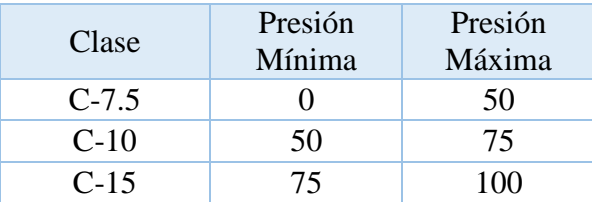

Tabla 22: Reporte de tuberías

| <b>Tramo</b>   |              | Caudal   | Longitud | <b>Diámetro</b> | <b>Velocidad</b> | <b>Material</b> | Hazen-<br><b>Williams</b> | <b>Clase</b><br>de |
|----------------|--------------|----------|----------|-----------------|------------------|-----------------|---------------------------|--------------------|
| <b>Inicial</b> | <b>Final</b> | (1/s)    | (m)      | (Milímetros)    | (m/s)            |                 | $\mathbf C$               | Tubería            |
| $T-1$          | $J-1$        | 13.157   | 189.20   | 200.00          | 0.420            | <b>PVC</b>      | 150.0000                  | $C-7.5$            |
| $J-1$          | $J-2$        | 5.302    | 126.70   | 100.00          | 0.680            | <b>PVC</b>      | 150.0000                  | $C-7.5$            |
| $J-2$          | $J-3$        | 4.042    | 52.00    | 100.00          | 0.510            | <b>PVC</b>      | 150.0000                  | $C-7.5$            |
| $J-3$          | $J-4$        | 2.055    | 87.70    | 100.00          | 0.260            | <b>PVC</b>      | 150.0000                  | $C-7.5$            |
| $J-4$          | $J-5$        | 1.075    | 39.00    | 100.00          | 0.140            | <b>PVC</b>      | 150.0000                  | $C-7.5$            |
| $J-5$          | $J-6$        | 0.960    | 122.40   | 100.00          | 0.120            | <b>PVC</b>      | 150.0000                  | $C-7.5$            |
| $J-6$          | $J-7$        | 1.228    | 46.90    | 100.00          | 0.160            | <b>PVC</b>      | 150.0000                  | $C-7.5$            |
| $J-7$          | $J-8$        | 0.741    | 55.30    | 100.00          | 0.090            | <b>PVC</b>      | 150.0000                  | $C-7.5$            |
| $J-8$          | $J-9$        | 0.482    | 127.70   | 100.00          | 0.060            | <b>PVC</b>      | 150.0000                  | $C-7.5$            |
| $J-9$          | $J-10$       | 0.389    | 50.90    | 100.00          | 0.050            | <b>PVC</b>      | 150.0000                  | $C-7.5$            |
| $J-10$         | $J-11$       | 0.089    | 38.90    | 100.00          | 0.010            | <b>PVC</b>      | 150.0000                  | $C-7.5$            |
| $J-11$         | $J-12$       | $-0.122$ | 149.50   | 100.00          | 0.020            | <b>PVC</b>      | 150.0000                  | $C-7.5$            |
| $J-12$         | $J-13$       | $-0.537$ | 102.10   | 100.00          | 0.070            | <b>PVC</b>      | 150.0000                  | $C-7.5$            |
| $J-13$         | $J-14$       | $-0.807$ | 119.70   | 100.00          | 0.100            | <b>PVC</b>      | 150.0000                  | $C-7.5$            |
| $J-14$         | $J-15$       | $-1.006$ | 47.30    | 100.00          | 0.130            | <b>PVC</b>      | 150.0000                  | $C-7.5$            |
| $J-15$         | $J-16$       | $-1.178$ | 131.50   | 100.00          | 0.150            | <b>PVC</b>      | 150.0000                  | $C-7.5$            |
| $J-16$         | $J-17$       | $-2.773$ | 50.80    | 100.00          | 0.350            | <b>PVC</b>      | 150.0000                  | $C-7.5$            |
| $J-17$         | $J-18$       | $-3.737$ | 139.50   | 100.00          | 0.480            | <b>PVC</b>      | 150.0000                  | $C-7.5$            |
| $J-18$         | $J-1$        | $-7.721$ | 41.50    | 100.00          | 0.980            | <b>PVC</b>      | 150.0000                  | $C-7.5$            |
| $J-19$         | $J-2$        | $-1.012$ | 41.90    | 90.00           | 0.160            | <b>PVC</b>      | 150.0000                  | $C-7.5$            |
| $J-19$         | $J-20$       | 1.970    | 83.10    | 90.00           | 0.310            | <b>PVC</b>      | 150.0000                  | $C-7.5$            |
| $J-20$         | $J-21$       | $-0.431$ | 79.20    | 90.00           | 0.070            | <b>PVC</b>      | 150.0000                  | $C-7.5$            |
| $J-18$         | $J-22$       | 3.696    | 44.50    | 90.00           | 0.580            | <b>PVC</b>      | 150.0000                  | $C-7.5$            |

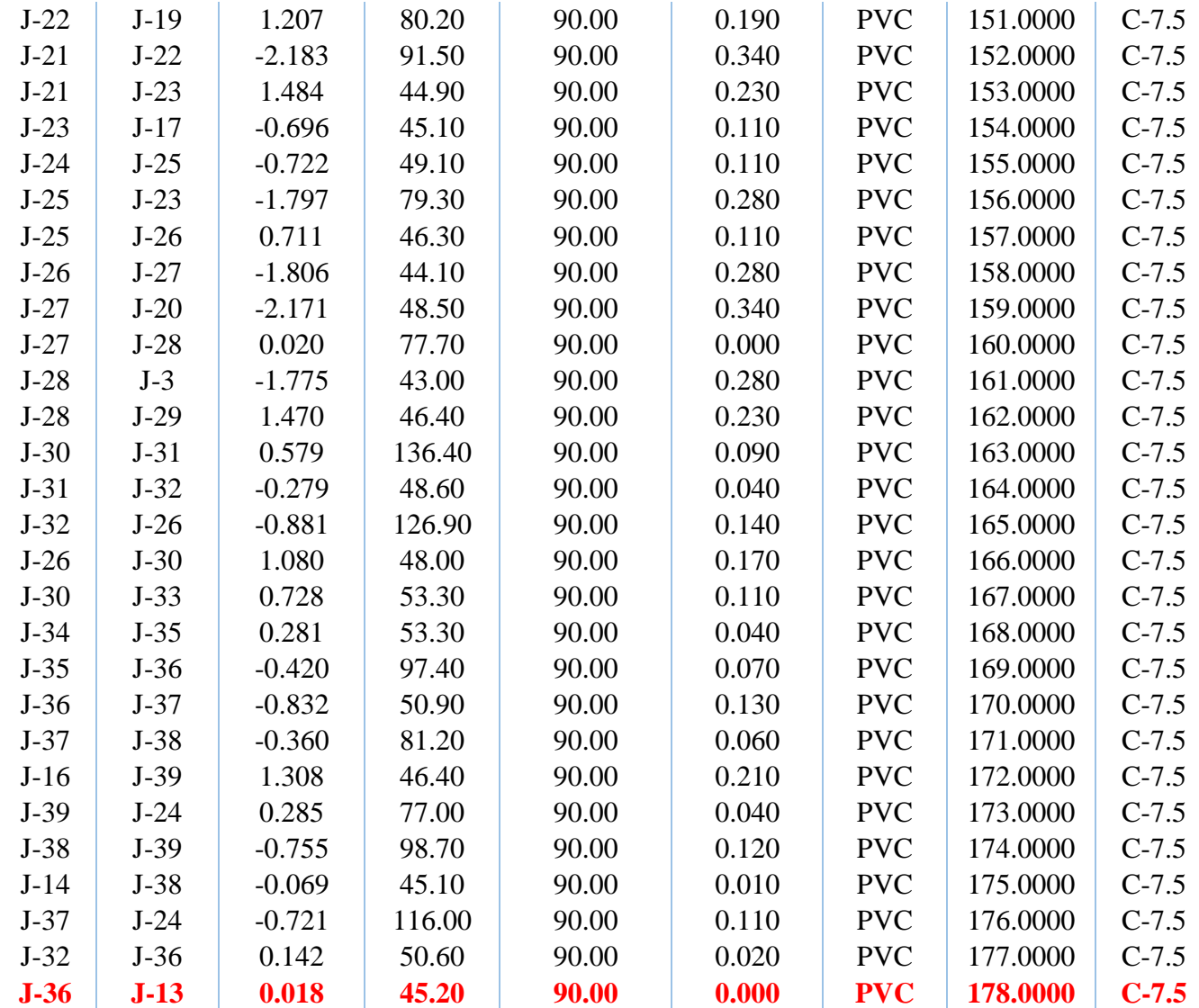

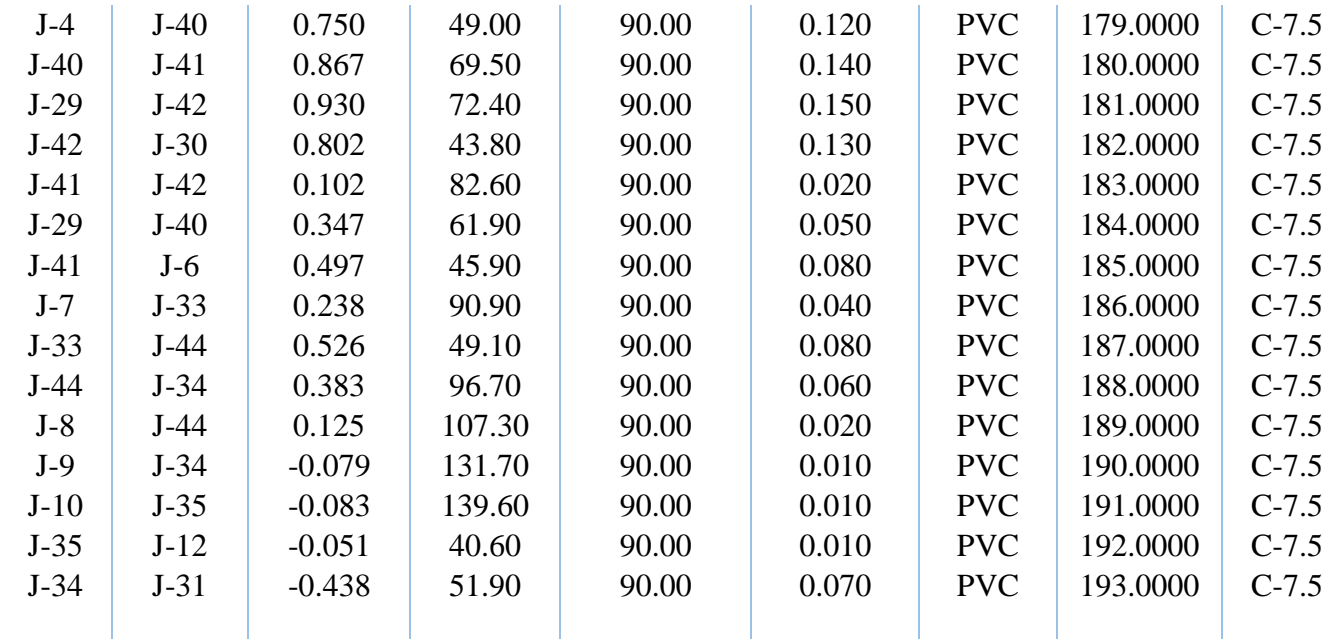

Fuente: Elaboración propia software watercad

Tabla 22: Reporte de reservorios

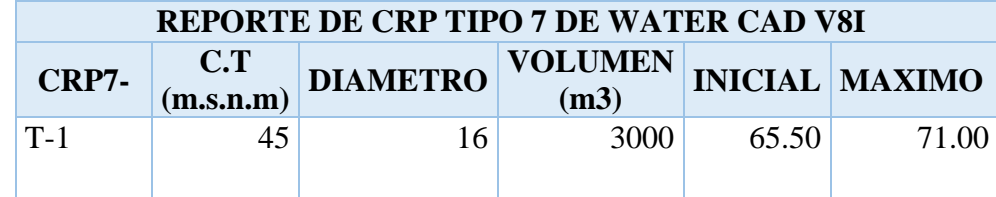

Fuente: Elaboración propia software watercad

**Del Análisis de los resultados decimos que:**

- El presente proyecto: **DISEÑO DE ABASTECIMIENTO DE AGUA POTABLE EN LA UPIS LOS ANGELES, DISTRITO Y PROVINCIA DE PIURA, REGIÓN PIURA,** que de acuerdo a la norma E.50 de suelos y Cimentaciones del R.N.E. se debe tener ciertas consideraciones, por que presenta una topografía suave, con pequeñas depresiones por donde drenan las aguas durante las épocas de intensas precipitaciones pluviales.
- Si se proyecta la construcción e implementación de una cisterna o pozo de agua potable para consumo humano se debe considerar ciertos parámetros como: No existe la posibilidad de licuación ante la eventualidad de un sismo severo, porque el área de estudio no presenta nivel freático, además el suelo es de tipo limoso.
- También debemos considerar ciertas características como: el suelo es de tipo arenoso, suelo ligeramente húmedo debido a su misma naturaleza, presentan características no plásticas, la zona de estudio no tiene problemas de asentamiento, la carga que se aplica al terreno no debe superar los 0.81Kg/cm2 en cimentación corrida, con problemas de ataques de sulfatos.
- $\div$  Del diseño del sistema de abastecimiento de agua potable, el caudal proyectado se recomienda lo siguiente: ubicación adecuada de la cisterna y/o pozo de agua, de acuerdo a la distancia, a sus niveles, considerar válvulas de control en puntos estratégicos para aislar sectores de red no mayores de 500.00m
- Ubicar en los puntos bajos la válvula de purga y por encima la válvula de aire; ubicar cámara rompe presión cada 50m para nuestro caso de tubería de presión nominal (PN) 7.5, con una presión mínima de 0 y una presión máxima de 50.
- Del análisis químico de la muestra de campo, tenemos resultados variados, que se puede decir que en el punto de captación se puede observar que existen dificultades para llegar al punto, además considerar diferentes contaminantes por lo que se encuentra en constante contacto con la tierra en la calle. También podemos deducir que el PTA no coloca la dosis correcta al momento de hacer el tratamiento.
- Dentro del agua existen elementos microbiológicos que están relacionados con el punto de inicio y el trayecto a las viviendas por lo que se debe educar a la población para que el agua sea sometida a una filtración o ebullición, previo al consumo.

#### **VI. CONCLUSIONES**

- 1. Se está planteando un nuevo diseño de sistema de abastecimiento de agua potable para poder abastecer a los pobladores en la UPIS Los Ángeles, Distrito y Provincia de Piura, Región Piura, utilizando los resultados que arrojó el programa WaterCAD, para una proyección a 20 años se obtuvo 2842 habitantes, de acuerdo al cálculo de diseño se estableció que:
	- $\overline{+}$  En el punto (nodo) J-39, donde existe 15 viviendas con 62 habitantes, la presión de servicio máximo es de 26.40 m.c.a. (cumple porque es mayor de 10.00 m.c.a. de acuerdo al R.N.E.)
	- $\text{■}$  En el punto (nodo) J42, donde existe 15 viviendas con 62 habitantes, la presión de servicio mínimo es de 21.70 m.c.a. (cumple porque es mayor de 10.00 m.c.a. de acuerdo al R.N.E.)
	- La velocidad máxima es de 0.98 m/s entre el tramo J-1/J-18 (línea de aducción).
	- La velocidad mínima es de 0.00 m/s entre el tramo J-13/J-36 (línea de aducción).
	- Longitud en tuberías de 4971 m.
	- ← Línea de impulsión de 4 pulgadas PVC.
	- Dimensión de la cisterna, para 146.25 m3: Largo= 5.30m, Ancho=5.30m, Altura  $(H)= 5.0m$ .

Según las Consideraciones Básicas de Diseño de Infraestructura Sanitaria, Norma OS. 100 del R.N.E.

- 2. Para contribuir con el mejoramiento del sistema de saneamiento básico se diseñó un tanque elevado circular, lo cual representa una mejor opción para el diseño del sistema de abastecimiento de agua potable; lo cual tenemos:
	- $\downarrow$  Volumen = 200.00m3
	- Altura=  $15m$
	- $\downarrow$  Diámetro= 4.0m
	- Altura estática=  $5.0m$

Según las Redes de Distribución de Agua para Consumo Humano,

3. Uno de los parámetros que se evalúa es la resistencia de los suelos, la zona de estudio corresponde a la **zona 4**, de acuerdo al R.N.E. y Norma Técnica de

Edificación E-030 Diseño Sismo resistente; suelos de **tipo arenoso**, con una **ligera humedad**, presentan características **no plásticas**, donde el suelo alcanzará la máxima densidad al ser humedecido y compactado, se podrá cimentar a partir de 1.20m, colocar sub zapata **e=0.30m** de concreto ciclópeo **F'c=80 kg/cm2**. Teniendo en cuenta el R.N.E., Norma E.50 Artículo 30. Considerar ataque químico por suelos y aguas subterráneas; presencia de sulfatos y cloruros, Norma E.60 Concreto Armado.

4. Para garantizar el consumo de agua potable se debe considerar ciertos parámetros como el pH, la dureza del agua, el magnesio y el calcio que determinan la potabilidad del agua y el cloro que su valor debe estar apto para el consumo humano, de lo contrario produciría daños en la salud.

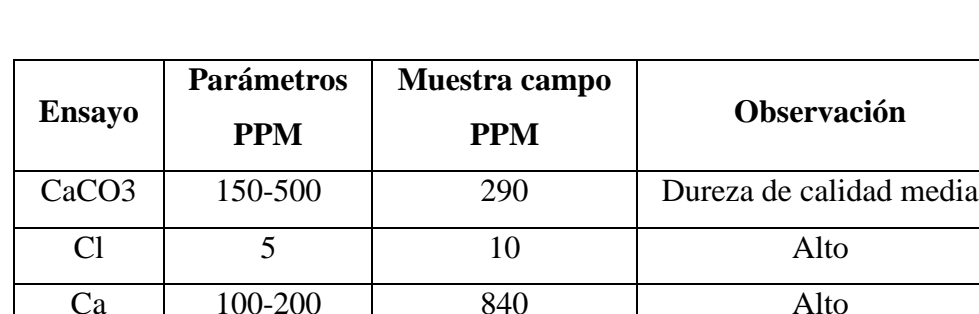

Mg  $\vert$  50  $\vert$  15.2  $\vert$  Dentro del rango

5. Se obtuvo los siguientes resultados:

Del Análisis Químico podemos observar que, de acuerdo a las Normas Internacionales y OMS, el valor como concentración máxima deseable es 100 PPM de CaCO3, de acuerdo a la variación de valores, el agua es de calidad media, apta para el consumo y que la población tendrá que procesar, filtración, ebullición.

6. Del Análisis Microbiológico se obtuvo lo siguiente:

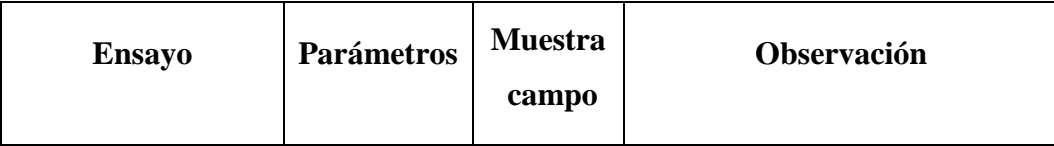

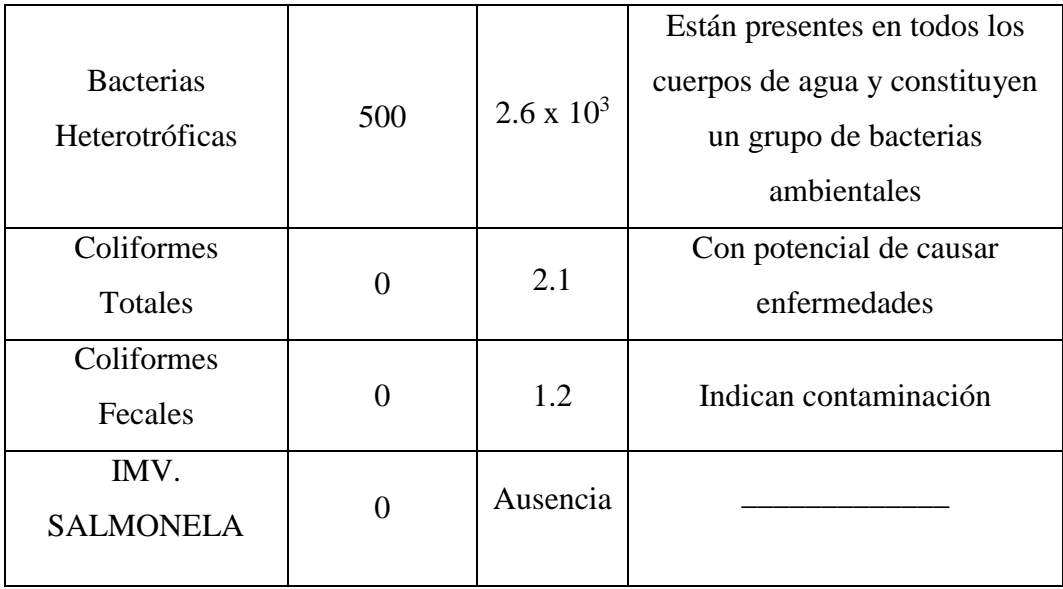

Deberá utilizarse cloro en forma de hipoclorito sódico, para actuar como un desinfectante.
#### **VII. RECOMENDACIONES**

- 1. Dado que al crecimiento poblacional los gobiernos nacionales, locales, municipalidades, deben realizar proyectos de extensión de redes de agua debido al crecimiento poblacional.
- 2. La elaboración de proyectos de redes de agua debe ser viables considerando una base de datos fidedigna y un equipo integral de profesionales de ingeniería civil, ingeniería química, ingeniería geológica y salud a fin de garantizar la calidad del agua.
- 3. Fomentar la educación a la población sobre el uso racional y adecuado del agua en el consumo diario.
- 4. Propongo que algún proyecto de esta naturaleza para más adelante se reúnan las partes responsables como los gobiernos (nacional y/o local), municipalidad (provincial y/o distrital), staff de profesionales debidamente calificados para realizar un proyecto de esta magnitud.

#### **REFERENCIAS BIBLIOGRÁFICAS**

1. Reglamento Nacional de Edificaciones. Redes de distribución de agua para consumo humano. Lima-Perú; 2017. citado (20 enero 2019). disponible en:

<http://www.construccion.org/normas/rne2012/rne2006.htm>

2. Reglamento Nacional de Edificaciones. Captación y conducción del agua para consumo humano. Lima-Perú; 2017. Citado (20 enero 2019). disponible en:

<http://www.construccion.org/normas/rne2012/rne2006.htm>

3. Reglamento Nacional de Edificaciones. Almacenamiento de agua para consumo humano. Lima-Perú; 2017. Citado (20 enero 2019). disponible en:

<http://www.construccion.org/normas/rne2012/rne2006.htm>

- 4. Reglamento Nacional de Edificaciones. Consideraciones básicas de diseño. Lima-Perú; 2017. Citado (20 enero 2019). disponible en: <http://www.construccion.org/normas/rne2012/rne2006.htm>
- 5. Normas oficiales de la calidad de agua (Perú). Reglamento de calidad de agua de consumo humano. Perú, 1995.
- 6. Instituto de Investigación Tecnológica Industrial y de Normas Técnicas (ITINTEC). Agua Potable – Requisitos. Norma Técnica. Perú, 1987.
- 7. Dirección Regional de Salud Ambiental (DIGESA). Consideraciones básicas de diseño de infraestructura sanitaria. Norma OS.100.
- 8. Ministerio de Salud (Perú). "Abastecimiento de Agua y Saneamiento para poblaciones Rurales y Urbano Marginales". Norma Técnica. Perú, 1994.
- 9. Municipalidad de Castilla. Rediseño y Ampliación del sistema de agua potable y alcantarillado de los A.H Tácala, Pecuario Nuevo Horizonte, Valle de la Esperanza y Teresa de Calcuta. Piura; 2016. Citado (20 enero 2019)
- 10. Municipalidad de Veintiséis de octubre. Diseño de Redes y alcantarillado del A.H Santa Julia. Piura; 2015. Citado (20 enero 2019).
- 11. Municipalidad Veintiséis de Octubre. Rediseño del servicio de agua potable y alcantarillado del A.H Santa Rosa sector 03. Piura; 2016. Citado (20 enero 2019).
- 12. Valdivia P. Redes de distribución. Lima-Perú; 2018. Citado (20 enero 2019).

# **ANEXOS**

Tabla 18: Análisis Químico del agua

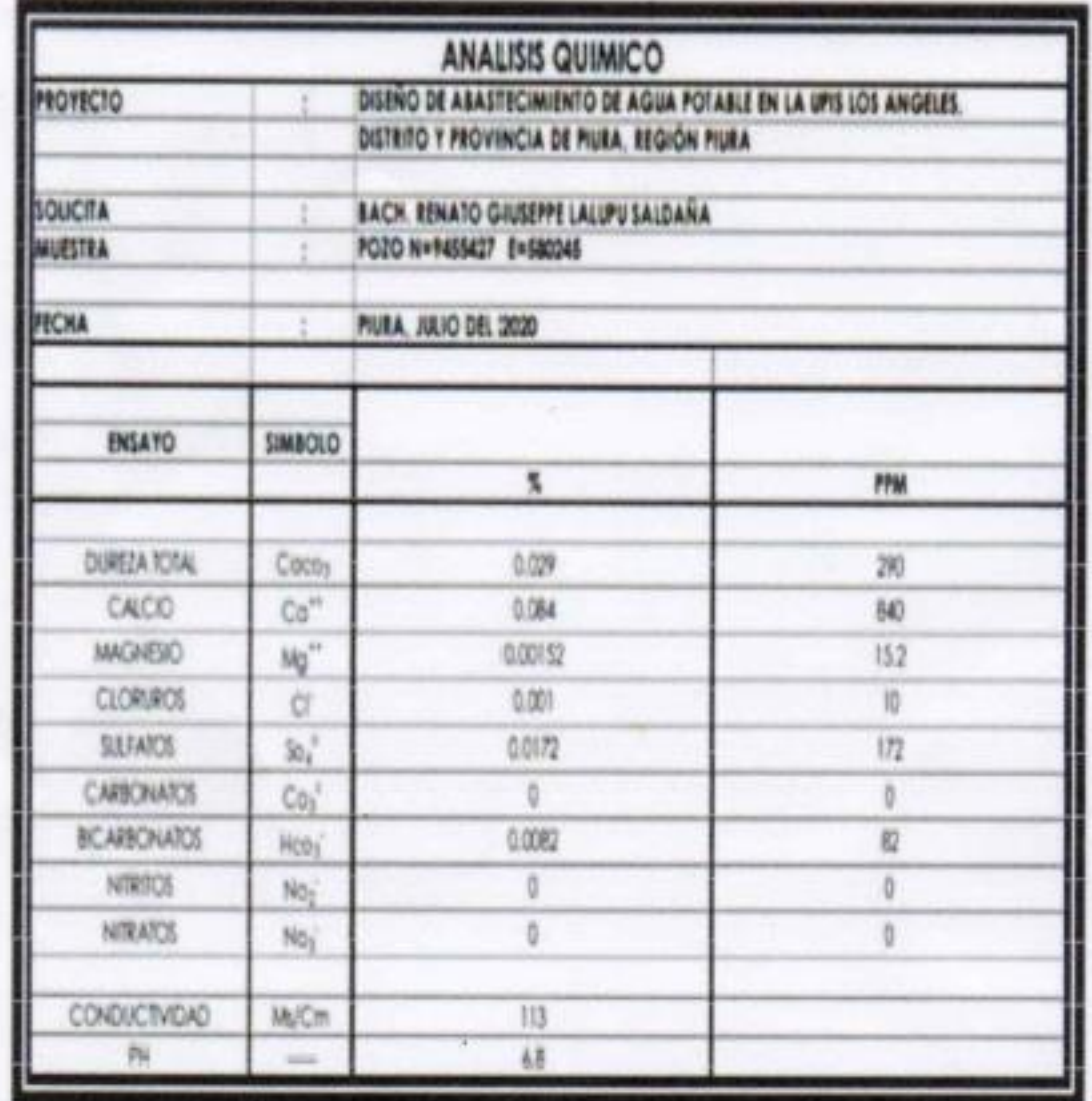

EMIERO QUIMICO ü

# *INFORME GEOTÉCNICO*

## **ESTUDIO DE MECÁNICA DE SUELOS**

- **PROYECTO :** DISEÑO DE ABASTECIMIENTO DE AGUA POTABLE EN LA UPIS LOS ANGELES, DISTRITO Y PROVINCIA DE PIURA, REGIÓN PIURA.
- **UBICACION :** UPIS LOS ANGELES
- **DISTRITO :** PIURA
- **PROVINCIA :** PIURA
- **DPTO. :** PIURA
- **SOLICITA :** BACH. RENATO GIUSEPPE LALUPU SALDAÑA

#### FECHA: PIURA MARZO DEL 2019

**GEOMAQ E.I.R.I** DAVID CRISTOPHER VILLAZON RU

## *ÍNDICE*

**1.0 ASPECTOS GENERALES.**

**1.1.- UBICACIÓN DEL ÁREA DE ESTUDIO** 

**1.2.- CONDICIONES CLIMÁTICAS**

**2.0 GEOLOGÍA Y SISMICIDAD**

- **2.1.- ESTRATIGRAFÍA REGIONAL**
	- **2.1.1.- GEOLOGÍA REGIONAL**
	- **2.1.2.- GEOLOGÍA LOCAL**
- **2.2.-GEODINAMICA EXTERNA**
- **2.3.- SISMICIDAD.**
- **2.3.1.- ASPECTOS SISMICOS**
- **2.3.2 ANÁLISIS DE LICUACIÓN DE SUELOS**

**3.0 ETAPAS DEL ESTUDIO**

- **3.1.- FASE DE CAMPO**
- **3.2.- FASE DE LABORATORIO**
- **3.3.- FASE DE GABINETE**
- **3.4.- ANALISIS DE RESUSLTADOS DE CAMPO**
- **3.5.-ANALISIS DE RESUSLTADOS DE LABORATORIO** 
	- **3.5.1.- ANÁLISIS GRANULOMÉTRICO POR TAMIZADO (ASTM-D-422).**
	- **3.5.2.- CONTENIDO DE HUMEDAD NATURAL (ASTM-D-2216)**
	- **3.5.3.- LÍMITES DE CONSISTENCIA**
	- **3.5.4.- DENSIDAD RELATIVA (ASTM-D-2049)**
	- **3.5.5.- ENSAYO CORTE DIRECTO (ASTM-D-3080-72)**

**4.0.- ANÁLISIS DE LA CIMENTACIÓN.**

**4.1.- CAPACIDAD PORTANTE Y CAPACIDAD ADMISIBLE DE CARGA DEL TERRENO.**

- **4.2.- CAPACIDAD ADMISIBLE DE CARGA (Qd)**
- **4.3.- CÁLCULO DE ASENTAMIENTOS**

**5.0.- CONCLUSIONES Y RECOMENDACIONES**

- **6.0.- ENSAYOS DE LABORATORIO**
- **7.0.- TESTIMONIO FOTOGRÁFICO**

**GEOMAQ E.I.R** 

#### **1. ASPECTOS GENERALES**

El presente Estudio de Mecánica de Suelos realizado con fines de cimentación para el Proyecto: **DISEÑO DE ABASTECIMIENTO DE AGUA POTABLE EN LA UPIS LOS ANGELES, DISTRITO Y PROVINCIA DE PIURA, REGIÓN PIURA.;** solicita**:** *BACH. RENATO GIUSEPPE LALUPU SALDAÑA***,** El estudio ha sido realizado por medio de trabajos de Campo y Ensayos de Laboratorio, necesarios para la definición de las propiedades Geotécnicas del Suelo, que permitan determinar las características y tipo de cimentación a diseñar Etc.

#### **1.1. NORMATIVIDAD Y CARACTERÍSTICAS DE LA OBRA**

El presente estudio está en concordancia con la Norma E-50 de Suelos y Cimentaciones del Reglamento Nacional de Edificaciones.

Se trata de la construcción de planta de tratamiento, almacenamiento de agua tratada y red de distribución de agua potable

#### **1.2.- UBICACIÓN DEL ÁREA DE ESTUDIO.**

El área de estudio se encuentra ubicada UPIS Los Ángeles, en el Distrito, Provincia y Departamento de Piura.

#### **UBICACIÓN DE CALICATAS COORDENADAS UTM WGS -84**

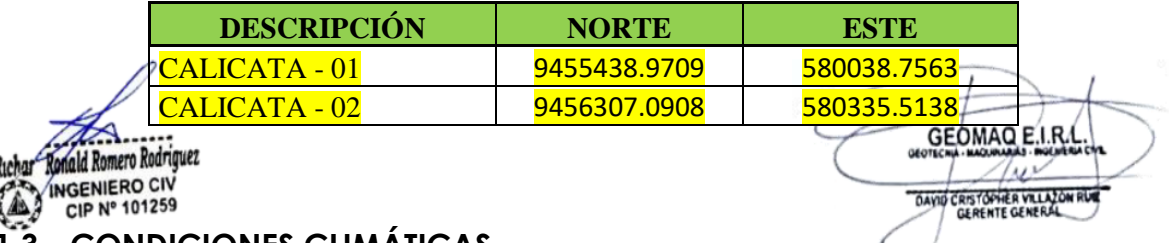

#### **1.3.- CONDICIONES CLIMÁTICAS.**

El área de estudio se encuentra ubicada en la zona sub-tropical, seca y árida con características similares a las imperantes en las regiones desérticas, donde la temperatura es templada en casi todo el año con una precipitación pluvial anual de 5mm. Notándose una diferencia de mayo a setiembre, donde la temperatura mínima llega a 20º C y la máxima alcanza 36º C.

Las condiciones climáticas de la zona varían cada cierto ciclo, especialmente cuando se produce el "Fenómeno de El Niño", en cuyo período, las lluvias son intensas, alcanzando promedios de hasta 1000 mm

#### **2. GEOLOGÍA Y SISMICIDAD**

Geológicamente el área de estudio se encuentra conformado por depósitos sedimentarios, constituidos por arenas en una capa inferior, intercalado algunas veces, con lentes de arcilla de origen fluvio aluvional, y arenas de grano medio a fino en la parte superior, son materiales correspondientes a una edad cuaternaria reciente (ver perfil estratigráfico)

El relieve de la zona presentaba una topografía suave, con pequeñas depresiones por donde drenan las aguas durante las épocas de intensas precipitaciones pluviales.

#### **2.2.-GEODINAMICA EXTERNA.**

Es la evaluación de los efectos de las fuerzas naturales generadas por la transformación de la superficie terrestre a causa de la acción pluvial, acción marítima y acción eólica.

Deslizamientos.

A diferencia del simple análisis que puede hacerse sobre los pequeños deslizamientos originados por erosión superficial, socavación de ríos y cortes de ladera; los grandes deslizamientos requieren un programa de investigaciones que involucre distintas actividades con el objeto de identificar los principales factores que originan el deslizamiento, y determinar las características que tiene la masa en movimiento.

#### **2.3.- SISMICIDAD.**

El territorio nacional se considera dividido en cuatro zonas, como se muestra en la Figura N° 1. La zonificación propuesta se basa en la distribución espacial de la sismicidad observada, las características generales de los movimientos sísmicos y la atenuación de éstos con la distancia epicentral, así como en información neotectónica. En el Anexo N° 1 se indican las provincias que corresponden a cada zona. Resistentes del Reglamento Nacional de Edificaciones, divide al país en

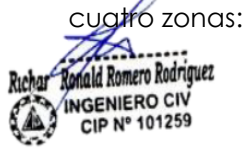

**GEOMAQ E.I.R.I** DAVID CRISTOPHER VILLAZON

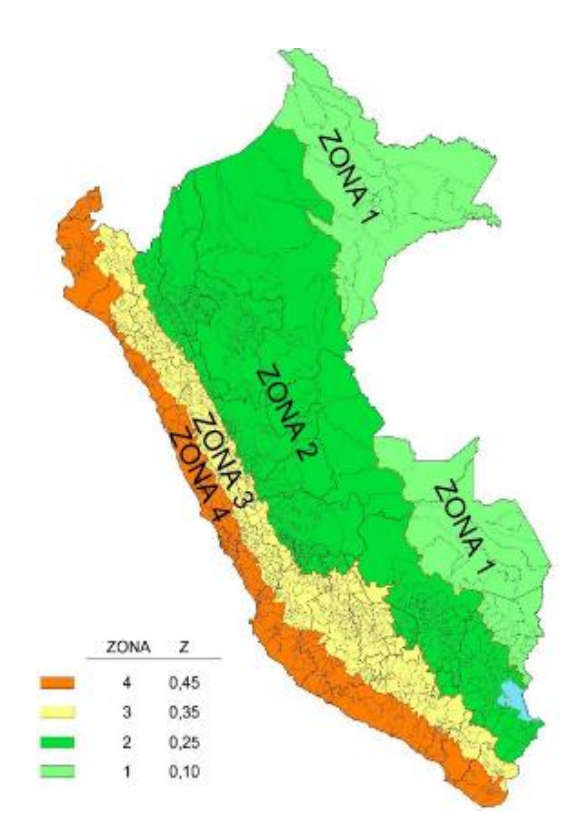

A cada zona se asigna un factor Z según se indica en la Tabla N°1.

Este factor se interpreta como la aceleración máxima del terreno con una probabilidad de 10 % de ser excedida en 50 años.

#### **2.3.1.- ASPECTOS SISMICOS**

De acuerdo al reglamento Nacional de Edificaciones y a la Norma Técnica de edificación E-030-Diseño Sismo resistente, se deberá tomar los siguientes valores:

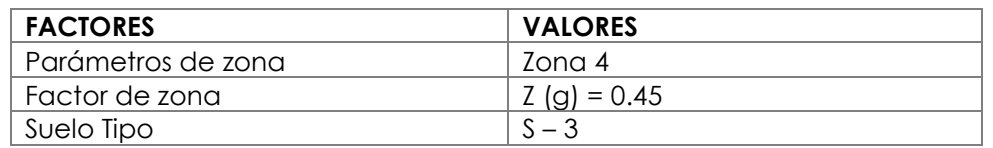

'El área en estudio, corresponde a la **zona 4**, el factor de zona se interpreta como la aceleración máxima del terreno con una probabilidad de 10% de ser excedida en

50 años. **GENIERO CIV** 101259

**GEOMAQ E.I.R.** DAVID CRISTOPHER VILLA

### **2.3.2 ANÁLISIS DE LICUACIÓN DE SUELOS**

Licuación de Suelos. - El cambio de suelo firme a un fluido denso con la ocurrencia de un sismo se denomina licuación. El suelo pierde su resistencia cortante. LAS ESTRUCTURAS SE HUNDEN EN EL SUELO Y OCURREN GRANDES FLUJOS DE TIERRA. Este fenómeno ocurre en arenas saturadas. Las principales manifestaciones de dicho fenómeno son:

- El suelo pierde su capacidad portante con el hundimiento y se generan flujos de suelo y lodo.
- Los taludes y terraplenes pierden su resistencia y se generan flujos de suelo y lodo.
- Los pilotes y cajones de cimentación flotan y pierden su resistencia lateral.
- Aparecen cono o volcanes de arena.

Para que ocurra licuación, la resistencia del suelo debe ser nula o muy pequeña. Como la resistencia de los suelos friccionantes depende del esfuerzo efectivo, éste debe ser disminuido por el incremento del exceso de presión de poros, debido a la ocurrencia de un sismo.

Reglas prácticas para determinar la posibilidad de licuación en un suelo granular

**GEOMAQ E.I.R.I** 

**DAVID CRISTOPHER VILLAZON RUE** 

 $\gamma_{\mu\nu}$ 

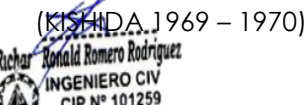

lue el suelo sea una arena fina con el diámetro promedio D50 comprendido entre 0.07 mm..y 0.4 mm.

- 2. Que el suelo sea uniforme con un coeficiente de uniformidad < 2
- 3. Que el suelo sea suelto con una densidad relativa menor de 75%
- 4. Que el esfuerzo efectivo vertical sea menor de 2.0 kg/cm2, es decir una profundidad inferior a 20 m., por debajo de la superficie.
- 5. Que el valor de la penetración estándar sea menor que el doble de la profundidad en metros.
- 6. Que exista un nivel freático alto y que exista en la zona la posibilidad de ocurrencia de un terremoto severo. El nivel de agua aumenta la presión de poros.
- 7. El suelo debe encontrarse sumergido.

#### **Licuación en suelos finos cohesivos (Reglamento Nacional de Edificaciones)**

Si se encuentran suelos finos cohesivos que cumplan simultáneamente con las siguientes condiciones:

- 1. Porcentajes de partículas más finas que 0.005mm menor o igual 15%
- 2. Contenido de humedad (w) mayor 0.9LL.

Estos suelos pueden ser potencialmente licuables, sin embargo no licuan si se cumple cualquiera de las siguientes condiciones:

- a)Si el contenido de arcilla (partículas más finas que 0.005mm) es mayor que 20% considerar que el suelo no es licuable, a menos que sea extremadamente sensitiva.
- b)Si el contenido de humedad de cualquier suelo arcilloso (arcilla, arena arcillosa, limo arcilloso, arcilla arenosa etc.) es menor que 0.9WL, considerar que el suelo no es licuable

De lo expuesto, **NO EXISTE** la posibilidad de licuación ante la eventualidad de un sismo severo, debido a que no se detectó la presencia de nivel freático además que el suelo es del tipo limoso.

#### **3 ETAPAS DEL ESTUDIO**

Los trabajos se efectuaron en 3 etapas

#### **3.1.- FASE DE CAMPO**

Se efectuaron trabajos de exploración con el fin de conocer el tipo y características resistentes del sub-suelo.

#### **3.2.- FASE DE LABORATORIO**

Las muestras obtenidas en el campo fueron llevadas al laboratorio con el objeto de determinar sus propiedades físicas y mecánicas de los suelos.

#### **3.3.- FASE DE GABINETE**

A partir de los resultados en Campo y Laboratorio, se ha elaborado el presente informe técnico final que incluye:

Análisis del perfil estratigráfico, cálculo de la capacidad portante, así como profundidad de desplante de las estructuras y conclusiones y recomendaciones constructivas. Se incluye además anexos que contienen los resultados obtenidos en Campo, Laboratorio, ábacos y un plano de ubicación de calicatas; así como un panel fotográfico que corroboran la estratigrafía encontrada.

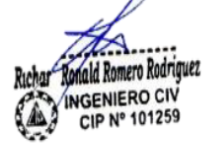

**GEOMAQ E.I.R.I** DAVID CRISTOPHER VILLAZON RL

#### **3.4.- ANALISIS DE RESUSLTADOS DE CAMPO**

Las investigaciones de Campo estuvieron íntimamente ligadas al suelo encontrado.

La exploración se realizó mediante la excavación de 02 calicatas, a cielo abierto, ubicadas estratégicamente, las cuales cubren razonablemente el área a investigar.

Las profundidades máximas alcanzadas fueron de 1.50 metros, computados a partir del terreno natural, lo que nos permitió visualizar la estratigrafía y determinar el tipo de ensayos de laboratorio a ejecutar de cada uno de los estratos de suelos encontrados, de las muestras disturbadas representativas.

**El nivel freático no fue detectado hasta la profundidad explorada de 3.00 metros. 3.5.- ANALISIS DE RESUSLTADOS DE LABORATORIO** 

Se efectuaron los siguientes ensayos estándar de Laboratorio, siguiendo las Normas establecidas por la American Society for Testing Materials (ASTM) de los Estados Unidos de Norte América.

#### **3.5.1.- ANÁLISIS GRANULOMÉTRICO POR TAMIZADO (ASTM-D-422)**

Consistiendo este ensayo en pasar una muestra de suelo seco a través de una serie de mallas de dimensiones estandarizadas a fin de determinar las proporciones relativas de los diversos tamaños de las partículas.

Durante la etapa de la ejecución de este ensayo se encontraron que las tres calicatas presentaron suelos tipo arenoso, así mismo se estableció los siguientes resultados:

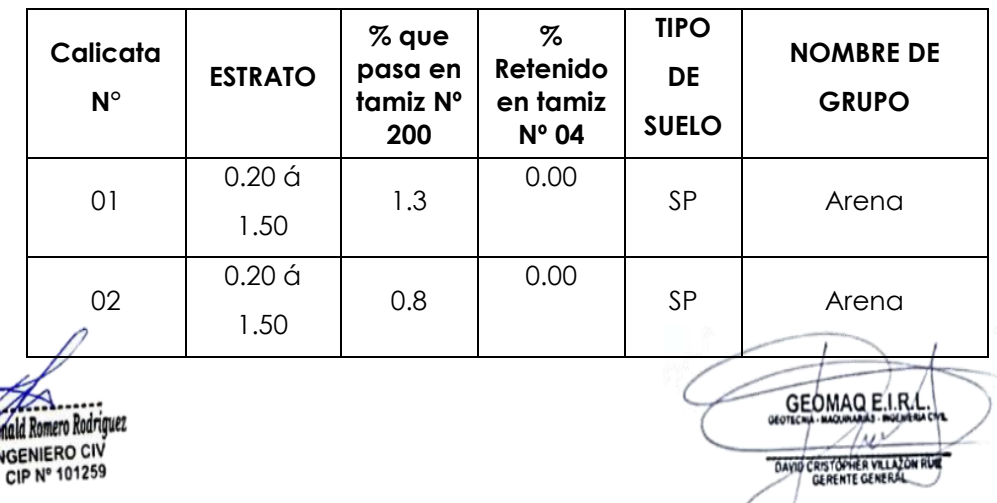

#### **3.5.2.- CONTENIDO DE HUMEDAD NATURAL (ASTM-D-2216)**

Es un ensayo rutinario de Laboratorio para determinar la cantidad dada de agua presente en una cantidad dada de suelo en términos de su peso en seco.

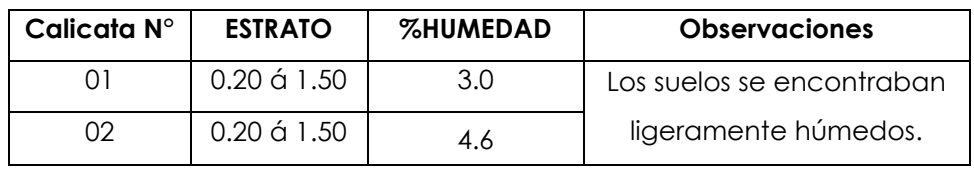

Así mismo se estableció los siguientes resultados:

#### **3.5.3.- LÍMITES DE CONSISTENCIA**

Límite Líquido : ASTM-D-423

Límite Plástico : ASTM-D-424

Estos ensayos sirven para expresar cuantitativamente el efecto de la variación del contenido de humedad en las características de plasticidad de un suelo Cohesivo.

Los ensayos se efectúan en la fracción de muestra de suelo que pasa la malla  $N^{\circ}$  40.

La obtención de los límites líquido y plástico de una muestra de suelo permite determinar un tercer parámetro que es el índice de plasticidad. Todos los suelos eran no plásticos.

Así mismo se estableció los siguientes resultados:

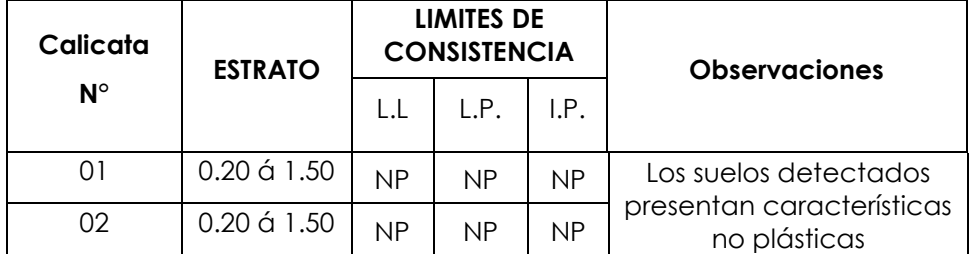

#### **3.5.4.- DENSIDAD RELATIVA (ASTM-D-2049)**

Determinar el estado de densidad de un suelo no cohesivo con respecto a sus densidades máximas y mínimas. La densidad máxima se obtuvo ediante el método de Proctor (AASHTO T99-70) y la mínima por relación Peso-Volumen natural seco.DAVID CRISTOPHER VILLAZON

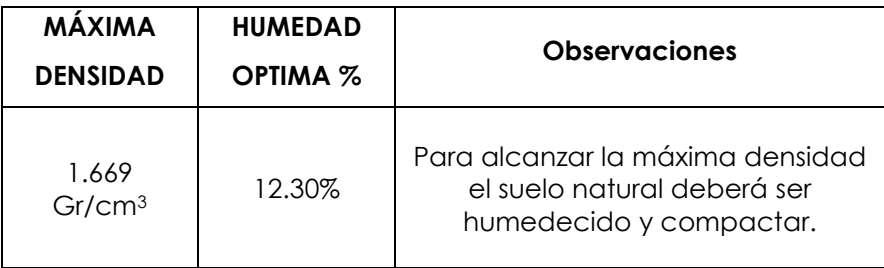

#### **3.5.5.- ENSAYO CORTE DIRECTO (ASTM-D-3080-72)**

La finalidad de los ensayos de corte, es determinar la resistencia de una muestra de suelo, sometida a fatigas y/o deformaciones que simulen las que existen o existirán en terreno producto de la aplicación de una carga.

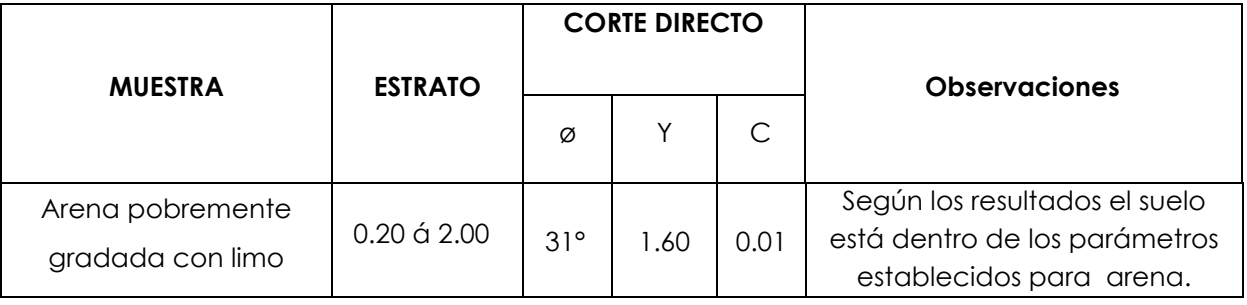

#### **3.5.6.- ENSAYO DE ESPANSION NTP 339.170 (ASTM D4546)**

#### **CUADRO COMPARATIVO DE RESULTADOS**

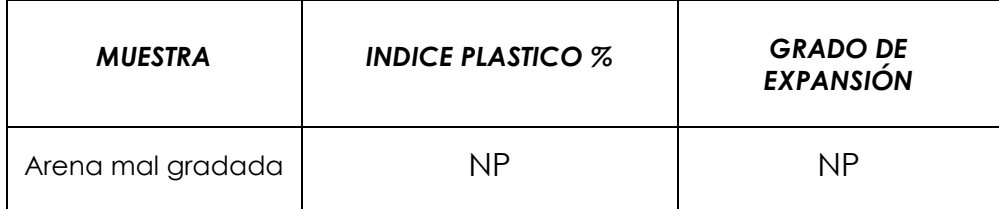

**IERO CIV** 101259

**GEOMAQ E.I.R.** DAVID CRISTOPHER VILLAZO

#### **TABLA CLASIFICACIÓN DE SUELOS EXPANSIVOS**

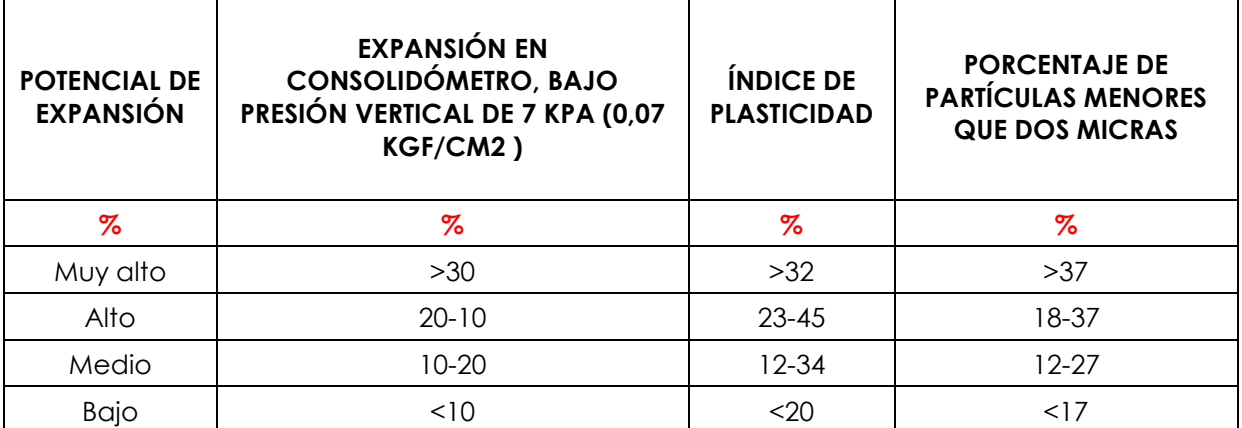

Según la tabla de clasificación de suelos expansivo Norma E-050 está dentro del rango de expansión **NO PRESENTA**, por lo tanto, presentara inconvenientes por expansión o contracción del suelo.

#### **4.0.- ANÁLISIS DE LA CIMENTACIÓN.**

Los parámetros de resistencia del material involucrado en la determinación de la capacidad admisible, es decir, el ángulo de fricción interna ( $\phi$ ) y la Cohesión (c), han sido determinados por el ensayo de corte directo.

#### **4.1.- CAPACIDAD PORTANTE Y CAPACIDAD ADMISIBLE DE CARGA DEL TERRENO.**

Llamada también capacidad última de carga del suelo de cimentación.

Es la carga que puede soportar un suelo sin que su estabilidad sea amenazada.

Para la aplicación de la capacidad portante, se aplica la teoría de Terzaghi para zapatas continuas de base rugosa en el caso de un medio friccionante o medianamente denso; también se hace extensivo para el caso zapatas cuadradas. Es necesario mencionar que de acuerdo a la excavación se identificaron suelos del tipo Areno arcillosos y arcillas de media a ligera plasticidad, medianamente compactos, de bajo contenido de humedad natural.

En suelos friccionantes y medianamente densos los cálculos de la capacidad portante se determina mediante:

**GEOMAQ E.I.R.** DAVID CRISTOPHER VILLAZON

#### **FORMULA DE CAPACIDAD PORTANTE PARA SUELOS ARENOSOS**

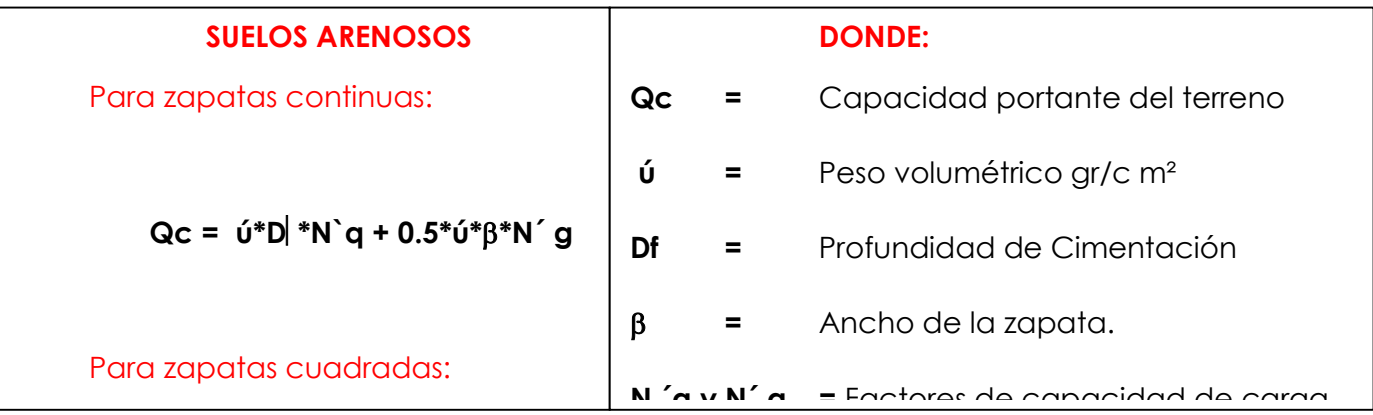

#### **4.2.- CAPACIDAD ADMISIBLE DE CARGA (Qd)**

Es la capacidad admisible del terreno que se deberá usar como parámetro de diseño de la estructura. También se le conoce como Presión de Trabajo (Cuadro de Capacidad Admisible).

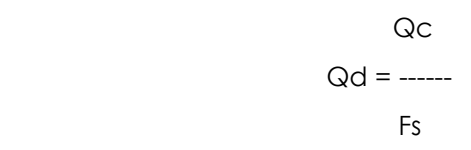

Donde:

**Qd =** Capacidad admisible (kg/cm²)

**Qc =** Capacidad de carga.

**Fs =** Factor de seguridad (3.0).

El factor de seguridad de 3.0 se emplea en estudio de Mecánica de suelos para cimentaciones superficiales normales.

A continuación, se realiza el análisis de la cimentación para diferentes profundidades (Ver cuadro de Capacidad Portante y Capacidad Admisible).

GEOMAO E.I.R CRISTOPHER VILLAZON

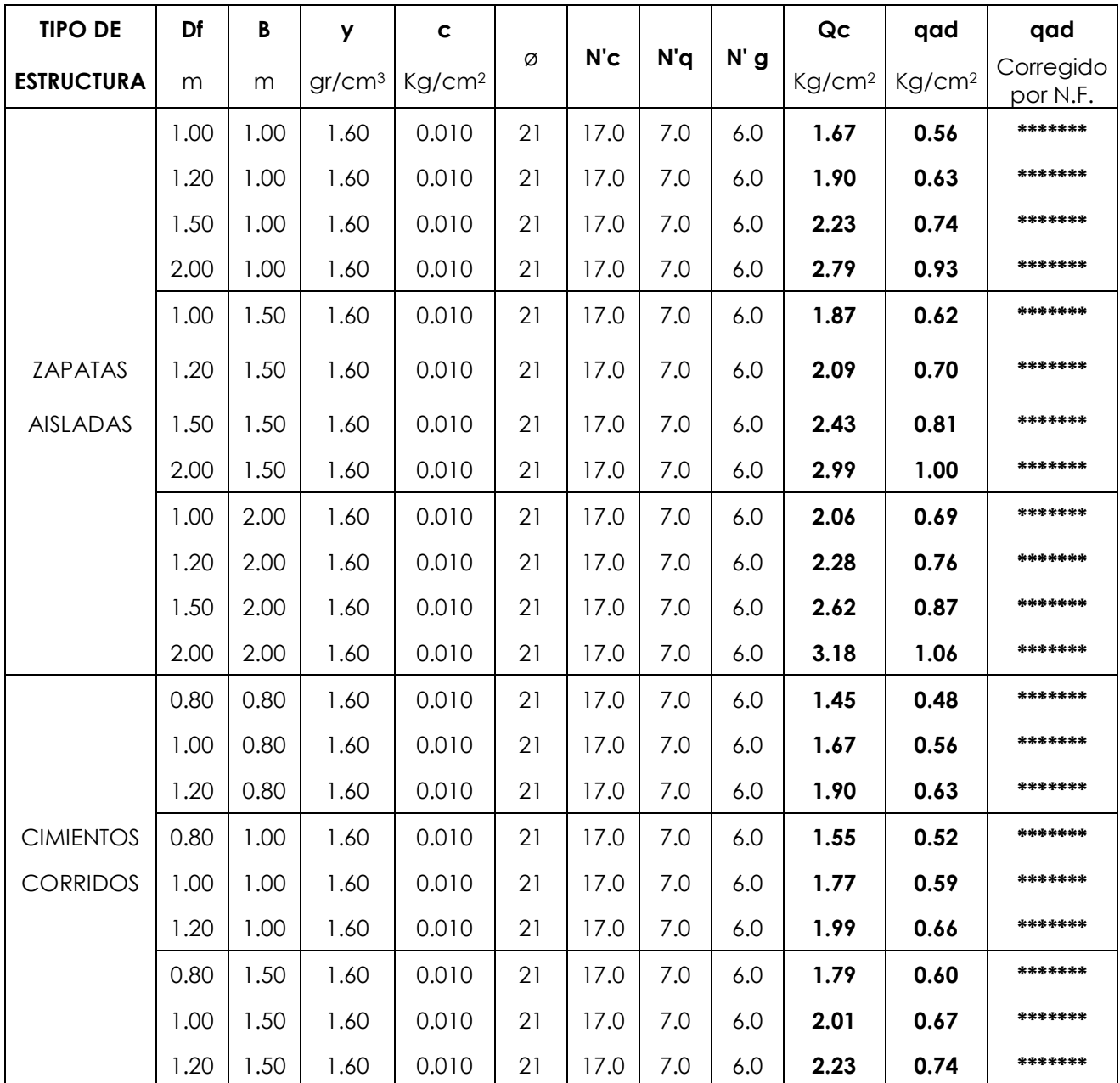

#### *CAPACIDAD PORTANTE*

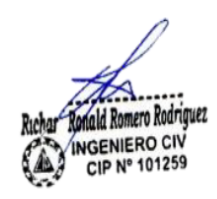

GEOMAO E.I.R.  $\angle$ DAVID CRISTOPHER VILLAZON RUE

#### **4.3.- CÁLCULO DE ASENTAMIENTOS**

Para el análisis de la cimentación tenemos los llamados asentamientos totales y los asentamientos diferenciales, de los cuales el segundo son los que podrían comprometer la seguridad de la estructura si sobrepasa una pulgada (2.54cm), que es el asentamiento máximo tolerable para estructuras convencionales. El asentamiento de la cimentación se calculará en base a la Teoría de la Elasticidad (Lambe y Whitman) considerando los dos tipos de cimentación superficiales recomendadas. Se asume que el esfuerzo neto transmitido es uniforme en ambos casos.

El asentamiento elástico inicial será:

## $S = P$  If B  $(1 - \mu^2)$

#### **Es**

Para:

- $S = A$ sentamiento (cm)
- P = Presión de trabajo (Kg/cm2)
- $\mu$  = Relación de Poisson
- If  $=$  Factor de influencia de la forma y la rigidez de la cimentación
- $Es = Módulo de Elasticidad (Kg/cm<sup>2</sup>)$

#### **Tabla 1.- PARA DETERMINAR EL MODULO DE ELASTICIDAD EN ARENAS (Es)**

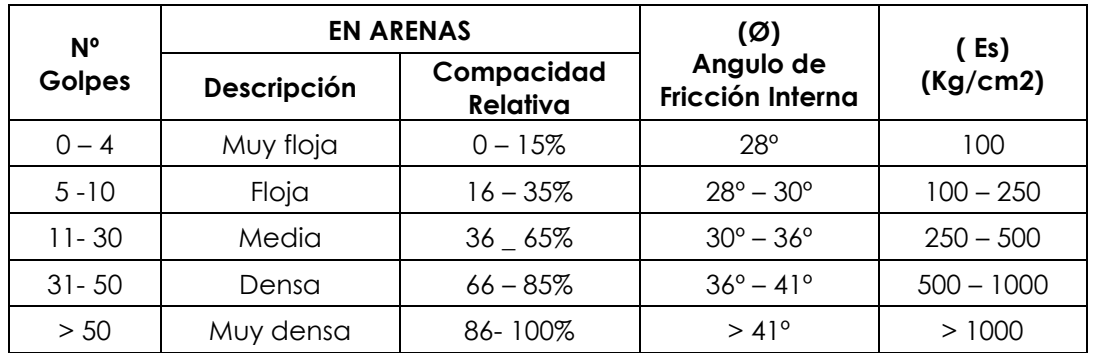

**GEOMAQ E.I.R** DAVID CRISTOPHER VILLAZON

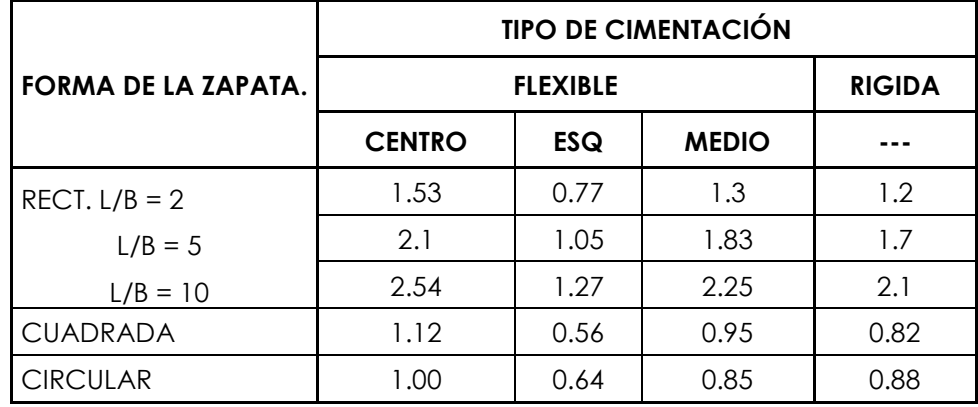

#### **Tabla 2.- PARA DETERMINAR EL VALOR DE INFLUENCIA (If)**

#### **Tabla 3.- RELACION O MODULO DE POSICION (µ)**

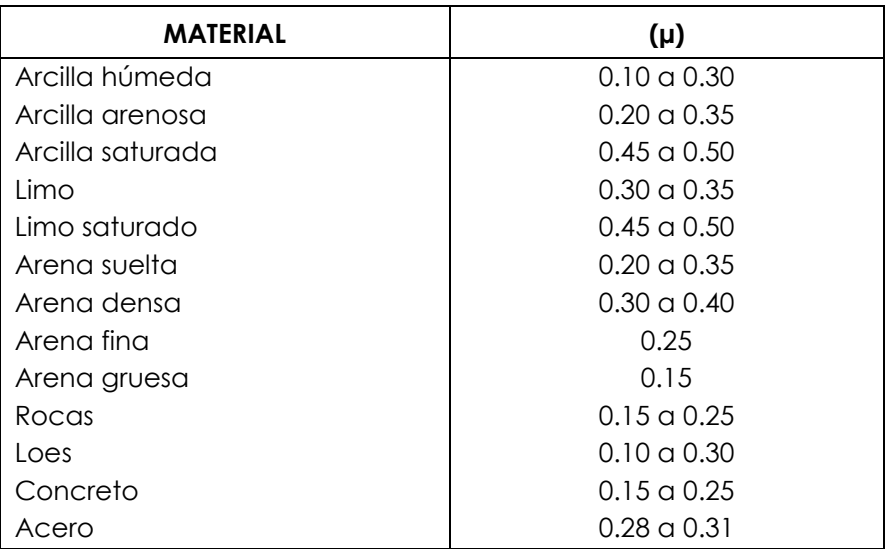

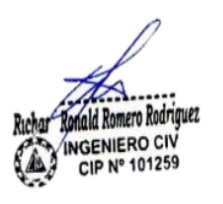

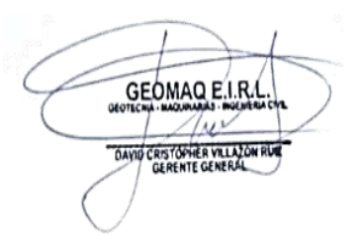

Remplazando valores:

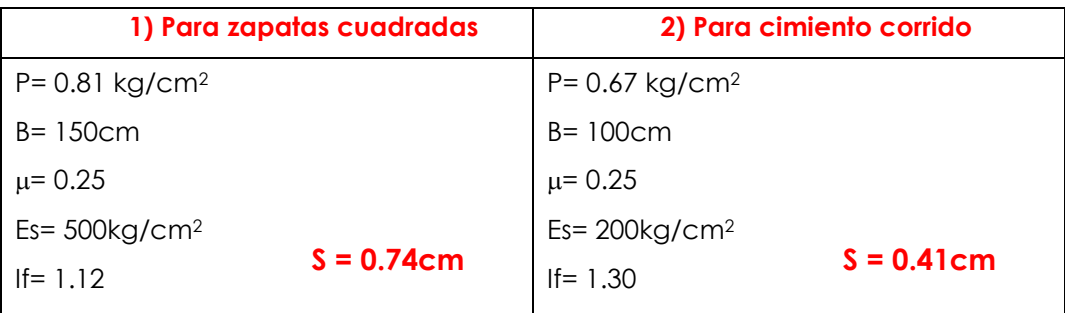

Como se puede observar el asentamiento en el área de estudio es **menor** al asentamiento diferencial permisible (2.54cm); por lo que concluimos que **NO** presentará problemas por asentamiento.

#### **6.0CONCLUSIONES Y RECOMENDACIONES**

- a. El presente Estudio de Mecánica de Suelos, dirigido para el proyecto: **DISEÑO DE ABASTECIMIENTO DE AGUA POTABLE EN LA UPIS LOS ANGELES, DISTRITO Y PROVINCIA DE PIURA, REGIÓN PIURA**
- b. En el área de estudio se ha realizado la excavación de 02 calicatas a cielo abierto a profundidad promedio de 1.50 metros.
- c. No se detectó la presencia de Nivel Freático hasta la profundidad explorada de 1.50 metros.
- d. Las muestras fueron extraídas e identificadas por el solicitante; el laboratorio no se responsabiliza por los resultados derivados del muestreo.
- e. El perfil del suelo del área en estudio se presenta en el siguiente cuadro:

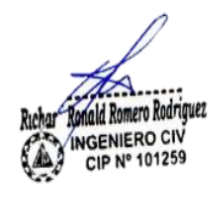

**GEOMAQ E.I.R DAVID CRISTOPHER** 

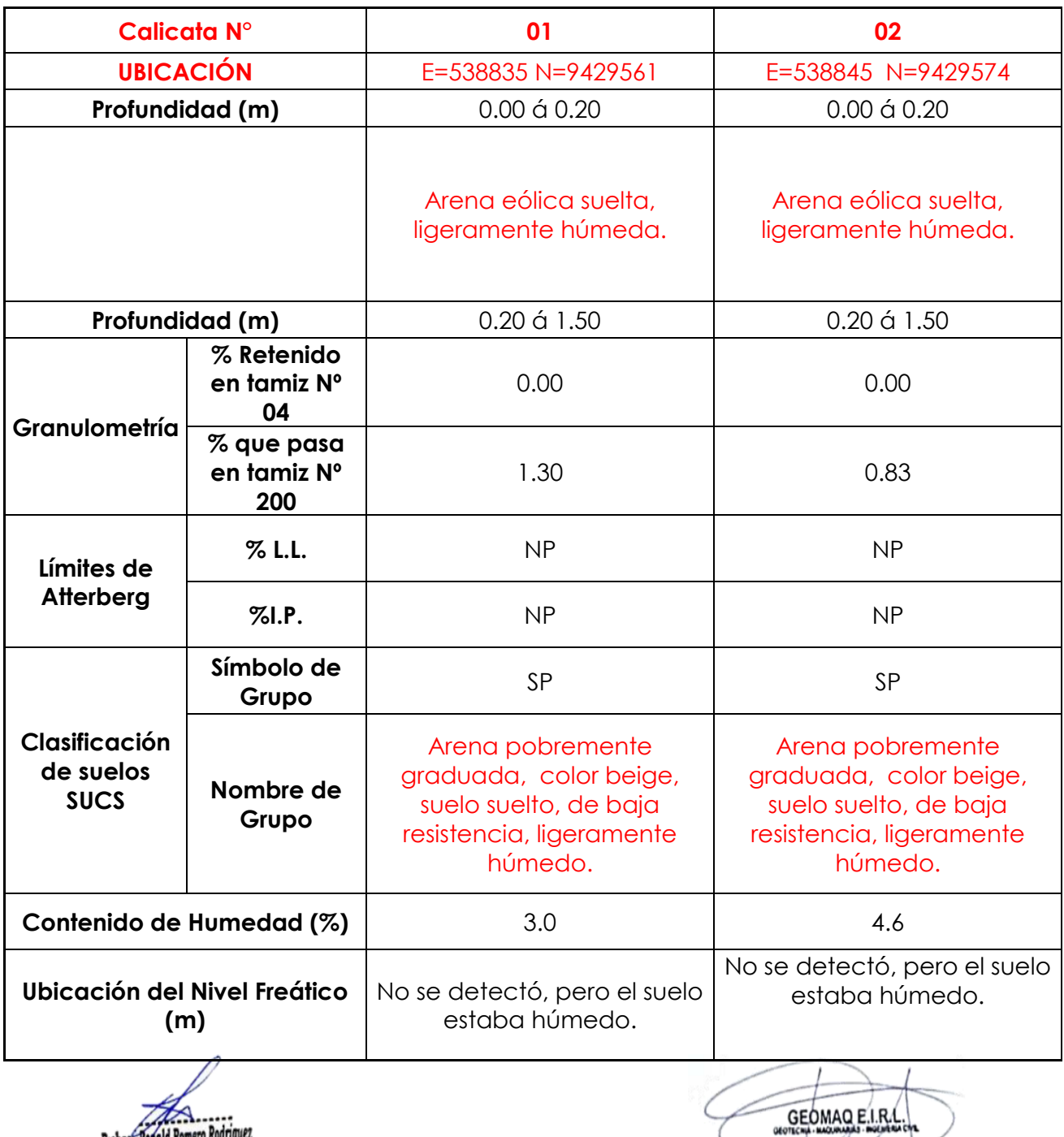

Ruhar Kanald Romero Rodriquez<br>Capacidades para civilismente para cinentación tipo<br>f. Se ha realizado el cálculo de capacidad portante para cimentación tipo zapatas aisladas, cimentación corrida.

g. Con respecto a la cimentación, se podrá cimentar a partir de 1.20 metros de acuerdo a los resultados de capacidad portante que se muestran en el siguiente cuadro:

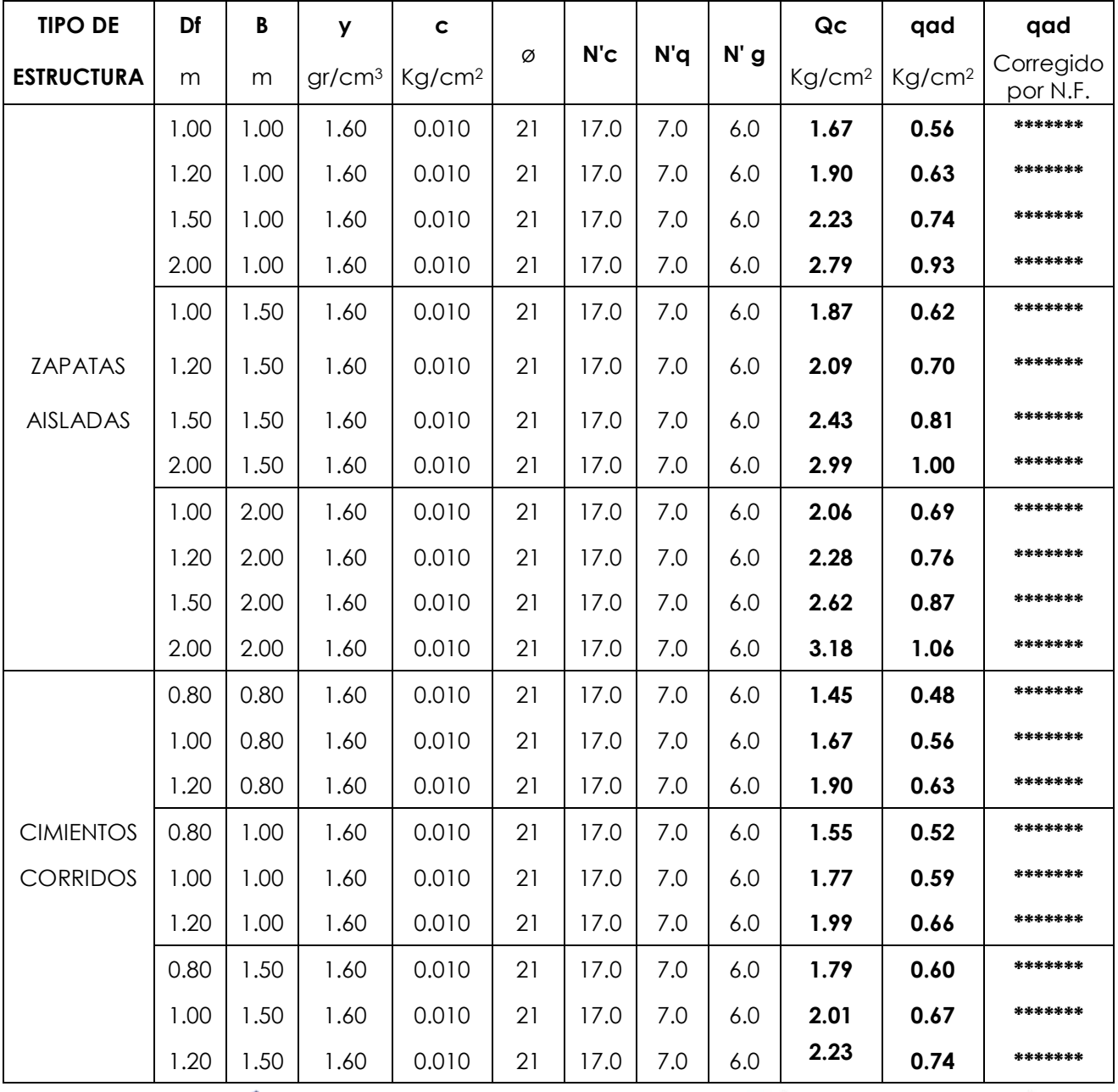

#### *CAPACIDAD PORTANTE ZAPATAS AISLADAS Y ZAPATAS CORRIDAS*

yún lo indicado por el Ingeniero responsable del proyecto consiste en la

DAVID CRISTOPHER VILLAZON

 $t$ ción de módulos de material noble de 01 niv $\epsilon$ l.

01259

- i. Los elementos serán diseñados de modo que la presión de contacto (carga estructural de la obra civil y el área de cimentación), será inferior o cuando menos igual a la presión de diseño o Presión de Trabajo.
- j. Se recomienda cimentar a profundidad de desplante mínima de 1.50 metros tomando en cuenta la cota de terreno actual, es conveniente colocar una sub. zapata e= 0.30 metros de concreto ciclópeo f´c= 80 kg/cm2.
- k. Con respecto a la capacidad portante del suelo la cimentación proyectada será dimensionada de tal forma que se aplique al terreno una carga que no supere **0.81kg/cm² (cimentación corrida).**
- l. Se deberá contar con un drenaje pluvial apropiado, de tal forma, de mantener la humedad, a la cual se realizaron los ensayos de este estudio y no variar las condiciones mecánicas del suelo de fundación.
- m. Teniendo en cuenta el Reglamento Nacional de Edificaciones, Norma E.50 Artículo 30. ATAQUE QUÍMICO POR SUELOS Y AGUAS SUBTERRANEAS, se indica lo siguiente:
- n. Ataques por Sulfatos: En la Norma E.60 Concreto Armado presenta la siguiente tabla:

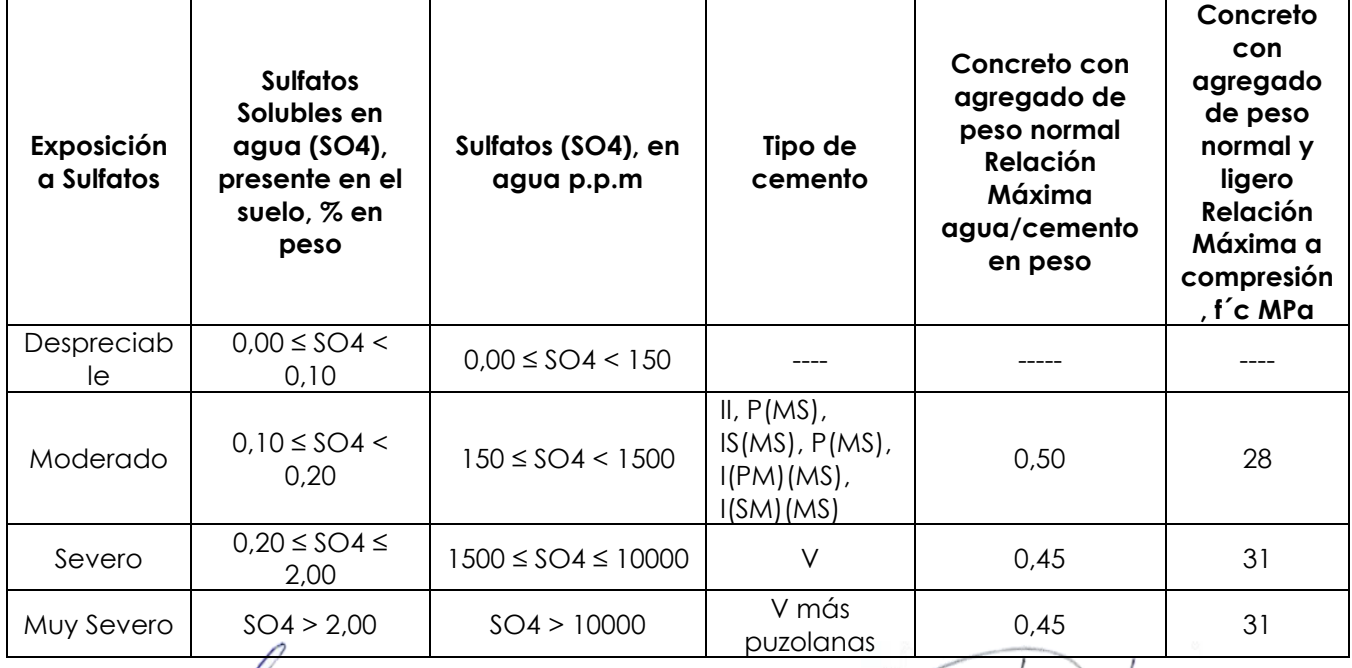

#### **CONCRETO EXPUESTO A SOLUCIONES DE SULFATOS**

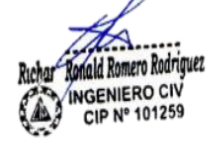

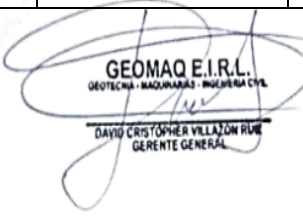

Teniendo en cuenta los resultados químicos realizados a los suelos encontrados en el área en estudio, se puede concluir que el ataque del suelo al concreto, por presencia de Sulfatos, es MODERADO. Por lo que se debe utilizar cemento portland Tipo MS.

**2.- Ataque por Cloruros:** Se indica que los fenómenos corrosivos del ión cloruro a las cimentaciones se restringe al ataque al acero de refuerzo del concreto armado.

Cuando el contenido de ión cloro sea mayor 0.2% debe recomendar las medidas de protección necesarias; en los análisis químicos tenemos un valor máximo de 0.032%.

#### *TUBERÍA DE AGUA POTABLE*

- a. Se podrá emplear material propio para el relleno de las zanjas previa selección y zarandeo, eliminando partículas mayores a 3", debidamente compactado en capas de 0.20m hasta alcanzar el 100% de la máxima densidad seca del proctor modificado.
- b. En la instalación de tuberías se colocará, cama de arena hasta la altura de la clave.
- c. No será necesario la entibación ya que el tubo de agua potable tendrá una profundidad máxima de 1.20 metros; sin embargo, ante la posibilidad que las excavaciones tengan profundidades de 2.00 metros a más; es conveniente que se entibe 1.00 metros.

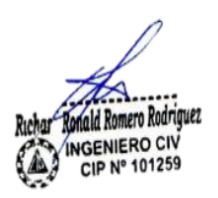

**GEOMAQ E.I.R** CRISTOPHER VILLA

# **ENSAYOS DE LABORATORIO**

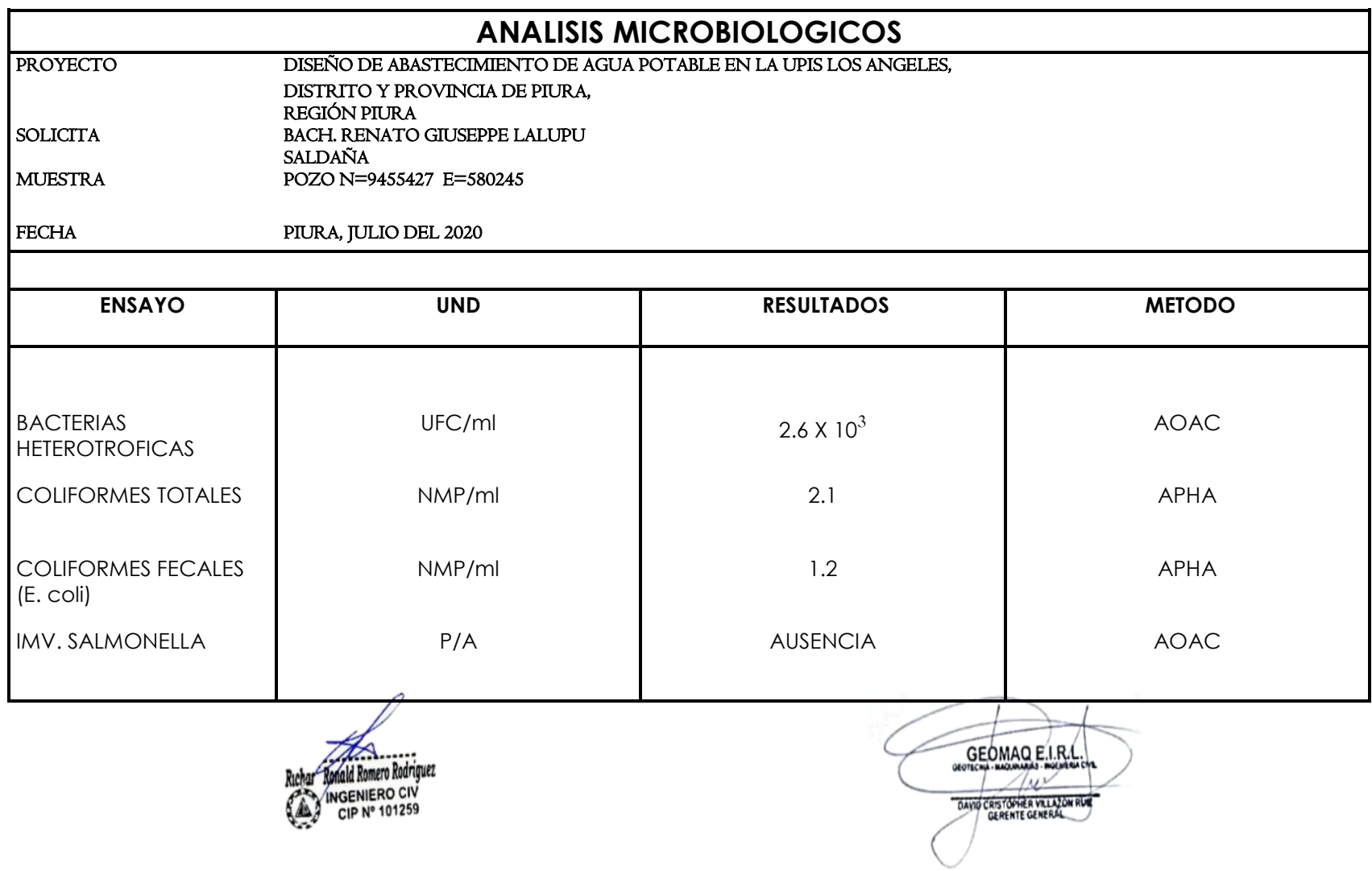

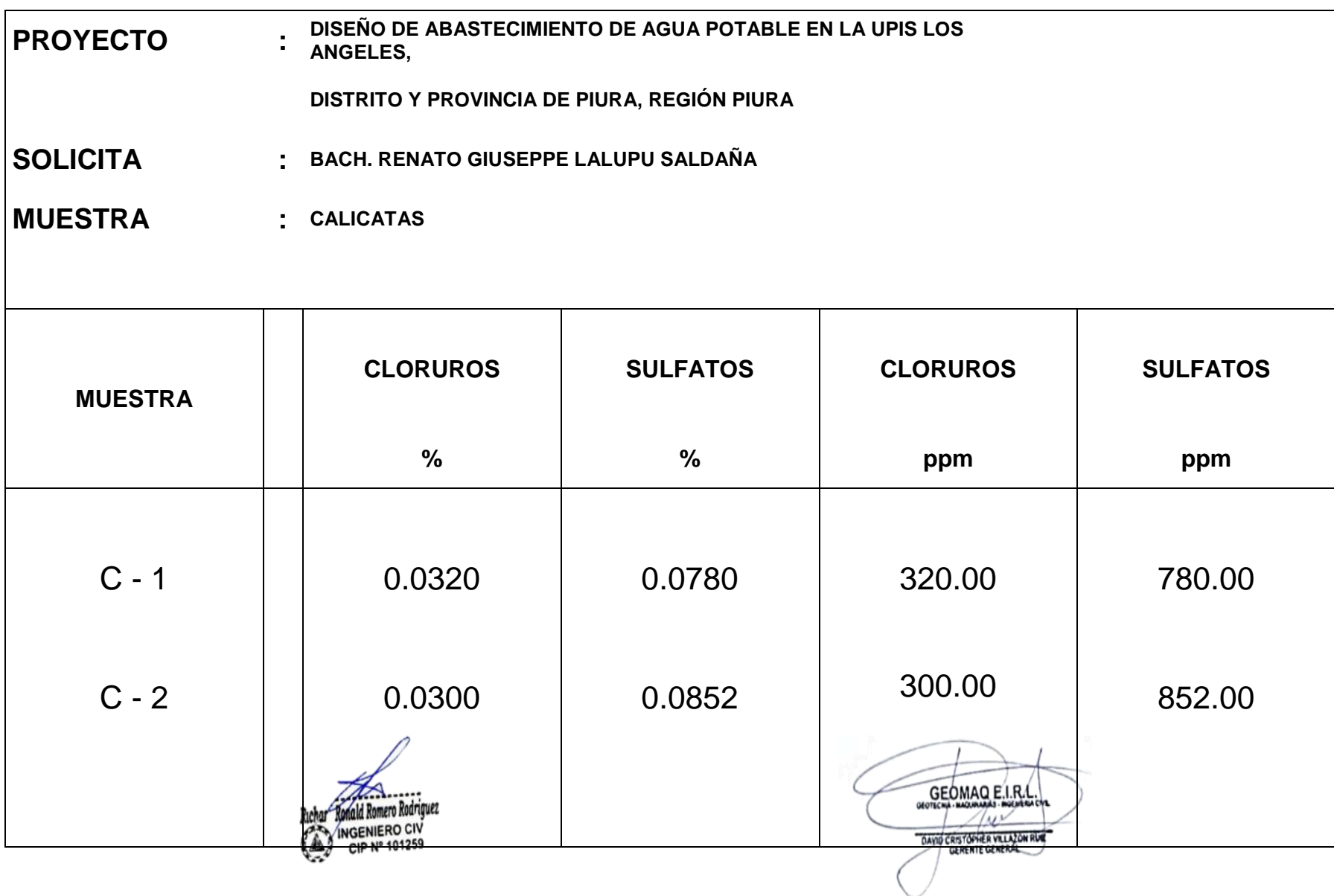

#### **DETERMINACION DE LAS CAPACIDADES PORTANTES Y ADMISIBLES**

#### **PROYECTO : DISEÑO DE ABASTECIMIENTO DE AGUA POTABLE EN LA UPIS LOS ANGELES, DISTRITO Y PROVINCIA DE PIURA, REGIÓN PIURA**

**SOLICITA : BACH. RENATO GIUSEPPE LALUPU SALDAÑA MUESTRA : ARENA POBREMENTE GRADADA** 

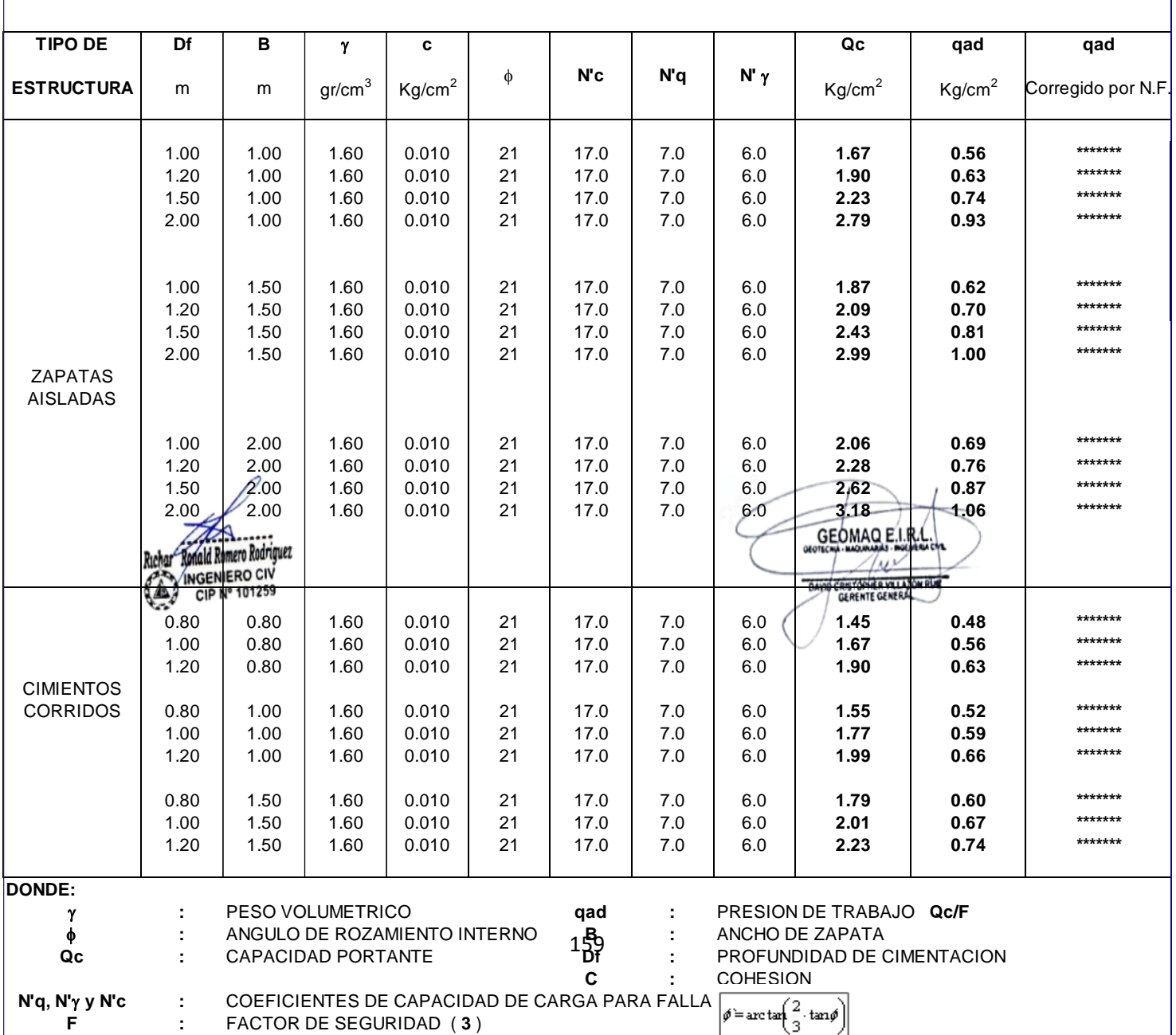

## **ENSAYO DE CORTE DIRECTO**

**PROYECTO : DISEÑO DE ABASTECIMIENTO DE AGUA POTABLE EN LA UPIS LOS ANGELES,** 

**SOLICITA : BACH. RENATO GIUSEPPE LALUPU SALDAÑA** 

**DISTRITO Y PROVINCIA DE PIURA, REGIÓN PIURA**

**MUESTRA : ARENA POBREMENTE GRADADA** 

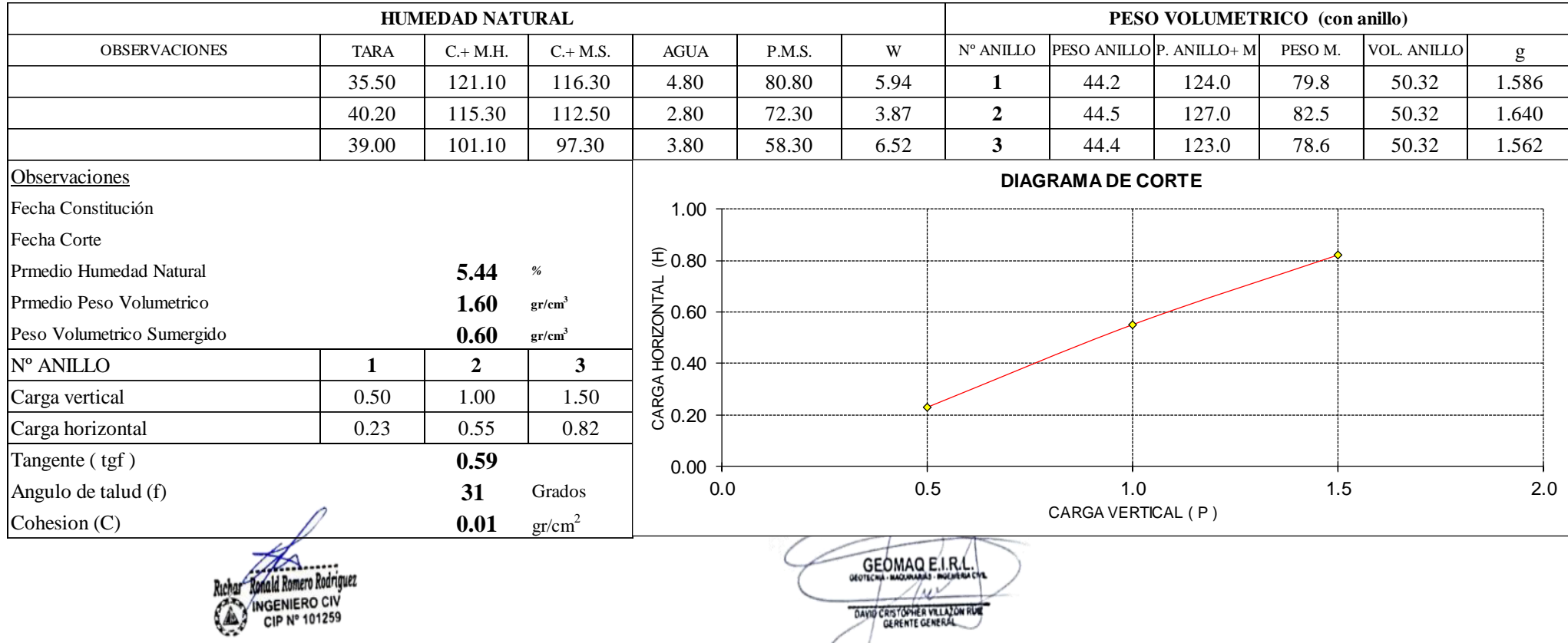

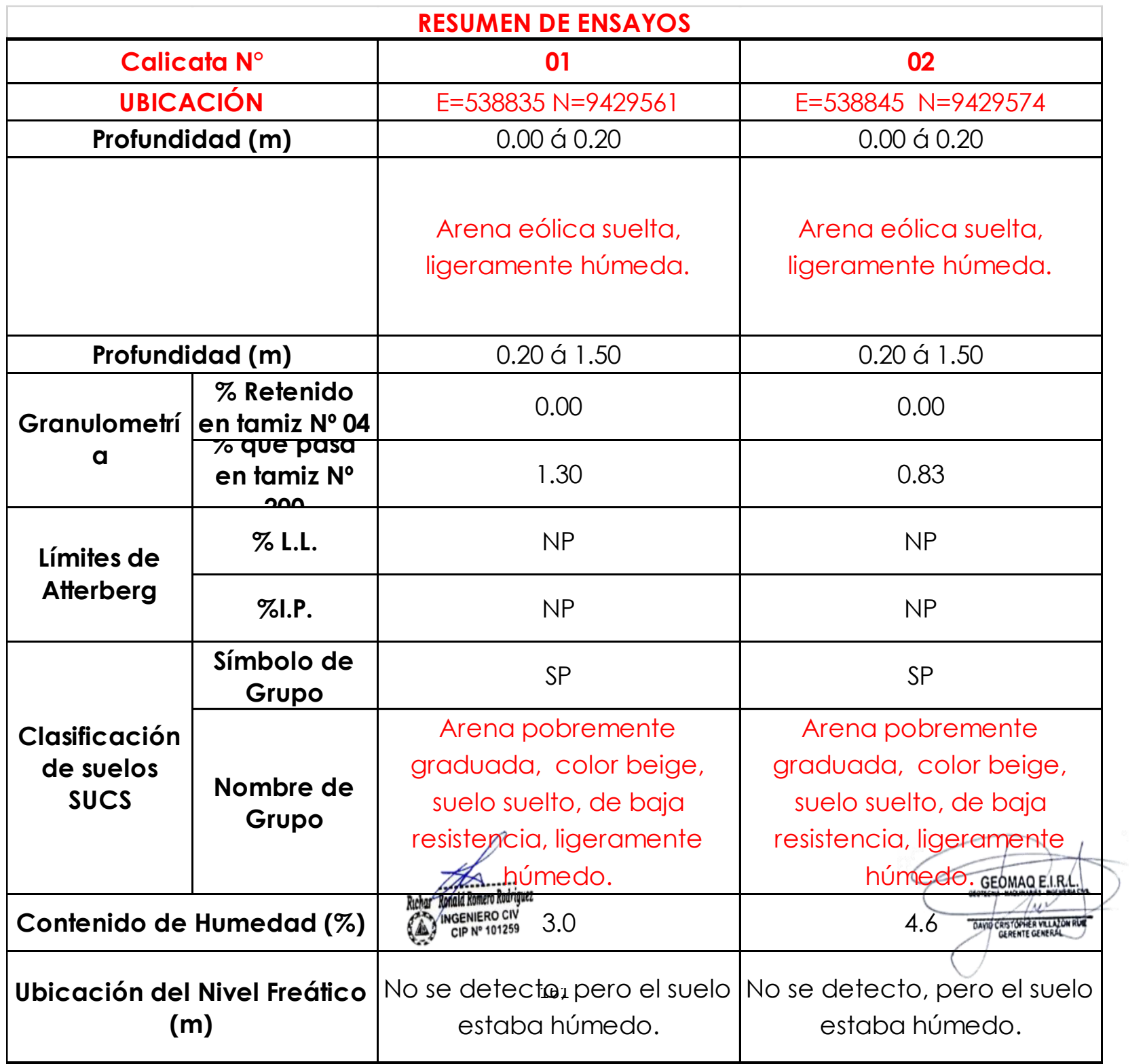

### **HUMEDAD NATURAL**

#### **PROYECTO:**

DISEÑO DE ABASTECIMIENTO DE AGUA POTABLE EN LA UPIS LOS ANGELES, DISTRITO Y PROVINCIA DE PIURA, REGIÓN PIURA

#### **SOLICITA:**

BACH. RENATO GIUSEPPE LALUPU SALDAÑA

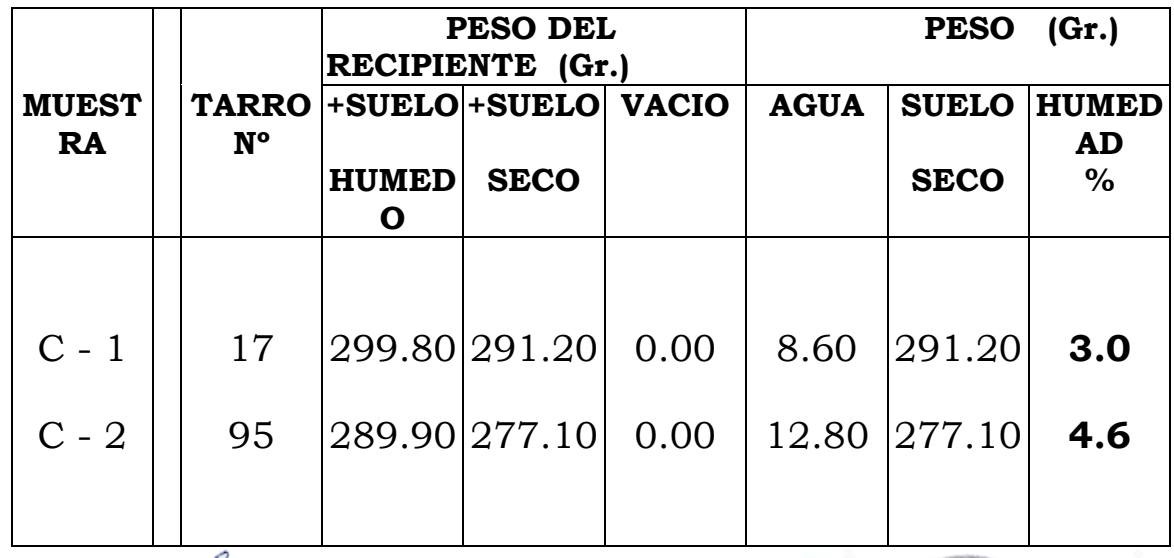

GEOMAO E.I.R. DAVID CRISTOPHER VILLAZON RUE

# **TESTIMONIO FOTOGRÁFICO**

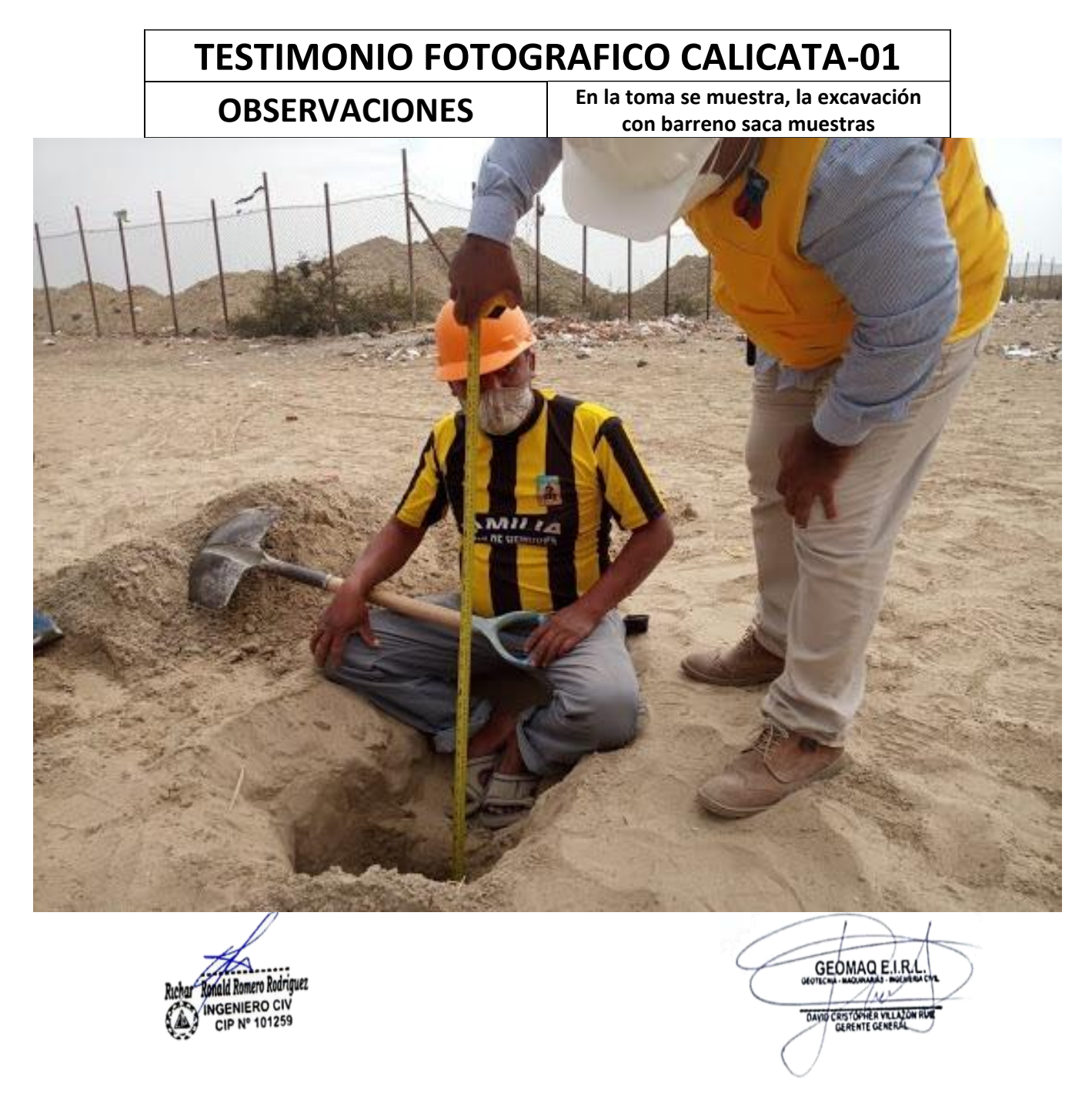

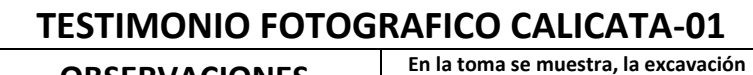

#### **OBSERVACIONES**

**con barreno saca muestras**

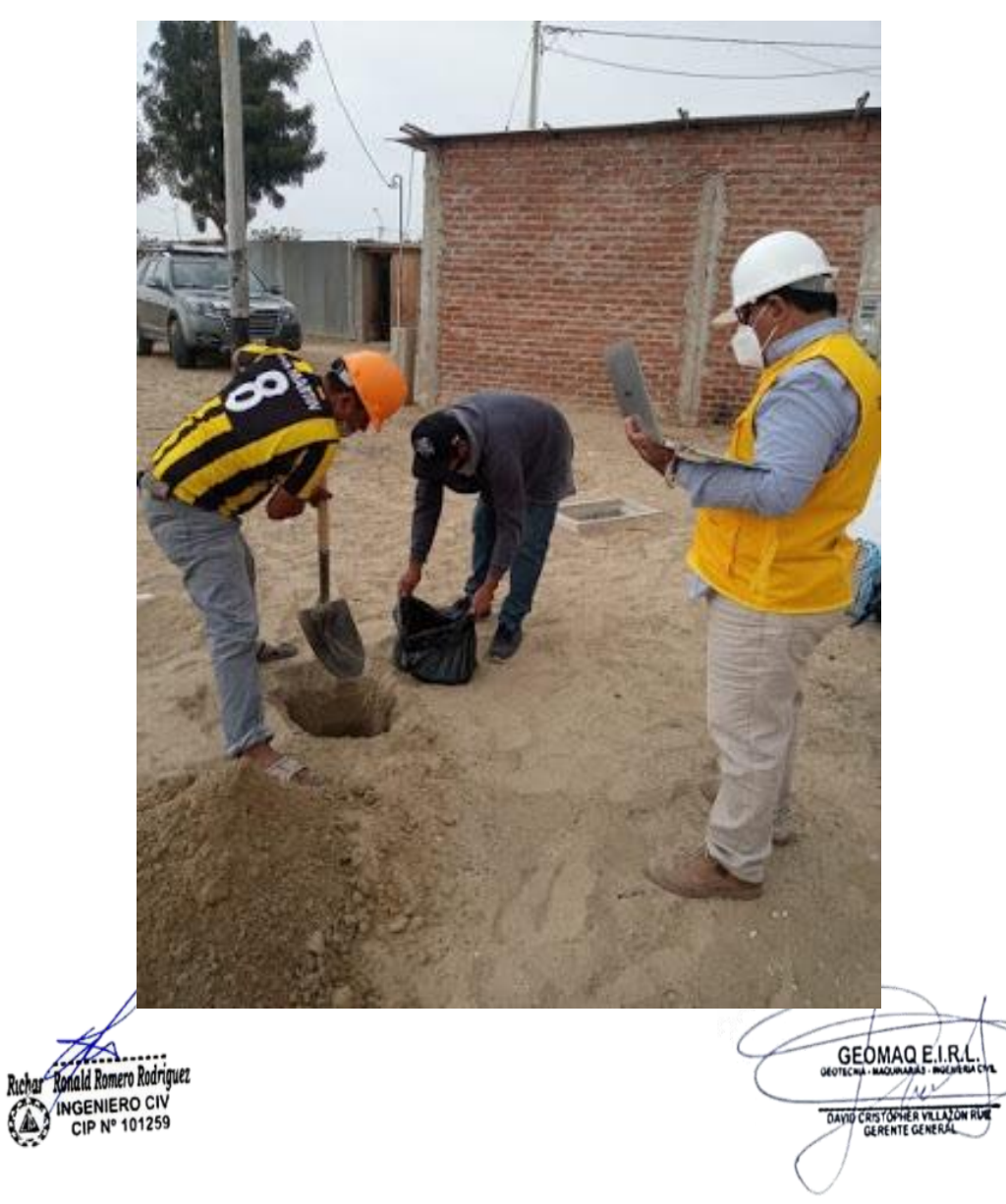

"Año de la universalización de la salud"

#### **DECLARACIÓN JURADA**

Yo, RENATO GIUSEPPE LALUPÙ SALDAÑA, identificado con D.N.I. Nº 02837676, con domicilio legal en Mz. B1 Lote Nº 19, Ira etapa, Urb. Bello Horizonte, Distrito Provincia y Departamento de Piura; Bachiller de la Escuela Profesional de Ingeniería Civil de la Facultad de Ingeniería de la Universidad Católica Los Ángeles de Chimbote,

#### **DECLARO BAJO JURAMENTO:**

Que la Tesis titulada: "DISEÑO DEL SISTEMA DE ABASTECIMIENTO DE AGUA POTABLE EN LA UPIS LOS ÀNGELES, DISTRITO Y PROVINCIA DE PIURA, REGION PIURA - JULIO 2020", es original e inédita y no ha sido desarrollada en otras tesis, proyectos de investigación o trabajos anteriores.

Piura,03 de noviembre del 2020 RENATO GIUSEPPE LALUPÙ SALDAÑA D.N.I. Nº 02837676

# **PLANOS**
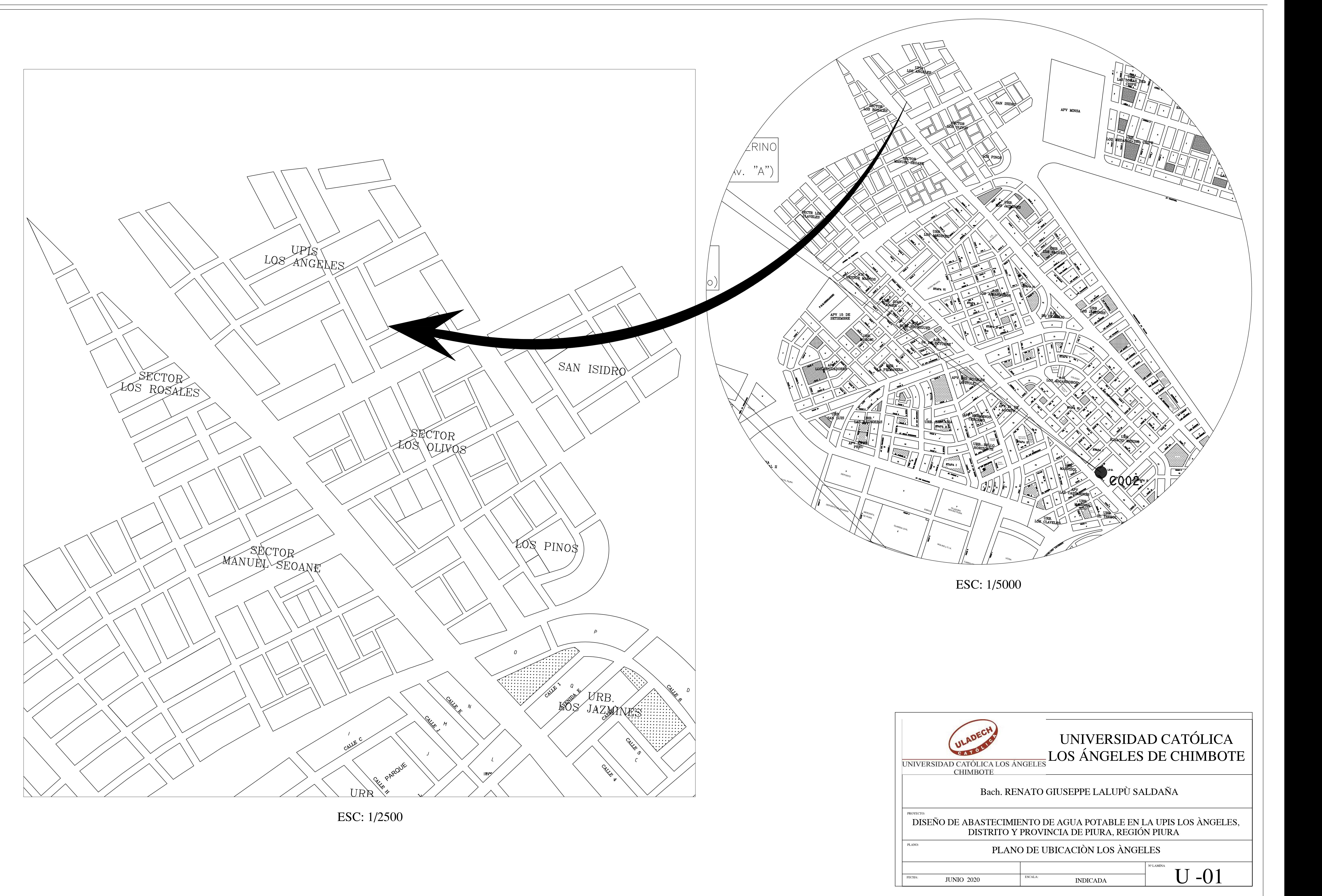

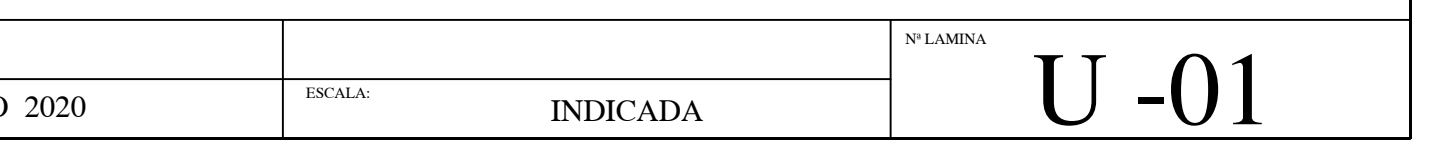

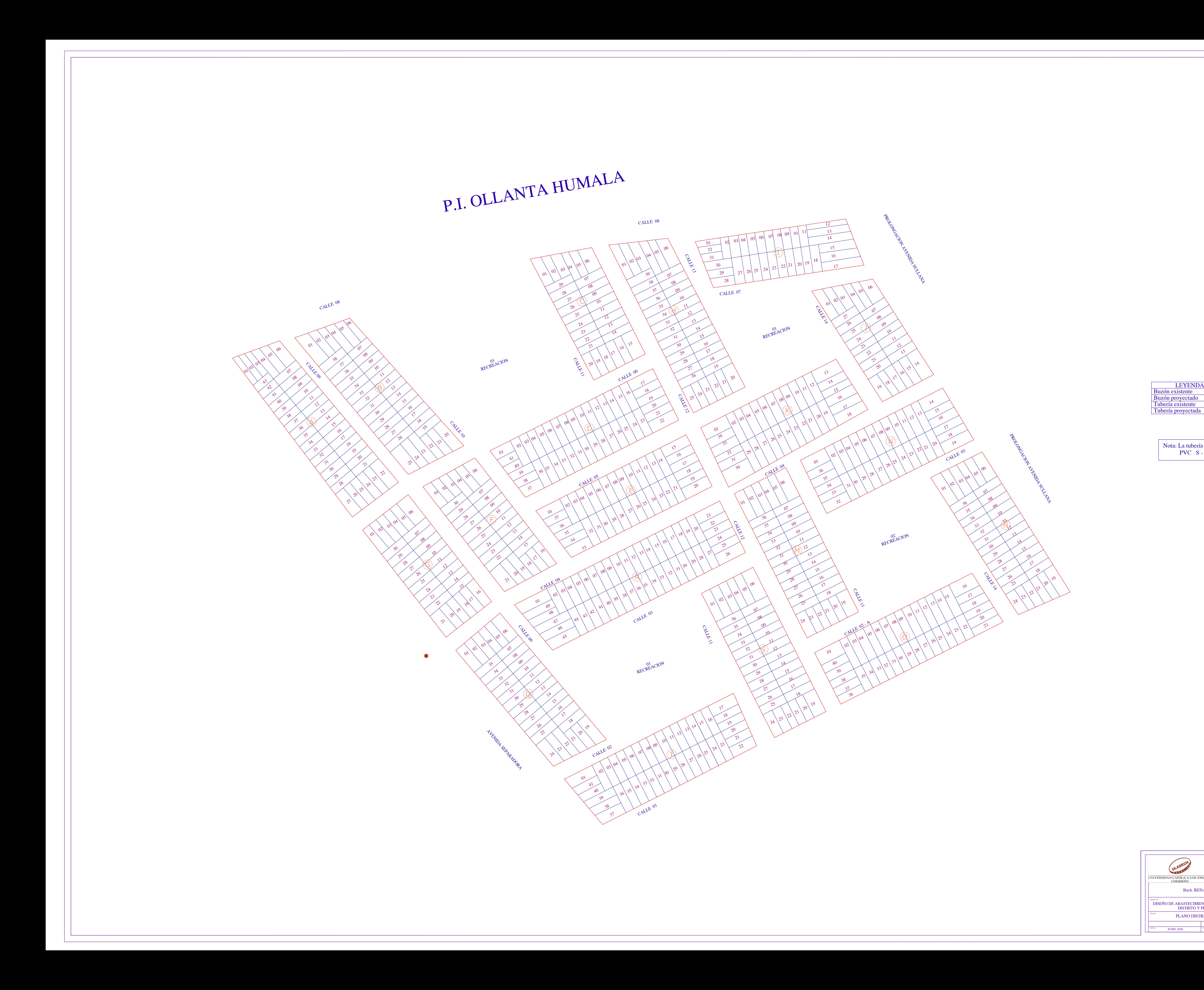

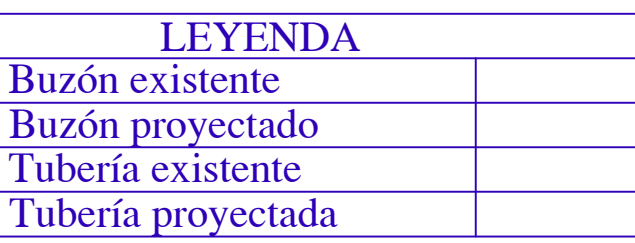

Nota: La tubería sera de<br>PVC S - 20

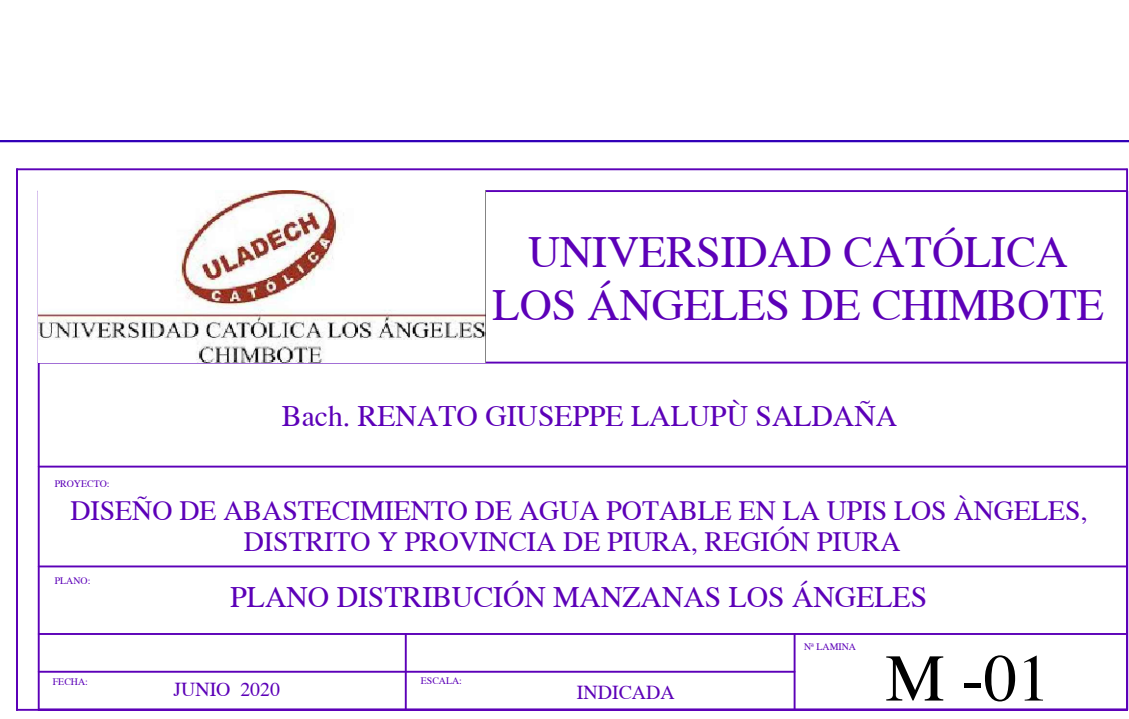

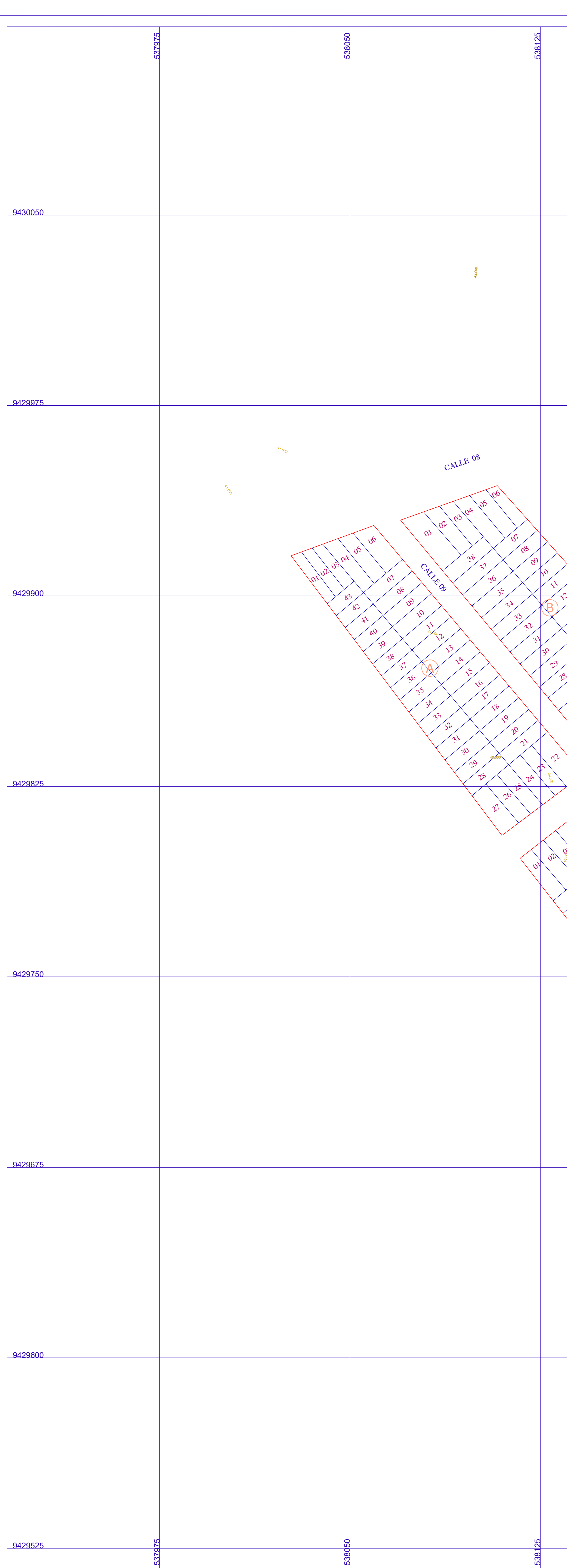

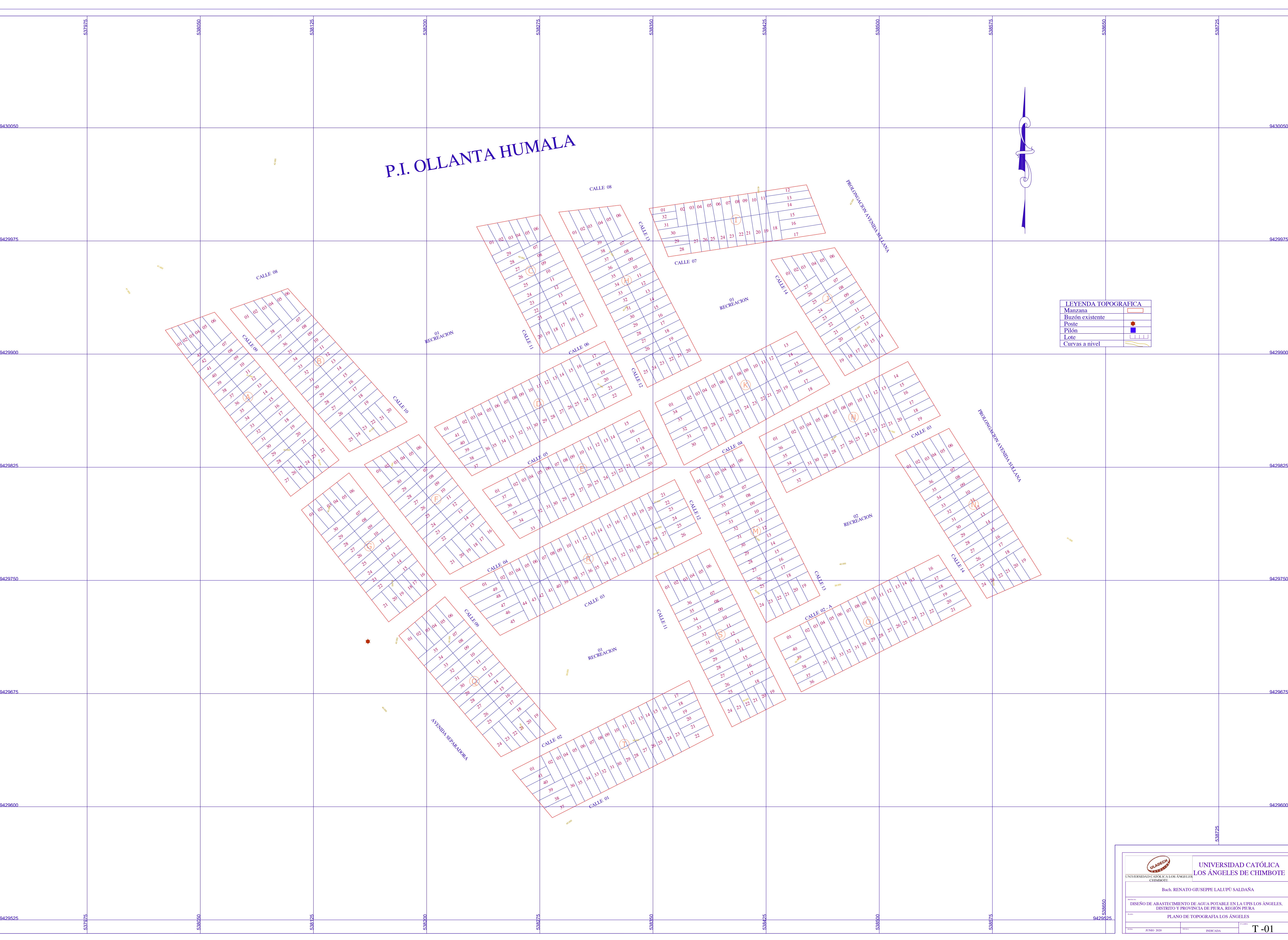

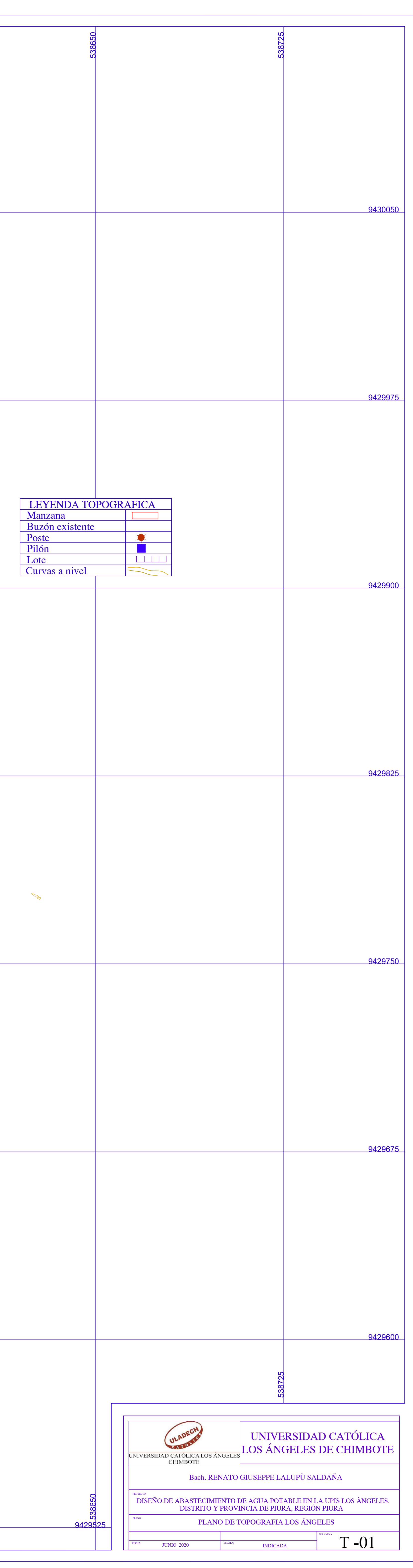

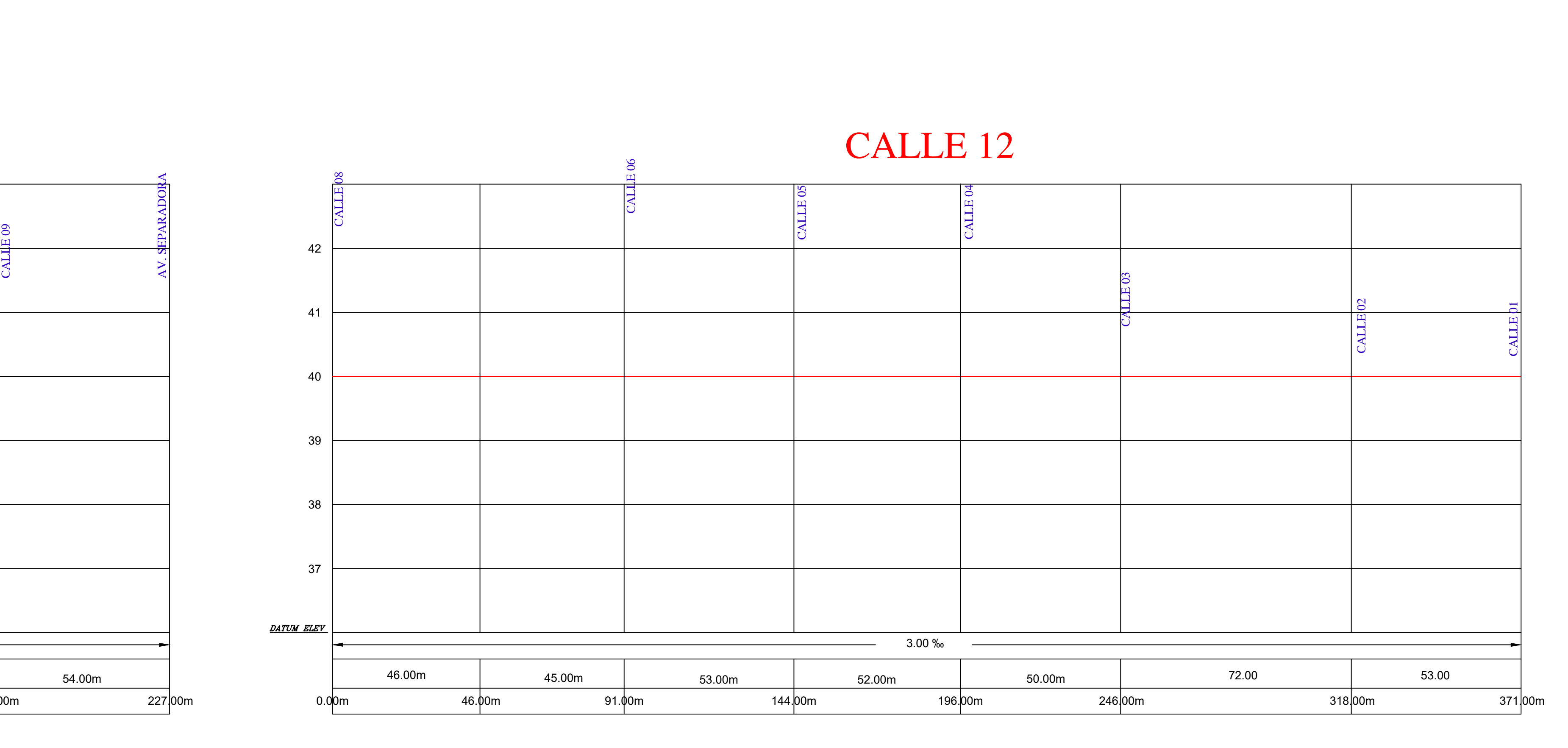

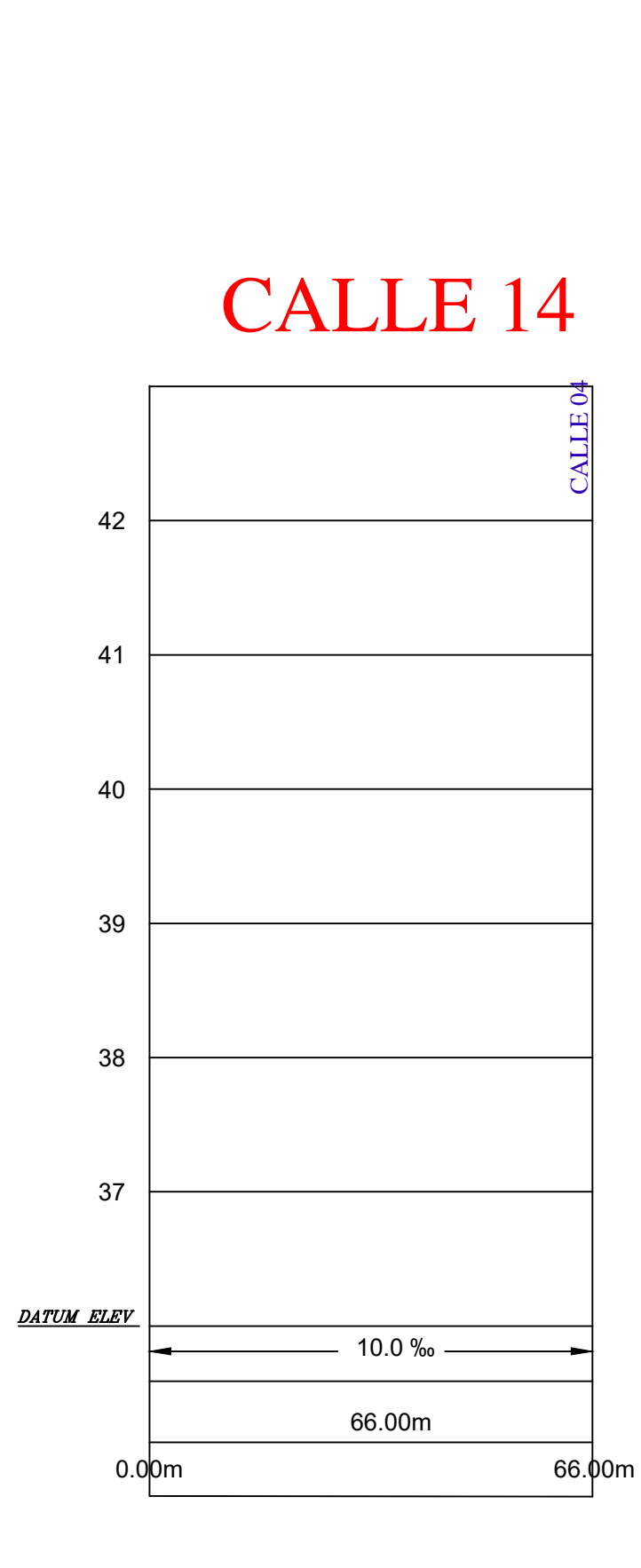

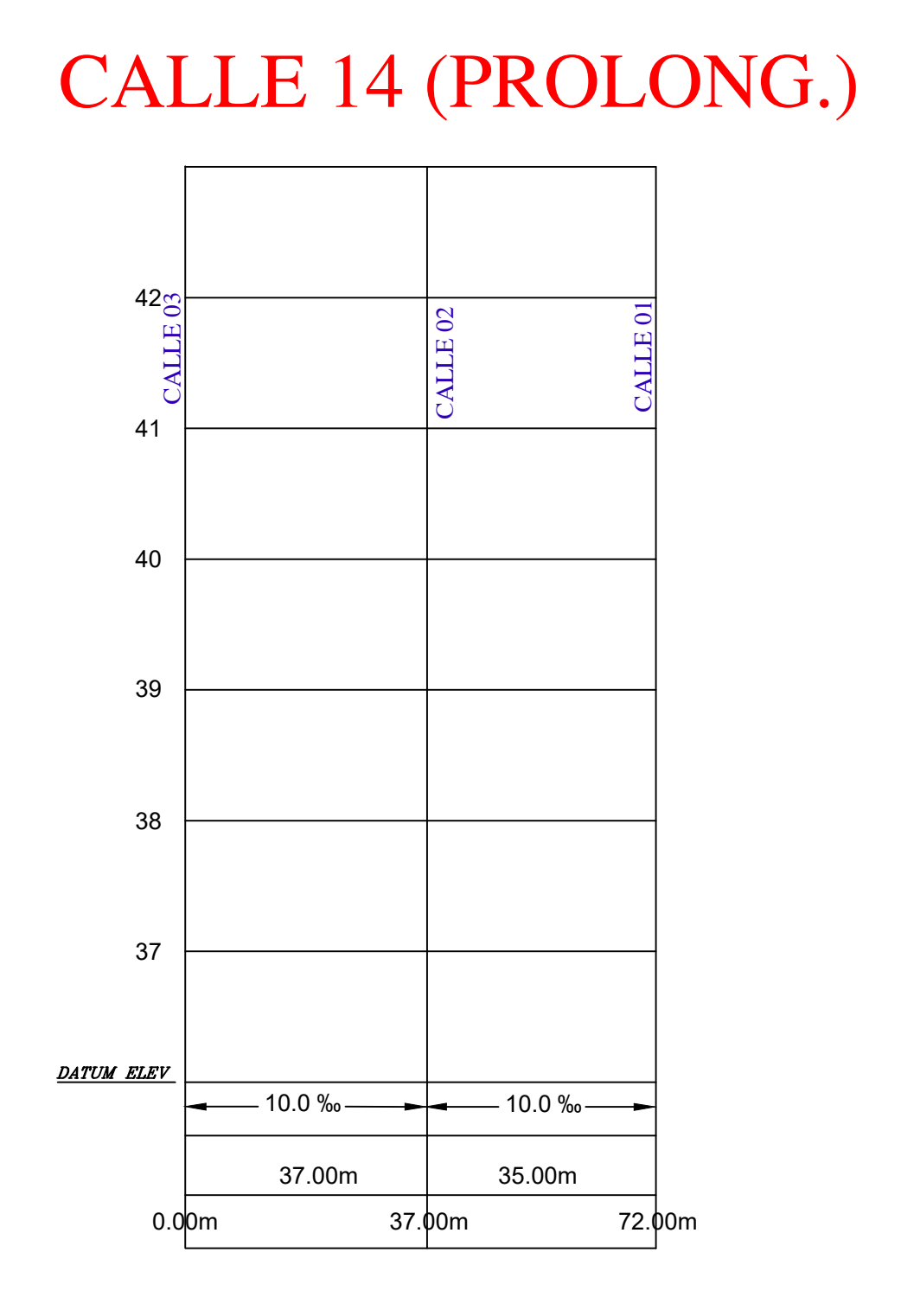

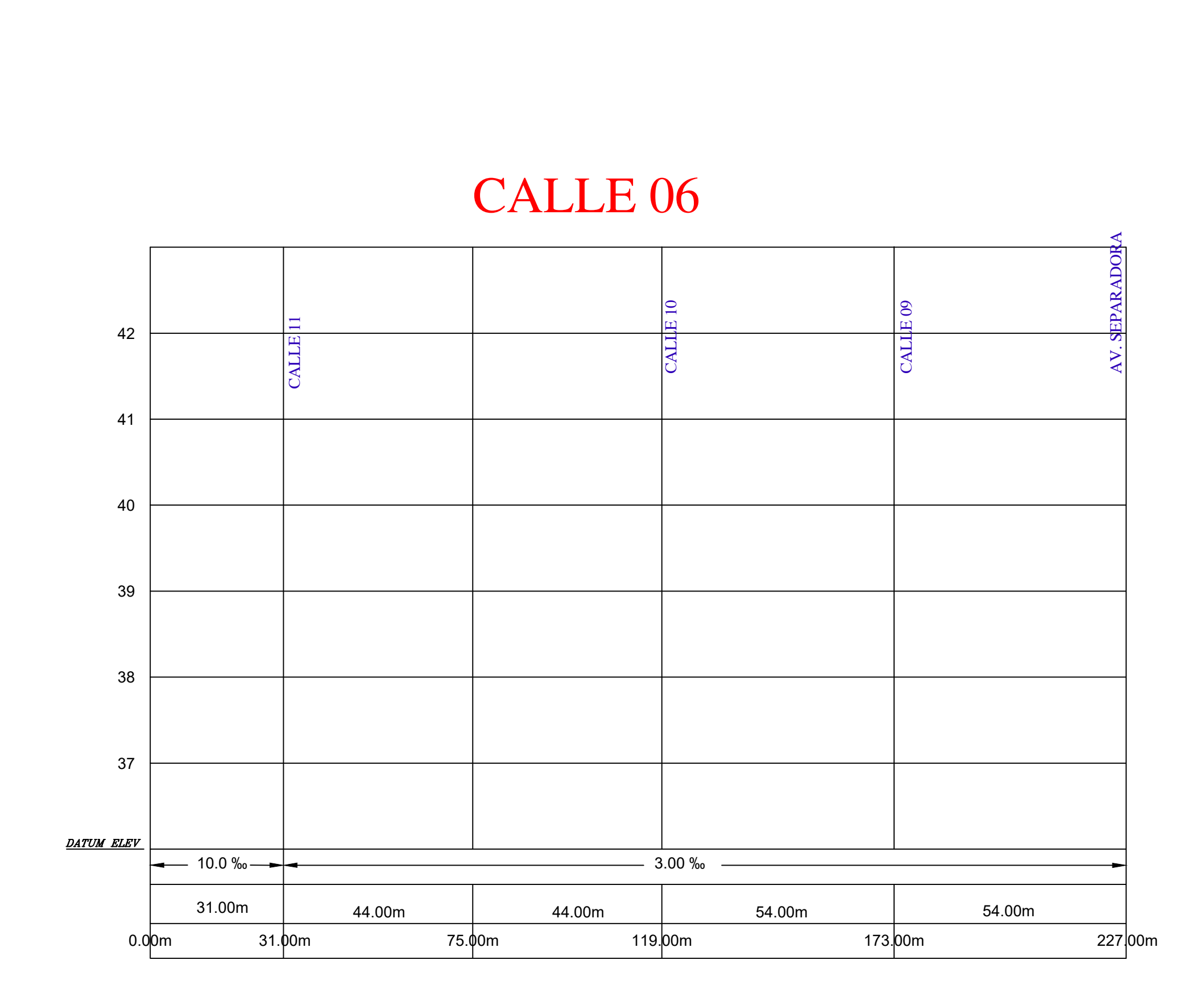

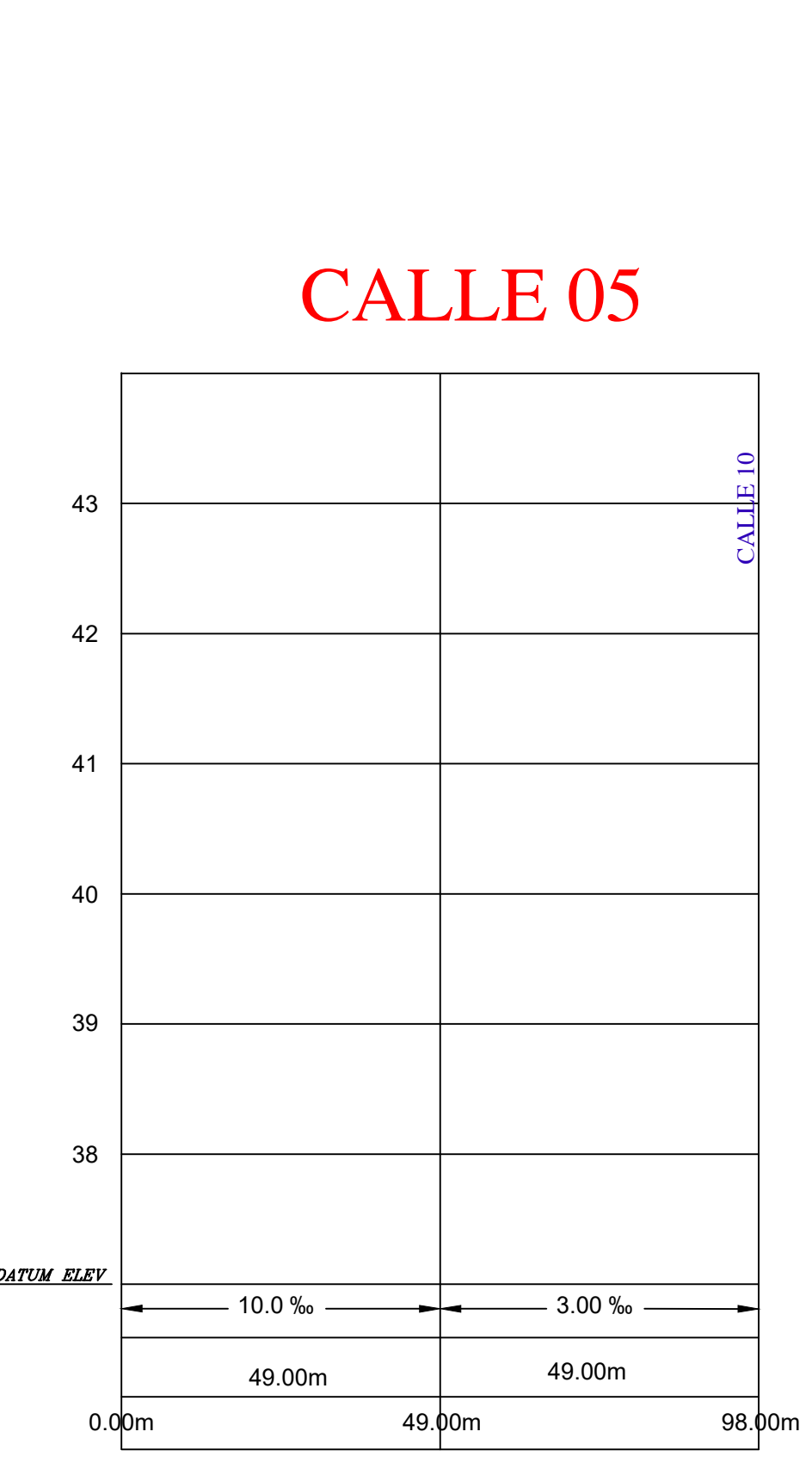

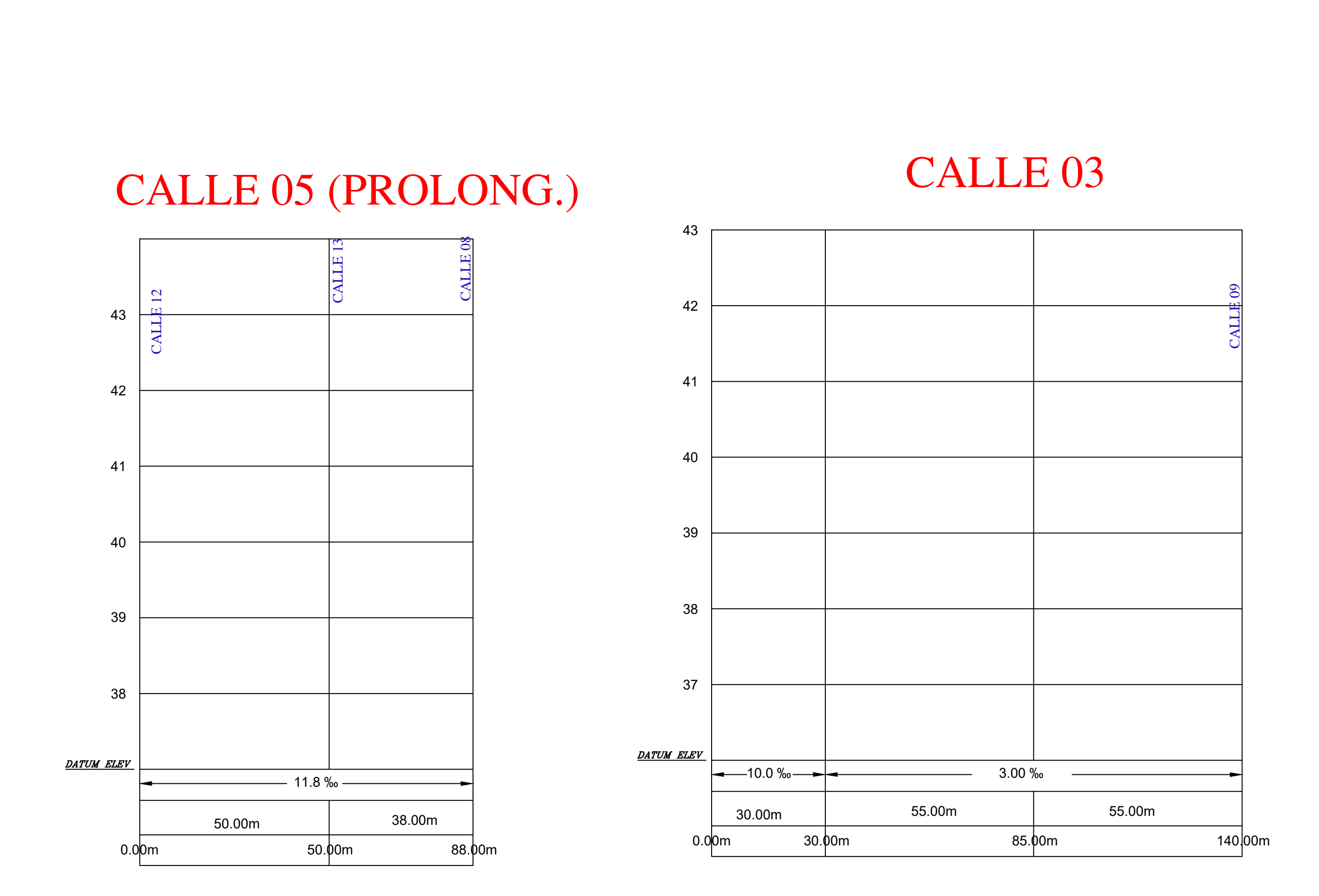

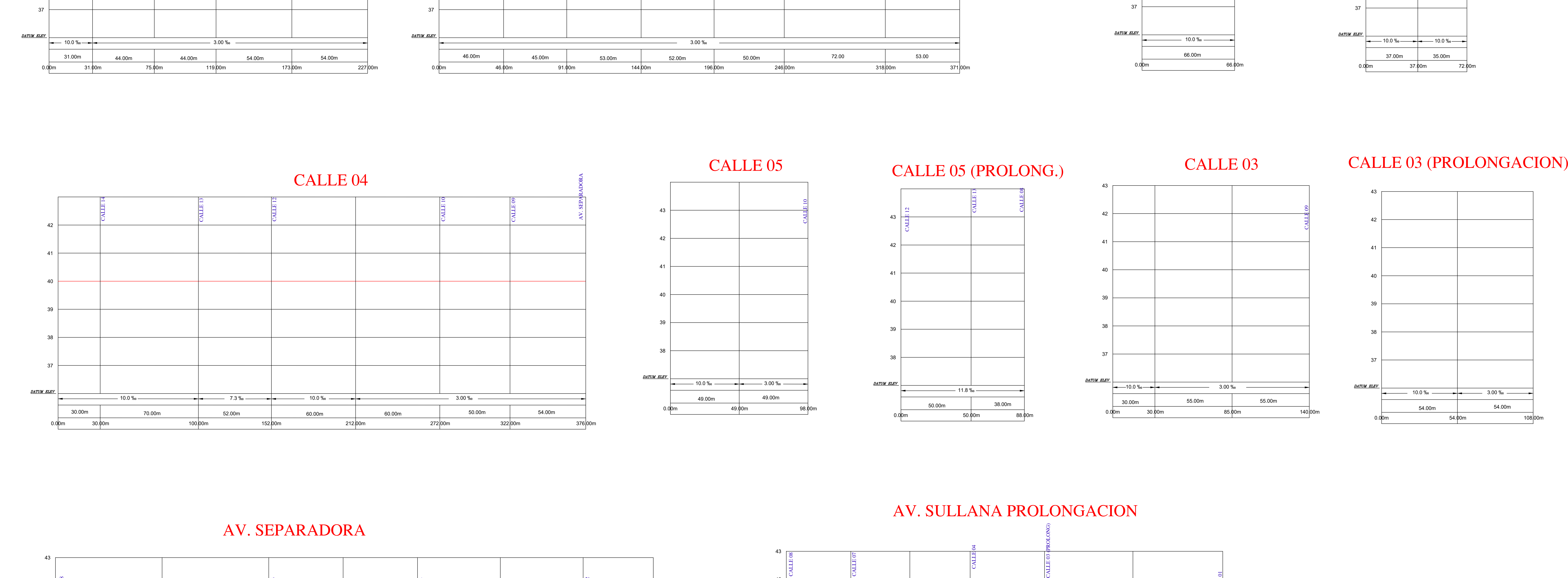

![](_page_183_Figure_3.jpeg)

![](_page_183_Figure_6.jpeg)

![](_page_183_Figure_12.jpeg)

![](_page_183_Picture_472.jpeg)

![](_page_184_Figure_6.jpeg)

![](_page_184_Figure_5.jpeg)

# CALLE 09 (PROLONG.) CALLE 04 CALLE 03

![](_page_184_Figure_11.jpeg)

![](_page_184_Figure_12.jpeg)

![](_page_184_Figure_19.jpeg)

![](_page_184_Figure_1.jpeg)

![](_page_184_Figure_2.jpeg)

![](_page_184_Figure_7.jpeg)

CALLE 06

![](_page_184_Figure_21.jpeg)

![](_page_184_Figure_17.jpeg)

![](_page_184_Picture_22.jpeg)

UNIVERSIDAD CA<br>ECALOS ÁNGELES DE C<br>Bach. RENATO GIUSEPPE LALUPÙ SALDAÑA DISEÑO DE ABASTECIMIENTO DE AGUA POTABLE EN LA UPIS LOS ÀNGELES,<br>DISTRITO Y PROVINCIA DE PIURA, REGIÓN PIURA<br>PLANO DE PERFILES LOS ÁNGELES<br>NORTE EN LA MURICADA DE PERFILES LOS ÁNGELES FECHAL: JUNIO 2020 **INDICALICA PROVINCIA PROVECTO: PLANO:** PLANO: PLANO: PLANO: PLANO: PLANO: PLANO: PLANO: PLANO: PLANO: PLANO: PLANO: PLANO: PLANO: PLANO: PLANO: PLANO: PLANO: PLANO: PLANO: PLANO: PLANO: PLANO: PLANO: PL

![](_page_184_Figure_3.jpeg)

![](_page_184_Figure_4.jpeg)

![](_page_184_Figure_15.jpeg)

![](_page_184_Figure_8.jpeg)

![](_page_184_Figure_9.jpeg)

![](_page_185_Picture_0.jpeg)

![](_page_185_Picture_2369.jpeg)

![](_page_185_Picture_2.jpeg)

![](_page_186_Picture_0.jpeg)

![](_page_186_Picture_2364.jpeg)

![](_page_186_Picture_2365.jpeg)

![](_page_187_Picture_0.jpeg)

![](_page_187_Picture_2737.jpeg)

![](_page_187_Picture_2738.jpeg)

![](_page_188_Figure_1.jpeg)

![](_page_188_Figure_2.jpeg)

![](_page_188_Figure_0.jpeg)

![](_page_189_Figure_0.jpeg)

NAMINA DE RESERVORIO E AGUA POTABLE EN LA UPIS LOS ÀNGELES<br>
NAMINA PLANO DE RESERVORIO ELEVADO PROYECTADO LOS ÁNGELES<br>
NAMINA PERSERVORIO ELEVADOR<br>
NAMINA PROPERTORIADOR<br>
NAMINA PLANO EN PROPERTORIADOR<br>
NAMINA PLANO ELEVAD

![](_page_190_Figure_0.jpeg)

![](_page_191_Figure_0.jpeg)

![](_page_192_Figure_0.jpeg)

![](_page_193_Figure_0.jpeg)

![](_page_193_Figure_1.jpeg)

![](_page_193_Picture_2.jpeg)